# UNIVERSIDAD DE CANTABRIA

Departamento de Ingeniería de Comunicaciones.

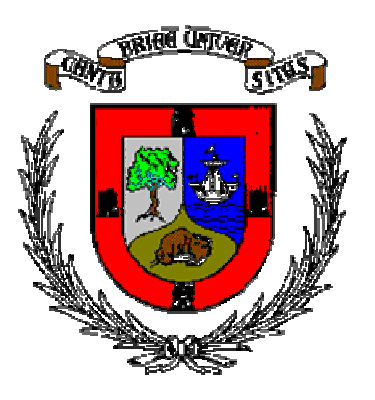

# TESIS DOCTORAL

Extensión del Método de las Diferencias Finitas en el Dominio del Tiempo para el Estudio de Estructuras Híbridas de Microondas Incluyendo Circuitos Concentrados Activos y Pasivos

Oscar González Rodríguez

Santander, septiembre de 2008

# UNIVERSIDAD DE CANTABRIA

Departamento de Ingeniería de Comunicaciones.

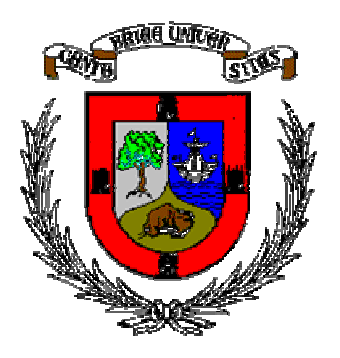

# TESIS DOCTORAL

Extensión del Método de las Diferencias Finitas en el Dominio del Tiempo para el Estudio de Estructuras Híbridas de Microondas Incluyendo Circuitos Concentrados Activos y Pasivos

Tesis Doctoral presentada por Oscar González Rodríguez para la obtención del grado de Doctor por la Universidad de Cantabria

> Autor: Oscar González Rodríguez Directores: José Antonio Pereda Fernández y Ana Grande Sáez

Santander, septiembre de 2008

# UNIVERSITY OF CANTABRIA

Communication Engineering Department

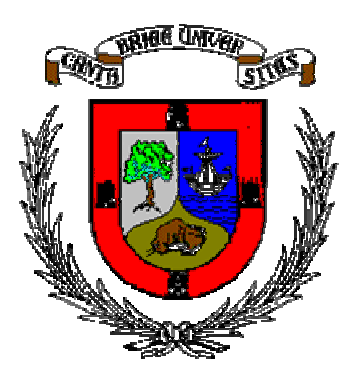

# PhD THESIS

# Extension of the Finite-Difference Time-Domain Method to the Study of Microwave Hybrid Structures Including Active and Passive Lumped Circuits

PhD Thesis presented by Oscar González Rodríguez to obtain the doctor degree by the University of Cantabria

> Author: Oscar González Rodríguez Supervisors: José Antonio Pereda Fernández and Ana Grande Sáez

Santander, september 2008

Certificado de los directores de la tesis

D. José Antonio Pereda Fernández, Profesor Titular de Electromagnetismo de la Universidad de Cantabria

Dª. Ana Grande Sáez, Doctora en Ciencias Físicas por la Universidad de Valladolid y Contratada Juan de la Cierva en la Universidad de Cantabria.

### HACEN CONSTAR:

Que el trabajo titulado "Extensión del método de las diferencias finitas en el dominio del tiempo para el estudio de estructuras híbridas de microondas incluyendo circuitos concentrados activos y pasivos" ha sido realizado bajo nuestra dirección por D. Oscar González Rodríguez en el Departamento de Ingeniería de Comunicaciones de la Universidad de Cantabria y que reúne las condiciones exigidas a los trabajos de Doctorado.

Santander, Septiembre 2008

Fdo. : José Antonio Pereda Fernández Fdo. : Ana Grande Sáez

A Ito y a mi madre.

### Agradecimientos

Mi más sincero agradecimiento:

Al profesor Ángel Vegas, por darme la oportunidad de realizar esta tesis, así como por su amistad y buenos consejos.

A los profesores Andrés Prieto y Alicia Casanueva, por su apoyo y ayuda, pero sobre todo, por hacerme más agradable el día a día en el departamento.

A las profesoras Amparo Herrera y Almudena Suárez, por su dedicación y colaboración en el desarrollo de mi actividad investigadora.

I would strongly like to thank Dr. Martin Cryan and Nikos Vogiatzis, members of the Electrical and Electronic Engineering Department of the University of Bristol, for making me feel at home during my stage there. I know I can count on you guys.

Pero sobre todo, a mis directores de tesis José Antonio y Ana. Toda labor investigadora conlleva buenos y malos momentos. Desengaños y alegrías. Gracias por compartir todo eso conmigo pero sobre todo, gracias por vuestra compañía y amistad. Este trabajo también os pertenece.

También, a mis amigos con mayúsculas, por apoyarme en los malos momentos y disfrutar conmigo en los buenos.

Por último, y muy especialmente, a mi abuelo Ito, mi tío Francisco, mi hermano Jairo y mi madre María Jesús. Si he llegado hasta aquí es, sin lugar a dudas, por vosotros. Gracias por aguantarme.

### Resumen

.

En este trabajo se realiza un estudio de varias extensiones del método de las diferencias finitas en el dominio del tiempo (FDTD) que permiten la simulación electromagnética de estructuras híbridas de microondas, incluyendo circuitos activos y pasivos. En primer lugar, se revisan los métodos lumped-element (LE) - FDTD y lumped-network (LN) -FDTD, los cuales permiten la incorporación de circuitos concentrados de dos terminales dentro del formalismo FDTD. En el caso del método LN-FDTD, se realiza también un estudio de sus propiedades numéricas. A continuación se presenta el método two-port (TP) -LN-FDTD, el cual permite incorporar circuitos lineales concentrados de dos puertas en las estructuras híbridas estudiadas. Este método parte de una descripción del cuadripolo en términos de su matriz admitancia expresada en el dominio de Laplace. La discretización se realiza con la ayuda de la técnica de la transformación de Moebius. Por último, una vez validado, este método se combina con otras técnicas para la simulación distintos tipos de circuitos híbridos de microondas.

### Abstract

In this work, a study of several extensions of the conventional finite difference time domain (FDTD) method is been carried out. These extensions enable the electromagnetic simulation of microwave hybrid structures, including passive and active circuits. First, an exhaustive revision of both the lumped-element (LE) -FDTD and the lumped-network (LN) –FDTD methods is performed. These methods allow us to incorporate two-terminal lumped circuits into the FDTD. In addition, the numerical properties of the LN-FDTD method are studied for the first time. Second, the two-port (TP)-LN-FDTD is presented. This method enables the incorporation of linear two-port lumped circuits into the studied hybrid structures. This technique basically consists of describing a TP-LN by means of its admittance matrix in the Laplace domain. Then, by applying the Mobius transformation technique, we obtain the discretized admittance matrix. Finally, this method is combined with other existing techniques to allow the simulation of several microwave hybrid circuits.

# Índice General

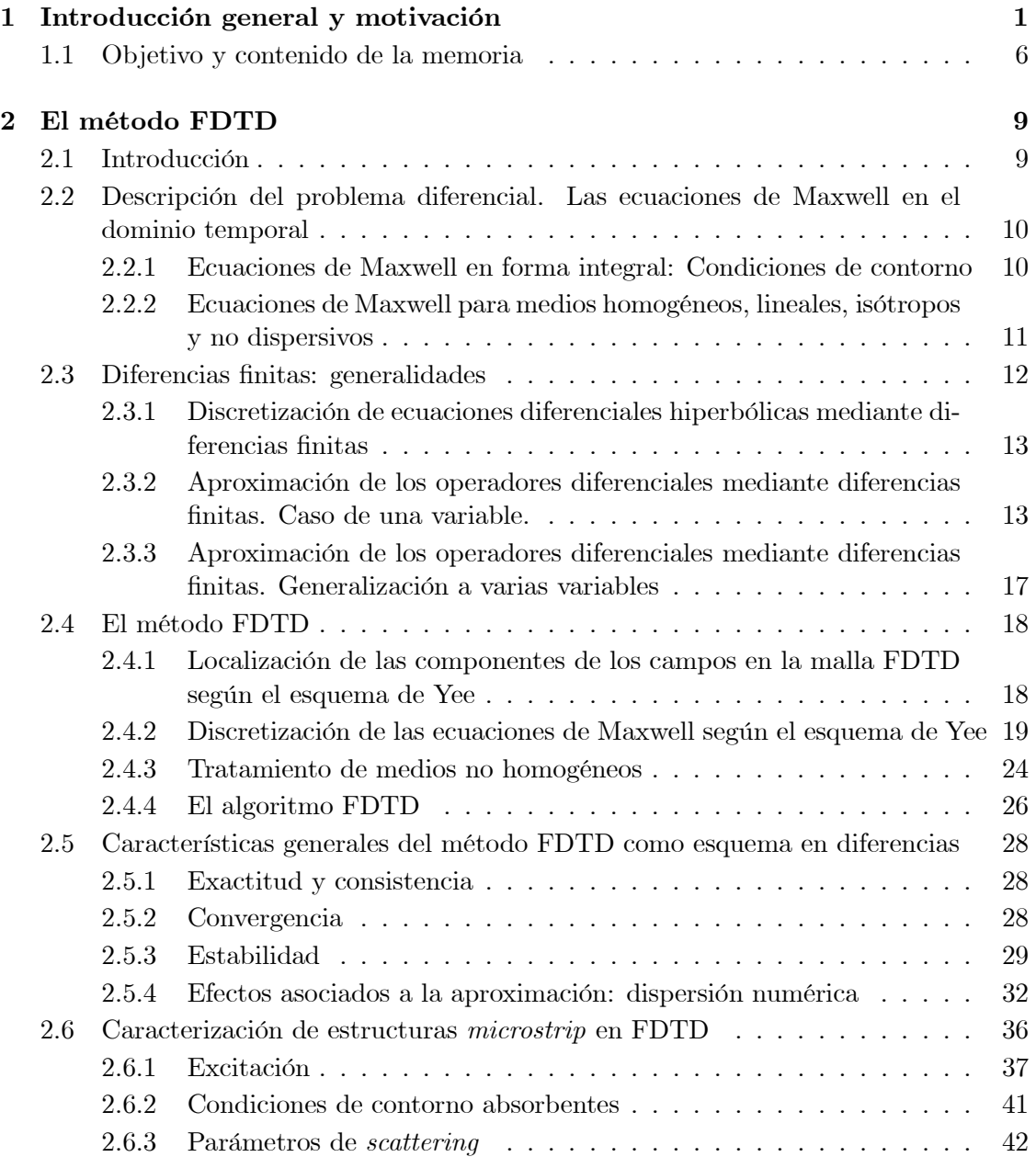

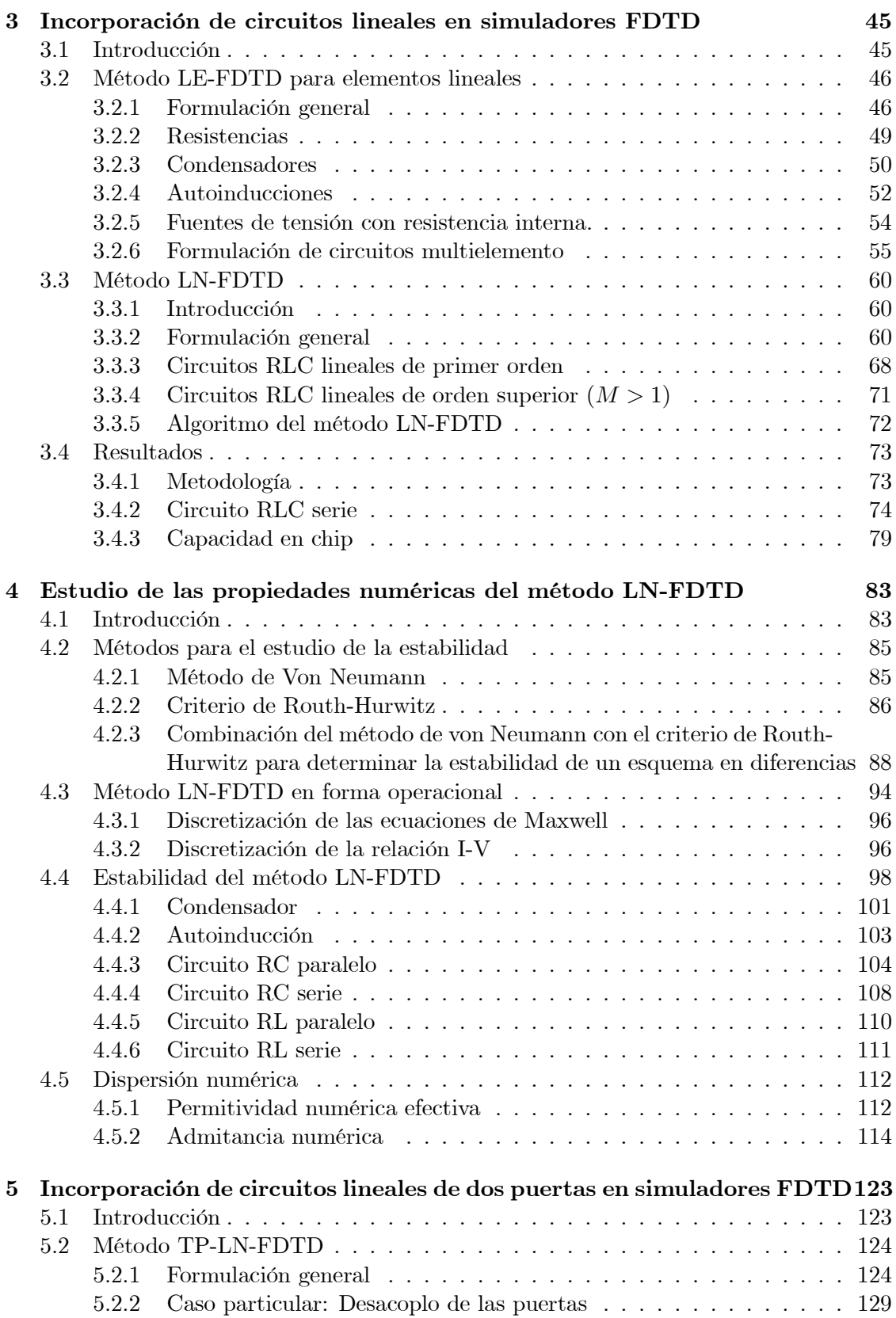

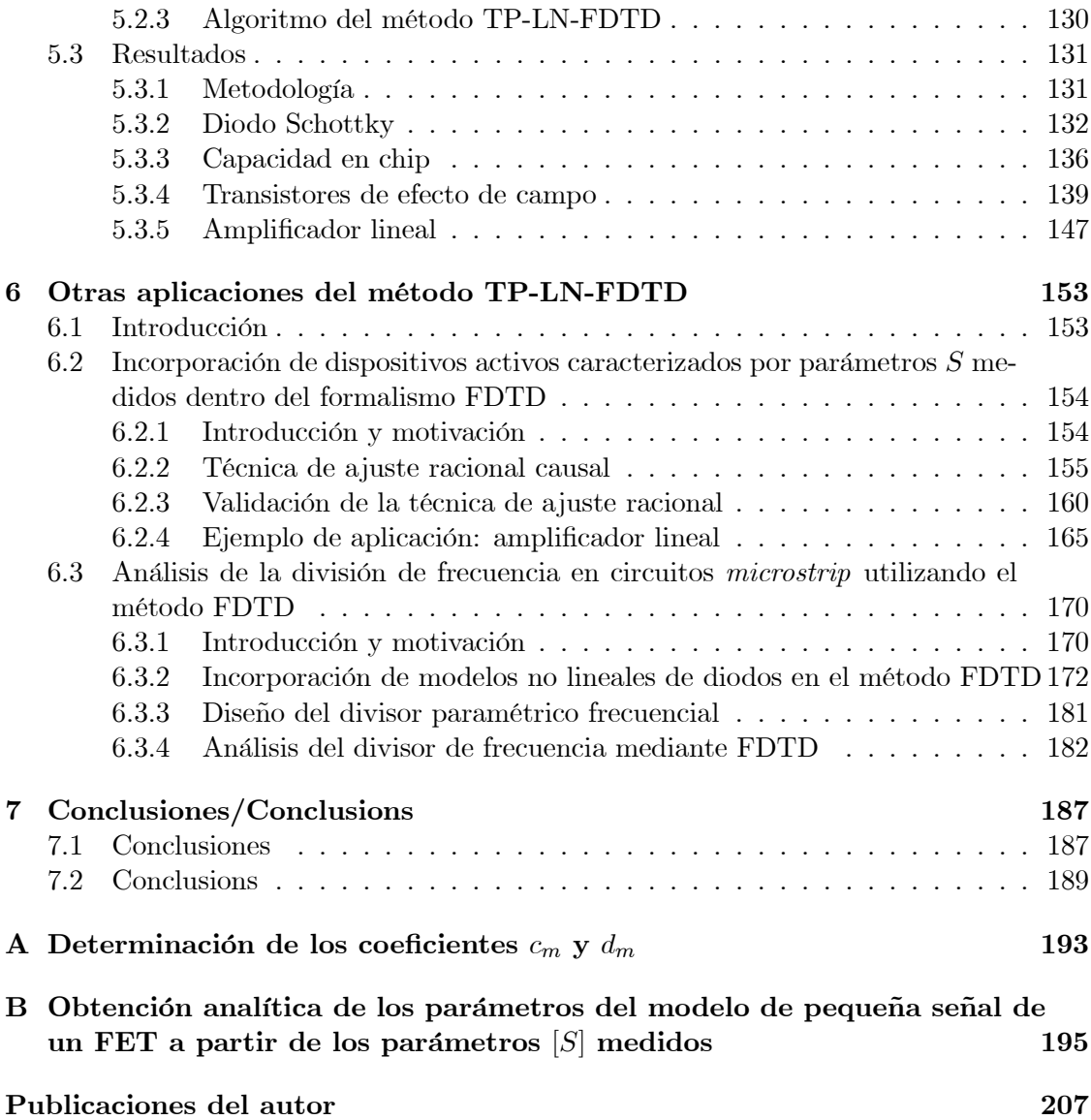

IV ÍNDICE GENERAL

### Capítulo 1

# Introducción general y motivación

Las señales de naturaleza electromagnética constituyen la esencia de las actuales tecnologías de la información y de las comunicaciones. Su gran repercusión en la tecnología, y por tanto, en la vida cotidiana, se pone de manifiesto día a día, de ahí el interés del estudio y comprensión de esta parte de la ciencia y la naturaleza cuya importancia no sólo es académica, sino también práctica.

### Electromagnetismo

En 1873, James Clerk Maxwell, apoyado en trabajos experimentales realizados durante años, propuso como postulado sus famosas ecuaciones, que dan cuenta de las leyes fundamentales que rigen los fenómenos de naturaleza electromagnética. De las ecuaciones de Maxwell se deduce la existencia de ondas electromagnéticas que se propagan con una velocidad que coincide con la de la luz en el vacío, lo que condujo a Maxwell a conjeturar que la luz era una onda electromagnética. Sin embargo, no fue hasta 1888 cuando, durante una clase en la Universidad de Karlsruhe, Heinrich Rudolf Hertz pudo demostrar la teoría sobre la existencia de la radiación electromagnética, utilizando un oscilador que el mismo había diseñado. Este rudimentario aparato era capaz de producir ondas de radio. Desde que Hertz demostrara la existencia de las ondas electromagnéticas, y aunque en un primer momento el mismo descubridor desconociera las posibles aplicaciones de su descubrimiento, las ondas electromagnéticas han jugado un papel fundamental en el desarrollo de múltiples aplicaciones prácticas, tales como la radio, la televisión, el radar, el calentamiento por microondas y la telefonía móvil. Además, la evidencia experimental acumulada, indica que los fenómenos electromagnéticos macroscópicos están gobernados, efectivamente, por las ecuaciones de Maxwell. En cualquier caso, para su resolución en un problema específico, es necesario completar estas ecuaciones con una descripción de la geometría del problema y de las propiedades electromagnéticas de los materiales que lo constituyen. Esta información adicional se puede englobar en lo que se denomina, en sentido amplio, condiciones de contorno. Las soluciones de las ecuaciones de Maxwell sujetas a estas condiciones de contorno son los campos eléctrico y magnético.

### Ingeniería de microondas

Las ondas electromagnéticas cuya frecuencia se encuentra entre, aproximadamente, 0.3 GHz y 300 GHz –que corresponde a longitudes de onda desde un metro hasta un milímetro en el espacio libre– se conocen con el nombre de microondas. A estas frecuencias, los circuitos presentan propiedades únicas. Alguna de estas propiedades son:

- La ganancia de una antena genérica es proporcional a su tamaño eléctrico. Por lo tanto, para un tamaño de antena dado, a medida que la frecuencia de trabajo aumenta, la ganancia de la antena también aumenta. Este fenómeno tiene importancia a la hora de implementar sistemas de microondas cada vez más pequeños.
- A altas frecuencias, más ancho de banda es posible. Un ancho de banda del 1% a 600 MHz es 6 MHz (un canal de televisión) mientras que a 60 GHz, el 1% de ancho de banda corresponde a 600MHz (100 canales de televisión).
- La ionosfera puede considerarse transparente a la propagación de las ondas de microondas. Las señales de microondas que viajan de un punto a otro no se "curvan" por la presencia de la ionosfera como ocurre en las señales de frecuencia más bajas. Por tanto, la propagación de ondas en este rango de frecuencias se produce generalmente con visión directa entre los puntos origen y destino, permitiendo comunicaciones vía satélite o terrestres eficientes, siendo posible la reutilización frecuencial en otras comunicaciones cercanas.
- La sección radar de un dispositivo es, en general, proporcional a su tamaño eléctrico del objetivo. Este hecho, junto con el de la ganancia de la antena, hace que las frecuencias del microondas sean las mas adecuadas para los sistemas radar.

Fue precisamente el radar, desarrollado intensamente durante la segunda guerra mundial, la primera aplicación reseñable de la tecnología de microondas, siendo además, el punto de partida para el desarrollo de un campo al que se considera, hoy en día, maduro.

El principal inconveniente de los circuitos de microondas es que, debido a las altas frecuencias y a las pequeñas longitudes de onda de trabajo, el diseño y análisis fiable de su comportamiento a priori no es una tarea ni mucho menos sencilla, ya que, el punto de partida para su caracterización son las ecuaciones de Maxwell.

### Circuitos híbridos de microondas y simuladores híbridos

Un circuito híbrido de microondas es aquel que contiene tanto elementos concentrados como distribuidos. Un elemento se considera distribuido cuando su extensión física es comparable o mayor que la longitud de onda. En consecuencia, la fase de los campos electromagnéticos cambia significativamente durante su "tránsito" por el elemento, siendo necesario resolver las ecuaciones de Maxwell en el elemento para caracterizar completamente su comportamiento. Ejemplos de elementos distribuidos a frecuencias de microondas son las líneas microstrip, las guías de onda o los circuitos basados en los elementos anteriores como los acopladores, los circuladores o las antenas. Por otro lado, un elemento se considera concentrado cuando su extensión física es considerablemente más pequeña que la longitud de onda de trabajo. En estos casos, el comportamiento del elemento queda descrito convenientemente por la teoría de circuitos concentrados (leyes de Kirchhoff). Ejemplos de elementos concentrados son las resistencias, las capacitancias, las inductancias, los diodos, y los transistores.

Debido a la creciente utilización de los circuitos híbridos, se hace necesario disponer de un simulador híbrido que permita analizar de manera fiable este tipo de sistemas.

La forma más sencilla y habitual de analizar un circuito híbrido de microondas consiste en aproximar las partes distribuidas del mismo por circuitos concentrados equivalentes. En consecuencia, el sistema híbrido original se convierte en un sistema formado únicamente por elementos concentrados. El sistema final se resuelve mediante técnicas basadas en la teoría de circuitos concentrados. La mayoría de los simuladores circuitales comerciales que se utilizan en el diseño y análisis de circuitos de microondas están basados en esta idea, donde, para obtener el comportamiento global del sistema, se analiza por separado cada uno de los elementos concentrados que forman el sistema.

Una forma alternativa de plantear el problema consiste en considerar los elementos concentrados del circuito como distribuidos. Conceptualmente este paso es evidente ya que la teoría de circuitos concentrados, utilizada para caracterizar un elemento concentrado, no es más que una aproximación circuital de las ecuaciones de Maxwell. Como resultado, el circuito híbrido original se convierte en un circuito distribuido, siendo necesario resolver las ecuaciones de Maxwell en toda la estructura para analizar el circuito.

Ambas formas de analizar los circuitos híbridos tienen sus ventajas e inconvenientes. Desde un punto de vista de gasto computacional y de tiempo dedicado al análisis, esta claro que la aproximación circuital es mucho más eficiente. Sin embargo, desde el punto de vista de la exactitud en el análisis, la técnica que resuelve directamente las ecuaciones de Maxwell, y por tanto, los campos electromagnéticos, proporciona mejores resultados. De hecho, los simuladores basados en la aproximación circuital no da cuenta de los fenómenos de naturaleza electromagnética que ocurren entre las distintas partes del circuito híbrido. Además, el uso de frecuencias cada vez mayores así como el vertiginoso aumento de la complejidad de los circuitos de microondas –compuestos hoy en día de una gran cantidad de circuitos integrados de gran densidad, de estructuras discontinuas así como de dispositivos activos y pasivos– pone más tierra de por medio en la diferencia existente entre los resultados proporcionados por ambas técnicas. Esto es debido a que, en este tipo de circuitos, es esencial predecir correctamente fenómenos tales como acoplos, efectos de empaquetado y la radiación. Estos efectos tienen su origen, en su mayor parte, en los elementos distribuidos de los circuitos. Por lo tanto, la exactitud en el análisis de los simuladores circuitales comerciales se encuentra limitada por los modelos utilizados para dichos elementos. Desafortunadamente, la obtención de circuitos equivalentes fiables, que den cuenta de todos los efectos electromagnéticos citados anteriormente en forma de capacidades o inductancias parásitas, se esta convirtiendo en una tarea cada vez más ardua y difícil.

El compromiso que se establece entre la exactitud del análisis y el coste computacional que éste conlleva, debe inclinarnos a utilizar una u otra técnica de análisis. Por tanto, y según lo expuesto hasta ahora, podemos concluir que un modelo ideal de simulación híbrido sería aquel que, basado en la aproximación circuital, proporcionara una simulación de onda completa de las partes distribuidas del circuito.

Desde su nacimiento, los simuladores electromagnéticos comerciales –aquellos que resuelven directamente las ecuaciones de Maxwell– se han centrado en el análisis de estructuras pasivas, no siendo posible la incorporación de elementos concentrados tales como circuitos RLC o transistores en la estructura problema. Por lo tanto, con dichos simuladores no es posible el análisis de circuitos híbridos de microondas.

### Métodos numéricos: El método FDTD

De entre todas las técnicas numéricas que resuelven las ecuaciones de Maxwell con ayuda de un ordenador, el método de diferencias finitas (FD, del inglés Finite Difference) es una de las más antiguas y posiblemente la que menor contenido analítico tiene [1]. En esencia, la aplicación de este método consiste en calcular la solución del problema diferencial original en un conjunto discreto de puntos, que suelen asociarse con los nudos de una red. En el método FD, este proceso de discretización se realiza mediante la aproximación de las derivadas parciales que aparecen en las ecuaciones de Maxwell –en cualquiera de sus versiones temporal o frecuencial– por operadores en diferencias finitas. Como resultado se obtiene un sistema de ecuaciones lineales que relacionan los campos en los distintos nudos de la red. El método FD se caracteriza por su sencillez y porque permite abordar el análisis de casi cualquier tipo de estructura. Además, aunque el esfuerzo computacional que introduce es mayor que el de otros métodos, el vertiginoso aumento de la potencia de cálculo de los ordenadores, los ha convertido en una opción cada vez más atractiva.

Sin duda, hoy en día, la versión más popular del método FD es la conocida como técnica de diferencias finitas en el dominio del tiempo (FDTD, del inglés Finite Difference Time Domain). Esta técnica, introducida por Yee en la comunidad científica en 1966 [2], se basa en la discretización, tanto espacial como temporal, de los campos electromagnéticos y la subsiguiente aproximación de las derivadas parciales que aparecen en las ecuaciones de Maxwell del rotacional expresadas en el dominio del tiempo por cocientes de diferencias finitas. Como resultado, se obtiene un problema algebraico de tipo explícito que permite ir calculando, en instantes sucesivos, el valor del campo eléctrico (magnético) en cada punto del espacio a partir del valor del campo eléctrico (magnético) en el mismo punto en el instante de tiempo anterior y de los valores del campo magnético (eléctrico) en sus nudos adyacentes y en el instante de tiempo anterior. El método FDTD permite introducir una excitación en la estructura y simular la evolución temporal del campo electromagnético en la región de interés.

La formulación original del método propuesta por Yee sólo permite estudiar el comportamiento del campo electromagnético en el vacío. Así mismo, permite definir algunas condiciones de contorno sencillas, como las de pared eléctrica y pared magnética, siendo posible aplicar el método al estudio de problemas resonantes. Transcurrieron nueve años hasta que el método FDTD original fue convenientemente modificado para la resolución de un problema de scattering [3]. Desde entonces, y paralelamente al vertiginoso desarrollo de los ordenadores, el método FDTD se ha convertido en una herramienta estándar para la resolución de problemas en electromagnetismo, de tal forma que hoy en día, podemos decir que el término FDTD agrupa a un conjunto de técnicas numéricas que permiten la resolución de las ecuaciones de Maxwell en el dominio del tiempo y que permiten el análisis electromagnético de una amplia gama de problemas. Una recopilación completa y actualizada de la teoría de este método, así como de sus áreas de aplicación más relevantes, puede encontrarse en [5] o [6]. Las principales razones por las que el método ha alcanzado tal grado de popularidad son:

- FDTD es un método explícito que no necesita inversión de matrices.
- FDTD es robusto y las fuentes de error al aplicar el método FDTD son bien conocidas, por lo que se pueden predecir y controlar en la mayoría de los casos prácticos.
- FDTD trata el comportamiento transitorio de manera natural. Al ser una técnica en el dominio del tiempo, FDTD calcula directamente la respuesta a un pulso de un sistema electromagnético.
- FDTD proporciona simulaciones de banda ancha. Al tratarse de una técnica en el dominio del tiempo, con una sola simulación FDTD, y mediante la aplicación de la transformada discreta de Fourier (DFT, en inglés Discrete Fourier Transform), se obtiene la respuesta frecuencial del sistema electromagnético.
- FDTD trata el comportamiento no lineal de manera natural. Al ser una técnica en el dominio del tiempo, FDTD calcula directamente la respuesta no lineal de un sistema electromagnético.
- FDTD es un método sistemático. Con FDTD, modelar electromagnéticamente una nueva estructura se reduce a un problema de generar un mallado, no siendo necesario reformular las ecuaciones de partida.
- Incremento de las capacidades de memoria de los ordenadores. Esta tendencia que, en general influye positivamente en todas las técnicas numéricas, tiene especial repercusión en FDTD ya que, al estar basado en la discretización del espacio, inherentemente requiere una gran número de memoria RAM (en inglés, random access memory).
- Incremento de las posibilidades de visualización de los ordenadores. La generación por parte de FDTD de secuencias temporales de los campos hace que éstas sean adecuadas para su uso en videos que ilustren la dinámica de los campos.

El método FDTD se encuentra en la actualidad en permanente evolución y es objeto de estudio por parte de un número considerable de investigadores. Una prueba de la intensa actividad investigadora desplegada lo constituye la cuantiosa bibliografía, disponible en forma de base de datos [7], que en la actualidad y durante los diez últimos años (1998-2008) contiene más de cuatro mil referencias sobre el método.

### El método FDTD como simulador híbrido

La formulación original presentada por Yee no permite la incorporación de elementos concentrados en el método FDTD. Por lo tanto, la simulación de circuitos híbridos de microondas con el método FDTD convencional no es posible.

Incorporar un elemento concentrado en el formalismo FDTD implica convertir las magnitudes circuitales del elemento concentrado –voltajes y corrientes– en magnitudes electromagnéticas –campos eléctrico y magnético– que a continuación se incorporan en la malla FDTD. Este aproximación, denominada lumped-element FDTD (LE-FDTD) o a veces el método FDTD híbrido, fue introducida por primera vez, para el caso de dos dimensiones (2D) en [8], permitiendo la incorporación de los elementos concentrados pasivos básicos (resistencia, condensador, bobina), una fuente de voltaje con resistencia interna, un diodo no lineal y un modelo no lineal de transistor BJT. El método LE-FDTD fue extendido al caso tridimensional en [9].

En los últimos años, el método LE-FDTD se ha combinado satisfactoriamente con simuladores circuitales para obtener, de manera simultánea, los resultados de una simulación conjunta. Esta técnica combinada, llamada también cosimulación, se introdujo por primera vez en [10] como una extensión lógica de [8] y [9].

Una revisión completa tanto de las formulaciones como de las aplicaciones del método FDTD a circuitos híbridos de microondas puede encontrarse en [11].

### 1.1 Objetivo y contenido de la memoria

El trabajo realizado en esta tesis se enmarca dentro de las contribuciones realizadas por el Grupo de Electromagnetismo del Departamento de Ingeniería de Comunicaciones de la Universidad de Cantabria a la mejora del método FDTD. Una lista de los trabajos realizados por el grupo en el ámbito del método FDTD puede encontrarse en [12].

El objetivo de esta tesis se centra en la extensión del método FDTD para el estudio de la propagación electromagnética en circuitos híbridos de microondas que incluyan circuitos lineales concentrados de una o dos puertas, tendiendo un puente entre los simuladores puramente circuitales y los puramente electromagnéticos. Además, se estudian las propiedades numéricas del método que permite la incorporación de circuitos de dos terminales.

Por último, tomando como punto de partida las extensiones FDTD presentadas, se introducen una serie de aplicaciones prácticas que permiten simular mediante FDTD diferentes estructuras de microondas, persiguiendo tanto el enriquecimiento del método como el logro de darle aún más utilidad y contemporaneidad.

Esta memoria tiene la siguiente estructura:

- En el capítulo 2 se revisa el método FDTD en tres dimensiones. Se comienza con un breve repaso de las ecuaciones de Maxwell y se introducen los métodos de aproximación de las ecuaciones diferenciales mediante esquemas en diferencias. Posteriormente, se presenta el método FDTD propuesto por Yee y se estudia la estabilidad y la dispersión numérica asociadas al método. Así mismo, se introducen los conceptos básicos relativos a la excitación de la estructura y a las condiciones de contorno que debemos aplicar a la misma. Por último, se muestra la metodología utilizada para calcular los parámetros de scattering de la estructura problema a partir de las respuestas temporales proporcionadas por el método FDTD.
- A continuación, en el capítulo 3, se revisan dos extensiones del método FDTD convencional que permiten la incorporación de circuitos concentrados de dos terminales

1.1 Objetivo y contenido de la memoria 7

en el formalismo FDTD: el método LE (lumped element)-FDTD y el método LN (lumped network)-FDTD. Se estudian en detalle las formulaciones de ambos métodos, así como las principales ventajas e inconvenientes de utilizar uno u otro. Por último, a través de un par de ejemplos de interés práctico, se muestran los resultados obtenidos al aplicar estos métodos al cálculo de los parámetros de scattering de estructuras híbridas de microondas, incluyendo elementos tanto distribuidos como concentrados.

- En el capítulo 4, se realiza un estudio detallado de las propiedades numéricas del método LN-FDTD. En primer lugar se estudia la estabilidad numérica. Para ello, utilizando el método de von Neuman, se obtiene el polinomio general de estabilidad del método LN-FDTD y se deducen condiciones de estabilidad analíticas para una serie de casos particulares. Además, en casos seleccionados, los resultados teóricos obtenidos se validan mediante simulaciones numéricas. En segundo lugar, se estudia el fenómeno de la dispersión numérica desde dos puntos de vista diferentes: el de medio efectivo y el circuital. Mediante este estudio, se obtienen una serie de resultados teóricos que, en algunos casos, son validados a través de simulaciones FDTD.
- En el capítulo 5 se presenta una extensión del método LN-FDTD para la inclusión de redes lineales de dos puertas en el formalismo FDTD. Dicho método, denominado TP- (two-port) LN-FDTD, se formula para un caso general, particularizando la expresión obtenida para un par de casos particulares. Posteriormente, con el objeto de validar el método, se realizan una serie de simulaciones de estructuras híbridas de microondas que incluyen tanto elementos activos como pasivos, concentrados como distribuidos. Los resultados obtenidos se comparan con los proporcionados por simuladores comerciales y, cuando es posible, con el método LN-FDTD y con resultados experimentales.
- En el capítulo 6, el método TP-LN-FDTD se utiliza como punto de partida para la simulación de distintos tipos de circuitos de microondas. En primer lugar, dicho método se combina con técnicas de ajuste racional para la caracterización de dispositivos activos. Esta técnica combinada se valida mediante el cálculo de los parámetros de scattering de un amplificador lineal. En segundo lugar, el método TP-LN-FDTD se combina con una serie de técnicas utilizadas en el análisis de circuitos no lineales para la simulación de un circuito híbrido que exhibe una división frecuencial por dos. El resultado obtenido se compara con un simulador comercial, obteniendo un buen acuerdo.
- Por último, en el capítulo 7, se enumeran las conclusiones a las que se han llegado a lo largo del trabajo.

Introducción general y motivación

### Capítulo 2

# El método FDTD

### 2.1 Introducción

Una de las formas más directas y, al menos en principio, más sencillas de resolver ecuaciones diferenciales es utilizar métodos basados en la aproximación de los operadores diferenciales por operadores en diferencias finitas. Estas técnicas permiten sustituir un problema diferencial por otro equivalente de tipo algebraico. Normalmente, dada una ecuación diferencial, su aproximación mediante diferencias finitas no es única. La elección de uno u otro tipo de aproximación depende de varios factores tales como el grado de complejidad del problema algebraico resultante y la exactitud de la solución. Además, es necesario tener ciertas precauciones a la hora de resolver el problema, ya que no cualquier ecuación diferencial admite su correcta discretización mediante cualquier esquema en diferencias finitas, sino que es necesario asegurar cuestiones tales como la consistencia, estabilidad y convergencia de la aproximación. Además hay que tener en cuenta otros aspectos como los errores de truncamiento y redondeo y, por supuesto, el grado de esfuerzo computacional que conlleva la solución resultante.

El objetivo de este capítulo es presentar el método de diferencias finitas para resolver ecuaciones diferenciales en derivadas parciales y, en concreto, una serie de técnicas usadas para la resolución de las ecuaciones de Maxwell en el dominio del tiempo y reunidas bajo la denominación de método de las Diferencias Finitas en el Dominio del Tiempo o método FDTD.

Comenzaremos el capítulo con un breve repaso de las ecuaciones de Maxwell en forma diferencial. A continuación, se introduce el concepto de diferencias finitas y se muestra la metodología para aproximar funciones continuas mediante aproximaciones en diferencias. Posteriormente, se introduce el método FDTD tal y como fue propuesto por Yee, deduciendo las ecuaciones fundamentales del método FDTD convencional. Además, a partir de la formulación integral de las ecuaciones de Maxwell, se deducen las ecuaciones que rigen el método FDTD para medios no homogéneos. Una vez presentado el método FDTD como un esquema diferencias, se tratan aspectos tales como la estabilidad numérica del algoritmo resultante y una serie de fenómenos asociados a la discretización, haciendo especial énfasis en el de la dispersión numérica. Por último, se introducen un conjunto de técnicas que, junto a la formulación introducida por Yee, nos permite simular y caracterizar estructuras basadas en tecnología microstrip mediante FDTD.

### 2.2 Descripción del problema diferencial. Las ecuaciones de Maxwell en el dominio temporal

Los fenómenos electromagnéticos se rige por las ecuaciones de Maxwell. Estas ecuaciones, que tienen su origen en diversos trabajos experimentales, se pueden expresar tanto en forma integral como diferencial. Esta última es la más comúnmente utilizada para problemas en los que intervienen condiciones de contorno. La expresión diferencial de las ecuaciones de Maxwell para una región cualquiera del espacio es

$$
\nabla \times \vec{E} = -\frac{\partial \vec{B}}{\partial t}, \qquad (2.1a)
$$

$$
\nabla \times \vec{H} = \frac{\partial \vec{D}}{\partial t} + \vec{J}_c + \vec{J}_f, \tag{2.1b}
$$

$$
\nabla \cdot \vec{D} = \rho_v, \qquad (2.1c)
$$

$$
\nabla \cdot \vec{B} = 0. \tag{2.1d}
$$

En estas ecuaciones,  $\vec{E}$  es el campo eléctrico que en el sistema MKS -utilizado a lo largo del presente trabajo- se mide en voltios por metro,  $\vec{B}$  la inducción magnética, que se mide en webers por metro cuadrado,  $\vec{D}$  el desplazamiento eléctrico, que viene dado en culombios por metro cuadrado,  $\vec{H}$  la intensidad de campo magnético que se mide en amperios por metro,  $\vec{J_c}$  y  $\vec{J_f}$  las densidades de corriente de conducción y debida a las fuentes, respectivamente, que se miden en amperios por metro cuadrado y  $\rho_v$ la densidad volúmica de carga eléctrica libre dada en culombios por metro cúbico. Todas las magnitudes anteriores son funciones de punto, es decir, dependen de las tres coordenadas espaciales  $(x, y, z)$  y del tiempo t. Las fuentes del campo electromagnético son la densidad de corriente  $\vec{J}_f$  y la densidad de carga  $\rho_v$ . Las ecuaciones (2.1a) y (2.1b) se conocen como la ecuación de Faraday y la ecuación de Ampère-Maxwell, respectivamente.

Los campos  $\vec{E}$  y  $\vec{B}$  se consideran magnitudes fundamentales. Los campos  $\vec{D}$ ,  $\vec{H}$  y  $\vec{J_c}$ son magnitudes macroscópicas que dan cuenta de la respuesta del medio a la presencia del campo electromagnético. Estos dos grupos de magnitudes se relacionan entre si mediante las relaciones de constitución,

$$
\vec{D} = \vec{D} \left( \vec{E}, \vec{B} \right), \qquad \vec{H} = \vec{H} \left( \vec{E}, \vec{B} \right), \qquad \vec{J_c} = \vec{J_c} \left( \vec{E}, \vec{B} \right). \tag{2.2}
$$

Los paréntesis en la ecuación anterior indican que las relaciones entre las distintas magnitudes no son necesariamente simples y pueden depender de la historia pasada (histéresis), pueden ser no lineales, etc... Una clasificación de los distintos tipos de medios en base a sus relaciones de constitución puede encontrarse, por ejemplo, en [4].

### 2.2.1 Ecuaciones de Maxwell en forma integral: Condiciones de contorno

El comportamiento del campo electromagnético al atravesar discontinuidades está gobernado por una serie de ecuaciones, conocidas como condiciones de contorno, que se pueden deducir fácilmente a partir de las ecuaciones de Maxwell en forma integral. Aplicando 2.2 Descripción del problema diferencial. Las ecuaciones de Maxwell en el dominio temporal and the set of the set of the set of the set of the set of the set of the set of the set of the set of the set of the set of the set of the set of the set of the set of the set of the set of the set of the set of

el teorema de Stokes [13] a (2.1a) y (2.1b) y el teorema de la divergencia [13] a (2.1c) y (2.1d), obtenemos fácilmente las ecuaciones de Maxwell en su forma integral

$$
\oint_C \vec{E} \cdot d\vec{l} = -\frac{\partial}{\partial t} \iint_S \vec{B} \cdot d\vec{s},\tag{2.3a}
$$

$$
\oint_C \vec{H} \cdot d\vec{l} = \frac{\partial}{\partial t} \iint_S \vec{D} \cdot d\vec{s} + \iint_S \vec{J}_c \cdot d\vec{s} + \iint_S \vec{J}_f \cdot d\vec{s},
$$
\n(2.3b)

$$
\oint_{S} \vec{D} \cdot d\vec{s} = \iiint_{V} \rho_{v} dv,
$$
\n(2.3c)

$$
\oint_{S} \vec{B} \cdot d\vec{s} = 0, \tag{2.3d}
$$

donde en las ecuaciones (2.3a) y (2.3b), C representa un contorno cerrado que limita a una superficie S del espacio, y en las ecuaciones  $(2.3c)$  y  $(2.3d)$  S denota una superficie cerrada que engloba a un volumen  $V$ , en el cual existe una densidad eléctrica de carga libre  $\rho_v$ .

A partir de (2.3) es trivial encontrar las condiciones de contorno que verifican los campos al pasar de un medio 1 a un medio 2 con parámetros constitutivos distintos. Siguiendo los pasos descritos en [13] obtenemos las siguientes condiciones de contorno universales

$$
\vec{n} \times (\vec{E}_2 - \vec{E}_1) = 0, \qquad (2.4a)
$$

$$
\vec{n} \times (\vec{H}_2 - \vec{H}_1) = \vec{K}_s, \qquad (2.4b)
$$

$$
\vec{n} \cdot (\vec{D}_2 - \vec{D}_1) = \rho_s, \qquad (2.4c)
$$

$$
\vec{n} \cdot (\vec{B}_2 - \vec{B}_1) = 0. \tag{2.4d}
$$

En estas ecuaciones,  $\vec{n}$  es el vector normal a la superficie de separación entre los dos medios. La ecuación (2.4a) establece que las componentes tangenciales del campo eléctrico se conservan al atravesar la superficie de separación entre dos medios. La ecuación (2.4b) nos dice que la diferencia entre las componentes tangenciales de la intensidad magnética es igual a la densidad superficial de corriente libre  $\vec{K}_s$  que existe en la superficie de separación entre los dos medios. Mientras, (2.4c) establece que la diferencia entre las componentes normales del vector desplazamiento es igual a la densidad superficial de carga libre que existe en la superficie de separación. Por último, (2.4d) pone de manifiesto que las componentes normales de la inducción magnética permanecen constantes al atravesar la superficie de separación entre los dos medios.

### 2.2.2 Ecuaciones de Maxwell para medios homogéneos, lineales, isótropos y no dispersivos

En las secciones anteriores, hemos revisado las ecuaciones fundamentales que rigen el electromagnetismo para el caso más general. Supongamos ahora que tratamos con medios homogéneos, lineales, isótropos, no dispersivos y con pérdidas. Las relaciones de constitución, introducidas en (2.2), y expresadas en el dominio del tiempo quedan

$$
\vec{D} = \varepsilon \vec{E}, \qquad \vec{B} = \mu \vec{H}, \qquad \vec{J_c} = \sigma \vec{E}, \tag{2.5}
$$

donde  $\varepsilon$  es la permitividad del medio expresada en faradios por metro,  $\mu$  es la permeabilidad del medio expresada en henrios por metro y  $\sigma$  es la conductividad eléctrica del medio dada en siemens por metro. Estas tres magnitudes se conocen como los parámetros constitutivos del medio. Para este tipo de medio, los parámetros constitutivos son constantes. Combinando (2.5) y (2.1), obtenemos las ecuaciones de Maxwell en forma diferencial para medios homogéneos, lineales, isótropos, no dispersivos y con pérdidas eléctricas

$$
\nabla \times \vec{E} = -\mu \frac{\partial \vec{H}}{\partial t}, \qquad (2.6a)
$$

$$
\nabla \times \vec{H} = \varepsilon \frac{\partial \vec{E}}{\partial t} + \vec{J}, \qquad (2.6b)
$$

$$
\nabla \cdot \vec{E} = \frac{\rho_v}{\varepsilon}, \tag{2.6c}
$$

$$
\nabla \cdot \vec{H} = 0, \tag{2.6d}
$$

donde hemos conseguido expresar las ecuaciones de Maxwell solamente en función de  $\vec{E}$ y  $\vec{H}$  y, además, sin perder generalidad, se define una densidad de corriente equivalente  $\vec{J} = \vec{J}_c + \vec{J}_f$  que engloba todas las densidades de corriente existentes, sea cual sea su origen físico. Para el caso que nos ocupa, las condiciones de contorno en (2.4) quedan

$$
\vec{n} \times (\vec{E_2} - \vec{E_1}) = 0, \n\vec{n} \times (\vec{H_2} - \vec{H_1}) = \vec{K_s}, \n\vec{n} \cdot (\varepsilon_2 \vec{E_2} - \varepsilon_1 \vec{E_1}) = \rho_s, \n\vec{n} \cdot (\mu_2 \vec{H_2} - \mu_1 \vec{H_1}) = 0,
$$

donde  $\varepsilon_1$ ,  $\mu_1$  y  $\varepsilon_2$ ,  $\mu_2$  representan los parámetros constitutivos en el medio 1 y 2, respectivamente.

Las cuatro ecuaciones de Maxwell dadas en (2.6) son lineales, pero no son independientes entre sí. En realidad basta con considerar las ecuaciones del rotacional, ya que éstas contienen las ecuaciones de la divergencia. Esto se puede ver de forma sencilla sin más que tomar divergencias en (2.6a) y (2.6b) y tener en cuenta la ecuación de continuidad [13]. En definitiva, si imponemos que las condiciones iniciales verifiquen (2.6c) y (2.6d) y resolvemos las ecuaciones del rotacional, los campos solución deben verificar las ecuaciones de la divergencia en todo instante de tiempo.

### 2.3 Diferencias finitas: generalidades

Las ecuaciones de Maxwell que acabamos de presentar están englobadas dentro de un tipo de ecuaciones diferenciales, denominadas ecuaciones hiperbólicas. En este apartado se exponen los conceptos básicos concernientes a la teoría de aproximación de operadores diferenciales (por ejemplo las derivadas parciales que aparecen en las ecuaciones de Maxwell) mediante diferencias finitas.

### 2.3.1 Discretización de ecuaciones diferenciales hiperbólicas mediante diferencias finitas

De forma general, una ecuación en derivadas parciales puede expresarse como

$$
f\left(x, y, z, t, U, \frac{\partial U}{\partial x}, \frac{\partial U}{\partial y}, ..., \frac{\partial U}{\partial x^2}, \frac{\partial U}{\partial y^2}, ...\right) = 0,
$$

donde  $U = U(x, y, z, t)$  es una función multidimensional dependiente de  $x, y, z, t$  que representan, respectivamente, las tres direcciones del espacio y el tiempo. La función f, por su parte, dependerá, al menos, de una de las derivadas parciales indicadas. El orden de la ecuación diferencial será aquel que corresponda a la derivada parcial de mayor orden.

Cuando nos planteamos resolver una ecuación diferencial, además de la propia ecuación es necesario considerar unas condiciones iniciales y/o de contorno. Estas condiciones auxiliares junto con la ecuación deben constituir un problema bien propuesto, es decir, es necesario garantizar la existencia y unicidad de la solución.

Como ya hemos comentado, para la resolución del problema utilizaremos el método de diferencias finitas. Este método es una técnica numérica de tipo discreto en la que la ecuación diferencial continua original se resuelve de forma aproximada en un conjunto finito de puntos localizados en el dominio donde se desea encontrar la solución. Es decir, pasamos de un problema continuo a otro discreto. Estos puntos se suelen identificar con los nudos de una red o malla que se utiliza para subdividir la región del espacio problema. En la figura 2.1 puede verse un esquema en el que una región espacio-temporal es discretizada mediante una malla. A la hora de referirnos a un nudo de la malla se utilizará un índice según cada una de las variables independientes; así, un punto genérico en una malla espacio-temporal de tres dimensiones espaciales se denotará por

$$
(x, y, z, t) = (i\Delta_x, j\Delta_y, k\Delta_z, \Delta_t n) \equiv (i, j, k, n),
$$

donde los índices i , j , k, n, son enteros;  $\Delta_x$ ,  $\Delta_y$ ,  $\Delta_z$  son las dimensiones de la celda espacial unidad y  $\Delta_t$  es el paso temporal. De manera análoga, cualquier función del espacio y del tiempo se denotará por

$$
U(x, y, z, t) = U(i\Delta_x, j\Delta_y, k\Delta_z, \Delta_t n) \equiv U^n(i, j, k).
$$

En este proceso de discretización, los parámetros de malla  $\Delta_x$ ,  $\Delta_y$ ,  $\Delta_z$  y  $\Delta_t$  juegan un papel muy importante, ya que a medida que estos parámetros disminuyen, el dominio de la solución discreto tiende al dominio de la solución continuo, o, en otras palabras, la solución del problema algebraico tiende a la solución del problema diferencial.

La solución en cada uno de los nudos de la malla se calcula aproximando los operadores diferenciales de la ecuación por operadores en diferencias, por ello, en la siguiente sección, se muestra la teoría que permite realizar dicha aproximación.

#### 2.3.2 Aproximación de los operadores diferenciales mediante diferencias finitas. Caso de una variable.

El fundamento matemático de los métodos de diferencias finitas es el desarrollo de una función en serie de potencias descubierto por Taylor en 1715. Este desarrollo permite

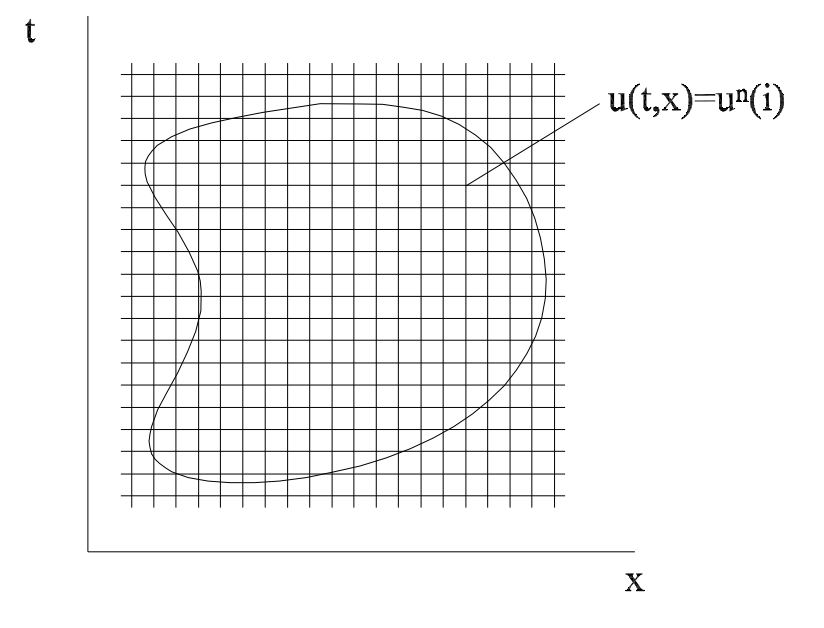

Figura 2.1: Discretización de la región espacio-temporal de interés mediante una malla.

predecir el comportamiento global de una función con tan sólo conocer el valor de la función y de todas sus derivadas en un punto. El desarrollo en serie de Taylor de una función monoevaluada, finita y continua,  $U(x)$ , vale

$$
U(x + \alpha \Delta_x) = U(x) + \frac{\alpha \Delta_x}{1!} \frac{dU(x)}{dx} + \frac{(\alpha \Delta_x)^2}{2!} \frac{d^2 U(x)}{dx^2} + \dots + \frac{(\alpha \Delta_x)^n}{n!} \frac{d^n U(x)}{dx^n} + \dots
$$
 (2.7)

Esta expresión evalúa la función en el punto  $x + \alpha \Delta_x$  a partir de los valores de la función y sus derivadas en el punto x.

A partir de este desarrollo, se obtienen las expresiones en diferencias finitas que permiten calcular el valor de una función o sus derivadas en un punto:

- Aproximación de la primera derivada mediante diferencias finitas por la derecha:
	- Si en (2.7) tomamos  $\alpha = +1/2$  y despejamos el término de la primera derivada tenemos

$$
\frac{dU(x)}{dx} = \frac{U(x + \Delta_x/2) - U(x)}{\Delta_x/2} - \frac{1}{2!} \frac{\Delta_x}{2} \frac{d^2 U(x)}{dx^2} - \frac{1}{3!} \left(\frac{\Delta_x}{2}\right)^2 \frac{d^3 U(x)}{dx^3} \dots
$$
 (2.8)

Si ahora agrupamos términos

$$
\frac{dU(x)}{dx} = \frac{U(x + \Delta_x/2) - U(x)}{\Delta_x/2} + O(\Delta_x),
$$

donde  $O(\Delta_x^n)$ denota los términos que contienen las potencias de  $\Delta_x$  de orden  $n$ o superiores. Si suponemos que  $\Delta_x$  es lo suficientemente pequeño como para que los

#### 2.3 Diferencias finitas: generalidades 15

términos  $O(\Delta_x)$  se puedan despreciar, se obtiene la expresión que permite calcular la primera derivada de una función utilizando diferencias finitas

$$
\frac{dU(x)}{dx} \simeq \frac{U\left(x + \Delta_x/2\right) - U\left(x\right)}{\Delta_x/2}.\tag{2.9}
$$

Esta aproximación de la primera derivada mediante diferencias finitas se conoce como aproximación hacia adelante o por la derecha. Además, puesto que el primer término de  $O(\Delta_x)$  tiene dependencia con  $\Delta_x$ , diremos que esta aproximación de la derivada presenta un error de truncamiento de primer orden.

• Aproximación de la primera derivada mediante diferencias finitas por la izquierda: Si en (2.7) tomamos  $\alpha = -1/2$  y volvemos a despejar el término de la primera derivada

$$
\frac{dU(x)}{dx} = \frac{U(x) - U(x - \Delta_x/2)}{\Delta_x/2} + \frac{1}{2!} \frac{\Delta_x}{2} \frac{d^2U(x)}{dx^2} - \frac{1}{3!} \left(\frac{\Delta_x}{2}\right)^2 \frac{d^3U(x)}{dx^3} + ..., \tag{2.10}
$$

o en su forma reducida

$$
\frac{dU(x)}{dx} = \frac{U(x) - U(x - \Delta_x/2)}{\Delta_x/2} + O(\Delta_x).
$$

Al igual que antes, si despreciamos el término  $O(\Delta_x)$ , obtenemos

$$
\frac{dU(x)}{dx} \simeq \frac{U(x) - U(x - \Delta_x/2)}{\Delta_x/2}.\tag{2.11}
$$

La ecuación (2.11) se conoce como aproximación de la primera derivada hacia atrás o por la izquierda. Al igual que en el caso anterior, esta aproximación presenta un error de truncamiento de primer orden.

• Aproximación de la primera derivada mediante diferencias finitas centradas: Si ahora sumamos  $(2.8)$  y  $(2.10)$  obtenemos

$$
\frac{dU(x)}{dx} = \frac{U\left(x + \Delta_x/2\right) - U\left(x - \Delta_x/2\right)}{\Delta_x} - \frac{1}{3!} \left(\frac{\Delta_x}{2}\right)^2 \frac{d^3 U(x)}{dx^3} - \frac{1}{5!} \left(\frac{\Delta_x}{2}\right)^4 \frac{d^5 U(x)}{dx^5} - \dots
$$

En forma compacta, la ecuación anterior se puede poner como

$$
\frac{dU(x)}{dx} = \frac{U\left(x + \Delta_x/2\right) - U\left(x - \Delta_x/2\right)}{\Delta_x} + O(\Delta_x^2). \tag{2.12}
$$

Si nuevamente asumimos que  $\Delta_x$  es lo suficientemente pequeño, podemos encontrar la relación buscada

$$
\frac{dU(x)}{dx} \simeq \frac{U\left(x + \Delta_x/2\right) - U\left(x - \Delta_x/2\right)}{\Delta_x}.\tag{2.13}
$$

La ecuación (2.13) se conoce como aproximación de la primera derivada mediante diferencias finitas centradas. Puede apreciarse que se trata de una aproximación

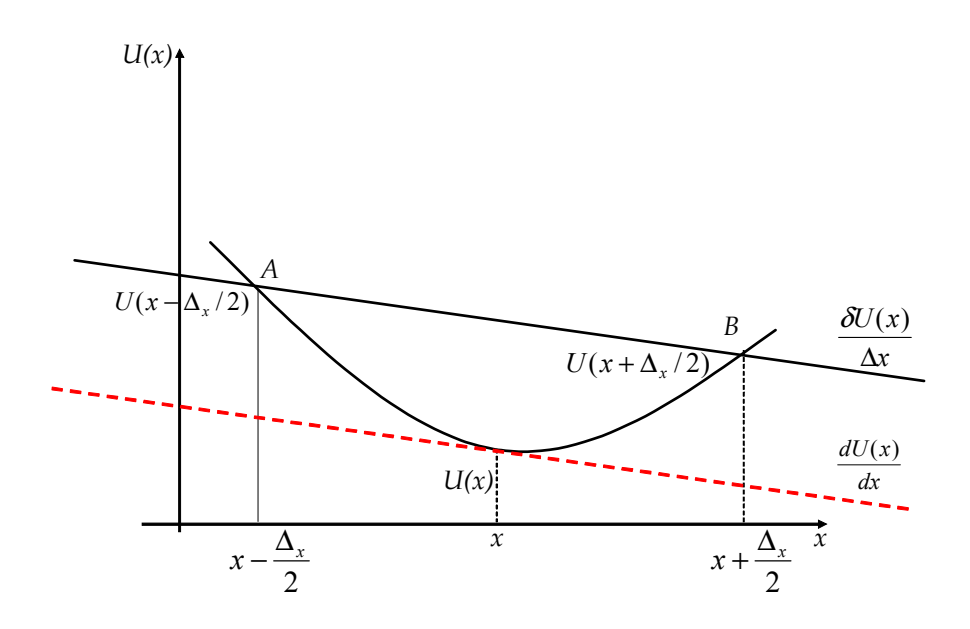

Figura 2.2: Interpretación gráfica de la derivada y su aproximación usando diferencias finitas centradas.

centrada, ya que involucra valores de la función tanto a la derecha,  $U(x + \Delta_x/2)$ , como a la izquierda,  $U(x - \Delta_x/2)$ , del punto en el que se desea calcular la derivada. Otra diferencia importante respecto a las dos aproximaciones anteriores es que, debido a la presencia de  $O(\Delta_x^2)$  en  $(2.12)$ , esta aproximación presenta un error de truncamiento de segundo orden. Debido a lo anterior, si queremos aproximar la primera derivada de una función mediante diferencias finitas, esta aproximación proporciona mejores resultados que las dos anteriores.

Si definimos ahora el operador finito diferencia centrada  $\delta$  como

$$
\delta U(x) = U\left(x + \frac{\Delta_x}{2}\right) - U\left(x - \frac{\Delta_x}{2}\right),\,
$$

podemos expresar (2.12) de una forma más compacta y comprensible

$$
\frac{dU(x)}{dx} = \frac{\delta U(x)}{\Delta_x} + O(\Delta_x^2).
$$

Como se observa en la figura 2.2, esta aproximación,  $\delta U(x)/\Delta_x$ , que geométricamente representa la pendiente de la recta que pasa por los puntos A y B, tenderá a la solución exacta a medida que disminuya el valor del incremento de la variable independiente  $\Delta_x$ , ya que la derivada,  $dU(x)/dx$ , se corresponde gráficamente con la pendiente de la recta tangente a la curva.

#### 2.3 Diferencias finitas: generalidades 17

• Aproximación de una función en un punto mediante diferencias finitas:

Puede que en un momento determinado nos interese calcular el valor de la función en un punto, el cual no podemos conocer explícitamente. Si restamos (2.8) y (2.10) obtenemos

$$
U(x) = \frac{U(x + \Delta_x/2) - U(x - \Delta_x/2)}{2} - \frac{1}{2!} \left(\frac{\Delta_x}{2}\right)^2 \frac{d^2 U(x)}{dx^2} - \frac{1}{4!} \left(\frac{\Delta_x}{2}\right)^4 \frac{d^4 U(x)}{dx^4} - \dots
$$
\n(2.14)

Definiendo ahora el operador finito promedio centrado µ como

$$
\mu U(x) \equiv \frac{1}{2} \left[ U \left( x + \frac{\Delta_x}{2} \right) + U \left( x - \frac{\Delta_x}{2} \right) \right],
$$

podemos expresar (2.14) de forma compacta como

$$
U(x) = \mu U(x) + O(\Delta_x^2).
$$

Al igual que la aproximación de la derivada mediante diferencias finitas centradas, esta aproximación también presenta un error de truncamiento de segundo orden.

Debido a que presentan un error de truncamiento de segundo orden, para desarrollar el método FDTD convencional, vamos a hacer uso de los operadores finitos diferencia y promedio centrado

$$
\delta U(x) = U\left(x + \frac{\Delta_x}{2}\right) - U\left(x - \frac{\Delta_x}{2}\right),\tag{2.15a}
$$

$$
\mu U(x) \equiv \frac{1}{2} \left[ U \left( x + \frac{\Delta_x}{2} \right) + U \left( x - \frac{\Delta_x}{2} \right) \right]. \tag{2.15b}
$$

### 2.3.3 Aproximación de los operadores diferenciales mediante diferencias finitas. Generalización a varias variables

La teoría desarrollada para funciones de una variable puede extenderse de forma directa al caso de funciones de varias variables sin más que considerar el desarrollo de Taylor para estas últimas. En la práctica, interesa obtener aproximaciones para la derivada parcial respecto de alguna variable manteniendo el resto constante. Esto se puede hacer aplicando la correspondiente aproximación en diferencias finitas según la dirección en la que se realiza la derivación. Para distinguir en qué dirección es aplicada la aproximación, añadiremos un subíndice que lo indique. Por ejemplo, la derivada parcial en la dirección x de la función  $U(x, y, z, t)$  se puede aproximar por:

$$
\frac{\partial U(x,y,z,t)}{\partial x} = \frac{U(x+\frac{\Delta_x}{2},y,z,t) - U(x-\frac{\Delta_x}{2},y,z,t)}{\Delta_x} + O(\Delta_x^2) \simeq \frac{\delta_x U(x,y,z,t)}{\Delta_x}
$$

donde  $\delta_x$  es el operador diferencia centrada aplicado a la variable x.

### 2.4 El método FDTD

El método FDTD, introducido por K. S. Yee [2] en la comunidad electromagnética en el año 1966, consiste, en esencia, en la sustitución de las derivadas parciales que aparecen en las ecuaciones de Maxwell del rotacional por cocientes de diferencias finitas centradas. Para poder llevar a cabo esta sustitución de diferenciales por incrementos, se discretiza el espacio-tiempo mediante una malla discreta. En consecuencia, el problema diferencial se transforma en un problema en diferencias (algebraico), es decir, en un sistema de ecuaciones lineales. El esquema de Yee para la discretización de las ecuaciones de Maxwell es el más famoso y de uso más frecuente dentro de la gama de métodos FDTD. El cálculo del campo eléctrico (magnético) en un nudo de la malla y en un instante de tiempo, sólo precisa de los valores del campo magnético (eléctrico) en los nudos adyacentes y en el instante de tiempo anterior. De esta forma, partiendo de unas condiciones iniciales, el método permite calcular la evolución temporal del campo electromagnético en la región de interés. Además, a partir de una sola simulación, este método permite conocer la respuesta frecuencial para todo el ancho de banda deseado mediante el análisis espectral de la respuesta temporal. Como veremos, es un método condicionalmente estable, centrado en el espacio y en el tiempo, explícito (no requiere inversión de matrices) y con un error de truncamiento de segundo orden.

### 2.4.1 Localización de las componentes de los campos en la malla FDTD según el esquema de Yee

Al discretizar una región del dominio espacio-tiempo mediante una malla compuesta por un número finito de celdas, cualquier componente  $U$  del campo electromagnético, que originalmente era una función definida para cualquier valor de las tres coordenadas espaciales y de la coordenada temporal,  $U = U(x, y, z, t)$ , pasa ahora a ser una variable discreta definida únicamente para ciertos valores de estas coordenadas, y queda identificada mediante la utilización de unos índices,  $U(i, j, k, n)$  o  $U<sup>n</sup>(i, j, k)$ , correspondientes al punto de coordenadas ( $x = i\Delta x$ ,  $y = j\Delta y$ ,  $z = k\Delta z$  y  $t = n\Delta t$ ), donde  $\Delta_x$ ,  $\Delta_y$  y  $\Delta_z$ son los parámetros espaciales de la celda espacial unidad y  $\Delta_t$  es el parámetro temporal.

Según el esquema de Yee, para una celda espacial genérica  $(i, j, k)$ , cada una de las componentes del campo electromagnético se evalúa tal y como se muestra en la figura 2.3. De esta figura, podemos deducir los vectores de posición de cada una de las componentes

$$
\vec{r}_{H_x} = (i, j + \frac{1}{2}, k + \frac{1}{2}), \quad \vec{r}_{E_x} = (i + \frac{1}{2}, j, k), \quad (2.16a)
$$

$$
\vec{r}_{H_y} = (i + \frac{1}{2}, j, k + \frac{1}{2}), \qquad \vec{r}_{E_y} = (i, j + \frac{1}{2}, k), \qquad (2.16b)
$$

$$
\vec{r}_{H_z} = (i + \frac{1}{2}, j + \frac{1}{2}, k), \quad \vec{r}_{E_z} = (i, j, k + \frac{1}{2}). \tag{2.16c}
$$

Esta disposición espacial de las componentes del campo electromagnético facilita el cumplimiento de las condiciones de contorno.

Se introduce además una discretización según la coordenada temporal, con un intervalo  $\Delta_t$ . Al igual que las distintas componentes del campo electromagnético se encuentran intercaladas espacialmente, existe un intervalo entre los instantes de tiempo en los que se calculan los campos eléctrico y magnético. Así, el campo eléctrico discreto está definido

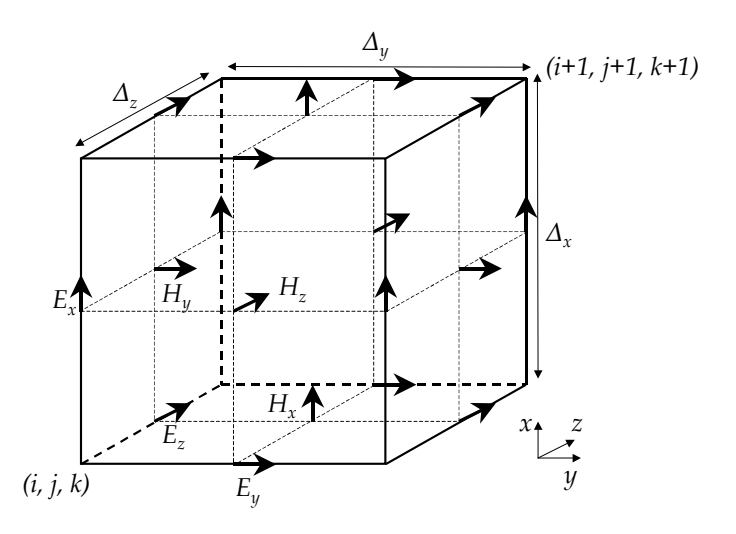

Figura 2.3: Disposición de las componentes de campo eléctrico y magnético en una celda espacial unidad del esquema de Yee.

para instantes de tiempo de la forma  $t = n\Delta t$ , y el campo magnético para  $t = (n + \frac{1}{2})\Delta t$ , donde  $n$  es un número entero. Por lo tanto, la principal característica del esquema propuesto por Yee consiste, básicamente, en que los campos  $\vec{E}$  y  $\vec{H}$  se definen en dos submallas dispuestas de forma intercalada, tal y como se muestra en la figura 2.4.

Este esquema de disposición espacio-temporal de las componentes del campo electromagnético permite la sustitución de las derivadas parciales presentes en las ecuaciones de Maxwell por sus correspondientes aproximaciones mediante diferencias finitas centradas que, como se demostró en su momento, presentan un error de truncamiento de segundo orden.

### 2.4.2 Discretización de las ecuaciones de Maxwell según el esquema de Yee

Regresamos ahora a las ecuaciones de partida de nuestro problema dadas en (2.6a) y (2.6b). Dichas expresiones son las ecuaciones de Maxwell del rotacional para medios lineales, homogéneos, isótropos, no dispersivos y con pérdidas . Estas ecuaciones se pueden desglosar en sus componentes cartesianas, con lo que obtenemos un sistema de seis ecuaciones en derivadas parciales

$$
\frac{\partial H_x}{\partial t} = -\frac{1}{\mu} \left[ \nabla \times \vec{E} \right]_x, \qquad \frac{\partial E_x}{\partial t} = \frac{1}{\varepsilon} \left[ \nabla \times \vec{H} \right]_x - \frac{J_x}{\varepsilon},
$$
\n
$$
\frac{\partial H_y}{\partial t} = -\frac{1}{\mu} \left[ \nabla \times \vec{E} \right]_y, \qquad \frac{\partial E_y}{\partial t} = \frac{1}{\varepsilon} \left[ \nabla \times \vec{H} \right]_y - \frac{J_y}{\varepsilon}, \qquad (2.17)
$$
\n
$$
\frac{\partial H_z}{\partial t} = -\frac{1}{\mu} \left[ \nabla \times \vec{E} \right]_z, \qquad \frac{\partial E_z}{\partial t} = \frac{1}{\varepsilon} \left[ \nabla \times \vec{H} \right]_z - \frac{J_z}{\varepsilon}.
$$

Como vemos, tenemos seis ecuaciones continuas en derivadas parciales. Nuestro objetivo será resolverlas mediante diferencias finitas, es decir, sustituir las derivadas parciales

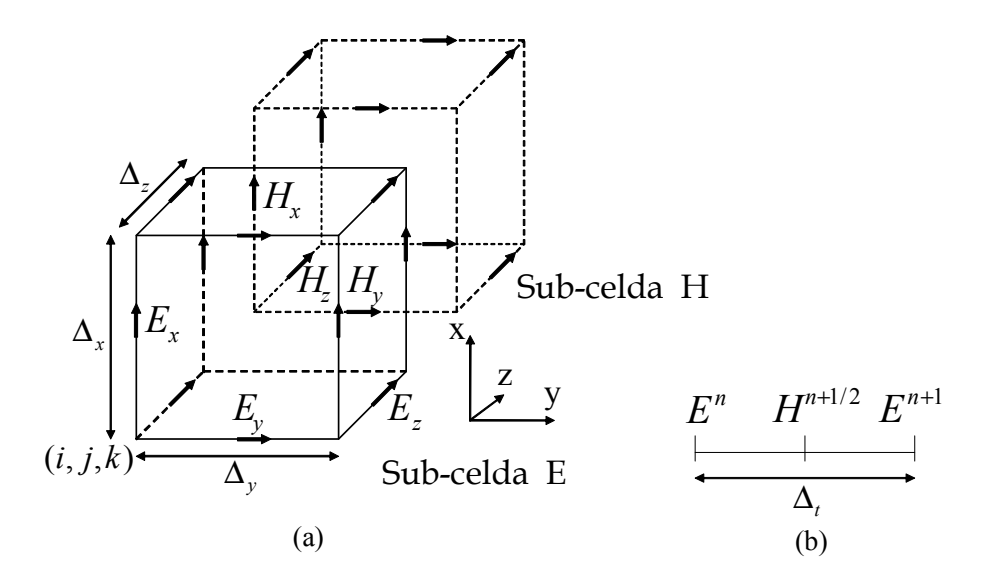

Figura 2.4: Distribución espacial (a) y temporal (b) de las componentes del campo eléctrico y magnético en el esquema de Yee.

que aparecen por aproximaciones basadas en diferencias finitas centradas. Para ilustrar el proceso de discretización, vamos a obtener las ecuaciones en diferencias que aproximan a las dos ecuaciones diferenciales

$$
\frac{\partial H_x}{\partial t} = -\frac{1}{\mu} \left[ \nabla \times \vec{E} \right]_x, \tag{2.18a}
$$

$$
\frac{\partial E_x}{\partial t} = \frac{1}{\varepsilon} \left[ \nabla \times \vec{H} \right]_x - \frac{J_x}{\varepsilon}.
$$
\n(2.18b)

De acuerdo al esquema de Yee, la ecuación (2.18a) se discretiza en el instante temporal  $n$  y en el punto espacial  $\vec{r}_{H_x}$ , obteniendo

$$
\frac{1}{\Delta_t} \boldsymbol{\delta}_t H_x^n(\vec{r}_{H_x}) = -\frac{1}{\mu} \left[ \nabla \times \vec{E} \right]_x^n(\vec{r}_{H_x}),
$$

donde, recordemos,  $\delta_t$  es el operador finito diferencia centrada definido en (2.15a) y aplicado al tiempo. Desarrollando dicho operador, se obtiene

$$
H_x^{n+\frac{1}{2}}(\vec{r}_{H_x}) = H_x^{n-\frac{1}{2}}(\vec{r}_{H_x}) - \frac{\Delta t}{\mu} \left[ \nabla \times \vec{E} \right]_x^n (\vec{r}_{H_x}). \tag{2.19}
$$

Denominaremos a la ecuación anterior, expresión compacta para  $H_x$ , debido a que el término del rotacional no se ha desarrollado. Para obtener la versión expandida de dicha

#### 2.4 El método FDTD 21

expresión, no hay más que desarrollar  $\left[\nabla \times \vec{E}\right]_x^n$  $x(\vec{r}_{H_x})$  de la siguiente manera:

$$
- \left[\nabla \times \vec{E}\right]_x^n (\vec{r}_{H_x}) = \frac{\delta_z E_y^n(\vec{r}_{H_x})}{\Delta_z} - \frac{\delta_y E_z^n(\vec{r}_{H_x})}{\Delta_y} = \frac{E_y^n(i, j + \frac{1}{2}, k + 1) - E_y^n(i, j + \frac{1}{2}, k)}{\Delta_z} - \frac{E_z^n(i, j + 1, k + \frac{1}{2}) - E_z^n(i, j, k + \frac{1}{2})}{\Delta_y},
$$
(2.20)

donde  $\delta_y$  y  $\delta_z$  son los operadores diferencia centrada aplicados a y y z, respectivamente. Sustituyendo esta expresión del rotacional en  $(2.19)$ , llegamos a la ecuación para  $H_x^{n+\frac{1}{2}}$ 

$$
H_x^{n+\frac{1}{2}}(i, j+\frac{1}{2}, k+\frac{1}{2}) = H_x^{n-\frac{1}{2}}(i, j+\frac{1}{2}, k+\frac{1}{2}) + \frac{\Delta t}{\mu} \left( \frac{E_y^n(i, j+\frac{1}{2}, k+1) - E_y^n(i, j+\frac{1}{2}, k)}{\Delta_z} - \frac{E_z^n(i, j+1, k+\frac{1}{2}) - E_z^n(i, j, k+\frac{1}{2})}{\Delta_y} \right). \tag{2.21}
$$

Si se observa detenidamente (2.21), se puede comprobar cómo  $H_x$  en un cierto punto de la malla y en un instante determinado se puede calcular a partir del valor que tenía en el instante anterior y de los valores de las componentes del campo eléctrico a su alrededor.

Presentamos ahora las ecuaciones compactas para  $H_y^{n+\frac{1}{2}}$  y  $H_z^{n+\frac{1}{2}}$ , obtenidas de forma análoga al caso  $H_x^{n+\frac{1}{2}}$ , es decir, discretizando en el instante temporal  $n$  y en los puntos espaciales  $\vec{r}_{H_y}$ y  $\vec{r}_{H_z}$ 

$$
H_{y}^{n+\frac{1}{2}}(\vec{r}_{H_{y}}) = H_{y}^{n-\frac{1}{2}}(\vec{r}_{H_{y}}) - \frac{\Delta t}{\mu} \left[ \nabla \times \vec{E} \right]_{y}^{n} (\vec{r}_{H_{y}}), \qquad (2.22)
$$

$$
H_z^{n+\frac{1}{2}}(\vec{r}_{H_z}) = H_z^{n-\frac{1}{2}}(\vec{r}_{H_z}) - \frac{\Delta t}{\mu} \left[ \nabla \times \vec{E} \right]_z^n (\vec{r}_{H_z}). \tag{2.23}
$$

Aplicando los operadores diferencia centrada correspondientes, los términos del rotacional valen ahora

$$
- \left[ \nabla \times \vec{E} \right]_{y}^{n} (\vec{r}_{H_{y}}) = \frac{\delta_{x} E_{z}^{n} (\vec{r}_{H_{y}})}{\Delta_{x}} - \frac{\delta_{z} E_{x}^{n} (\vec{r}_{H_{y}})}{\Delta_{z}} = \frac{E_{z}^{n} (i+1, j, k+\frac{1}{2}) - E_{z}^{n} (i, j, k+\frac{1}{2})}{\Delta_{x}} - \frac{E_{x}^{n} (i+\frac{1}{2}, j, k+1) - E_{x}^{n} (i+\frac{1}{2}, j, k)}{\Delta_{z}},
$$
(2.24)

$$
-\left[\nabla \times \vec{E}\right]_z^n(\vec{r}_{H_z}) = \frac{\delta_y E_x^n(\vec{r}_{H_z})}{\Delta_y} - \frac{\delta_x E_y^n(\vec{r}_{H_z})}{\Delta_x}
$$

$$
= \frac{E_x^n(i + \frac{1}{2}, j + 1, k) - E_x^n(i + \frac{1}{2}, j, k)}{\Delta_y}
$$

$$
- \frac{E_y^n(i + 1, j + \frac{1}{2}, k) - E_y^n(i, j + \frac{1}{2}, k)}{\Delta_x}.
$$
(2.25)

Sustituyendo estas expresiones del rotacional en (2.22) y (2.23) obtenemos

$$
H_{y}^{n+\frac{1}{2}}(i+\frac{1}{2},j,k+\frac{1}{2}) = H_{y}^{n-\frac{1}{2}}(i+\frac{1}{2},j,k+\frac{1}{2}) + \frac{\Delta t}{\mu} \left( \frac{E_{z}^{n}(i+1,j,k+\frac{1}{2}) - E_{z}^{n}(i,j,k+\frac{1}{2})}{\Delta_{x}} - \frac{E_{x}^{n}(i+\frac{1}{2},j,k+1) - E_{x}^{n}(i+\frac{1}{2},j,k)}{\Delta_{z}} \right),
$$
\n(2.26)

$$
H_z^{n+\frac{1}{2}}(i+\frac{1}{2},j+\frac{1}{2},k) = H_z^{n-\frac{1}{2}}(i+\frac{1}{2},j+\frac{1}{2},k) + \frac{\Delta t}{\mu} \left( \frac{E_x^n(i+\frac{1}{2},j+1,k) - E_x^n(i+\frac{1}{2},j,k)}{\Delta_y} - \frac{E_y^n(i+1,j+\frac{1}{2},k) - E_y^n(i,j+\frac{1}{2},k)}{\Delta_x} \right),
$$
\n(2.27)

que constituyen las ecuaciones del algoritmo básico FDTD que gobiernan las componentes del campo magnético  $H_y$  y  $H_z$ , respectivamente.

Pasemos ahora a la ecuación de Ampère-Maxwell dada en (2.18b). Dicha ecuación se discretiza en el instante temporal  $n + 1/2$  y en el punto espacial  $\vec{r}_{E_x}$ , obteniendo

$$
\frac{1}{\Delta_t} \delta_t E_x^{n+\frac{1}{2}}(\vec{r}_{E_x}) = \frac{1}{\varepsilon} \left[ \nabla \times \vec{H} \right]_x^{n+\frac{1}{2}}(\vec{r}_{E_x}) - \frac{\mu_t J_x^{n+\frac{1}{2}}(\vec{r}_{E_x})}{\varepsilon}.
$$
\n(2.28)

Suponiendo que las corrientes se deben únicamente a la existencia de pérdidas eléctricas, podemos aplicar la ley de Ohm

$$
J_x^{n+\frac{1}{2}}(\vec{r}_{E_x}) = \sigma E_x^{n+\frac{1}{2}}(\vec{r}_{E_x}).
$$
\n(2.29)

Para que la componente del campo eléctrico  $E_x$  se evalúe en los instante temporales definidos en el esquema de Yee, a la densidad de corriente  $J_x^{n+\frac{1}{2}}(\vec{r}_{E_x})$  de la ecuación (2.28) se le ha aplicado el operador promedio centrado respecto del tiempo,  $\mu_t$ . Desarrollando el operador diferencia centrada obtenemos

$$
E_x^{n+1}(\vec{r}_{E_x}) = E_x^n(\vec{r}_{E_x}) + \frac{\Delta_t}{\varepsilon} \left[ \nabla \times \vec{H} \right]_x^{n+\frac{1}{2}} (\vec{r}_{E_x}) - \frac{\Delta_t}{\varepsilon} \mu_t J_x^{n+\frac{1}{2}}(\vec{r}_{E_x}), \tag{2.30}
$$

donde  $\mu_t J_x^{n+\frac{1}{2}}(\vec{r}_{E_x})$  se puede poner como

$$
\mu_t J_x^{n+\frac{1}{2}}(\vec{r}_{E_x}) = \sigma \mu_t E_x^{n+\frac{1}{2}}(\vec{r}_{E_x}) = \frac{\sigma}{2} \left[ E_x^{n+1}(\vec{r}_{E_x}) + E_x^n(\vec{r}_{E_x}) \right]. \tag{2.31}
$$

A las ecuación (2.30) la denominaremos expresión compacta para  $E_x$ , debido a que tanto el término del rotacional como el de densidad de corriente no se han desarrollado. El término  $[\nabla \times H]_x^{n+\frac{1}{2}}(\vec{r}_{E_x})$  viene dado por

$$
\begin{aligned}\n\left[\nabla \times \vec{H}\right]_{x}^{n+\frac{1}{2}}(\vec{r}_{E_x}) &= \frac{\delta_y H_z^{n+\frac{1}{2}}(\vec{r}_{E_x})}{\Delta_y} - \frac{\delta_z H_y^{n+\frac{1}{2}}(\vec{r}_{E_x})}{\Delta_z} \\
&= \frac{H_z^{n+\frac{1}{2}}(i+\frac{1}{2},j+\frac{1}{2},k) - H_z^{n+\frac{1}{2}}(i+\frac{1}{2},j-\frac{1}{2},k)}{\Delta_y} \\
&\quad - \frac{H_y^{n+\frac{1}{2}}(i+\frac{1}{2},j,k+\frac{1}{2}) - H_y^{n+\frac{1}{2}}(i+\frac{1}{2},j,k-\frac{1}{2})}{\Delta_z}.\n\end{aligned} \tag{2.32}
$$

Sustituyendo (2.31) y (2.32) en (2.30) obtenemos la expresión final para  $E_x^{n+1}$ 

$$
E_x^{n+1}(i + \frac{1}{2}, j, k) = \frac{2\varepsilon - \sigma \Delta t}{2\varepsilon + \sigma \Delta t} E_x^n(i + \frac{1}{2}, j, k) + \frac{2\Delta t}{2\varepsilon + \sigma \Delta t} \left( \frac{H_z^{n+\frac{1}{2}}(i + \frac{1}{2}, j + \frac{1}{2}, k) - H_z^{n+\frac{1}{2}}(i + \frac{1}{2}, j - \frac{1}{2}, k)}{\Delta_y} - \frac{H_y^{n+\frac{1}{2}}(i + \frac{1}{2}, j, k + \frac{1}{2}) - H_y^{n+\frac{1}{2}}(i + \frac{1}{2}, j, k - \frac{1}{2})}{\Delta_z}
$$
(2.33)

Las ecuaciones compactas para  $E_y^{n+1}$  y  $E_z^{n+1}$ , obtenidas de forma análoga al caso  $E_x^{n+1}$ , es decir, discretizando en el instante temporal  $n+1/2$  y en los puntos espaciales  $\vec{r}_{E_y}$ y  $\vec{r}_{E_z}$ , respectivamente, son

$$
E_{y}^{n+1}(\vec{r}_{E_{y}}) = E_{y}^{n}(\vec{r}_{E_{y}}) + \frac{\Delta_{t}}{\varepsilon} \left[ \nabla \times \vec{H} \right]_{y}^{n+\frac{1}{2}}(\vec{r}_{E_{y}}) - \frac{\Delta_{t}}{\varepsilon} \mu_{t} J_{y}^{n+\frac{1}{2}}(\vec{r}_{E_{y}}), \tag{2.34}
$$

$$
E_z^{n+1}(\vec{r}_{E_z}) = E_z^n(\vec{r}_{E_z}) + \frac{\Delta_t}{\varepsilon} \left[ \nabla \times \vec{H} \right]_z^{n+\frac{1}{2}} (\vec{r}_{E_z}) - \frac{\Delta_t}{\varepsilon} \mu_t J_z^{n+\frac{1}{2}}(\vec{r}_{E_z}). \tag{2.35}
$$

Los términos correspondientes a la densidades de corriente valen

$$
\mu_t J_y^{n+\frac{1}{2}}(\vec{r}_{E_y}) = \sigma \mu_t E_y^{n+\frac{1}{2}}(\vec{r}_{E_y}) = \frac{\sigma}{2} \left[ E_y^{n+1}(\vec{r}_{E_y}) + E_y^{n}(\vec{r}_{E_y}) \right], \qquad (2.36)
$$

$$
\mu_t J_z^{n+\frac{1}{2}}(\vec{r}_{E_z}) = \sigma \mu_t E_z^{n+\frac{1}{2}}(\vec{r}_{E_z}) = \frac{\sigma}{2} \left[ E_z^{n+1}(\vec{r}_{E_z}) + E_z^n(\vec{r}_{E_z}) \right]. \tag{2.37}
$$

Y los términos asociados al rotacional son

$$
\begin{aligned}\n\left[\nabla \times \vec{H}\right]_{y}^{n+\frac{1}{2}}\left(\vec{r}_{E_{y}}\right) &= \frac{\delta_{z}H_{x}^{n+\frac{1}{2}}\left(\vec{r}_{E_{y}}\right)}{\Delta_{z}} - \frac{\delta_{x}H_{z}^{n+\frac{1}{2}}\left(\vec{r}_{E_{y}}\right)}{\Delta_{x}} \\
&= \frac{H_{x}^{n+\frac{1}{2}}(i,j+\frac{1}{2},k+\frac{1}{2}) - H_{x}^{n+\frac{1}{2}}(i,j+\frac{1}{2},k-\frac{1}{2})}{\Delta_{z}} \\
&- \frac{H_{z}^{n+\frac{1}{2}}(i+\frac{1}{2},j+\frac{1}{2},k) - H_{z}^{n+\frac{1}{2}}(i-\frac{1}{2},j+\frac{1}{2},k)}{\Delta_{x}},\n\end{aligned} \tag{2.38}
$$

$$
\begin{aligned}\n\left[\nabla \times \vec{H}\right]_{z}^{n+\frac{1}{2}}\left(\vec{r}_{E_{z}}\right) &= \frac{\delta_{x}H_{y}^{n+\frac{1}{2}}(\vec{r}_{E_{z}})}{\Delta_{x}} - \frac{\delta_{y}H_{x}^{n+\frac{1}{2}}(\vec{r}_{E_{z}})}{\Delta_{y}} \\
&= \frac{H_{y}^{n+\frac{1}{2}}(i+\frac{1}{2},j,k+\frac{1}{2}) - H_{y}^{n+\frac{1}{2}}(i-\frac{1}{2},j,k+\frac{1}{2})}{\Delta_{x}} \\
&- \frac{H_{x}^{n+\frac{1}{2}}(i,j+\frac{1}{2},k+\frac{1}{2}) - H_{x}^{n+\frac{1}{2}}(i,j-\frac{1}{2},k+\frac{1}{2})}{\Delta_{y}}.\n\end{aligned} \tag{2.39}
$$

Sustituyendo (2.36) y (2.38) en (2.34), y (2.37) y (2.39) en (2.35), obtenemos las ecuaciones finales:

$$
E_{y}^{n+1}(i, j + \frac{1}{2}, k) = \frac{2\varepsilon - \sigma \Delta t}{2\varepsilon + \sigma \Delta t} E_{y}^{n}(i, j + \frac{1}{2}, k)
$$
\n
$$
+ \frac{2\Delta t}{2\varepsilon + \sigma \Delta t} \left[ \left( \frac{H_{x}^{n+\frac{1}{2}}(i, j + \frac{1}{2}, k + \frac{1}{2}) - H_{x}^{n+\frac{1}{2}}(i, j + \frac{1}{2}, k - \frac{1}{2})}{\Delta_{z}} - \frac{H_{z}^{n+\frac{1}{2}}(i + \frac{1}{2}, j + \frac{1}{2}, k) - H_{z}^{n+\frac{1}{2}}(i - \frac{1}{2}, j + \frac{1}{2}, k)}{\Delta_{x}} \right) \right],
$$
\n(2.40)

$$
E_z^{n+1}(i, j, k + \frac{1}{2}) = \frac{2\varepsilon - \sigma \Delta t}{2\varepsilon + \sigma \Delta t} E_z^n(i, j, k + \frac{1}{2})
$$
\n
$$
+ \frac{2\Delta t}{2\varepsilon + \sigma \Delta t} \left[ \left( \frac{H_y^{n+\frac{1}{2}}(i + \frac{1}{2}, j, k + \frac{1}{2}) - H_y^{n+\frac{1}{2}}(i - \frac{1}{2}, j, k + \frac{1}{2})}{\Delta_x} - \frac{H_x^{n+\frac{1}{2}}(i, j + \frac{1}{2}, k + \frac{1}{2}) - H_x^{n+\frac{1}{2}}(i, j - \frac{1}{2}, k + \frac{1}{2})}{\Delta_y} \right) \right].
$$
\n(2.41)

Las expresiones algebraicas (2.21), (2.26), (2.27), (2.33), (2.40) y (2.41), obtenidas a partir de la formulación diferencial de las ecuaciones de Maxwell, constituyen las ecuaciones básicas del algoritmo FDTD propuesto por Yee. Como vemos, se trata de un algoritmo explícito, ya que no requiere inversión de matrices.

Para el caso sin pérdidas, el esfuerzo computacional de este esquema es, para cada celda espacial y para cada iteración temporal, de dos productos y dos sumas por cada componente de campo electromagnético. Si hay pérdidas eléctricas tenemos un producto más por cada componente eléctrica.

#### 2.4.3 Tratamiento de medios no homogéneos

En todo el desarrollo realizado hasta el momento, hemos supuesto la existencia de un medio homogéneo, con valores constantes para la permeabilidad,  $\mu$ , la permitividad,  $\varepsilon$ , y la conductividad, σ. Para medios no homogéneos, en los que los parámetros constitutivos ya no son constantes, deberemos recurrir a las ecuaciones de Maxwell en forma integral, introducidas en (2.3). Por ejemplo, partiendo de la ley de Ampère-Maxwell en forma integral, y suponiendo que cada celda espacial de la malla es homogénea, podemos definir unos parámetros efectivos  $\bar{\varepsilon}$  y  $\bar{\sigma}$  asociados a cada nodo eléctrico de la malla FDTD.

Para ilustrar la aplicación de la formulación integral a este tipo de problemas, vamos a mostrar como obtener una expresión para evaluar la componente E<sup>y</sup> del campo eléctrico. La ecuación de Ampère-Maxwell en forma integral para la componente  $E_y$ , discretizada en el nodo eléctrico  $\vec{r}_{E_y}$  y en el instante de tiempo  $n + 1/2$ , queda

$$
\oint_C \vec{H}^{n+\frac{1}{2}}(\vec{r}_{E_y}) \cdot d\vec{l} = \frac{1}{\Delta_t} \delta_t \iint_S \varepsilon E_y^{n+\frac{1}{2}}(\vec{r}_{E_y}) \cdot ds_y + \mu_t \iint_S \sigma E_y^{n+\frac{1}{2}}(\vec{r}_{E_y}) \cdot ds_y, \quad (2.42)
$$
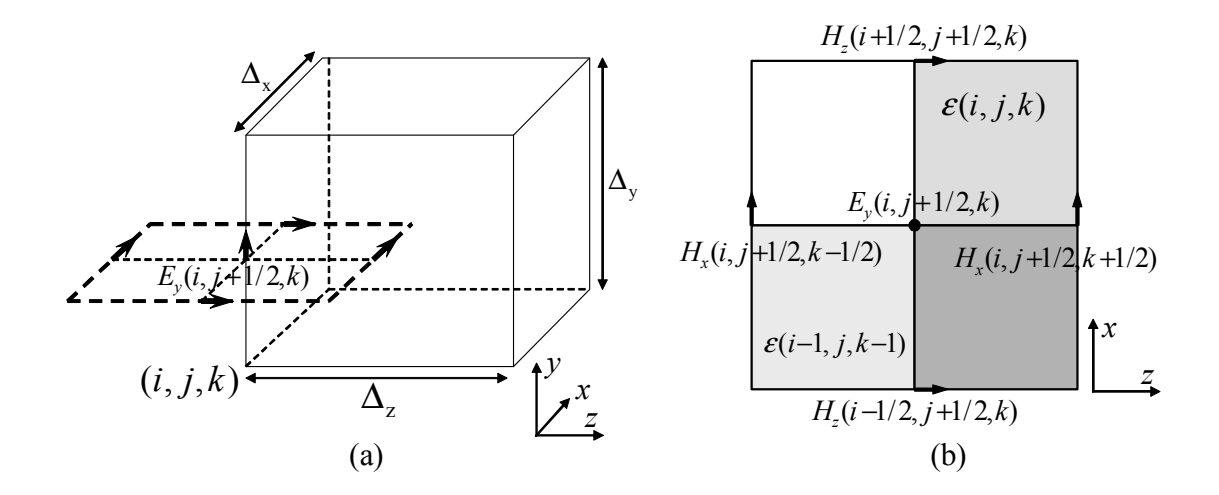

Figura 2.5: (a) Dominio de integración para Ey; (b) Detalle de las componentes que intervienen.

donde hemos supuesto nuevamente un medio lineal, isótropo, no dispersivo y con pérdidas eléctricas. La integral de línea se realiza a lo largo del contorno cerrado C definido en la figura 2.5 y que encierra la superficie S.

Como los parámetros constitutivos  $\varepsilon$  y  $\sigma$  no son constantes dentro de la superficie de integración S, no pueden salir fuera de la integral. Sin embargo, vamos a considerar que la componente del campo eléctrico es constante en toda la superficie encerrada por el contorno de integración, con lo que puede salir de la integral. Vamos a desarrollar las tres integrales de (2.42) por separado. Para la primera obtenemos:

$$
\oint_C \vec{H}^{n+\frac{1}{2}}(\vec{r}_{E_y}) \cdot d\vec{l} = H_x^{n+\frac{1}{2}}(i, j+\frac{1}{2}, k+\frac{1}{2})\Delta_x - H_z^{n+\frac{1}{2}}(i+\frac{1}{2}, j, k)\Delta_z - H_x^{n+\frac{1}{2}}(i, j+\frac{1}{2}, k-\frac{1}{2})\Delta_x + H_z^{n+\frac{1}{2}}(i-\frac{1}{2}, j+\frac{1}{2}, k)\Delta_z,
$$

donde hemos supuesto el campo magnético constante en cada uno de los segmentos del contorno de integración C. Obtenemos ahora las integrales del segundo miembro de la ley de Ampére. Como los parámetros constitutivos  $\varepsilon$  y  $\sigma$  no son constantes dentro de la superficie de integración S, no pueden salir fuera de la integral. Sin embargo, vamos a considerar que la componente del campo eléctrico es constante en toda la superficie encerrada por el contorno de integración, con lo que puede salir de la integral. Con estas premisas, obtenemos

$$
\frac{1}{\Delta_t} \delta_t \iint_S \varepsilon E_y^{n+\frac{1}{2}}(\vec{r}_{E_y}) \cdot ds_y = \frac{1}{\Delta_t} \delta_t E_y^{n+\frac{1}{2}}(\vec{r}_{E_y}) \times \frac{\Delta_x}{2} \frac{\Delta_z}{2} [\varepsilon (i-1, j, k-1) \n+ \varepsilon (i-1, j, k) + \varepsilon (i, j, k) + \varepsilon (i, j, k-1)],
$$
\n
$$
\mu_t \iint_S \sigma E_y^{n+\frac{1}{2}}(\vec{r}_{E_y}) \cdot ds_y = \mu_t E_y^{n+\frac{1}{2}}(\vec{r}_{E_y}) \times \frac{\Delta_x}{2} \frac{\Delta_z}{2} [\sigma (i-1, j, k-1) \n+ \sigma (i-1, j, k) + \sigma (i, j, k) + \sigma (i, j, k-1)].
$$

Sustituyendo ahora los resultados obtenidos para las tres integrales en (2.42) y desarrollando el operador finito  $\delta_t$ , obtenemos

$$
E_{y}^{n+1}(\vec{r}_{E_{y}}) = \frac{2\bar{\varepsilon}_{y}(\vec{r}_{E_{y}}) - \bar{\sigma}_{y}(\vec{r}_{E_{y}})\Delta t}{2\bar{\varepsilon}_{y}(\vec{r}_{E_{y}}) + \bar{\sigma}_{y}(\vec{r}_{E_{y}})\Delta t} E_{y}^{n}(\vec{r}_{E_{y}})
$$
(2.43)  

$$
+ \frac{2\Delta t}{2\bar{\varepsilon}_{y}(\vec{r}_{E_{y}}) + \bar{\sigma}_{y}(\vec{r}_{E_{y}})\Delta t} \left[ \left( \frac{H_{x}^{n+\frac{1}{2}}(i,j+\frac{1}{2},k+\frac{1}{2}) - H_{x}^{n+\frac{1}{2}}(i,j+\frac{1}{2},k-\frac{1}{2})}{\Delta_{z}} - \frac{H_{z}^{n+\frac{1}{2}}(i+\frac{1}{2},j+\frac{1}{2},k) - H_{z}^{n+\frac{1}{2}}(i-\frac{1}{2},j+\frac{1}{2},k)}{\Delta_{x}} \right) \right],
$$
(2.43)

donde hemos definido los parámetros

$$
\begin{array}{rcl}\n\bar{\varepsilon}_y(\vec{r}_{E_y}) & = & \frac{1}{4} \left[ \varepsilon(i-1,j,k-1) + \varepsilon(i-1,j,k) + \varepsilon(i,j,k) + \varepsilon(i,j,k-1) \right] \\
\bar{\sigma}_y(\vec{r}_{E_y}) & = & \frac{1}{4} \left[ \sigma(i-1,j,k-1) + \sigma(i-1,j,k) + \sigma(i,j,k) + \sigma(i,j,k-1) \right]\n\end{array}
$$

que son el promedio de los valores de  $\varepsilon$  y  $\sigma$  correspondientes a cada una de las celdas eléctricas que rodean al nodo eléctrico  $\vec{r}_{E_y}$ . Estos parámetros representan el valor efectivo que toman la permitividad y la conductividad en el nodo  $\vec{r}_{E_y}$  donde se está calculando el campo eléctrico.

La ecuación (2.43) juega el papel de (2.40) para medios no homogéneos. Este desarrollo es análogo para las otras dos componentes de campo eléctrico.

Debido a que la formulación completa para medios no homogéneos se encontraba ya implementada en el simulador FDTD, y al no ser objetivo específico de este trabajo, se ha obviado su desarrollo completo. No obstante, su formulación completa puede encontrarse en la bibliografía [14].

### 2.4.4 El algoritmo FDTD

Tal y como hemos visto hasta ahora, el método FDTD da lugar a un algoritmo de tipo iterativo o evolutivo. Si conocemos los campos en un instante de tiempo dado, podremos calcular su valor en instantes de tiempo posteriores mediante las ecuaciones convencionales del método FDTD obtenidas en este capítulo. Este algoritmo, que se muestra de forma esquemática en la figura 2.6, se puede resumir en los siguientes pasos:

- 1. Planteamiento del problema. Definición de la estructura. Inicialización de variables.
- 2. Una vez definida la estructura, cálculo del tamaño de las celdas ( $\Delta_x, \Delta_y, \Delta_z$ ) y del incremento de tiempo,  $\Delta_t$ . Preprocesado de datos.
- 3. Excitación de la estructura.
- 4. Comienza el bucle temporal con el algoritmo iterativo. Este algoritmo consta, para cada instante de tiempo y para todos los puntos de la malla, de los siguientes pasos:

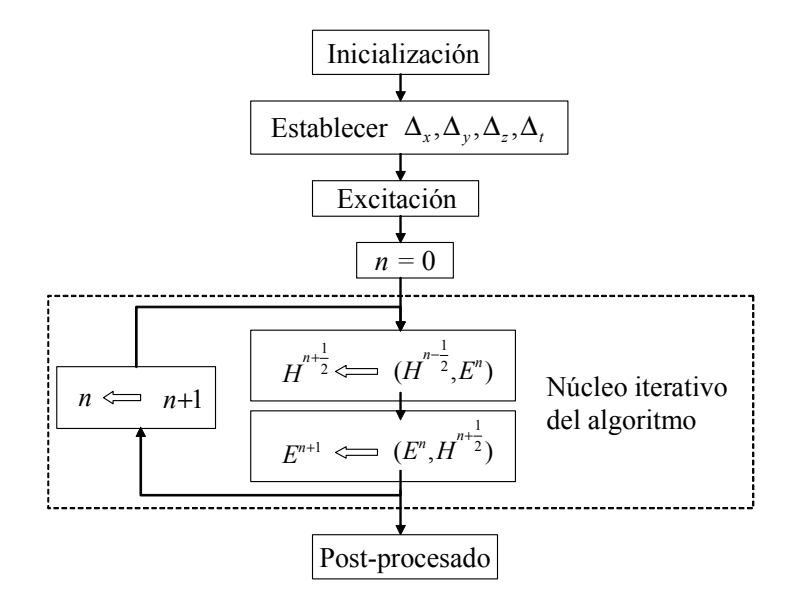

Figura 2.6: Diagrama de bloques del algoritmo FDTD

- Cálculo de  $H^{n+\frac{1}{2}}$  en función de  $H^{n-\frac{1}{2}}$ , y los cuatro  $E^n$  correspondientes, utilizando (2.21), (2.26) y (2.27).
- Cálculo de  $E^{n+1}$  en función de  $E^n$ , y los cuatro  $H^{n+\frac{1}{2}}$  correspondientes, mediante (2.33), (2.40) y (2.41).
- 5. Una vez terminado el núcleo iterativo, se realiza el post-procesado de los datos para obtener la información deseada. Por ejemplo, los parámetros de Scattering.

Desde el punto de vista de la implementación del algoritmo en un ordenador, conviene almacenar los campos en arrays, por lo que será necesario redefinir los índices para que sean todos enteros. Haciendo los cambios,  $n + \frac{1}{2} \implies n + 1$ ,  $n - \frac{1}{2} \implies n$ ,  $k - \frac{1}{2} \implies k - 1$ ,  $k+\frac{1}{2} \Longrightarrow k, j-\frac{1}{2} \Longrightarrow j-1, j+\frac{1}{2} \Longrightarrow j, i-\frac{1}{2} \Longrightarrow i-1$  e  $i+\frac{1}{2} \Longrightarrow i$ , tenemos las ecuaciones que aplicaremos directamente en el ordenador. Por ejemplo, la ecuación 2.33 quedaría

$$
E_x^{\mathbf{n}+1}(\mathbf{i}, \mathbf{j}, \mathbf{k}) = \frac{2\varepsilon - \sigma \Delta t}{2\varepsilon + \sigma \Delta t} E_x^{\mathbf{n}}(\mathbf{i}, \mathbf{j}, \mathbf{k}) + \frac{2\Delta t}{2\varepsilon + \sigma \Delta t} \frac{H_z^{\mathbf{n}}(\mathbf{i}, \mathbf{j}, \mathbf{k}) - H_z^{\mathbf{n}}(\mathbf{i}, \mathbf{j} - \mathbf{1}, \mathbf{k})}{\Delta_y} - \frac{H_y^{\mathbf{n}}(\mathbf{i}, \mathbf{j}, \mathbf{k}) - H_y^{\mathbf{n}}(\mathbf{i}, \mathbf{j}, \mathbf{k} - \mathbf{1})}{\Delta_z}.
$$

Hasta ahora, hemos desarrollado el punto 4 del esquema anterior. En lo que sigue, discutiremos aspectos tales como el criterio adecuado para la elección del tamaño de las celdas y del incremento temporal,  $\Delta_t$ , la excitación de la estructura, así como las condiciones de contorno.

# 2.5 Características generales del método FDTD como esquema en diferencias

Los criterios de consistencia, convergencia y estabilidad, conceptos que surgen con carácter general al aproximar ecuaciones diferenciales mediante ecuaciones en diferencias finitas, indican las condiciones bajo las cuales la solución de las ecuaciones en diferencias finitas constituye una buena aproximación de la solución de las ecuaciones diferenciales. Por ello, en esta sección, trataremos de aplicar estos conceptos al caso que nos ocupa del método FDTD.

Como hemos visto, el método FDTD es esencialmente un proceso de aproximación en el cual se sustituye un problema electromagnético continuo por uno discreto. Para utilizar el método FDTD correctamente es necesario conocer los fenómenos y limitaciones introducidos por la aproximación. Quizás el fenómeno más importante de todos sea el de la dispersión numérica, efecto que se analiza detalladamente al final de la sección.

### 2.5.1 Exactitud y consistencia

El concepto de consistencia surge de comparar la ecuación diferencial con la aproximación en diferencias, no sus soluciones. Normalmente, el grado de exactitud de la aproximación suele expresarse en términos del llamado error local de truncamiento. Este error da una medida de en que grado, para un punto determinado de la malla de discretización, las soluciones de la ecuación diferencial satisfacen la ecuación en diferencias. Por ejemplo, la expresión que aproxima la primera derivada mediante diferencias finitas centradas, ecuación (2.12), presenta un error de truncamiento de segundo orden dado por

$$
O(\Delta_x^2) = -\frac{\Delta_x^2}{3!} \frac{d^3 U(x)}{dx^3} - \frac{\Delta_x^4}{5!} \frac{d^5 U(x)}{dx^5} - \dots
$$
 (2.44)

Esta ecuación da idea de en que grado la solución de la ecuación diferencial satisface la ecuación en diferencias a medida que la malla es refinada.

Se dice que un esquema es consistente cuando el error local de truncamiento tiende a cero a medida que  $\Delta_x$  tiende a cero. Se puede observar que esta característica se cumple en (2.44). Esto garantiza que la ecuación en diferencias aproxima a la ecuación diferencial deseada y no a otra distinta, es decir, la ecuación en diferencias es consistente con la ecuación diferencial.

Puesto que, para la obtención de las ecuaciones fundamentales del método FDTD, tan solo se ha hecho uso de los operadores diferencia centrada y promedio centrado, ambos con un error de truncamiento de segundo orden y consistentes, se dice que la formulación del método FDTD convencional es consistente y presenta un error de segundo orden.

# 2.5.2 Convergencia

La convergencia de un esquema en diferencias finitas es el concepto fundamental, ya que compara la solución exacta de la ecuación diferencial con la solución de la ecuación en diferencias. La convergencia indica hasta qué punto se parecería la solución obtenida de las ecuaciones en diferencias, suponiendo que ésta se pudiera obtener exactamente, a la solución de la ecuación diferencial. Se dice que un esquema de discretización es convergente cuando, para un punto fijo de la malla, la solución de la ecuación en diferencias  $\tilde{U}(t_n, x_i)$ , tiende a la solución de la ecuación diferencial,  $U(t_n, x_i)$ , a medida que  $\Delta_x$  y  $\Delta_t$ tiendan a cero, esto es

$$
\lim_{\Delta_x, \ \Delta_{t\to 0}} \left| U(t_n, x_i) - \tilde{U}(t_n, x_i) \right| \longrightarrow 0.
$$

La diferencia

$$
e(t_n, x_i) = U(t_n, x_i) - \tilde{U}(t_n, x_i)
$$

se denomina error de discretización. La magnitud de este error para cualquier punto de la malla de discretización depende de los parámetros  $\Delta_x$  y  $\Delta_t$  y del grado de aproximación que se tome al sustituir los operadores diferenciales por operadores en diferencia. El error de discretización disminuye al disminuir los parámetros  $\Delta_x$  y  $\Delta_t$ , aunque normalmente a condición de que dichos parámetros guarden una cierta relación (no disminuyan independientemente).

En general, el análisis directo de la convergencia de un esquema es una tarea bastante complicada debido a que la expresión del error de discretización viene usualmente dado en función de derivadas para las cuales no es posible calcular una cota. Sin embargo, la convergencia de esquemas para la aproximación de ecuaciones diferenciales hiperbólicas puede hacerse en términos de su consistencia y estabilidad a través del teorema de equivalencia de Lax-Richtmyer [15]. Este teorema establece que para un problema lineal de valor inicial y una aproximación en diferencias también lineal que satisfaga la condición de consistencia, la condición necesaria y suficiente para que la aproximación sea convergente es que sea estable. Por ello, una vez comprobado que el método FDTD es un método consistente, concentraremos nuestra atención en el concepto de estabilidad.

### 2.5.3 Estabilidad

El concepto de estabilidad numérica tiene que ver con la resolución numérica de la ecuación en diferencias y no con la ecuación diferencial de la que ésta proviene. El análisis de estabilidad determina el crecimiento o decrecimiento de los errores numéricos que se cometen al resolver la ecuación en diferencias. Aunque una ecuación en diferencias tenga, teóricamente, solución exacta, en la resolución práctica se comenten errores de redondeo. Si los errores se atenúan a medida que se realizan los cálculos, el esquema es estable; sin embargo, si no permanecen acotados, el esquema es inestable.

El objetivo de un análisis de estabilidad en un problema de diferencias finitas se basa en encontrar las condiciones que los intervalos de discretización deben satisfacer para que el esquema sea estable. Cuando no hay restricciones para estos valores decimos que el esquema es incondicionalmente estable. Si por el contrario, los parámetros de discretización de la malla  $(\Delta_t, \Delta_x, \Delta_y, \Delta_z)$  deben satisfacer alguna condición, el esquema se denomina condicionalmente estable. Si los errores no permanecen acotados en ningún caso, el esquema es inestable y, por lo tanto, inservible desde un punto de vista práctico.

Por lo tanto, el problema de la estabilidad de un esquema en diferencias finitas puede establecerse como la búsqueda de aquellas condiciones bajo las cuales la diferencia entre la solución teórica y la solución numérica de la ecuación en diferencias permanece acotada cuando el número de iteraciones temporales, N, tiende a infinito.

### Método de Von Neumann

Existen varios métodos a la hora de realizar el análisis de estabilidad de una ecuación en diferencias. El criterio empleado aquí examina la estabilidad usando el método de las series de Fourier (también conocido como método de von Neumann). Este método introduce algunos valores iniciales, los representa mediante series de Fourier y estudia el crecimiento o decrecimiento de cada componente a medida que el tiempo avanza.

Von Neumann nos establece la condición necesaria y suficiente de estabilidad, siempre y cuando se cumplan ciertas condiciones:

- 1. El problema inicial debe ser una ecuación diferencial parcial.
- 2. El dominio del problema debe ser infinito (no se consideran las condiciones de contorno).
- 3. Los intervalos de discretización deben ser constantes en toda la malla.
- 4. Los coeficientes de la ecuación diferencial parcial deben ser constantes.

Incluso aunque la aproximación del problema diferencial parcial no satisfaga todas estas condiciones, el criterio puede aportar una condición necesaria para las características de estabilidad del problema. En la práctica, el método nos da unos resultados muy útiles incluso cuando su aplicación no está completamente justificada.

Los valores  $U^n(i, j, k)$  del campo en un punto de la malla  $x = i\Delta_x, y = j\Delta_y, z = k\Delta_z$ en el instante  $t = n\Delta_t$  se pueden escribir como una serie de Fourier de la siguiente manera:

$$
U^{n}(i,j,k) = \sum_{p} U_{0p} Z_{p}^{n} e^{-\mathbf{j}(\tilde{k}_{x_{p}}i\Delta_{x} + \tilde{k}_{y_{p}}j\Delta_{y} + \tilde{k}_{z_{p}}k\Delta_{z})},
$$

donde  $\mathbf{j} = \sqrt{-1}$ , el rango de *p* corresponde a los puntos de la malla y representa el  $p-$  ésimo armónico del desarrollo de Fourier;  $\tilde{k}_x$ ,  $\tilde{k}_y$  y  $\tilde{k}_z$  son los números de onda y la cantidad  $Z_p$  representa la variación temporal.

Sólo es necesario considerar uno de los términos debido a la linealidad de la ecuación en diferencias parcial:

$$
U^{n}(i, j, k) = U_0 Z^{n} e^{-\mathbf{j}(\tilde{k}_x i \Delta_x + \tilde{k}_y j \Delta_y + \tilde{k}_z k \Delta_z)}.
$$

Si no añadimos ninguna fuente al problema diferencial, la solución en  $t = 0$  coincide con el error introducido. Si no queremos que el error crezca a medida que aumenta el tiempo deberá cumplirse la condición:

$$
|Z| \leq 1
$$

A esta expresión se la conoce como Criterio de Estabilidad de von Neumann. La cantidad Z se conoce por factor de crecimiento, ya que representa la amplificación del campo en una iteración temporal

$$
U^{n+1}(i,j,k) = ZU^n(i,j,k).
$$

### Condición de estabilidad para el algoritmo FDTD en medios sin pérdidas

Haremos el estudio para el caso en el que en el dominio del problema no aparecen discontinuidades de ningún tipo y, además, no existen pérdidas eléctricas.

Si sustituimos en las ecuaciones (2.21), (2.26), (2.27), (2.33), (2.40) y (2.41) un término de las series de Fourier de la solución

$$
\begin{array}{rcl}\n\vec{E}^n(i,j,k) & = & \vec{E}_0 Z^n e^{-\mathbf{j}(\tilde{k}_x i \Delta_x + \tilde{k}_y j \Delta_y + \tilde{k}_z k \Delta_z)}, \\
\vec{H}^n(i,j,k) & = & \vec{H}_0 Z^n e^{-\mathbf{j}(\tilde{k}_x i \Delta_x + \tilde{k}_y j \Delta_y + \tilde{k}_z k \Delta_z)},\n\end{array}
$$

después de una serie de manipulaciones matemáticas obtenemos las siguientes expresiones:

$$
\left(Z^{\frac{1}{2}} - Z^{-\frac{1}{2}}\right)H_{0x} = \frac{2\mathbf{j}\Delta_t}{\mu} \left[\frac{E_{0y}}{\Delta_z}\sin\left(\frac{\tilde{k}_z\Delta_z}{2}\right) - \frac{E_{0z}}{\Delta_y}\sin\left(\frac{\tilde{k}_y\Delta_y}{2}\right)\right],\qquad(2.45a)
$$

$$
\left(Z^{\frac{1}{2}} - Z^{-\frac{1}{2}}\right)H_{0y} = \frac{2\mathbf{j}\Delta_t}{\mu}\left[\frac{E_{0z}}{\Delta_x}\sin\left(\frac{\tilde{k}_x\Delta_x}{2}\right) - \frac{E_{0x}}{\Delta_z}\sin\left(\frac{\tilde{k}_z\Delta_z}{2}\right)\right],\qquad(2.45b)
$$

$$
\left(Z^{\frac{1}{2}} - Z^{-\frac{1}{2}}\right)H_{0z} = \frac{2\mathbf{j}\Delta_t}{\mu}\left[\frac{E_{0x}}{\Delta_y}\sin\left(\frac{\tilde{k}_y\Delta_y}{2}\right) - \frac{E_{0y}}{\Delta_x}\sin\left(\frac{\tilde{k}_x\Delta_x}{2}\right)\right],\qquad(2.45c)
$$

$$
\left(Z^{\frac{1}{2}} - Z^{-\frac{1}{2}}\right) E_{0x} = \frac{-2\mathbf{j}\Delta_t}{\varepsilon} \left[\frac{H_{0z}}{\Delta_y} \sin\left(\frac{\tilde{k}_y \Delta_y}{2}\right) - \frac{H_{0y}}{\Delta_z} \sin\left(\frac{\tilde{k}_z \Delta_z}{2}\right)\right], \quad (2.46a)
$$

$$
\left(Z^{\frac{1}{2}} - Z^{-\frac{1}{2}}\right) E_{0y} = \frac{-2\mathbf{j}\Delta_t}{\varepsilon} \left[\frac{H_{0x}}{\Delta_z} \sin\left(\frac{\tilde{k}_z \Delta_z}{2}\right) - \frac{H_{0z}}{\Delta_x} \sin\left(\frac{\tilde{k}_x \Delta_x}{2}\right)\right], \quad (2.46b)
$$

$$
\left(Z^{\frac{1}{2}} - Z^{-\frac{1}{2}}\right) E_{0z} = \frac{-2\mathbf{j}\Delta_t}{\varepsilon} \left[\frac{H_{0y}}{\Delta_x} \sin\left(\frac{\tilde{k}_x \Delta_x}{2}\right) - \frac{H_{0x}}{\Delta_y} \sin\left(\frac{\tilde{k}_y \Delta_y}{2}\right)\right]. \quad (2.46c)
$$

Estas ecuaciones constituyen un sistema lineal homogéneo, en el que las incógnitas son las variables  $E_{0x},...,H_{0z}$ . Para que el sistema tenga una solución distinta de la trivial, ha de anularse el determinante de la matriz de los coeficientes, lo que se traduce en la condición:

$$
Z^2 - 2RZ + 1 = 0,\t(2.47)
$$

donde R es un coeficiente real dado por:

$$
R = 1 - \frac{2(\Delta_t)^2}{\mu \varepsilon} \left[ \frac{\sin^2\left(\frac{\tilde{k}_x \Delta_x}{2}\right)}{\left(\Delta_x\right)^2} + \frac{\sin^2\left(\frac{\tilde{k}_y \Delta_y}{2}\right)}{\left(\Delta_y\right)^2} + \frac{\sin^2\left(\frac{\tilde{k}_z \Delta_z}{2}\right)}{\left(\Delta_z\right)^2} \right].
$$

La solución de la ecuación (2.47) es:

$$
Z = R \pm \sqrt{R^2 - 1},
$$

en la que se puede observar que si  $|R| > 1$ , una de las dos soluciones presenta un  $|Z| > 1$ y, entonces, el sistema es *inestable*. Por el contrario, si  $|R| \leq 1$ , Z es un número complejo cuyo módulo vale:

$$
|Z| = \left| R \pm \mathbf{j}\sqrt{1 - R^2} \right| = 1,
$$

y el problema es estable. Con esto, la condición se puede reescribir como:

$$
-1 \le R \le 1,
$$

donde se puede comprobar fácilmente que la primera condición  $R \leq 1$  ocurre siempre, por lo que no establece realmente ninguna restricción. Sin embargo, la segunda condición,  $-1 \leq R$ , requiere que se verifique:

$$
\frac{\Delta_t^2}{\mu \varepsilon} \left[ \frac{\sin^2\left(\frac{\tilde{k}_x \Delta_x}{2}\right)}{\left(\Delta_x\right)^2} + \frac{\sin^2\left(\frac{\tilde{k}_y \Delta_y}{2}\right)}{\left(\Delta_y\right)^2} + \frac{\sin^2\left(\frac{\tilde{k}_z \Delta_z}{2}\right)}{\left(\Delta_z\right)^2} \right] \le 1,
$$

para todos los valores de  $\tilde{k}_x$ ,  $\tilde{k}_y$  y  $\tilde{k}_z$ .

El peor caso se produce cuando los senos valen la unidad, y, simultáneamente, el producto  $\mu \varepsilon$  es mínimo. En este caso podemos escribir la condición de estabilidad como:

$$
\Delta t = \frac{s}{c\sqrt{\frac{1}{\Delta_x^2} + \frac{1}{\Delta_y^2} + \frac{1}{\Delta_z^2}}} \quad con \ s \le 1,
$$
\n(2.48)

esto es,

$$
s = c\Delta t \sqrt{\frac{1}{\Delta_x^2} + \frac{1}{\Delta_y^2} + \frac{1}{\Delta_z^2}} \le 1,
$$
\n(2.49)

donde c representa el valor máximo de la velocidad de fase en el dominio de interés, y el parámetro s así definido, que se conoce como el factor de estabilidad, ha de ser menor o igual que la unidad para garantizar la estabilidad del esquema.

Para un caso con pérdidas, puede demostrarse que la expresión (2.48) sigue siendo una condición de estabilidad válida.

### 2.5.4 Efectos asociados a la aproximación: dispersión numérica

Como hemos visto, la principal aproximación que se lleva a cabo en el método FDTD es la discretización, consistente en la sustitución de los campos eléctrico y magnético, que en la formulación diferencial de las ecuaciones de Maxwell son funciones de las coordenadas  $x, y, z, y$  t como variables continuas, por funciones definidas sólo para valores discretos de estas variables. Este proceso de discretización da lugar al fenómeno de dispersión numérica.

Sea  $U(x, y, z, t)$  una perturbación que se propaga por el espacio libre, solución de la ecuación de ondas

$$
\frac{d^2U}{dt^2} = c^2 \left( \frac{d^2U}{dx^2} + \frac{d^2U}{dy^2} + \frac{d^2U}{dz^2} \right). \tag{2.50}
$$

Esta ecuación admite como soluciones ondas planas de la forma

$$
U(x, y, z, t) = U_0 e^{j(\omega t \pm k_x x \pm k_y y \pm k_z z)}.
$$
\n(2.51)

Sustituyendo (2.51) en (2.50) se obtiene la relación de dispersión, que impone una restricción sobre los valores de  $\omega$ ,  $k_x$ ,  $k_y$  y  $k_z$  que deben tener las soluciones a la ecuación de ondas

$$
\frac{\omega^2}{c^2} = k_x^2 + k_y^2 + k_z^2 = k^2.
$$
\n(2.52)

### 2.5 Características generales del método FDTD como esquema en diferencias 33

Esta es la ecuación de dispersión exacta para el problema original (continuo). En el espacio tridimensional de coordenadas  $k_x$ ,  $k_y$  y  $k_z$ , las soluciones a la ecuación de ondas son esferas de radio  $\omega/c$ . Además, (2.52) establece una relación *lineal* entre la frecuencia angular  $\omega$  y el número de onda k, lo que da lugar a una velocidad de fase constante

$$
v_p = \frac{\omega}{k} = \pm c.
$$

De esta expresión se concluye que el vacío es un medio no dispersivo, ya que la velocidad de fase no depende de la frecuencia angular.

La dispersión numérica en el problema en diferencias se puede obtener, fácilmente, sin más que sustituir  $Z = e^{j\omega \Delta_t}$  en (2.47):

$$
\frac{\omega^2}{c^2} \left( \frac{\sin(\frac{\omega \Delta_t}{2})}{(\frac{\omega \Delta_t}{2})} \right)^2 = \tilde{k}_x^2 \left( \frac{\sin(\frac{\tilde{k}_x \Delta_x}{2})}{(\frac{\tilde{k}_x \Delta_x}{2})} \right)^2 + \tilde{k}_y^2 \left( \frac{\sin(\frac{\tilde{k}_y \Delta_y}{2})}{(\frac{\tilde{k}_y \Delta_y}{2})} \right)^2 + \tilde{k}_z^2 \left( \frac{\sin(\frac{\tilde{k}_z \Delta_z}{2})}{(\frac{\tilde{k}_z \Delta_z}{2})} \right)^2, \tag{2.53}
$$

donde  $k_i$  corresponde al número de onda numérico. Como es de esperar, cuando  $\Delta_x, \Delta_y,$  $\Delta_z$  e  $\Delta_t$  se aproximen a cero,  $\tilde{k}_i$  se aproximará al valor real del número de onda físico  $k_i$ , y teniendo en cuenta que

$$
\lim_{x \to 0} \frac{\sin x}{x} = 1,
$$

la ecuación de dispersión numérica tiende a la ecuación de dispersión exacta. Como, en este caso, la ecuación de dispersión numérica (2.53) establece una relación no lineal entre la frecuencia angular y el número de onda, podemos afirmar que el medio numérico resultante es dispersivo, es decir, la velocidad de fase en la malla FDTD difiere del valor teórico y es distinta para cada una de las frecuencias contenidas en la señal simulada.

Para comprender mejor en qué consiste este fenómeno, vamos a considerar a continuación una serie de ejemplos que nos permitirán visualizar estas propiedades del método FDTD inherentes al proceso de discretización. Para ello, si tomamos coordenadas esféricas

$$
\begin{array}{rcl} \tilde{k}_x & = & \tilde{k} \cos \phi \sin \theta, \\ \tilde{k}_y & = & \tilde{k} \sin \phi \sin \theta, \\ \tilde{k}_z & = & \tilde{k} \cos \theta, \end{array}
$$

la relación de dispersión numérica queda

$$
\frac{\sin^2(\frac{\omega\Delta_t}{2})}{c^2\Delta_t^2} = \frac{\sin^2(\frac{\tilde{k}\cos\phi\sin\theta\Delta_x}{2})}{\Delta_x^2} + \frac{\sin^2(\frac{\tilde{k}\sin\phi\sin\theta\Delta_y}{2})}{\Delta_y^2} + \frac{\sin^2(\frac{\tilde{k}\cos\theta\Delta_z}{2})}{\Delta_z^2}.
$$
(2.54)

En el primer ejemplo que vamos a considerar, supongamos que simulamos mediante FDTD la propagación de una señal monocromática de frecuencia  $f = 10$  GHz, y que variamos la resolución espacial de nuestro mallado, es decir, el número de celdas por longitud de onda  $N_{\lambda} = \lambda/\Delta$ , donde hemos supuesto que  $\Delta_x = \Delta_y = \Delta_z = \Delta$ . Una vez definidos los parámetros del mallado espacial para cada caso, establecemos un intervalo de tiempo  $\Delta_t$  acorde al criterio de estabilidad definido en (2.48); en este caso se ha elegido

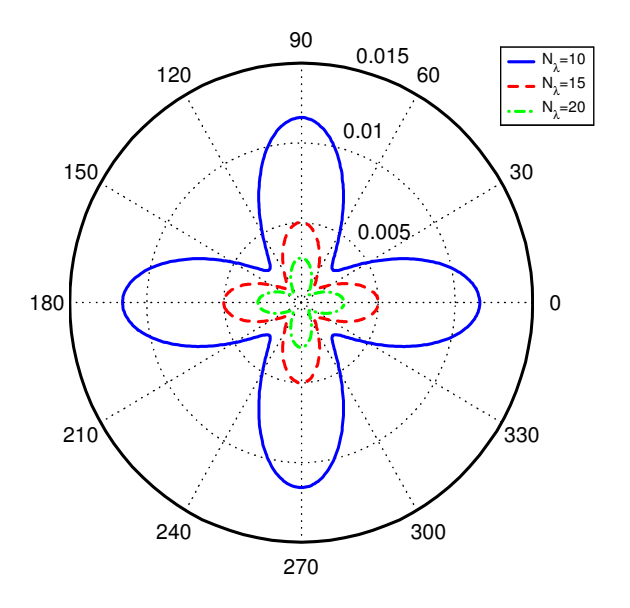

Figura 2.7: Error relativo del número de onda numérico respecto al exacto,  $(k_0 - \tilde{k})/k_0$ , para una onda de frecuencia  $f = 10$  GHz, en función del ángulo  $\phi$  y para tres valores distintos de  $N_{\lambda}$ . El factor de estabilidad vale  $s = 0.99$ .  $(\theta = 90^{\circ})$ .

 $s = 0.99$ . Resolviendo numéricamente la ecuación  $(2.54)$ , obtenemos el valor del número de onda numérico k en función de los ángulos  $\theta$  y  $\phi$  y de N<sub> $\lambda$ </sub>. En la figura 2.7 se ha representado el error relativo del número de onda numérico respecto al exacto en función del ángulo  $\phi$  (se ha fijado  $\theta = 90^{\circ}$  luego estamos en un problema bidimensional en el plano  $x - y$ ) y para tres valores distintos de N<sub>λ</sub>. En la figura se observa cómo el error de dispersión es tanto mayor cuanto menor es el valor de  $N_{\lambda}$ , es decir, cuanto mayor es el tamaño de las celdas. El error se reduce cuando el tamaño de celda tiende a cero, es decir, cuando la resolución espacial  $N_{\lambda}$  aumenta.

En el segundo ejemplo que muestra el fenómeno de dispersión numérica consideramos nuevamente una señal monocromática de  $f = 10$  GHz. En este caso, fijamos la resolución espacial de nuestro a mallado a  $N_{\lambda} = 20$ , y mostramos cómo varía el error relativo del número de onda numérico para distintos valores del factor de estabilidad s. En la figura 2.8 se observa cómo, al reducir el valor de dicho parámetro, la dispersión numérica del método FDTD aumenta.

Una de las principales consecuencias de la dispersión numérica en el método FDTD es la distorsión de los pulsos. La dispersión numérica hace que cada frecuencia del pulso se propague a una velocidad ligeramente distinta, por lo tanto, si consideramos un pulso finito las componentes de alta frecuencia se propagarán más lentamente que las componentes de baja frecuencia produciendo una distorsión de la forma del pulso.

Otro efecto importante debido a la discretización, e íntimamente ligado al de dispersión numérica, es el fenómeno de anisotropía numérica. Si definimos la velocidad de fase numérica como

$$
\tilde{v} = \frac{\omega}{\tilde{k}},
$$

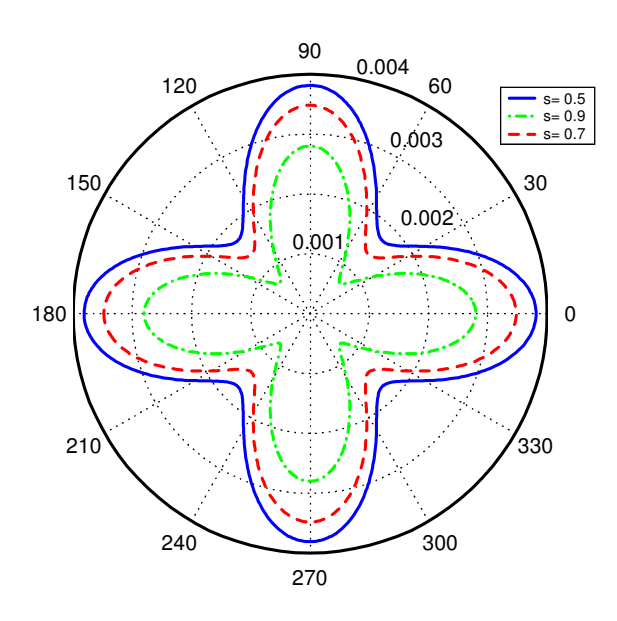

Figura 2.8: Error relativo del número de onda numérico respecto al exacto,  $(k_0 - k)/k_0$ , para una onda de frecuencia  $f = 10$  GHz, en función del ángulo  $\phi$  y para tres valores distintos del factor de estabilidad s. La resolución espacial vale  $N_{\lambda} = 20.(\theta = 90^{\circ}).$ 

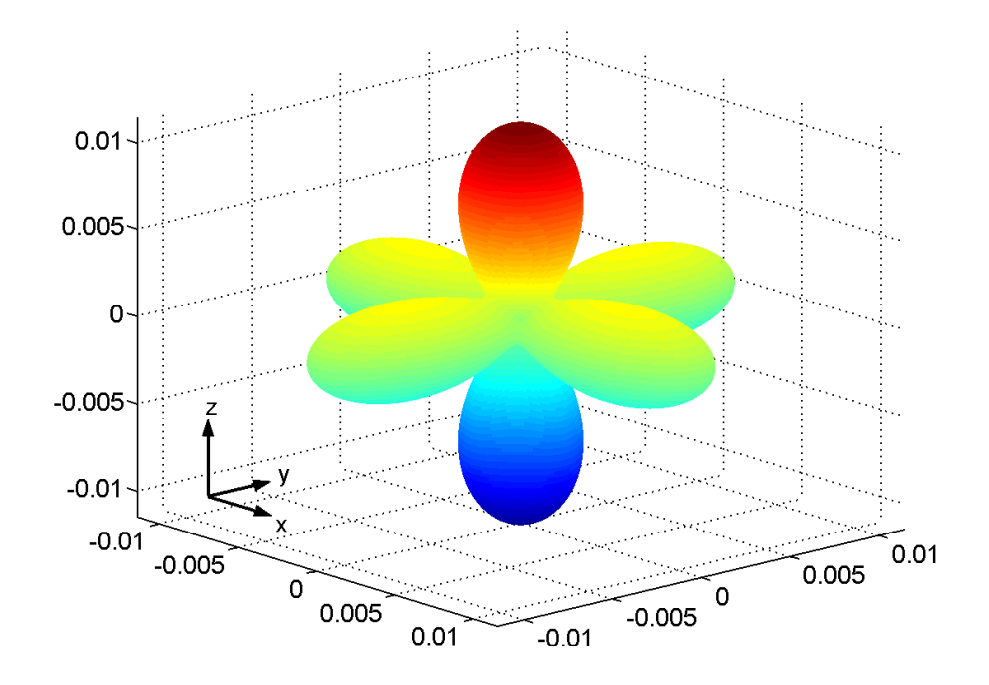

Figura 2.9: Representación del error relativo  $(k_0 - \tilde{k})/k_0$  en función de la dirección de propagación para  $f = 7.5$  GHz,  $\Delta_x = \Delta_y = \Delta_z = \lambda/10$  y  $s = 0.99$ .

y atendiendo a los resultados obtenidos en las figuras 2.7 y 2.8, se observa que la velocidad de fase numérica con la que se propaga la señal dentro de la malla FDTD dependerá de la dirección de propagación. Por lo tanto, podemos decir que el esquema FDTD introduce una anisotropía numérica artificial.

Por último, para ilustrar la dependencia del número de onda numérico con la dirección de propagación, y por tanto, de la velocidad de fase, para un caso tridimensional, en la figura 2.9 se ha representado el error relativo  $(k_0 - k)/k_0$  en función de la dirección de propagación de la señal a f = 7.5 GHz para una malla cuadrada de  $\Delta_x = \Delta_y = \Delta_z =$  $\lambda_c/10$ , y estableciendo el factor de estabilidad en  $s = 0.99$ . En la figura se observa cómo el error relativo del número de onda es máximo en la dirección de los ejes cartesianos.

En resumen, podemos decir que para conseguir un error de dispersión y una anisotropía lo más pequeños posible deberíamos definir unos parámetros del mallado  $\Delta_x, \Delta_y$ y ∆<sup>z</sup> los más pequeños posible, de forma que la ecuación de dispersión numérica se aproxime lo más posible a la ecuación de dispersión exacta. Pero al definir dichos parámetros con un valor pequeño, corremos el riesgo de necesitar un número de celdas demasiado grande para poder definir la estructura del problema correctamente, lo cual llevaría a unos tiempos de cálculo excesivos y unos requerimientos de CPU demasiado grandes. Por eso, en la práctica, a la hora de elegir los parámetros de la malla, debemos mantener un compromiso entre un error de dispersión y anisotropía lo más pequeños posible y el uso de una malla no demasiado densa. Lo normal es usar una discretización estándar de 10 o 20 muestras espaciales por longitud de onda.

# 2.6 Caracterización de estructuras microstrip en FDTD

Hasta ahora hemos sentado las bases del método FDTD, que en esencia es una forma de pasar de un sistema de ecuaciones diferenciales que describen el comportamiento del campo electromagnético —las ecuaciones de Maxwell en el dominio del tiempo— a un sistema explícito de ecuaciones algebraicas que permiten calcular de forma aproximada la evolución temporal de dicho campo. Además, se han analizado las consecuencias que dicha aproximación tiene en el esquema en diferencias resultante.

Puesto que en los capítulos siguientes, las estructuras híbridas estudiadas son estructuras microstrip, el objetivo de esta sección es proporcionar el conjunto de técnicas y herramientas necesario para simular y caracterizar estructuras basadas en tecnología microstrip mediante FDTD. Un esquema de la estructura base que se va a utilizar a lo largo de este trabajo se muestra en la figura 2.10. Se trata de dos líneas microstrip con un gap en medio, montadas sobre un sustrato de permitividad  $\epsilon_r$ . La estructura presenta una puerta de entrada y otra de salida y está rodeada por una caja eléctrica conductora perfecta (cuyas siglas en inglés son PEC). Una vez realizada la simulación FDTD de la estructura se pretende calcular, en la etapa de post-procesado, los parámetros de scattering.

En primer lugar, discutiremos la forma de excitar convenientemente la estructura. Posteriormente, introduciremos el concepto de condición de contorno absorbente como una herramienta necesaria cuando la estructura microstrip presenta puertos de entrada y salida. Una vez que se ha introducido la excitación y que se aplican condiciones de contorno absorbentes adecuadas, el método FDTD se encarga de proporcionar, para cada

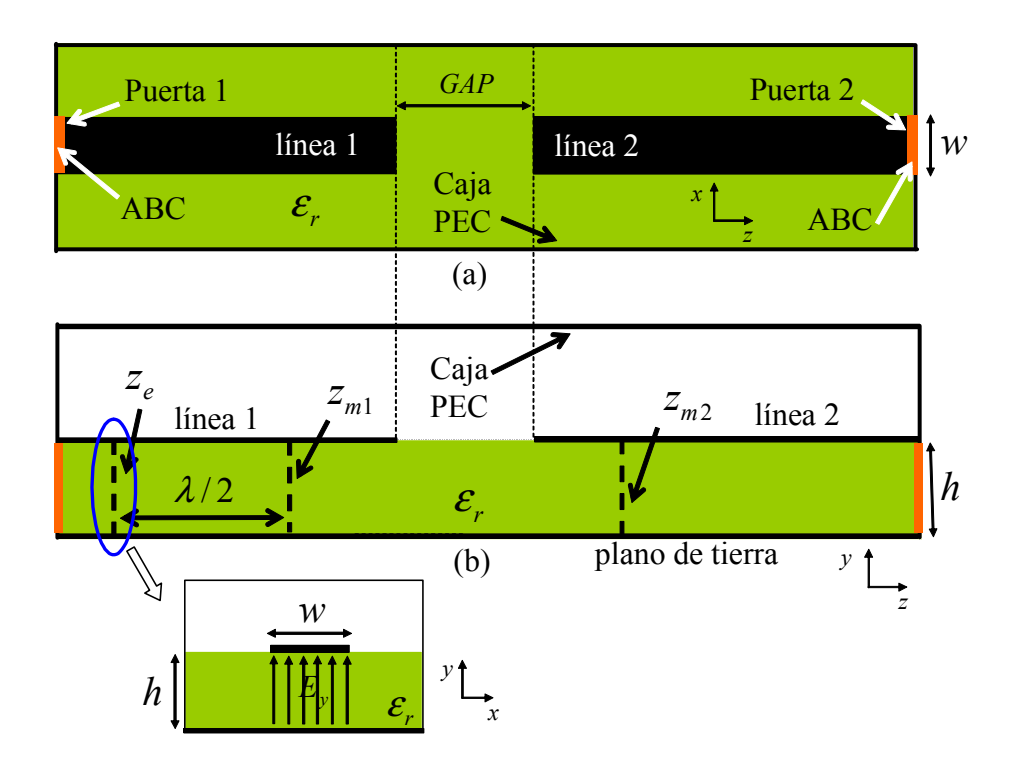

Figura 2.10: Estructura microstrip utilizada como ejemplo. (a) Vista cenital; (b) Vista transversal.

instante de tiempo, el valor del campo electromagnético en cada uno de los puntos del dominio de cómputo. Los resultados que se obtienen directamente de la aplicación del método FDTD muestran la respuesta temporal del circuito. Sin embargo, en muchas aplicaciones, se necesita el conocimiento de los parámetros frecuenciales de la estructura, en particular los parámetros de scattering. En la última parte de la sección se abordará el proceso de obtención de estos parámetros frecuenciales a partir de los datos temporales proporcionados por FDTD.

# 2.6.1 Excitación

Como ya se ha visto en secciones anteriores, la formulación de Yee proporciona un sistema explícito de ecuaciones algebraicas que permite calcular el campo electromagnético en un punto del interior de la estructura en cada instante de tiempo a partir de valores del campo en instantes anteriores. Obviamente, si no se introdujese una excitación al problema, el campo calculado en cada iteración sería idénticamente nulo.

# Elección de la excitación

La elección de una excitación adecuada está fuertemente condicionada por el tipo de problema que se pretende resolver. En nuestro caso, la forma óptima de excitar la estructura de la figura 2.10 es introducir una señal temporal — la cual tendrá asociada un

cierto espectro frecuencial— por una de las puertas de entrada del circuito y simular su propagación por la estructura. Además, en este tipo de simulaciones donde se pretende caracterizar una estructura mediante sus parámetros de scattering, es necesario que la excitación tenga componentes frecuenciales en todo el rango de interés.

Para facilitar el cumplimiento de estas condiciones en líneas microstrip, lo más habitual es utilizar excitaciones de la forma:

$$
F(x, y, z, t) = f(x, y, z)h(t)
$$

donde la excitación total se puede factorizar en dos productos independientes: uno espacial  $f(x, y, z)$  y otro temporal  $h(t)$ . A continuación pasaremos a analizar cada uno de estos factores por separado.

### Factor de excitación temporal  $h(t)$

La variación temporal de la excitación es la que fija las componentes frecuenciales que se introducen en la estructura. Puesto que las líneas microstrip no presentan frecuencias de corte, y el estudio que se pretende realizar es de banda ancha, deberemos poder elegir una señal cuyo espectro se extienda desde continua hasta un cierto valor  $f_s$ . Además, otro factor que debemos de tener en cuenta, y que se comprueba empíricamente, es que la función elegida debe ser igual a 0 en  $t = 0$  y además debe crecer *lentamente*. Así mismo, parece claro que la excitación ideal sería aquella cuyo espectro frecuencial cubriera completa y únicamente el rango de interés. El espectro de la excitación debería tener un valor constante no nulo en el rango frecuencial de interés y debería ser idénticamente cero fuera de éste. Desafortunadamente, en la práctica no se puede conseguir esta excitación en una simulación mediante FDTD, ya que al extenderse de forma ilimitada en el tiempo se debería prolongar la simulación durante un número infinito de pasos, lo cual es claramente imposible. En realidad, cualquier función que utilicemos deberá ser truncada en el tiempo, lo que implica un espectro infinito<sup>1</sup>. La idea será utilizar como excitación señales temporales que decrezcan lo suficientemente rápido como para que den lugar a un espectro de amplitud muy pequeña fuera del rango de interés, aún cuando se introduzcan durante un número finito de pasos.

En nuestros ejemplos, la excitación que vamos a utilizar ya que cumple todos los requerimientos anteriores es una gausiana.

Gausiana Esta función tiene ciertas características muy interesantes para nuestros propósitos. En primer lugar podemos hacer que tenga valor prácticamente nulo en el origen, además crece lentamente y, por otra parte, su espectro concentra la mayor parte de la potencia en una banda que podemos fijar. La expresión de la gausiana en el tiempo continuo es

$$
h(t) = \frac{\alpha}{\sqrt{\pi}} e^{-\alpha^2 (t - t_0)^2}.
$$

 $1$ Un truncamiento en el tiempo equivale a multiplicar la señal por una ventana rectangular, lo que se traduce en una convolución de su espectro por una función sinc (de espectro infinito). Esto hace que al tener más frecuencias, se exciten otros modos indeseados.

### 2.6 Caracterización de estructuras microstrip en FDTD 39

En forma discreta, la expresión de la gausiana resulta:

$$
E_y^n = h^n = \frac{\alpha}{\sqrt{\pi}} e^{-\left[\alpha(n-n_0)\Delta_t\right]^2},
$$

donde hemos tomado  $t_0 = n_0 \Delta_t$ . Además, su transformada de Fourier es otra gausiana y vale:

$$
\left|H(e^{j\omega})\right| = e^{-(\pi f/\alpha)^2}.
$$

El único inconveniente que presenta esta excitación es que, si bien siempre podremos elegir una banda de frecuencias determinada, ésta estará siempre centrada en el origen.

Gausiana modulada en frecuencia En los casos concretos en los que no queramos excitar siempre el comportamiento en continua del dispositivo, o bien en aquellos casos en los que la banda frecuencial de análisis se haga excesivamente grande, se puede utilizar como excitación una señal gausiana modulada a la frecuencia central de la banda de interés y desplazada en cuanto al origen de tiempos (para que la excitación se introduzca suavemente en la estructura):

$$
h(t) = \frac{\alpha}{\sqrt{\pi}} e^{-\alpha^2 (t - t_0)^2},
$$

y discretizando, tenemos

$$
E_y^n = h^n \equiv h(n\Delta_t) = \frac{\alpha}{\sqrt{\pi}} e^{-\left[\alpha(n-n_0)\Delta_t\right]^2} \sin(2\pi f_0 n\Delta_t).
$$

Podemos observar el resultado gráficamente en la figura 2.11. Su espectro vale

$$
\left|H(e^{j\omega})\right| = e^{-(\pi f/\alpha)^2} \delta(f - f_0),
$$

que corresponde a otra gausiana centrada en  $f_0$ .

El uso de una u otra señal de excitación dependerá del problema concreto que estemos analizando.

### Factor de excitación espacial  $f(x, y, z)$

Así como la variación temporal de la excitación que acabamos de presentar es la responsable de las componentes frecuenciales que se introducen en la estructura, la distribución del campo electromagnético en el plano transversal de la excitación es responsable de los distintos modos excitados en el circuito.

Los sistemas de guiado de onda pueden soportar la propagación de distintos modos, cada uno de ellos con una distribución espacial del campo electromagnético diferente por lo que, en general, hay que ser cuidadosos en la elección de la fuente para excitar a voluntad unos modos u otros. Algunas estructuras, como las guías de onda rectangulares, tienen un patrón conocido analíticamente, lo que permite hacer corresponder a la excitación con el modo dominante, sin excitar modos superiores que se propagen.

Por contra, para las estructuras microstrip utilizadas en este trabajo, sólo se conoce de manera aproximada la distribución de campo en el plano transversal, por lo que el uso de una excitación espacial basada en la distribución de un modo dominante ya no es posible. Sin embargo, a continuación vamos a mostrar el procedimiento seguido para la obtención de un patrón excitador para este tipo de estructuras.

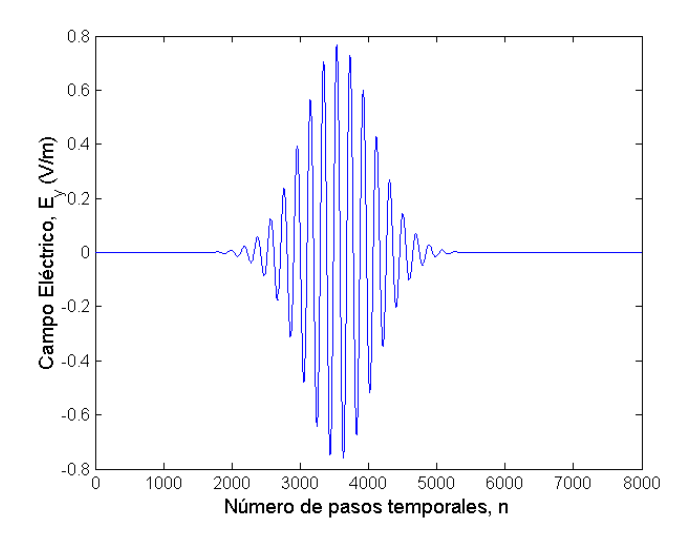

Figura 2.11: Gaussiana modulada por un seno de frecuencia  $f_0 = 12.5$  GHz.

Patrón excitador para líneas *microstrip*: Tomemos a modo de ejemplo la estructura de la figura 2.10. En dicha estructura, en primer lugar se define un plano de excitación  $z_e$ . Ahora, debemos intentar introducir en la estructura una excitación cuyo patrón transversal se aproxime, tanto como sea posible, al real, pero excitando sólo uno de los modos que se puedan propagar. Como en este tipo de estructuras la energía se encuentra concentrada debajo de la microstrip y para asegurar que se excita sólo un modo, suponemos que la componente  $E_y$ , tangente al plano de excitación, es conocida y está distribuida uniformemente por debajo de la microstrip, siendo cero en cualquier otro punto de la estructura. Según lo anterior, el patrón de excitación espacial quedaría de la forma:

$$
f(i, j, k_{excitation}) = cte,
$$

donde los límites para la excitación vendrán dados por las dimensiones w y h de la microstrip; esto es, el índice i recorrerá todas las posiciones en el eje x hasta cubrir  $w$ , mientras que j lo hará en el eje y cubriendo h. El resto de las componentes de campo,  $E_x$  $y E<sub>z</sub>$ , no son excitadas dentro del plano de excitación. De esta forma, al estar excitando sólo uno de los modos posibles, bastará con que la señal se propague una cierta distancia para que la energía reactiva correspondiente a los modos evanescentes decaiga. Estos modos aparecen debido a que el patrón elegido no es exactamente el real, pero, a partir de una cierta distancia medida desde el plano de excitación, el patrón transversal de la señal en el circuito se corresponde con el modo que se propaga. De forma empírica se comprueba que, para muestrear con un grado de exactitud aceptable el modo que se propaga en la estructura, es necesario dejar una distancia λ/2 entre el plano de excitación  $z_e$  y el plano donde se quiere muestrear el campo  $z_{m1}$ . Como veremos más adelante, la señal muestreada en este nuevo plano ya se puede utlizar para calcular los parámetros de scattering.

### Introducción de la excitación en la estructura

El siguiente elemento a considerar, una vez escogida la excitación, es cómo modificar las ecuaciones del método FDTD para conseguir introducir dicha excitación en la estructura que se pretende caracterizar. El procedimiento que se presenta está basado en el principio de superposición. La idea es considerar la densidad de corriente en el plano de excitación como la suma del valor de la densidad de corriente debida a las fuentes, y la contribución de la excitación. Por ejemplo, para un instante de tiempo, en un punto del plano de excitación, el valor de la densidad de corriente es

$$
J_y^n = J_y^n + h^n,
$$

donde  $h^n$  representa la contribución de la excitación a la densidad de corriente total.

### 2.6.2 Condiciones de contorno absorbentes

La formulación original del método FDTD indica como tratar algunas condiciones de contorno sencillas, como pueden ser las paredes eléctricas o magnéticas. Por ejemplo, para el caso de una pared eléctrica, bastaría con hacer coincidir el conductor eléctrico con aquellos puntos de la malla donde estén definidas las componentes tangenciales del campo eléctrico y las componentes normales del campo magnético a dicho conductor. Manteniendo a cero el valor de dichas componentes en todo instante de tiempo, se garantiza el cumplimiento de las condiciones de contorno indicadas. Hecho esto, sólo hemos de utilizar estos valores resultantes para calcular los campos en puntos vecinos. Con este tipo de condición de contorno es posible estudiar, por ejemplo, estructuras encerradas en una cavidad rodeada por paredes eléctricas o magnéticas y obtener parámetros tales como sus frecuencias de resonancia.

Sin embargo, en general, el método FDTD se usa para calcular el campo electromagnético en problemas abiertos o estructuras con puertos. En estos casos enseguida se pone de manifiesto la necesidad de disponer de unas condiciones de contorno capaces de simular un dominio físico con dimensiones mayores que el dominio computacional, cuyo tamaño está limitado, necesariamente, por la memoria finita de las máquinas de cálculo. A este segundo tipo de condición de contorno la denominamos condición de contorno absorbente (cuyas siglas en inglés son ABC).

Para ilustrar el concepto de condición absorbente, tomemos de nuevo la estructura de la figura 2.10. Supongamos que se desea muestrear, en un plano  $z_{m1}$  ubicado entre el plano de excitación  $z_e$  y el gap, el campo eléctrico. En un principio no definimos ninguna condición de contorno absorbente, y suponemos que la estructura esta rodeada de una caja eléctrica perfecta. En estas condiciones, comienza la simulación FDTD. La señal procedente del plano de excitación se propaga hacia el gap y hacia la puerta 1, donde, debido a la presencia de la pared eléctrica, rebotará y viajará por la estructura hacia el gap. En consecuencia, al cabo de un tiempo, en el plano de muestreo  $z_{m1}$ , el campo almacenado tendrá una contribución no deseada, debido a la presencia de esa reflexión hacia el interior del dominio de cómputo y que no está presente en la realidad. Este proceso de aparición de reflexiones indeseadas continua a medida que la simulación avanza.

Por lo tanto, para este tipo de estructuras microstrip con puertas, se hace necesario la incorporación de condiciones de contorno absorbentes sobre las puertas de la estructura, de tal forma que se consiga eliminar o disminuir, hasta un nivel aceptable, la reflexión hacia el interior del dominio de cómputo de las ondas incidentes sobre la frontera.

Debido a que las condiciones de contorno se encontraban ya implementadas en el simulador FDTD, y al no ser objetivo específico de este trabajo, se ha obviado el proceso de obtención de las mismas. Simplemente comentar que, en nuestro simulador FDTD, se encuentran implementadas unas condiciones de contorno de segundo orden, deducidas a partir de la ecuación de ondas.

Una recopilación de las propiedades y características de las distintas condiciones de contorno absorbentes utilizadas en el método FDTD puede encontrarse en [5] y [16].

### 2.6.3 Parámetros de scattering

Una ventaja fundamental del método FDTD para algunas aplicaciones es que al simular el comportamiento del campo electromagnético en el dominio del tiempo, proporciona información directa sobre aspectos tales como el comportamiento transitorio de la estructura y la forma en que se alcanza el régimen estacionario. Sin embargo, lo usual a la hora de caracterizar un circuito es conocer los parámetros frecuenciales de la estructura simulada. Los parámetros frecuenciales más utilizados son los de scattering.

Para un dispositivo lineal, y en virtud de la linealidad de las ecuaciones de Maxwell, existe una relación lineal entre las amplitudes de las ondas incidente, reflejada y transmitida en cada una de sus puertas. La matriz que representa esta relación lineal se conoce como matriz de scattering, y los elementos de ésta como parámetros de scattering.

Si consideramos un dispositivo lineal de  $N$  puertas y denotamos  $V_i^{\pm}$  a la tensión equivalente (magnitud compleja con módulo y fase) asociada a una onda sinusoidal monocromática que incide (signo +) o vuelve (signo −) por la puerta i-ésima del dispositivo. La matriz de scattering viene dada por :

$$
\begin{pmatrix}\nV_1^- \\
V_2^- \\
\vdots \\
V_N^- \n\end{pmatrix} = \begin{pmatrix}\nS_{11} & S_{12} & \cdots & S_{1N} \\
S_{21} & S_{22} & \cdots & S_{2N} \\
\vdots & \vdots & \cdots & \vdots \\
S_{N1} & S_{N2} & \cdots & S_{NN} \n\end{pmatrix} \begin{pmatrix}\nV_1^+ \\
V_2^+ \\
\vdots \\
V_N^+ \n\end{pmatrix}
$$
\n(2.55)

donde  $V_i^{\pm}$  son amplitudes complejas.

Los parámetros de *scattering* son función de la frecuencia (existe una matriz de *scat*tering distinta para cada frecuencia) y además dependen de los planos en los que se evaluen las amplitudes complejas  $V_i^{\pm}$ .

Para obtener estos parámetros frecuenciales a partir de las secuencias temporales suministradas por FDTD, en primer lugar definimos las tensiones equivalentes que aparecen en la expresión (2.55) en función de las componentes del campo electromagnético. Una forma de definir la tensión en un punto del circuito es a través de la integral de línea del campo eléctrico entre un cierto punto de referencia y dicho punto:

$$
V(t) = \int_{C_V} \vec{E}(\vec{r}, t) \cdot d\vec{l}.
$$

### 2.6 Caracterización de estructuras microstrip en FDTD 43

En la práctica, en las líneas microstrip se obtiene una buena aproximación de las tensiones equivalentes muestreando la componente de campo eléctrico contenida en el plano transversal definido por la metalización y tierra. Una vez obtenida la secuencia temporal de dicha componente, se realiza su transformada de Fourier para pasar al dominio de la frecuencia. Como las señales temporales suministradas por FDTD son discretas y limitadas en el tiempo, la herramienta matemática a utilizar para realizar el paso al dominio frecuencial es la transformada discreta de Fourier (en inglés DFT).

### Determinación de los parámetros de scattering en FDTD

Como hemos dicho, una de las ventajas que presentan los métodos que están formulados en el dominio del tiempo —entre los que se encuentra FDTD— frente a los que trabajan en el dominio de la frecuencia es que permiten realizar una caracterización en banda ancha de un dispositivo mediante una única simulación temporal. Para ello, deberemos excitar el circuito mediante una señal cuyo espectro se encuentre en el rango frecuencial de interés y almacenar la respuesta del sistema ante dicha excitación. A continuación se muestra el método a seguir para realizar la caracterización frecuencial en banda ancha a partir del conocimiento de dos secuencias temporales: la excitación introducida y la respuesta del circuito a ésta, suministradas ambas por FDTD.

Para ilustrar el proceso de obtención de los parámetros de scattering en este tipo de simulaciones partimos nuevamente de la estructura de la figura 2.10. Antes de realizar la simulación FDTD, en primer lugar se elige la excitación. En este caso vamos a suponer que la distribución temporal de la señal que se introduce en el plano de excitación  $z_e$  es una gausiana modulada en frecuencia $U_i^n.$  Su distribución espacial será, por tratarse de una estructura microstrip, la deducida en el apartado de la excitación y que consiste en suponer una magnitud constante de campo debajo de la línea microstrip. A continuación, tal y como se muestra en la figura 2.10, se han definido dos planos de muestreo. El plano  $z_{m1}$ , situado a una distancia  $\lambda/2$  de la excitación para asegurar que el modo que se está muestreando es el correcto, toma muestras del campo incidente  $u_i^n$  (el que proviene directamente de la excitación) y del reflejado  $u_r^n$  (el que se refleja en la discontinuidad línea–gap). Por lo tanto, en este plano se muestrea el campo total  $u_i^n + u_r^n$ . Por otro lado, el plano $z_{m2}$  muestrea el campo transmitido  $\boldsymbol{u}^n_t$ a la segunda línea.

Para poder calcular los parámetros de scattering sólo nos falta obtener muestras del campo incidente  $\boldsymbol{u}_i^n$ sin la presencia del reflejado. Para ello se realiza una segunda simulación FDTD en la que eliminamos el gap existente, de tal forma que ahora sólo tenemos una línea, tal y como se muestra en la figura 2.12. En esta segunda simulación, la posición tanto del plano de excitación  $z_e$  como del plano de muestreo  $z_{m1}$  debe permanecer invariable.

Una vez efectuadas las dos simulaciones FDTD y almacenadas las secuencias de los campos, para calcular los parámetros de scattering, sólo tenemos que calcular las transformadas discretas de Fourier de las respuestas temporales y aplicar las expresiones correspondientes, que para el parámetro de reflexión y transmisión valen

$$
S_{11} = \frac{\mathcal{DFT}(u_r^n)}{\mathcal{DFT}(u_i^n)}, \qquad S_{21} = \frac{\mathcal{DFT}(u_t^n)}{\mathcal{DFT}(u_t^n)}.
$$
\n(2.56)

De esta manera, lo que estamos calculando es el coeficiente de reflexión de la puerta

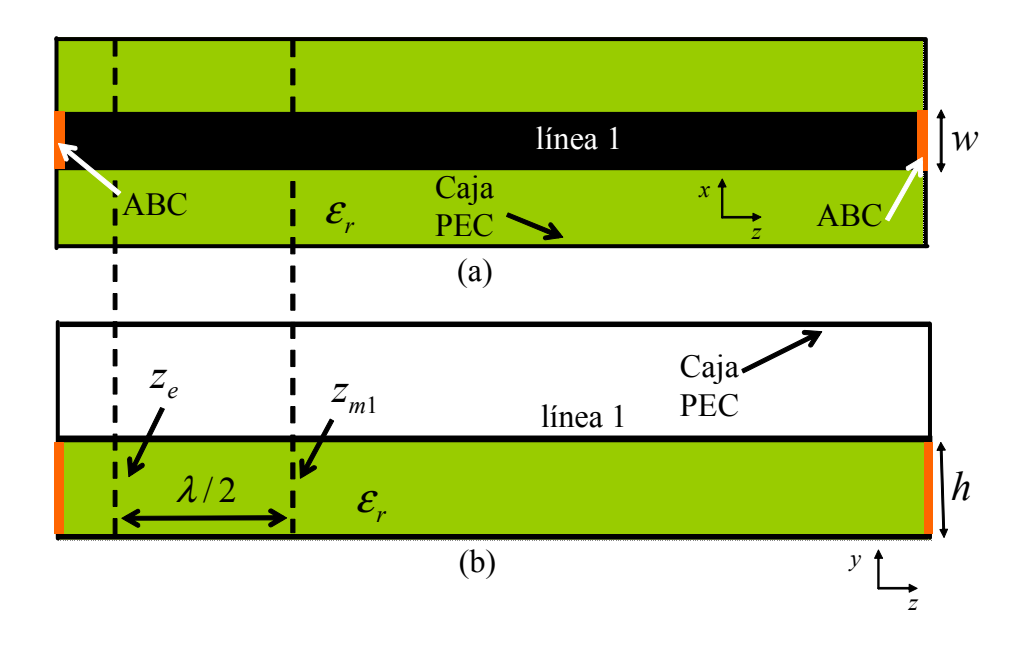

Figura 2.12: Estructura utililizada para muestrear la señal incidente  $u_i^n$ .

1 y el coeficiente de transmisión de la puerta 2, es decir, los parámetros de scattering que, obtenidos de esta forma, estarán referenciados con respecto a dos planos  $z_{m1}$  y  $z_{m2}$ en los que se realiza el muestreo.

# Capítulo 3

# Incorporación de circuitos lineales en simuladores FDTD

# 3.1 Introducción

El uso de frecuencias cada vez más altas y de circuitos integrados de microondas de alta densidad hace que, en muchos casos prácticos, los simuladores circuitales no sean herramientas suficientes para la correcta predicción del comportamiento real de dichos circuitos. Fenómenos tales como el acoplo electromagnético entre los distintos elementos distribuidos, la interacción electromagnética entre los elementos activos y pasivos, o los efectos de empaquetado de los elementos concentrados, hace necesaria la utilización de simuladores electromagnéticos para complementar el análisis circuital.

En el capítulo anterior, se ha introducido el método FDTD como una técnica numérica de onda completa que permite resolver, de forma aproximada, las ecuaciones de Maxwell en el dominio del tiempo. En su formulación original, dicho método sólo permite la caracterización de dispositivos de microondas que incluyan elementos pasivos distribuidos.

En los últimos años, y con el objetivo de tender un puente entre los simuladores puramente circuitales y los puramente electromagnéticos, se ha realizado un gran esfuerzo para incorporar elementos concentrados en simuladores FDTD. Por ello, en este capítulo, se revisan dos extensiones del método FDTD convencional que permiten la incorporación de circuitos concentrados lineales de dos terminales dentro del formalismo FDTD.

El esquema seguido en el capítulo es el siguiente:

• En primer lugar, analizaremos el método Lumped-Element (LE)-FDTD como una extensión del método FDTD convencional que permite la incorporación de elementos concentrados en el método FDTD. En su formulación original [8], [9], [18] dicho método permite la incorporación tanto de elementos pasivos lineales, resistencias, capacidades y autoinducciones, como de elementos activos no lineales, como por ejemplo transistores bipolares y diodos. A partir de su publicación, el método LE-FDTD ha sido objeto de estudio y mejora por parte de un gran número de autores, permitiendo la simulación de una amplia gama de problemas. Por ejemplo, en [19]- [21] se presentó la posibilidad de simular antenas activas y en [22] se incorpora un diodo Schottky en la estructura a simular. Incluso, dicho método se ha combinado con otros simuladores temporales para dar lugar a simulaciones conjuntas [10], [23]. Gracias a todas estas contribuciones y a otras, el método LE-FDTD ha permitido analizar de forma satisfactoria circuitos de microondas complejos que contengan tanto partes pasivas como activas, lineales como no lineales.

Otros línea de trabajo que ha surgido paralela a la anterior se ha centrado en comprobar la exactitud del método LE-FDTD. En [24] y [25] se estudian la influencia de la malla FDTD cuando incorporamos circuitos concentrados. El efecto provocado por la discretización tanto espacial como temporal en el método LE-FDTD también se analiza en [26]. Por último, las consecuencias de incluir fuentes de corriente mediante el método LE-FDTD se estudian en [27]. Pero sin duda, la principal limitación que presenta el método LE-FDTD consiste en que, como veremos, la formulación de circuitos multielemento no resulta sencilla ni sistemática.

- En la segunda parte del capítulo, estudiaremos el método Lumped-Network (LN)- FDTD [28], como técnica que resuelve las limitaciones del método anterior. Esta formulación permite la incorporación de circuitos lineales en simuladores FDTD de una forma sencilla y sistemática, manteniendo la naturaleza concentrada del circuito. Desde su publicación, esta técnica ha despertado un gran interés, siendo utilizado como punto de partida en un gran número de trabajos [29]-[40].
- En la tercera y última parte del capítulo se muestran los resultados obtenidos al aplicar las formulaciones de los dos métodos anteriores a circuitos híbridos de microondas.

# 3.2 Método LE-FDTD para elementos lineales

En esta sección se revisa la formulación original del método LE-FDTD que permite incorporar elementos lineales concentrados de dos terminales dentro del método FDTD.

### 3.2.1 Formulación general

Para realizar el desarrollo teórico, y sin perder generalidad, supondremos que el elemento concentrado que queremos incorporar en nuestra estructura FDTD se encuentra colocado en un nodo eléctrico de la malla y orientado según el eje x, tal y como se muestra en la figura 3.1. Nuestro punto de partida será, por tanto, la ecuación del método FDTD convencional asociada a la componente x del campo eléctrico y que ya fue deducida en el capítulo anterior a partir de la ecuación de Ampère-Maxwell. Recordamos ahora dicha expresión:

$$
E_x^{n+1}(\vec{r}_{E_x}) = E_x^n(\vec{r}_{E_x}) + \frac{\Delta_t}{\varepsilon} \left[ \nabla \times \vec{H} \right]_x^{n+\frac{1}{2}} (\vec{r}_{E_x}) - \frac{\Delta_t}{\varepsilon} \mu_t J_x^{n+\frac{1}{2}} (\vec{r}_{E_x}), \tag{3.1}
$$

donde  $\vec{r}_{E_x} = (i + \frac{1}{2})$  $\frac{1}{2}$ , *j*, *k*) representa el nodo eléctrico donde se calcula el campo eléctrico y  $\mu_t$  es el operador finito promedio centrado aplicado al tiempo

$$
\mu_t F^n(i,j,k) \equiv \frac{1}{2} \left[ F^{n + \frac{1}{2}}(i,j,k) + F^{n + \frac{1}{2}}(i,j,k) \right]. \tag{3.2}
$$

### 3.2 Método LE-FDTD para elementos lineales 47

Recordemos que en (3.1), los términos que dan cuenta de las pérdidas eléctricas y el rotacional se definen como

$$
\mu_t J_x^{n+\frac{1}{2}}(\vec{r}_{E_x}) = \sigma \mu_t E_x^{n+\frac{1}{2}}(\vec{r}_{E_x}) = \frac{\sigma}{2} \left[ E_x^{n+1}(\vec{r}_{E_x}) + E_x^n(\vec{r}_{E_x}) \right],\tag{3.3}
$$

y

$$
\begin{aligned}\n\left[\nabla \times \vec{H}\right]_{x}^{n+\frac{1}{2}}\left(\vec{r}_{E_{x}}\right) &= \frac{\delta_{y}H_{z}^{n+\frac{1}{2}}(\vec{r}_{E_{x}})}{\Delta_{y}} - \frac{\delta_{z}H_{y}^{n+\frac{1}{2}}(\vec{r}_{E_{x}})}{\Delta_{z}} \\
&= \frac{H_{z}^{n+\frac{1}{2}}(i+\frac{1}{2},j+\frac{1}{2},k) - H_{z}^{n+\frac{1}{2}}(i+\frac{1}{2},j-\frac{1}{2},k)}{\Delta_{y}} \\
&\quad - \frac{H_{y}^{n+\frac{1}{2}}(i+\frac{1}{2},j,k+\frac{1}{2}) - H_{y}^{n+\frac{1}{2}}(i+\frac{1}{2},j,k-\frac{1}{2})}{\Delta_{z}},\n\end{aligned} \tag{3.4}
$$

respectivamente.

Para dar cuenta de la presencia del elemento concentrado en ese nudo concreto de la malla, añadimos a la ecuación (3.1) un término adicional de densidad de corriente que llamaremos  $J_{lx}$ , donde el subíndice l (primera letra de la palabra inglesa lumped) denota que se trata de una densidad de corriente asociada al elemento concentrado. Discretizando este nuevo término de densidad de corriente en el instante temporal  $n + \frac{1}{2}$ 2 y en la misma posición espacial que el término que da cuenta de las pérdidas eléctricas obtenemos

$$
E_x^{n+1}(\vec{r}_{E_x})=E_x^n(\vec{r}_{E_x})+\frac{\Delta_t}{\varepsilon}\left[\nabla\times\vec{H}\right]_x^{n+\frac{1}{2}}(\vec{r}_{E_x})-\frac{\Delta_t}{\varepsilon}\mu_tJ_x^{n+\frac{1}{2}}(\vec{r}_{E_x})-\frac{\Delta_t}{\varepsilon}J_{lx}^{n+\frac{1}{2}}(\vec{r}_{E_x}).
$$

Por simplicidad, y considerando que en el nodo eléctrico donde colocamos el elemento concentrado se anula el término de pérdidas eléctricas, es decir  $J_x(\vec{r}_{E_x}) = 0$ , tenemos

$$
E_x^{n+1}(\vec{r}_{E_x}) = E_x^n(\vec{r}_{E_x}) + \frac{\Delta_t}{\varepsilon} \left[ \nabla \times \vec{H} \right]_x^{n+\frac{1}{2}} (\vec{r}_{E_x}) - \frac{\Delta_t}{\varepsilon} J_{lx}^{n+\frac{1}{2}} (\vec{r}_{E_x}), \tag{3.5}
$$

donde, por tanto,  $J_{lx}^{n+\frac{1}{2}}(\vec{r}_{E_x})$  se utilizará para dar cuenta de la presencia del elemento concentrado.

Supongamos ahora un elemento concentrado con una relación corriente-tensión lineal de la siguiente forma

$$
I_{l_x} = I_{l_x}(V_x),\tag{3.6}
$$

donde  $I_{l_x}$  representa la intensidad que circula a través del elemento y  $V_x$  la caída de tensión entre sus extremos.

Nos encontramos, por tanto, con una expresión, (3.6), que relaciona tensión e intensidad en el elemento concentrado y con otra, (3.5), que relaciona el campo eléctrico con la densidad de corriente. Por ello, nuestro siguiente paso será describir las relaciones existentes entre la componente de campo eléctrico  $E_x$  y la tensión  $V_x$ , así como entre la corriente  $I_{lx}$  y la densidad de corriente  $J_{lx}$ , dentro de la malla de Yee. En la figura 3.1 se muestra un elemento concentrado colocado en un nodo eléctrico  $\vec{r}_{E_x} = (i + \frac{1}{2}, j, k)$  de

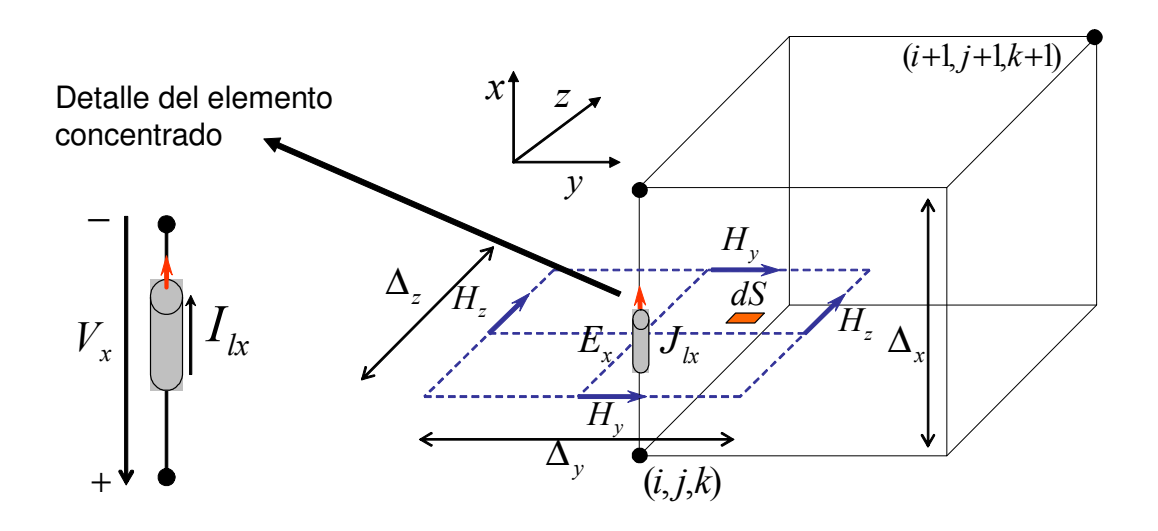

Figura 3.1: Elemento concentrado dispuesto a lo largo del eje x, en un nodo eléctrico de la celda unidad.

la malla de discretización y orientado según el eje x. Con ayuda de la figura, deducimos primero la relación existente entre la corriente y densidad de corriente

$$
I_{lx} = \int \int J_{lx} ds_x = \int \int J_{lx} dy dz = J_{lx} \int_{(j-1/2)\Delta_y}^{(j+1/2)\Delta_y} dy \int_{(k-1/2)\Delta_z}^{(k+1/2)\Delta_z} dz,
$$

donde se han supuesto  $\Delta_y$  e  $\Delta_z$  lo suficientemente pequeños como para considerar  $J_{lx}$ constante en ese intervalo. Finalmente obtenemos la relación buscada:

$$
J_{lx} = \frac{I_{lx}}{\Delta_y \Delta_z}.
$$
\n(3.7)

Por otro lado, y fijándonos de nuevo en la figura 3.1, podemos obtener la relación existente entre la tensión que cae en los extremos del elemento y el campo eléctrico, de la siguiente manera

$$
V_x = V_+ - V_- = V_x(i) - V_x(i+1) = \int_{(i+1)\Delta_x}^{i\Delta_x} dV_x = \int_{(i+1)\Delta_x}^{i\Delta_x} -E_x \, dx,
$$

y, finalmente

$$
V_x = E_x \Delta_x. \tag{3.8}
$$

Una vez encontradas estas relaciones, estamos ya en condiciones de dar solución al problema planteado. Partiendo de (3.5) y gracias a las relaciones (3.6), (3.7) y (3.8) conseguiremos una ecuación que permita obtener el campo  $E_x$  en el instante  $n + 1$  a partir del campo  $E_x$  en el instante anterior n, y de los campos  $\vec{H}$  en los semi-instantes anteriores  $n+\frac{1}{2}$  $\frac{1}{2}$ . Las ecuaciones deducidas en el capítulo anterior para el campo magnético  $\vec{H}$  permanecen invariables. Veamos ahora las expresiones particulares para cada uno de los elementos lineales con los que vamos a trabajar.

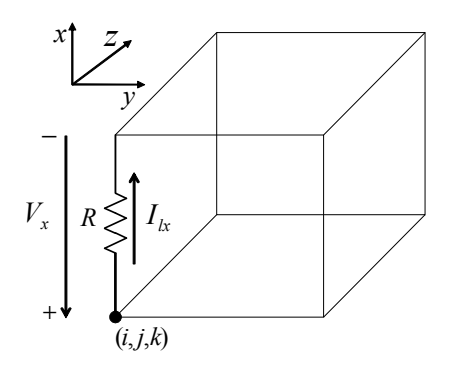

Figura 3.2: Resistencia colocada en un nodo eléctrico de la malla FDTD y orientada según el eje x.

### 3.2.2 Resistencias

Comenzamos particularizando las expresiones anteriores para el caso más sencillo, el de una resistencia. Para ello, colocamos una resistencia en un nodo eléctrico de la malla FDTD orientada según el eje  $x$ , tal y como se observa en la figura 3.2. Nuestro punto de partida para obtener las ecuaciones en diferencias que buscamos es la relación corriente tensión de una resistencia, es decir la ley de Ohm  $V_x = RI_{lx}$ . Dicha relación se debe discretizar. En el espacio, discretizamos ambas variables en el nodo eléctrico donde se sitúa la resistencia, es decir,  $\vec{r}_{E_x}$ . En el tiempo, discretizamos en el instante temporal  $n+\frac{1}{2}$  y aplicamos el operador promedio centrado  $\boldsymbol{\mu}_t$  a la tensión  $V_x$ . La relación corrientetensión de una resistencia en el dominio discreto queda

$$
I_{lx}^{n+\frac{1}{2}}(\vec{r}_{E_x}) = \frac{\mu_t V_x^{n+\frac{1}{2}}(\vec{r}_{E_x})}{R}
$$
\n(3.9)

.

siendo R es el valor de la resistencia en ohmios.

Sustituyendo (3.7) y (3.8) en (3.9) y desarrollando el operador  $\mu_t$ , obtenemos:

$$
J_{lx}^{n+\frac{1}{2}}(\vec{r}_{E_x}) = \frac{\Delta_x}{2R\Delta_y\Delta_z} \left[ E_x^{n+1}(\vec{r}_{E_x}) + E_x^n(\vec{r}_{E_x}) \right]. \tag{3.10}
$$

Si ahora sustituimos (3.10) en (3.5) obtenemos la siguiente ecuación:

$$
E_x^{n+1}(\vec{r}_{E_x}) = E_x^n(\vec{r}_{E_x}) + \frac{\Delta_t}{\varepsilon} \left[ \nabla \times \vec{H} \right]_x^{n+\frac{1}{2}} (\vec{r}_{E_x})
$$

$$
- \frac{\Delta_t \Delta_x}{2\varepsilon R \Delta_y \Delta_z} \left[ E_x^{n+1}(\vec{r}_{E_x}) + E_x^n(\vec{r}_{E_x}) \right]
$$

Despejando ahora  $E^{n+1}$ :

$$
E_x^{n+1}(\vec{r}_{E_x}) = \left(\frac{1 - \frac{\Delta_t \Delta_x}{2\varepsilon R \Delta_y \Delta_z}}{1 + \frac{\Delta_t \Delta_x}{2\varepsilon R \Delta_y \Delta_z}}\right) E_x^n(\vec{r}_{E_x}) + \left(\frac{\frac{\Delta_t}{\varepsilon}}{1 + \frac{\Delta_t \Delta_x}{2\varepsilon R \Delta_y \Delta_z}}\right) [\nabla \times H]_x^{n+\frac{1}{2}}(\vec{r}_{E_x}) \tag{3.11}
$$

Para obtener la fórmula expandida, sólo nos quedará desarrollar el rotacional haciendo uso de la ecuación (3.4), quedando la expresión final:

$$
E_x^{n+1}(\vec{r}_{E_x}) = \frac{2\varepsilon R\Delta_y \Delta_z - \Delta_t \Delta_x}{2\varepsilon R\Delta_y \Delta_z + \Delta_t \Delta_x} E_x^n(\vec{r}_{E_x})
$$
(3.12)  
 
$$
+ \frac{2R\Delta_z \Delta_t}{2\varepsilon R\Delta_y \Delta_z + \Delta_t \Delta_x} H_z^{n+\frac{1}{2}}(i + \frac{1}{2}, j + \frac{1}{2}, k) - H_z^{n+\frac{1}{2}}(i + \frac{1}{2}, j - \frac{1}{2}, k)
$$

$$
- \frac{2R\Delta_y \Delta_t}{2\varepsilon R\Delta_y \Delta_z + \Delta_t \Delta_x} \left[ H_y^{n+\frac{1}{2}}(i + \frac{1}{2}, j, k + \frac{1}{2}) - H_y^{n+\frac{1}{2}}(i + \frac{1}{2}, j, k - \frac{1}{2}) \right].
$$

La ecuación (3.12) es la ecuación FDTD que nos permite incorporar una resistencia R en un nodo eléctrico de la malla FDTD.

Para obtener las ecuaciones FDTD que modelan las resistencias orientadas según los ejes y o z, partimos de las ecuaciones FDTD para las componentes  $E_y$  o  $E_z$  y trabajamos de forma análoga al caso anterior. En estos casos, las expresiones finales de las ecuaciones quedan:

$$
E_{y}^{n+1}(\vec{r}_{E_{y}}) = \frac{2\varepsilon R\Delta_{x}\Delta_{z} - \Delta_{t}\Delta_{y}}{2\varepsilon R\Delta_{x}\Delta_{z} + \Delta_{t}\Delta_{y}} E_{y}^{n}(\vec{r}_{E_{y}})
$$
(3.13)  

$$
+ \frac{2R\Delta_{x}\Delta_{t}}{2\varepsilon R\Delta_{x}\Delta_{z} + \Delta_{t}\Delta_{y}} \left[ H_{x}^{n+\frac{1}{2}}(i,j+\frac{1}{2},k+\frac{1}{2}) - H_{x}^{n+\frac{1}{2}}(i,j+\frac{1}{2},k-\frac{1}{2}) \right]
$$

$$
- \frac{2R\Delta_{z}\Delta_{t}}{2\varepsilon R\Delta_{x}\Delta_{z} + \Delta_{t}\Delta_{y}} \left[ H_{z}^{n+\frac{1}{2}}(i+\frac{1}{2},j+\frac{1}{2},k) - H_{z}^{n+\frac{1}{2}}(i-\frac{1}{2},j+\frac{1}{2},k) \right],
$$

$$
E_z^{n+1}(\vec{r}_{E_z}) = \frac{2\varepsilon R\Delta_x\Delta_y - \Delta_t\Delta_z}{2\varepsilon R\Delta_x\Delta_y + \Delta_t\Delta_z} E_z^n(\vec{r}_{E_z})
$$
(3.14)  
+ 
$$
\frac{2R\Delta_y\Delta_t}{2\varepsilon R\Delta_x\Delta_y + \Delta_t\Delta_z} \left[ H_y^{n+\frac{1}{2}}(i + \frac{1}{2}, j, k + \frac{1}{2}) - H_y^{n+\frac{1}{2}}(i - \frac{1}{2}, j, k + \frac{1}{2}) \right]
$$

$$
- \frac{2R\Delta_x\Delta_t}{2\varepsilon R\Delta_x\Delta_y + \Delta_t\Delta_z} \left[ H_x^{n+\frac{1}{2}}(i, j + \frac{1}{2}, k + \frac{1}{2}) - H_x^{n+\frac{1}{2}}(i, j - \frac{1}{2}, k + \frac{1}{2}) \right],
$$

Hemos obtenido, por tanto, las ecuaciones que modelan las resistencias dentro del algoritmo FDTD. Están ecuaciones son explícitas y sólo se aplicarán en los nodos eléctricos de la malla FDTD donde tengamos resistencias. En el resto del dominio de cómputo se utilizarán las ecuaciones convencionales del método FDTD, deducidas en el capítulo anterior.

# 3.2.3 Condensadores

Consideramos ahora la incorporación de un condensador concentrado dentro de la malla FDTD, tal y como muestra la figura 3.3. Nuestro punto de partida es, como en el caso de las resistencias, la relación corriente-tensión del elemento concentrado, en este caso

$$
I_{lx} = C\frac{dV_x}{dt},
$$

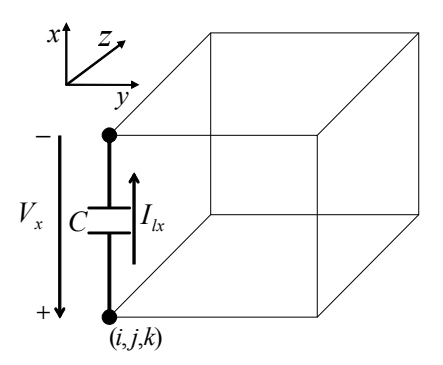

Figura 3.3: Condensador colocado en un nodo eléctrico de la malla FDTD y orientado según el eje x.

donde C es la capacidad del condensador en faradios. El siguiente paso será discretizar la expresión anterior. En el espacio, discretizamos ambas variables en el nodo eléctrico donde se sitúa el condensador, es decir,  $\vec{r}_{E_x}$ . En el tiempo, discretizamos en el instante  $n + \frac{1}{2}$  $\frac{1}{2}$  y además, sustituimos el término derivada por el operador finito diferencia centrada  $\delta_t$  definido como

$$
\delta_t F^{n+\frac{1}{2}}(i,j,k) \equiv F^{n+1}(i,j,k) - F^n(i,j,k). \tag{3.15}
$$

La relación corriente-tensión del condensador en el dominio discreto queda

$$
I_{lx}^{n+\frac{1}{2}}(\vec{r}_{E_x}) = C \frac{\delta_t V_x^{n+\frac{1}{2}}(\vec{r}_{E_x})}{\Delta_t},
$$
\n(3.16)

donde  $\Delta_t$  es el paso temporal del método. Haciendo nuevamente uso de las relaciones  $(3.7)$  y  $(3.8)$  y desarrollando el operador finito  $\delta_t$ , podemos expresar  $(3.16)$  como

$$
J_{lx}^{n+\frac{1}{2}}(\vec{r}_{Ex}) = \frac{C\Delta_x}{\Delta_y \Delta_z} \frac{E_x^{n+1}(\vec{r}_{Ex}) - E_x^n(\vec{r}_{Ex})}{\Delta_t}.
$$
 (3.17)

Sustituyendo (3.17) en (3.5) obtenemos la siguiente ecuación

$$
E_x^{n+1}(\vec{r}_{E_x}) = E_x^n(\vec{r}_{E_x}) + \frac{\Delta_t}{\varepsilon} \left[ \nabla \times \vec{H} \right]_x^{n+\frac{1}{2}} (\vec{r}_{E_x})
$$

$$
- \frac{\Delta_t}{\varepsilon} \frac{C \Delta_x}{\Delta_y \Delta_z} \left[ \frac{E_x^{n+1}(\vec{r}_{E_x}) - E_x^n(\vec{r}_{E_x})}{\Delta_t} \right].
$$

Despejando ahora  $E^{n+1}$ :

$$
E_x^{n+1}(\vec{r}_{E_x}) = E_x^n(\vec{r}_{E_x}) + \frac{\frac{\Delta_t}{\varepsilon}}{1 + \frac{C\Delta_x}{\varepsilon\Delta_y\Delta_z}} \left[ \nabla \times \vec{H} \right]_x^{n+\frac{1}{2}}(\vec{r}_{E_x}). \tag{3.18}
$$

La fórmula expandida se obtiene sin más que desarrollar el rotacional haciendo uso de la ecuación (3.4), quedando la expresión final para  $E_x$ :

$$
E_x^{n+1}(\vec{r}_{E_x}) = E_x^n(\vec{r}_{E_x}) + \frac{\Delta_z \Delta_t}{\varepsilon \Delta_y \Delta_z + C\Delta_x} \left[ H_z^{n+\frac{1}{2}}(i + \frac{1}{2}, j + \frac{1}{2}, k) - H_z^{n+\frac{1}{2}}(i + \frac{1}{2}, j - \frac{1}{2}, k) \right] - \frac{\Delta_y \Delta_t}{\varepsilon \Delta_y \Delta_z + C\Delta_x} \left[ H_y^{n+\frac{1}{2}}(i + \frac{1}{2}, j, k + \frac{1}{2}) - H_y^{n+\frac{1}{2}}(i + \frac{1}{2}, j, k - \frac{1}{2}) \right].
$$
 (3.19)

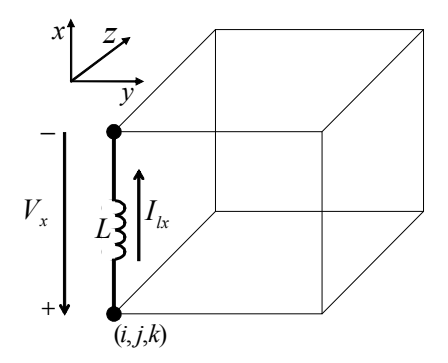

Figura 3.4: Autoinducción colocada en un nodo eléctrico de la malla FDTD y orientada según el eje x.

Para obtener las ecuaciones FDTD que modelan los condensadores orientados según los ejes y o z, se parte de las ecuaciones FDTD para las componentes  $E_y$  o  $E_z$  y se realiza un desarrollo análogo al de la componente x. En estos casos, las expresiones finales de las ecuaciones quedan:

$$
E_{y}^{n+1}(\vec{r}_{E_{y}}) = E_{y}^{n}(\vec{r}_{E_{y}}) + \frac{\Delta_{x}\Delta_{t}}{\varepsilon\Delta_{x}\Delta_{z} + C\Delta_{y}} \left[ H_{x}^{n+\frac{1}{2}}(i,j+\frac{1}{2},k+\frac{1}{2}) - H_{x}^{n+\frac{1}{2}}(i,j+\frac{1}{2},k-\frac{1}{2}) \right] - \frac{\Delta_{z}\Delta_{t}}{\varepsilon\Delta_{x}\Delta_{z} + C\Delta_{y}} \left[ H_{z}^{n+\frac{1}{2}}(i+\frac{1}{2},j+\frac{1}{2},k) - H_{z}^{n+\frac{1}{2}}(i-\frac{1}{2},j+\frac{1}{2},k) \right], \quad (3.20)
$$

$$
E_z^{n+1}(\vec{r}_{E_z}) = E_z^n(\vec{r}_{E_z}) + \frac{\Delta_y \Delta_t}{\varepsilon \Delta_x \Delta_y + C\Delta_z} \left[ H_y^{n+\frac{1}{2}}(i + \frac{1}{2}, j, k + \frac{1}{2}) - H_y^{n+\frac{1}{2}}(i - \frac{1}{2}, j, k + \frac{1}{2}) \right] - \frac{\Delta_x \Delta_t}{\varepsilon \Delta_x \Delta_y + C\Delta_z} \left[ H_x^{n+\frac{1}{2}}(i, j + \frac{1}{2}, k + \frac{1}{2}) - H_x^{n+\frac{1}{2}}(i, j - \frac{1}{2}, k + \frac{1}{2}) \right]. \tag{3.21}
$$

Hemos obtenido, por tanto, las ecuaciones que modelan los condensadores dentro del algoritmo FDTD. Estas ecuaciones son explícitas y sólo se aplicarán en los nodos eléctricos de la malla FDTD donde tengamos condensadores. En el resto del dominio de cómputo se utilizarán las ecuaciones convencionales del método FDTD, deducidas en el capítulo anterior.

# 3.2.4 Autoinducciones

Para las autoinducciones, el proceso seguido es análogo al de los dos casos anteriores. De nuevo colocamos el elemento concentrado en un nodo eléctrico dentro de la malla FDTD orientado según el eje x, tal y como se puede apreciar en la figura 3.4. Nuestro punto de partida es la relación corriente-tensión del elemento concentrado, en este caso

$$
I_{lx} = \frac{1}{L} \int V_x dt,
$$
\n(3.22)

### 3.2 Método LE-FDTD para elementos lineales 53

donde L es el valor de la inductancia en henrios. El siguiente paso será discretizar la expresión anterior. En el espacio, discretizamos ambas variables en el nodo eléctrico donde se sitúa la autoinducción, es decir,  $\vec{r}_{E_x}$ . En el tiempo debemos discretizar la integral. La propuesta original del método LE-FDTD [9] es sustituir la integral por un sumatorio mediante la regla del punto medio o regla del rectángulo, con lo que la relación corriente-tensión de la autoinducción en el dominio discreto queda

$$
I_{lx}^{n+\frac{1}{2}}(\vec{r}_{E_x}) = \frac{\Delta_t}{L} \sum_{m=1}^{n} V_x^m(\vec{r}_{E_x}).
$$
\n(3.23)

Esta forma de discretizar la relación corriente-tensión de una autoinducción se denomina en la literatura como esquema explícito [41]. Haciendo nuevamente uso de las relaciones (3.7) y (3.8), podemos expresar (3.23) como

$$
J_{lx}^{n+\frac{1}{2}}(\vec{r}_{E_x}) = \frac{\Delta_x \Delta_t}{L \Delta_y \Delta_z} \sum_{m=1}^{n} E_x^m(\vec{r}_{E_x}).
$$
\n(3.24)

Sustituyendo ahora (3.24) en (3.5) obtenemos la siguiente ecuación

$$
E_x^{n+1}(\vec{r}_{E_x}) = E_x^n(\vec{r}_{E_x}) + \frac{\Delta_t}{\varepsilon} \left[ \nabla \times \vec{H} \right]_x^{n+\frac{1}{2}} (\vec{r}_{E_x})
$$

$$
- \frac{\Delta_t}{\varepsilon} \frac{\Delta_x \Delta_t}{L \Delta_y \Delta_z} \sum_{m=1}^n E_x^m(\vec{r}_{E_x}). \tag{3.25}
$$

La fórmula expandida se obtendría desarrollando el término del rotacional, igual que hicimos para los casos de la resistencia y el condensador. Del mismo modo, para obtener las ecuaciones FDTD que modelan las autoinducciones orientadas según los ejes  $y \circ z$ , se parte de las ecuaciones FDTD para las componentes  $E_y$  o  $E_z$  y se realiza un desarrollo análogo al de la componente x. En estos casos, las expresiones para ambas componentes quedan:

$$
E_{y}^{n+1}(\vec{r}_{E_{y}}) = E_{y}^{n}(\vec{r}_{E_{y}}) + \frac{\Delta_{t}}{\varepsilon} \left[ \nabla \times \vec{H} \right]_{y}^{n+\frac{1}{2}}(\vec{r}_{E_{y}})
$$

$$
- \frac{\Delta_{t}}{\varepsilon} \frac{\Delta_{y} \Delta_{t}}{L \Delta_{x} \Delta_{z}} \sum_{m=1}^{n} E_{y}^{m}(\vec{r}_{E_{y}}).
$$
(3.26)

$$
E_z^{n+1}(\vec{r}_{E_z}) = E_z^n(\vec{r}_{E_z}) + \frac{\Delta_t}{\varepsilon} \left[ \nabla \times \vec{H} \right]_z^{n+\frac{1}{2}} (\vec{r}_{E_z})
$$

$$
- \frac{\Delta_t}{\varepsilon} \frac{\Delta_z \Delta_t}{L \Delta_x \Delta_y} \sum_{m=1}^n E_z^m(\vec{r}_{E_z}). \tag{3.27}
$$

Hemos obtenido, por tanto, las ecuaciones que modelan las autoinducciones dentro del algoritmo FDTD. Estas ecuaciones son explícitas y sólo se aplican en los nodos eléctricos de la malla FDTD donde están presentes las autoinducciones. En el resto del dominio de cómputo se utilizarán las ecuaciones convencionales del método FDTD.

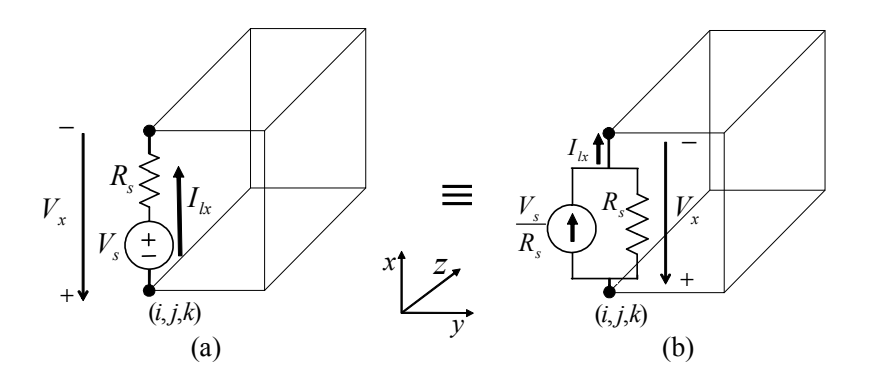

Figura 3.5: (a) Fuente de tensión con resistencia interna colocada en un nodo eléctrico de la malla y orientada según el eje x; (b) Equivalente Norton de la fuente de tensión con resistencia interna.

### 3.2.5 Fuentes de tensión con resistencia interna.

Como vimos en el capítulo anterior, una de las partes fundamentales del algoritmo FDTD propuesto por Yee es la excitación de la estructura problema. Sin ella, los campos calculados en cada iteración temporal serían idénticamente nulos. La formulación del método LE-FDTD no sólo nos permite la incorporación de elementos concentrados, sino también de fuentes de tensión con resistencia interna.

En la figura 3.5a se muestra una fuente de tensión con resistencia interna colocada en un nodo eléctrico de la malla FDTD y nuevamente orientada según el eje x. Para encontrar la relación corriente-tensión correspondiente obtenemos el equivalente Norton (figura 3.5b). La intensidad resultante puede ponerse como la suma de dos factores: la de la propia fuente y la que fluye por la resistencia interna. La relación corriente-tensión que buscamos queda:

$$
I_{lx} = \frac{V_x}{R_s} + \frac{V_s}{R_s},\tag{3.28}
$$

donde  $V_s$  es la tensión nominal de la fuente,  $R_s$  su resistencia interna y  $V_x$  es el voltaje entre los extremos de la fuente. Discretizando la ecuación (3.28) en el instante  $n + \frac{1}{2}$  $rac{1}{2}$  y en el nodo eléctrico  $\vec{r}_{E_x}$ , obtenemos:

$$
I_{lx}^{n+\frac{1}{2}}(\vec{r}_{E_x}) = \frac{\mu_t V_x^{n+\frac{1}{2}}(\vec{r}_{E_x})}{R_s} + \frac{V_s^{n+\frac{1}{2}}(\vec{r}_{E_x})}{R_s}
$$
(3.29)

donde hemos aplicado el operador finito  $\mu_t$  al término  $V_x^{n+\frac{1}{2}}(\vec{r}_{E_x})$ . Nótese que  $V_s^{n+\frac{1}{2}}(\vec{r}_{E_x})$ es el término responsable de introducir la componente temporal de la excitación, en cualquiera de las formas que se estudiaron en la sección de excitación del capítulo anterior. Además, anulando dicho término, obtenemos la misma relación corriente-tensión en el dominio discreto que para la resistencia (3.9).

De nuevo, sustituyendo (3.7) y (3.8) en (3.29) obtenemos:

$$
J_{lx}^{n+\frac{1}{2}}(\vec{r}_{E_x}) = \frac{1}{\Delta_y \Delta_z} \left\{ \frac{\Delta_x \left[ E_x^{n+1}(\vec{r}_{E_x}) + E_x^n(\vec{r}_{E_x}) \right]}{2R_s} + \frac{V_s^{n+\frac{1}{2}}(\vec{r}_{E_x})}{R_s} \right\}.
$$
(3.30)

### 3.2 Método LE-FDTD para elementos lineales 55

Sustituyendo (3.30) en (3.5) llegamos a:

$$
E_x^{n+1}(\vec{r}_{E_x}) = E_x^n(\vec{r}_{E_x}) + \frac{\Delta_t}{\varepsilon} \left[ \nabla \times H \right]_x^{n+\frac{1}{2}}(\vec{r}_{E_x})
$$

$$
- \frac{\Delta_t}{\varepsilon} \frac{1}{\Delta_y \Delta_z} \left\{ \frac{\Delta_x \left[ E_x^{n+1}(\vec{r}_{E_x}) + E_x^n(\vec{r}_{E_x}) \right]}{2R_s} + \frac{V_s^{n+\frac{1}{2}}(\vec{r}_{E_x})}{R_s} \right\}.
$$

Operamos para despeiar  $E^{n+1}$  y obtenemos:

$$
E_x^{n+1}(\vec{r}_{E_x}) = \left(\frac{1 - \frac{\Delta_t \Delta_x}{2\varepsilon R_s \Delta_y \Delta_z}}{1 + \frac{\Delta_t \Delta_x}{2\varepsilon R_s \Delta_y \Delta_z}}\right) E_x^n(\vec{r}_{E_x}) + \left(\frac{\frac{\Delta_t}{\varepsilon}}{1 + \frac{\Delta_t \Delta_x}{2\varepsilon R_s \Delta_y \Delta_z}}\right) [\nabla \times H]_x^{n+\frac{1}{2}}(\vec{r}_{E_x}) - \left(\frac{\frac{\Delta_t}{\varepsilon R_s \Delta_y \Delta_z}}{1 + \frac{\Delta_t}{2\varepsilon R_s \Delta_y \Delta_z}}\right) V_s^{n+\frac{1}{2}}(\vec{r}_{E_x}), \tag{3.31}
$$

La ecuación expandida se obtendría, nuevamente, desarrollando el término del rotacional. Del mismo modo, para obtener las ecuaciones FDTD que modelan las fuentes de tensión con resistencia interna colocadas según los ejes y o z, se parte de las ecuaciones FDTD para las componentes  $E_y$  o  $E_z$  y se realiza un desarrollo análogo al de la componente x. En estos casos, las expresiones para ambas componentes quedarían

$$
E_{y}^{n+1}(\vec{r}_{E_{y}}) = \left(\frac{1 - \frac{\Delta_{t}\Delta_{y}}{2\varepsilon R_{s}\Delta_{x}\Delta_{z}}}{1 + \frac{\Delta_{t}\Delta_{y}}{2\varepsilon R_{s}\Delta_{x}\Delta_{z}}}\right) E_{y}^{n}(\vec{r}_{E_{y}}) + \left(\frac{\frac{\Delta_{t}}{\varepsilon}}{1 + \frac{\Delta_{t}\Delta_{y}}{2\varepsilon R_{s}\Delta_{x}\Delta_{z}}}\right) \left[\nabla \times H\right]_{y}^{n+\frac{1}{2}}(\vec{r}_{E_{y}}) - \left(\frac{\frac{\Delta_{t}}{\varepsilon R_{s}\Delta_{x}\Delta_{z}}}{1 + \frac{\Delta_{t}\Delta_{y}}{2\varepsilon R_{s}\Delta_{x}\Delta_{z}}}\right) V_{s}^{n+\frac{1}{2}}(\vec{r}_{E_{y}}),
$$
\n(3.32)

$$
E_z^{n+1}(\vec{r}_{E_z}) = \left(\frac{1 - \frac{\Delta_t \Delta_z}{2\varepsilon R_s \Delta_x \Delta_y}}{1 + \frac{\Delta_t \Delta_z}{2\varepsilon R_s \Delta_x \Delta_y}}\right) E_z^n(\vec{r}_{E_y}) + \left(\frac{\frac{\Delta_t}{\varepsilon}}{1 + \frac{\Delta_t \Delta_z}{2\varepsilon R_s \Delta_x \Delta_y}}\right) [\nabla \times H]_z^{n+\frac{1}{2}}(\vec{r}_{E_z}) - \left(\frac{\frac{\Delta_t}{\varepsilon R_s \Delta_x \Delta_y}}{1 + \frac{\Delta_t \Delta_z}{2\varepsilon R_s \Delta_x \Delta_y}}\right) V_s^{n+\frac{1}{2}}(\vec{r}_{E_z}), \tag{3.33}
$$

Hemos obtenido las ecuaciones que modelan la fuente de tensión con resistencia interna dentro del algoritmo FDTD. Están ecuaciones son explícitas y sólo se aplicarán en los nodos eléctricos de la malla FDTD donde tengamos la fuente de tensión. En el resto, aplicaremos las ecuaciones del método FDTD convencional. Como era de esperar, haciendo  $V_s^{n+\frac{1}{2}}=0$ , obtenemos las mismas ecuaciones que para el caso de las resistencias.

### 3.2.6 Formulación de circuitos multielemento

Hasta ahora hemos analizado como incorporar elementos básicos de un circuito dentro del formalismo FDTD. En este apartado vamos a formular el método LE-FDTD para casos más generales en los que tenemos circuitos formados por varios de estos elementos. Así mismo veremos como, a medida que complicamos el circuito, las limitaciones del método LE-FDTD van apareciendo. Para desarrollar este apartado, vamos a estudiar tres ejemplos significativos.

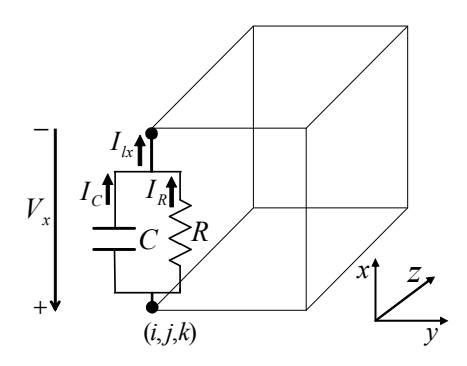

Figura 3.6: Circuito RC paralelo colocado en un nodo eléctrico de la malla y orientado según el eje x.

### Circuito RC en paralelo

Supongamos que queremos incorporar dentro de la malla FDTD un circuito formado por una resistencia R conectada en paralelo con un condensador C, es decir, un circuito RC paralelo. Tal y como muestra la figura 3.6 colocamos el circuito en un nodo eléctrico de la malla orientado nuevamente según el eje  $x$ . La intensidad resultante  $I_{lx}$  puede expresarse como la suma de las intensidades que circulan por cada uno de los elementos. De esta forma, la relación corriente-tensión queda

$$
I_{lx} = I_R + I_C = \frac{V_x}{R} + C\frac{dV_x}{dt}.
$$
\n(3.34)

Discretizando ahora la ecuación anterior obtenemos

$$
I_{lx}^{n+\frac{1}{2}}(\vec{r}_{Ex}) = I_R^{n+\frac{1}{2}}(\vec{r}_{Ex}) + I_C^{n+\frac{1}{2}}(\vec{r}_{Ex}) = \frac{\mu_t V_x^{n+\frac{1}{2}}(\vec{r}_{Ex})}{R} + C \frac{\delta_t V_x^{n+\frac{1}{2}}(\vec{r}_{Ex})}{\Delta_t}.
$$
 (3.35)

En (3.35) cada uno de los términos se ha discretizado de acuerdo a como se discretizó tanto la relación corriente-tensión de la resistencia (3.9), como la del condensador (3.16). Utilizando nuevamente las relaciones (3.7) y (3.8) y desarrollando los operadores finitos obtenemos

$$
J_{lx}^{n+\frac{1}{2}}(\vec{r}_{E_x}) = J_R^{n+\frac{1}{2}}(\vec{r}_{E_x}) + J_C^{n+\frac{1}{2}}(\vec{r}_{E_x}) = \frac{\Delta_x}{\Delta_y \Delta_z} \frac{E_x^{n+1} + E_x^n}{2R} + \frac{\Delta_x}{\Delta_y \Delta_z} C \frac{E_x^{n+1} - E_x^n}{\Delta_t}.
$$
 (3.36)

Para obtener la ecuación en diferencias resultante, sustituimos (3.36) en (3.5) y despejamos  $E_x^{n+1}(\vec{r}_{E_x})$ , quedando la ecuación

$$
E_x^{n+1}(\vec{r}_{E_x}) = \left(\frac{1 - \frac{\Delta_t \Delta_x}{2\varepsilon R \Delta_y \Delta_z} + \frac{C\Delta_x}{\varepsilon \Delta_y \Delta_z}}{1 + \frac{\Delta_t \Delta_x}{2\varepsilon R \Delta_y \Delta_z} + \frac{C\Delta_x}{\varepsilon \Delta_y \Delta_z}}\right) E_x^n(\vec{r}_{E_x}) + \left(\frac{\frac{\Delta_t}{\varepsilon}}{1 + \frac{\Delta_t \Delta_x}{2\varepsilon R \Delta_y \Delta_z} + \frac{C\Delta_x}{\varepsilon \Delta_y \Delta_z}}\right) [\nabla \times H]_x^{n+\frac{1}{2}}(\vec{r}_{E_x}).
$$
\n(3.37)

### 3.2 Método LE-FDTD para elementos lineales 57

La ecuación (3.37) da cuenta de la presencia del circuito RC paralelo en un nodo eléctrico de la malla FDTD.

Podemos ahora generalizar el desarrollo anterior al caso más general de un circuito colocado en un nodo eléctrico de la malla FDTD y compuesto por M elementos conectados en paralelo y orientados según el eje x. La intensidad  $I_{lx}$  será la suma de las intensidades que circulan por cada uno de los elementos

$$
I_{lx} = \sum_{m=1}^{M} I_m.
$$

Utilizando las relaciones (3.7) y (3.8), y discretizando convenientemente cada término del sumatorio, obtenemos la ecuación

$$
J_{lx}^{n+\frac{1}{2}}(\vec{r}_{E_x}) = \sum_{m=1}^{M} J_m^{n+\frac{1}{2}}(\vec{r}_{E_x}),
$$

donde la densidad de corriente asociada a cada elemento,  $J_m^{n+\frac{1}{2}}(\vec{r}_{E_x}),$  está ya relacionada con el campo eléctrico. Sustituyendo esta última ecuación en (3.5) tenemos

$$
E_x^{n+1}(\vec{r}_{E_x}) = E_x^n(\vec{r}_{E_x}) + \frac{\Delta_t}{\varepsilon} \left[ \nabla \times \vec{H} \right]_x^{n+\frac{1}{2}}(\vec{r}_{E_x}) - \frac{\Delta_t}{\varepsilon} \sum_{m=1}^M J_m^{n+\frac{1}{2}}(\vec{r}_{E_x}).
$$

Como último paso, y para cada problema concreto, sustituiríamos cada término de densidad de corriente  $J_m^{n+\frac{1}{2}}(\vec{r}_{E_x})$  por una expresión en función del campo eléctrico, y despejando la componente más avanzada en el tiempo, es decir,  $E_x^{n+1}$ , obtendríamos la ecuación en diferencias que buscamos.

Uno de los grandes inconvenientes de la formulación LE-FDTD es que, para el caso que nos ocupa de circuitos en paralelo, deberemos encontrar una ecuación en diferencias para cada tipo de circuito; dicho en términos más prácticos, cada vez que queramos incorporar este tipo de circuitos dentro del formalismo FDTD, deberemos reformular la ecuación FDTD del método LE-FDTD.

### Circuito RC serie

Queremos colocar en un nodo eléctrico de la malla FDTD un circuito formado por una resistencia R y un condensador C pero ahora conectados en serie, tal y como muestra la figura 3.7a. Para obtener la ecuación FDTD correspondiente que da cuenta de la presencia de dicho circuito, lo primero es, como siempre, plantear la relación corrientetensión del circuito

$$
V_x = V_R + V_C = RI_{lx} + \frac{1}{C} \int I_{lx} dt.
$$
 (3.38)

Es fácil darse cuenta de que, debido a la presencia del término integral en la ecuación anterior, no podemos despejar el término  $I_{lx}$  como hacíamos hasta ahora. Por lo tanto,

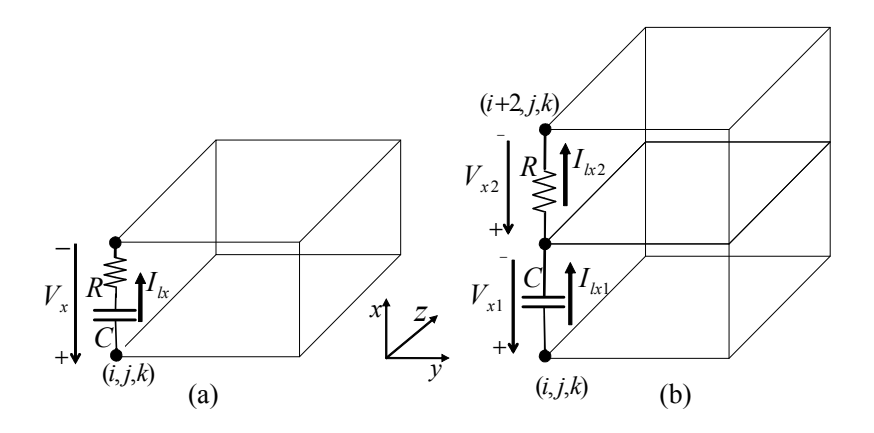

Figura 3.7: (a) Circuito RC serie colocado en un nodo eléctrico de la malla y orientado según el eje x; (b) Circuito RC serie distribuido en dos nodos eléctricos de la malla.

no es posible encontrar una ecuación en el mundo discreto para la densidad de corriente  $J_{lx}^{n+\frac{1}{2}}(\vec{r}_{E_x})$  que podamos sustituir directamente en la ecuación (3.5) y obtener así la ecuación FDTD buscada. Como alternativa, el método LE-FDTD plantea la colocación de los elementos concentrados en dos nodos eléctricos consecutivos de la malla, tal y como se muestra en la figura 3.7b. De esta forma, en la celda donde se sitúa el condensador aplicamos la ecuación (3.18) mientras que en la celda adyacente ocupada por la resistencia utilizamos la ecuación (3.11). Como resultado, para modelar la presencia del circuito RC serie, no necesitamos reformular ninguna de las ecuaciones que habíamos obtenido. Sin embargo, la principal limitación que introduce esta forma de modelar circuitos en serie en FDTD es que, por ejemplo, ante la presencia de muchos elementos, nuestro circuito se distribuye a lo largo de varias celdas FDTD, tantas como elementos, con lo que dependiendo del tamaño de las celdas y de la frecuencia de trabajo, podríamos estar perdiendo el carácter concentrado de nuestro circuito, haciendo que el tamaño total de éste en la malla sea comparable a la longitud de onda de trabajo.

### Circuito RLC

En el último ejemplo, vamos a analizar la formulación multielemento del método LE-FDTD para el circuito que se muestra en la figura 3.8a. Si queremos ubicar dicho circuito dentro de la malla FDTD, una de las opciones es la que se muestra en la figura 3.8b. Como acabamos de deducir en el ejemplo anterior, la asociación RC serie se debe desglosar en dos celdas consecutivas, cada una asociada a un elemento. Además, para poder ubicar la autoinducción L en paralelo con los otros dos elementos, deberemos elegir otra celda libre de la malla. Por simetría colocamos la bobina también orientada segun el eje x.

Para modelar este circuito mediante FDTD, aplicaremos las ecuaciones del método LE-FDTD que deducimos para el condensador, la resistencia y la bobina, cada una de ellas aplicada en el nodo correspondiente. Por ejemplo, para la bobina, aplicamos la ecuación (3.25) en el nodo  $(i + 1, j + 1, k)$ . Para unir todos los elementos del circuito en la malla, se utiliza una serie de conectores, que se muestran en la figura 3.8b en

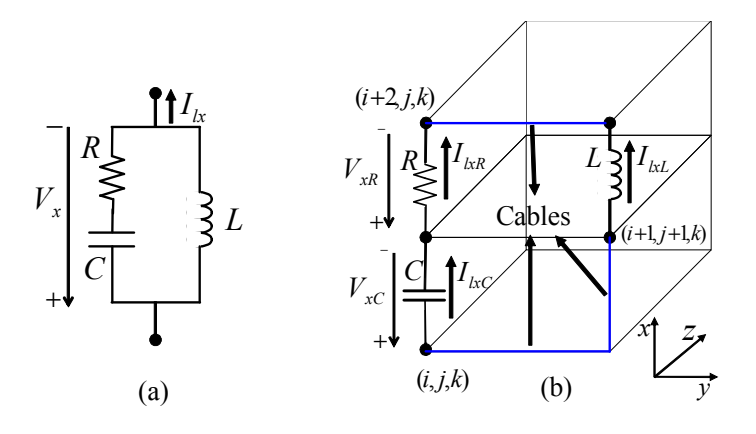

Figura 3.8: (a) Circuito RLC; (b) Circuito RLC distribuido en varios nodos eléctricos de la malla y orientados según el eje x. Lineas azules: cableado de conexión.

color azul. Dichos conectores pueden considerarse como cables ideales que introducimos artificialmente en la malla FDTD y que, por tanto, no existen en la realidad. La forma de introducir cables ideales en FDTD consiste en anular la componente de campo eléctrico asociada a la orientación y al nodo donde se sitúa el cable. Por ejemplo, para definir el cable que en la figura 3.8b conecta la resistencia con la bobina, haríamos  $E_y(i+2, j, k) = 0$ , ya que el cable está situado en la celda  $(i+2, j, k)$  y está orientado según el eje y.

Las principales limitaciones del método LE-FDTD que nos encontramos en la definición de este circuito son, en primer lugar, la ya comentada en el ejemplo anterior y que consiste en la pérdida del carácter concentrado del circuito, con los problemas que esto acarrea. Además, en este ejemplo se añade el problema de como unir "físicamente" los elementos del circuito dentro de la malla FDTD. Hemos visto que es necesario utilizar cables ideales. La utilización de estos cables introduce un efecto inductivo "artificial" en la respuesta del circuito que no esta presente en la realidad, con la consiguiente pérdida de exactitud en los resultados.

En la próxima sección del capítulo presentaremos un método eficaz, sistemático y sencillo que resuelve todas y cada una de las limitaciones que nos han ido apareciendo en los tres ejemplos que hemos estudiado y que están presentes siempre que trabajamos con la formulación multielemento del método LE-FDTD.

# 3.3 Método LN-FDTD

### 3.3.1 Introducción

En la sección anterior acabamos de revisar el método LE-FDTD como una formulación que permite la incorporación de elementos lineales en el formalismo FDTD. Hemos visto como la inclusión de circuitos concentrados formados por varios elementos asociados entre si arbitrariamente es posible, pero acarrea una serie de limitaciones. En algunos casos, debido a la presencia de varios elementos reactivos en el circuito, es muy complejo encontrar la manera óptima de discretizar la relación corriente-tensión del circuito para que el algoritmo resultante sea computacionalmente eficiente. Además, las ecuaciones FDTD que obtendríamos serían diferentes para cada discretización elegida y para cada topología de circuito. Por el contrario, si optamos por extender el circuito a lo largo de varias celdas para no tener que reformular las ecuaciones FDTD resultantes y no aumentar la complejidad del algoritmo, corremos el riesgo de perder la naturaleza concentrada del circuito. Además, hemos visto como esta opción introduce una serie de conectores artificiales en el modelo, lo que repercute en la exactitud de la solución obtenida.

En esta sección vamos a estudiar una extensión del método LE-FDTD que permite incluir circuitos concentrados RLC lineales de dos terminales de una manera sistemática, sencilla y eficiente, superando, por tanto, las limitaciones existentes en la formulación multielemento del método LE-FDTD. Este método se denomina Lumped-Network (LN)- FDTD y fue presentado por primera vez en [28].

### 3.3.2 Formulación general

Para realizar un desarrollo paralelo al realizado en el caso del método LE-FDTD, asumimos que el circuito concentrado que queremos incorporar en nuestra estructura FDTD se encuentra colocado en el nodo eléctrico $\vec{r}_{E_x}$ y está orientado según el eje $x,$ tal como se muestra en la figura 3.9. Nuestro punto de partida será nuevamente la ecuación del método FDTD convencional que rige el comportamiento de la componente x del campo eléctrico en dicho nodo

$$
E_x^{n+1}(\vec{r}_{E_x}) = E_x^n(\vec{r}_{E_x}) + \frac{\Delta_t}{\varepsilon} \left[ \nabla \times \vec{H} \right]_x^{n+\frac{1}{2}} (\vec{r}_{E_x}) - \frac{\Delta_t}{\varepsilon} \mu_t J_x^{n+\frac{1}{2}} (\vec{r}_{E_x}), \tag{3.39}
$$

donde tanto el término que modela las pérdidas eléctricas como el del rotacional fueron convenientemente definidos en las ecuaciones (3.3) y (3.4), respectivamente.

Siguiendo la filosofía del método LE-FDTD, para dar cuenta de la presencia del circuito concentrado en ese nudo concreto de la malla, añadimos a la ecuación (3.39) un término adicional de densidad de corriente que llamaremos nuevamente  $J_{lx}$ . Discretizando ahora este nuevo término de densidad de corriente exactamente igual que el término que da cuenta de las pérdidas eléctricas, es decir, aplicando a dicho término el operador promedio centrado  $\mu_t$ , obtenemos

$$
E_x^{n+1}(\vec{r}_{E_x})=E_x^n(\vec{r}_{E_x})+\frac{\Delta_t}{\varepsilon}\left[\nabla\times\vec{H}\right]_x^{n+\frac{1}{2}}(\vec{r}_{E_x})-\frac{\Delta_t}{\varepsilon}\mu_tJ_x^{n+\frac{1}{2}}(\vec{r}_{E_x})-\frac{\Delta_t}{\varepsilon}\mu_tJ_{lx}^{n+\frac{1}{2}}(\vec{r}_{E_x}).
$$

Por simplicidad, y considerando que en el nodo eléctrico donde colocamos el circuito
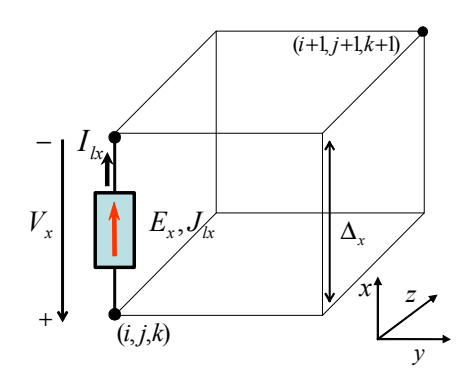

Figura 3.9: Circuito concentrado dispuesto a lo largo del eje x, en un nodo eléctrico de la celda unidad.

concentrado se anula el término de pérdidas eléctricas, es decir  $J_x(\vec{r}_{E_x}) = 0$ , tenemos

$$
E_x^{n+1}(\vec{r}_{E_x}) = E_x^n(\vec{r}_{E_x}) + \frac{\Delta_t}{\varepsilon} \left[ \nabla \times \vec{H} \right]_x^{n+\frac{1}{2}} (\vec{r}_{E_x}) - \frac{\Delta_t}{\varepsilon} \mu_t J_{lx}^{n+\frac{1}{2}} (\vec{r}_{E_x}). \tag{3.40}
$$

La única diferencia entre las ecuaciones (3.5) y (3.40), es que, en esta última, hemos aplicado el operador promedio centrado  $\mu_t$  al término de densidad de corriente  $J_{lx}(\vec{r}_{E_x})$  que da cuenta de la presencia del circuito concentrado. Esta forma de discretizar la densidad de corriente utilizando un operador finito con exactitud de segundo orden contribuye a que el esquema en diferencias resultante mantenga la exactitud de segundo orden del esquema de Yee original, tal y como vimos en el capítulo 2 de este trabajo. Esta forma de discretizar el término de densidad de corriente se denomina en la literatura discretización semi-emplícita [41].

En todo el desarrollo que sigue, y con el ánimo de ser más concisos y claros en la notación empleada, no especificaremos la posición espacial  $\vec{r}_{E_x}$ donde evalúamos las ecuaciones, puesto que dicho punto es el mismo para todas las ecuaciones en diferencias que aparecen.

#### Relación I-V del circuito concentrado

En el método LN-FDTD se define el circuito concentrado a través de su relación corrientetensión en el dominio de Laplace. Con ayuda de la figura 3.9 podemos poner

$$
I_{lx}(s) = Y(s)V_x(s),
$$
\n(3.41)

siendo Y (s) la función admitancia del circuito concentrado, dada por

$$
Y(s) = \frac{\sum_{m=0}^{M} a_m s^m}{\sum_{m=0}^{M} b_m s^m}.
$$
\n(3.42)

En esta expresión, M representa el orden de la función admitancia, o lo que es lo mismo, el número de elementos con memoria –condensadores y autoinducciones– presentes en el circuito concentrado.

#### Discretización de la relación I-V

Para incorporar (3.41) en el algoritmo FDTD, el paso fundamental consiste en discretizar dicha relación corriente-tensión de forma que la ecuación en diferencias que obtengamos sea compatible con el esquema de Yee. Para poder incluir ecuaciones del mismo tipo que (3.41) en FDTD, podríamos adoptar, en principio, dos técnicas distintas: el método de la convolución recursiva [42] y la técnica de la ecuación diferencial auxiliar [43]. Ambas formulaciones están basadas en la discretización de un modelo definido en el dominio del tiempo continuo: una integral de convolución y una ecuación diferencial de grado superior, respectivamente. Las dos técnicas se han utilizado con éxito en el modelado de medios dispersivos dentro del formalismo FDTD y se podría pensar en utilizarlas también para la incorporación de circuitos concentrados.

Con ayuda de la propiedad de la transformada de Laplace  $s^m F(s) \longleftrightarrow d^m F(t)/dt$ , es fácil intuir que el equivalente en el dominio del tiempo continuo de (3.41) es una ecuación diferencial de grado superior, donde el grado final de la ecuación dependerá del número de elementos con memoria en el circuito. En términos prácticos, la discretización de ecuaciones diferenciales de orden superior mediante cualquiera de las dos técnicas propuestas anteriormente es compleja, no estando nada claro cual es la mejor forma de proceder.

Por todo lo anterior, el método LN-FDTD emplea una técnica de discretización mucho más simple y sistemática basada en aplicar la transformación bilineal o transformación de Moebius [44]. En nuestra formulación, dicha transformación consiste en aplicar el cambio de variable

$$
s = \frac{2(1 - Z^{-1})}{\Delta_t (1 + Z^{-1})}
$$
\n(3.43)

a la ecuación (3.41), con lo que conseguimos pasar del dominio de la frecuencia o dominio de Laplace al dominio de la transformada Z.

Como resultado de aplicar la transformación de Moebius, y después de algunas manipulaciones algebraicas, la relación  $I - V$  (3.41) se puede expresar en el dominio Z como

$$
I_{lx}(Z) = Y(Z)V_x(Z),\tag{3.44}
$$

donde  $Y(Z)$  es un filtro digital que representa la admitancia del circuito en el dominio Z y viene dado por

$$
Y(Z) = \frac{\sum_{m=0}^{M} c_m Z^{-m}}{1 + \sum_{m=1}^{M} d_m Z^{-m}},
$$
\n(3.45)

donde los coeficientes  $c_m$  y  $d_m$  están relacionados con los coeficientes  $a_m$  y  $b_m$  de  $\left(3.42\right)$ y con el paso temporal  $\Delta_t$  del método FDTD. Las expresiones generales que permiten calcular los coeficientes  $c_m$  y  $d_m$  se han incluido en el apéndice A de este trabajo.

Una vez que tenemos la relación corriente-tensión original del circuito concentrado expresada en el dominio Z, sólo nos queda obtener su equivalente en el dominio del tiempo discreto. Para ello, simplemente aplicamos la relación  $Z^{-m}F(Z) \leftrightarrow F^{n-m}$  a las ecuaciones (3.44) y (3.45) con lo que obtenemos la siguiente ecuación en diferencias de orden superior

$$
I_{lx}^{n+1} + \sum_{m=1}^{M} d_m I_{lx}^{n-m+1} = \sum_{m=0}^{M} c_m V_x^{n-m+1}.
$$
 (3.46)

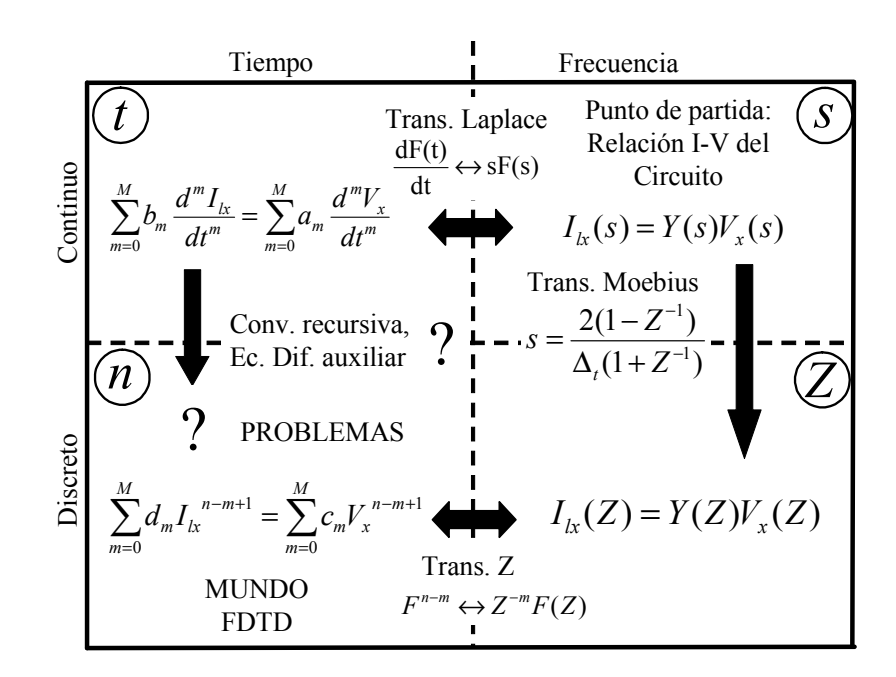

Figura 3.10: Proceso seguido para la discretización de la relación corriente-tensión del circuito concentrado utilizando la transformación de Moebius.

La ecuación (3.46) constituye la versión en el tiempo discreto de la relación I − V original del circuito concentrado.

Por último, para combinar esta ecuación en diferencias con la ecuación de Ampère-Maxwell, debemos relacionar las cantidades circuitales –voltaje y corriente– con los campos electromagnéticos. Para ello, utilizando las ecuaciones (3.7) y (3.8), deducidas durante el desarrollo de la formulación LE-FDTD, la ecuación (3.46) queda

$$
J_{lx}^{n+1} + \sum_{m=1}^{M} d_m J_{lx}^{n-m+1} = \sum_{m=0}^{M} \bar{c}_m E_x^{n-m+1},
$$
\n(3.47)

donde

$$
\bar{c}_m = \frac{\Delta_x}{\Delta_y \Delta_z} c_m.
$$

Para aclarar el proceso de discretización seguido en el método LN-FDTD, en la figura 3.10 se muestra un cuadro explicativo de los posibles caminos de discretización a partir de la definición de la relación corriente-tensión en el dominio de Laplace, así como de las transformaciones necesarias en cada caso. Con ayuda de la figura, es importante darse cuenta de que, al utilizar la transformación de Moebius, en ningún momento hemos necesitado expresar (3.41) en el dominio del tiempo continuo, sino que el proceso de discretización se realiza en su totalidad en el dominio de la frecuencia. De esta manera, estamos evitando la discretización directa de ecuaciones diferenciales de orden superior lo cual, como ya comentamos en su momento, no es un paso trivial. Debido a que es el paso clave en el que se asienta la discretización de la relación corriente-tensión en el método LN-FDTD, en el siguiente apartado vamos a realizar un estudio detallado de la transformación de Moebius o transformación bilineal.

#### Transformación bilineal o de Moebius

La transformación bilineal o de Moebius constituye una técnica general para incorporar relaciones dependientes de la frecuencia en el formalismo FDTD, tal y como se ha demostrado recientemente para casos como los de materiales dispersivos [45], [46], condiciones de frontera de impedancia dispersivas [47], [48], y condiciones absorbentes basadas en capas con adaptación perfecta [49].

#### 1. Deducción de la transformación bilineal:

La transformación bilineal puede deducirse a partir de la fórmula trapezoidal de integración numérica. Supongamos una función admitancia de primer grado expresada en el dominio de Laplace (filtro continuo)

$$
Y(s) = \frac{I(s)}{V(s)} = \frac{a}{b+s}.\tag{3.48}
$$

Dicha función admitancia no es mas que una caracterización de la ecuación diferencial

$$
I'(t) + bI(t) = aV(t)
$$
\n
$$
(3.49)
$$

cuya solución es

$$
I(t_2) - I(t_1) = \int_{t_1}^{t_2} I'(\tau) d\tau,
$$

donde  $I'(t)$  indica la derivada de  $I(t)$  respecto de t. La integral anterior se puede aproximar por la regla trapezoidal [44]

$$
I(t_2) - I(t_1) = \frac{[I'(t_2) + I'(t_1)]}{2}(t_2 - t_1).
$$

Teniendo en cuenta (3.49),

$$
I(t_2) - I(t_1) = [-bI(t_2) + aV(t_2) - bI(t_1) + aV(t_1)]\frac{(t_2 - t_1)}{2}.
$$

Pasamos ahora al dominio discreto mediante los cambios  $t_2 - t_1 = \Delta_t$ ,  $t_2 = n\Delta_t$  luego  $t_1 = (n-1)\Delta_t$ . Con estos valores podemos poner  $I(n\Delta_t) = I^n$ ,  $V(n\Delta_t) = V^n$  con lo que obtenemos la siguiente ecuación en diferencias

$$
\left(1+\frac{b\Delta_t}{2}\right)I^n - \left(1-\frac{b\Delta_t}{2}\right)I^{n-1} = \frac{a\Delta_t}{2}\left(V^n + V^{n-1}\right).
$$

Pasando ahora al dominio de la transformada Z mediante la propiedad  $F^{n-m} \leftrightarrow Z^{-m}F(Z)$ tenemos

$$
\left(1+\frac{b\Delta_t}{2}\right)I(Z) - \left(1-\frac{b\Delta_t}{2}\right)Z^{-1}I(Z) = \frac{a\Delta_t}{2}(1+Z^{-1})V(Z),
$$

#### 3.3 Método LN-FDTD 65

de modo que la ecuación de sistema del filtro discreto es

$$
Y(Z) = \frac{I(Z)}{V(Z)} = \frac{\frac{a\Delta_t}{2}(1+Z^{-1})}{1-Z^{-1}+\frac{b\Delta_t}{2}(1+Z^{-1})}
$$
  
no

que se puede poner com

$$
Y(Z) = \frac{a}{\frac{2}{\Delta_t} \frac{1 - Z^{-1}}{1 + Z^{-1}} + b}.
$$
\n(3.50)

Comparando (3.48) con (3.50) resulta que

$$
Y(Z) = Y(s) \big|_{s = \frac{2}{\Delta_t} \frac{1 - Z^{-1}}{1 + Z^{-1}}},
$$

o en otras palabras, que se mapea el plano complejo s en el plano complejo Z según la transformación bilineal o de Moebius

$$
s = \frac{2}{\Delta_t} \frac{1 - Z^{-1}}{1 + Z^{-1}}.
$$

Aunque esta demostración se ha realizado, por sencillez, para una ecuación diferencial de primer orden, es válida en general para una ecuación diferencial de orden M.

#### 2. Equivalente temporal del proceso de discretización:

La aplicación de la transformación de Moebius es la base en el diseño de filtros digitales (ver por ejemplo [44]). En nuestro caso particular, la transformación de Moebius es la base del proceso de discretización de la relación I-V del circuito concentrado. Como vimos, dicho proceso se realiza en el dominio de la frecuencia. El objetivo de esta sección es encontrar el equivalente temporal de la transformación de Moebius, o dicho en otras palabras, encontrar el proceso de discretización en el dominio del tiempo análogo al realizado mediante Moebius en el de la frecuencia.

Para ello, nuestro punto de partida será la relación I-V del circuito concentrado en el dominio de Laplace (3.41). Cuando aplicamos la transformación de Moebius (3.43) a (3.41), dicha ecuación se expresa en el dominio de la transformada Z como

$$
I_{lx}(Z) = \frac{\sum_{m=0}^{M} a_m \left[ \frac{2(1-Z^{-1})}{\Delta_t (1+Z^{-1})} \right]^m}{\sum_{m=0}^{M} b_m \left[ \frac{2(1-Z^{-1})}{\Delta_t (1+Z^{-1})} \right]^m} V_x(Z).
$$

Sacando factor común a  $Z^{-\frac{1}{2}}$  y pasando el sumatorio de las  $b_m$  al otro término

$$
\sum_{m=0}^{M} a_m \left[ \frac{\left( Z^{\frac{1}{2}} - Z^{-\frac{1}{2}} \right)}{\Delta_t} \frac{1}{\left( Z^{\frac{1}{2}} + Z^{-\frac{1}{2}} \right)} \right]^m V_x(Z) = \sum_{m=0}^{M} b_m \left[ \frac{\left( Z^{\frac{1}{2}} - Z^{-\frac{1}{2}} \right)}{\Delta_t} \frac{1}{\left( Z^{\frac{1}{2}} + Z^{-\frac{1}{2}} \right)} \right]^m I_{lx}(Z).
$$
\n
$$
\left[ \left( Z^{\frac{1}{2}} + Z^{-\frac{1}{2}} \right) \right]^M
$$

Multiplicando ambos lados de la ecuación por el factor  $\overline{1}$  $\left( Z^{\frac{1}{2}} + Z^{-\frac{1}{2}} \right)$ 2 para eliminar los denominadores

$$
\sum_{m=0}^{M} a_m \left( \frac{Z^{\frac{1}{2}} - Z^{-\frac{1}{2}}}{\Delta_t} \right)^m \left( \frac{Z^{\frac{1}{2}} + Z^{-\frac{1}{2}}}{2} \right)^{M-m} V_x(Z) = \sum_{m=0}^{M} b_m \left( \frac{Z^{\frac{1}{2}} - Z^{-\frac{1}{2}}}{\Delta_t} \right)^m \left( \frac{Z^{\frac{1}{2}} + Z^{-\frac{1}{2}}}{2} \right)^{M-m} I_{lx}(Z).
$$

Teniendo en cuenta la propiedad  $Z^{-m}F(Z)$  ↔  $F^{n-m}$  podemos expresar la ecuación anterior en el dominio del tiempo discreto y en forma operacional como

$$
\sum_{m=0}^{M} \frac{a_m}{\Delta_t^m} \delta_t^m \mu_t^{M-m} V_x^n = \sum_{m=0}^{M} \frac{b_m}{\Delta_t^m} \delta_t^m \mu_t^{M-m} I_{lx}^n, \qquad (3.51)
$$

donde  $\boldsymbol{\delta}_t$  y  $\boldsymbol{\mu}_t$  representan los operadores finitos diferencia centrada y promedio centrado, respectivamente, aplicados al tiempo.

Si ahora aplicamos la propiedad de la transformada de Laplace  $s^m F(s) \longleftrightarrow d^m F(t)/dt$ a (3.41) obtenemos la relación corriente-tensión del circuito concentrado en el dominio del tiempo continuo

$$
\sum_{m=0}^{M} a_m d_t^m V_x(t) = \sum_{m=0}^{M} b_m d_t^m I_{lx}(t).
$$
\n(3.52)

Comparando (3.51) y (3.52) se puede ver inmediatamente como la aplicación de la transformación de Moebius a (3.41) es equivalente a la discretización de (3.52) usando un esquema en diferencias consistente en la siguiente aproximación de segundo orden

$$
d_t^m F(t) \simeq \frac{1}{\Delta_t^m} \delta_t^m \mu_t^{M-m} F^n,
$$
\n(3.53)

donde M es el orden de la ecuación diferencial. En la expresión (3.53) siempre se debe tomar  $M \geq 1$ . Cabe destacar que (3.53) es una aproximación de segundo orden, ya que todos los operadores finitos utilizados tienen una exactitud de segundo orden. Con esta expresión podemos cerrar el círculo en nuestro esquema de discretización. En la figura 3.11 se muestra que la transformación bilineal tiene como equivalente temporal la regla trapezoidal de integración numérica.

#### Desacoplo del campo eléctrico

Una vez realizada la discretización de la relación I-V del circuito concentrado, debemos combinar (3.47) con (3.40) para obtener las expresiones finales que dan cuenta de la presencia del circuito concentrado en una celda de la malla FDTD. Es conveniente comentar que ambas ecuaciones se encuentran acopladas, ya que las variables  $E_x^{n+1}$  y  $J_x^{n+1}$  están presentes en las dos expresiones. Este acoplamiento muestra la naturaleza semi-implícita de la formulación. Si ahora despejamos  $J_x^{n+1}$  en  $(3.47)$  obtenemos

$$
J_{lx}^{n+1} = \bar{c}_0 E_x^{n+1} + A_x^n, \tag{3.54}
$$

donde

$$
A_x^n = \sum_{m=1}^M \left( \bar{c}_m E_x^{n-m+1} - d_m J_{lx}^{n-m+1} \right). \tag{3.55}
$$

El último paso consiste en sustituir (3.54) en  $(3.40)$  y despejar  $E_x^{n+1}$ , resultando

$$
E_x^{n+1} = \frac{1}{\frac{2\varepsilon}{\Delta_t} + \bar{c}_0} \left( \frac{2\varepsilon}{\Delta_t} E_x^n + 2 \left[ \nabla \times \vec{H} \right]_x^{n+\frac{1}{2}} - \left( J_{lx}^n + A_x^n \right) \right),\tag{3.56}
$$

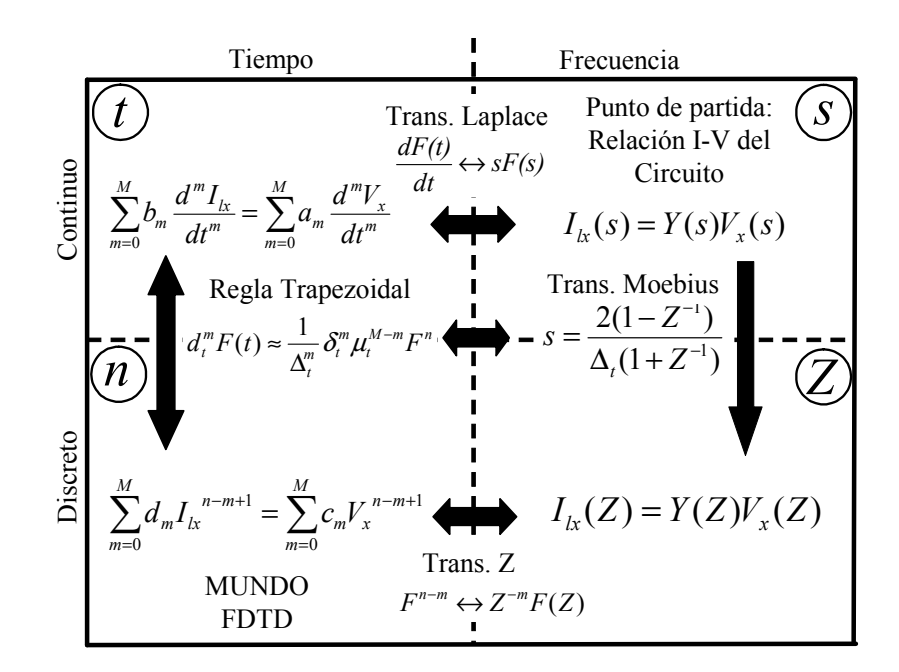

Figura 3.11: Proceso seguido para la discretización de la relación corriente-tensión del circuito concentrado utilizando la transformación de Moebius o bien el equivalente temporal de ésta, la regla trapezoidal.

Las ecuaciones (3.54)-(3.56) permiten la incorporación de circuitos concentrados en simuladores FDTD preservando la naturaleza explícita del método FDTD convencional. Con respecto al método FDTD convencional, la implementación de (3.54) y (3.56) requiere la definición de  $2M - 1$  variables adicionales  $(M - 1)$  para el campo eléctrico y M para la densidad de corriente), así como de  $2M + 4$  productos reales.

#### Implementación eficiente de circuitos concentrados en FDTD

Para reducir el gasto computacional que introduce el método LN-FDTD, (3.47) se puede interpretar como un filtro digital del tipo IIR (siglas que en inglés significan respuesta al impulso infinito) [44]. Para implementar dicho filtro, utilizamos la forma directa II transpuesta [44], con lo que (3.47) se puede expresar como

$$
J_{lx}^{n+1} = W_1^n + \bar{c}_0 E_x^{n+1}, \qquad (3.57a)
$$

$$
W_m^{n+1} = W_{m+1}^n - d_m J_{lx}^{n+1} + \bar{c}_m E_x^{n+1}, \qquad (3.57b)
$$

$$
W_M^{n+1} = \bar{c}_M E_x^{n+1} - d_M J_{lx}^{n+1}.
$$
\n(3.57c)

con  $m = 1, 2, ..., M - 1$ . Además,  $W_m^n$   $(m = 1, ..., M)$  son variables auxiliares y hemos tomado  $J_{lx}^{n+1}$  como variable de salida del filtro. La implementación del filtro digital mediante (3.57) se ilustra en la figura 3.12.

Nótese que la ecuación de filtro digital, (3.57), está acoplada con la ecuación de Ampère (3.40). Para poder comparar la formulación resultante con la del método LE-FDTD, vamos a realizar la combinación de estas dos ecuaciones para dos casos diferenciados. En

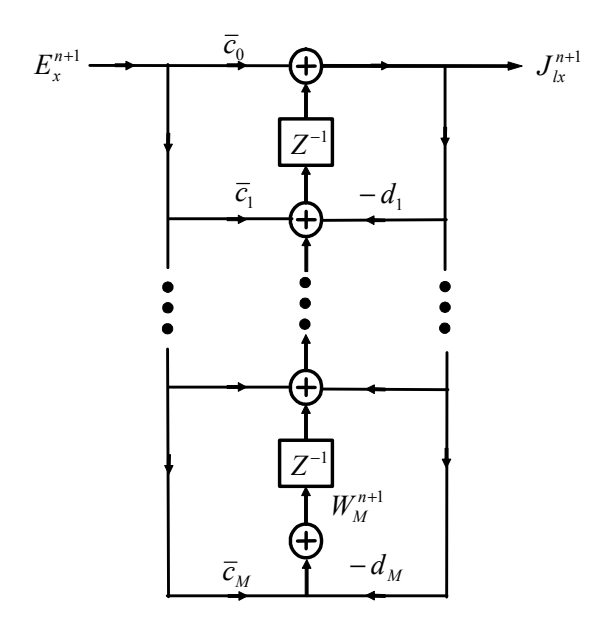

Figura 3.12: Diagrama de bloques de la implementación del filtro digital  $Y(Z)$  utilizando la forma directa II transpuesta.

primer lugar consideraremos el caso  $M = 1$  para posteriormente, abordar el caso general de  $M > 1$ .

#### 3.3.3 Circuitos RLC lineales de primer orden

Los circuitos de primer orden son aquellos que sólo contienen un elemento con memoria, es decir, una bobina o un condensador. Para obtener las ecuaciones finales en este caso, en primer lugar aplicamos  $M = 1$  en  $(3.57)$  quedando

$$
J_{lx}^{n+1} = W_1^n + \bar{c}_0 E_x^{n+1},
$$
  

$$
W_1^{n+1} = \bar{c}_1 E_x^{n+1} - d_1 J_{lx}^{n+1}.
$$

Si eliminamos  $W_1^n$ , podemos expresar  $J_{lx}^{n+1}$  como

$$
J_{lx}^{n+1} = \bar{c}_0 E_x^{n+1} + \bar{c}_1 E_x^n - d_1 J_{lx}^n \tag{3.58}
$$

Ahora sustituyendo (3.58) en (3.40) obtenemos la ecuación para  $E_x^{n+1}$ 

$$
E_x^{n+1} = \frac{1}{\frac{2\varepsilon}{\Delta_t} + \bar{c}_0} \left[ \left( \frac{2\varepsilon}{\Delta_t} - \bar{c}_1 \right) E_x^n + 2 \left[ \nabla \times \vec{H} \right]_x^{n + \frac{1}{2}} + (d_1 - 1) J_{lx}^n \right],\tag{3.59}
$$

Con respecto a las ecuaciones FDTD estándar, la implementación de (3.58) y (3.59) sólo requiere una variable adicional por celda y componente, la cual se encarga de almacenar la densidad de corriente asociada al elemento concentrado.

|       |  | $R-C(\text{serie})$ | $\overline{\mathrm{R}}$ -C(paralelo) | ⊥ | $R-L$ (serie) | $R-L(paralelo)$ |
|-------|--|---------------------|--------------------------------------|---|---------------|-----------------|
| $a_0$ |  |                     |                                      |   |               |                 |
| $a_1$ |  |                     |                                      |   |               |                 |
| $v_0$ |  |                     |                                      |   |               |                 |
| $b_1$ |  |                     |                                      |   |               |                 |

Tabla 3.1: Coeficientes de la función admitancia  $Y(S)$  para circuitos RLC lineales de primer orden

Para circuitos de primer orden, aplicando las expresiones del apéndice A, los coeficientes  $c_m$  y  $d_m$  quedan

$$
\begin{array}{rcl}\n\bar{c}_0 & = & \frac{\Delta_x}{\Delta_y \Delta_z} \frac{a_0 \Delta_t + 2a_1}{b_0 \Delta_t + 2b_1}, \\
\bar{c}_1 & = & \frac{\Delta_x}{\Delta_y \Delta_z} \frac{a_0 \Delta_t - 2a_1}{b_0 \Delta_t + 2b_1}, \\
d_0 & = & 1, \\
d_1 & = & \frac{b_0 \Delta_t - 2b_1}{b_0 \Delta_t + 2b_1},\n\end{array} \tag{3.60}
$$

donde los coeficientes  $a_m y b_m$  se muestran en la tabla 3.1. Según se aprecia en la ecuación (3.59), para el caso particular  $d_1 = 1$ , es decir, cuando  $b_1 = 0$ , la densidad de corriente se desacopla del campo eléctrico quedando la ecuación final del método

$$
E_x^{n+1} = \frac{1}{\frac{2\varepsilon}{\Delta_t} + \bar{c}_0} \left[ \left( \frac{2\varepsilon}{\Delta_t} - \bar{c}_1 \right) E_x^n + 2 \left[ \nabla \times \vec{H} \right]_x^{n + \frac{1}{2}} \right]. \tag{3.61}
$$

En la tabla 3.1 se puede observar cómo esta simplificación ocurre en 3 casos: resistencia, condensador, y condensador en paralelo con resistencia. Vamos a analizar cada uno de estos tres casos por separado así como el de la autoinducción.

#### Resistencia

Aunque estrictamente podríamos considerar la resistencia como un circuito concentrado de orden 0, ya que la resistencia no es un elemento con memoria, lo incluimos dentro de los circuitos de primer orden. Como en este caso  $d_1 = d_0 = 1$ , trabajamos con la ecuación  $(3.61)$  en la que, según la tabla 3.1 y las relaciones  $(3.60)$ ,  $\bar{c}_0 = \bar{c}_1 = \Delta_x/(\Delta_y \Delta_z R)$ . Sustituyendo estos valores en (3.61) obtenemos la expresión final que modela la incorporación de una resistencia en el método LN-FDTD

$$
E_x^{n+1} = \frac{1}{\frac{2\varepsilon}{\Delta t} + \frac{\Delta_x}{\Delta_y \Delta_z R}} \left[ \left( \frac{2\varepsilon}{\Delta t} - \frac{\Delta_x}{\Delta_y \Delta_z R} \right) E_x^n + 2 \left[ \nabla \times \vec{H} \right]_x^{n+\frac{1}{2}} \right]. \tag{3.62}
$$

Se comprueba fácilmente que esta ecuación es la misma que (3.11) deducida en el método LE-FDTD. Esto ocurre por dos motivos: en primer lugar, como las ecuaciones del campo eléctrico y de la densidad de corriente se desacoplan, la forma de discretizar el término de densidad de corriente (recordemos distinta que en el método LE-FDTD) no influye en la ecuación final; en segundo lugar, ambos métodos parten de la misma formulación de la característica I-V de la resistencia, discretizándola de igual forma.

#### Condensador

Al igual que en el caso de la resistencia,  $d_1 = d_0 = 1$  y podemos utilizar la expresión (3.61). Con los valores dados en la tabla 3.1,  $\bar{c}_0 = -\bar{c}_1 = 2C\Delta_x/(\Delta_t\Delta_y\Delta_z)$ . Sustituyendo estos valores obtenemos la expresión final que modela la incorporación de un condensador en el método LN-FDTD

$$
E_x^{n+1} = E_x^n + \frac{1}{\frac{\varepsilon}{\Delta_t} + \frac{C\Delta_x}{\Delta_t \Delta_y \Delta_z}} \left[ \nabla \times \vec{H} \right]_x^{n+\frac{1}{2}}.
$$
 (3.63)

Nuevamente, esta ecuación es la misma que (3.18) deducida en el método LE-FDTD. Esto ocurre por las mismas razones que en el caso de la resistencia: en primer lugar, como existe un desacoplo entre las ecuaciones del campo eléctrico y de la densidad de corriente, la forma de discretizar el término de densidad de corriente no influye en la ecuación final; en segundo lugar, ambos métodos parten de la formulación diferencial de la característica I-V del condensador, discretizándola de igual forma.

#### Circuito RC paralelo

Este es el tercer y último caso donde  $d_1 = d_0 = 1$ . Siguiendo los mismos pasos que en los dos ejemplos anteriores, obtenemos los valores de los coeficientes

$$
\bar{c}_0 = \frac{\Delta_x}{\Delta_y \Delta_z} \frac{\Delta_t + 2RC}{R\Delta_t},
$$
  

$$
\bar{c}_1 = \frac{\Delta_x}{\Delta_y \Delta_z} \frac{\Delta_t - 2RC}{R\Delta_t},
$$

que ahora sustituimos en (3.61) obteniendo la ecuación que modela la incorporación de circuitos RC paralelo en el método LN-FDTD

$$
E_x^{n+1} = \frac{1}{\frac{2\varepsilon}{\Delta_t} + \frac{\Delta_x}{\Delta_y \Delta_z} \frac{\Delta_t + 2RC}{R\Delta_t}} \left[ \left( \frac{2\varepsilon}{\Delta_t} - \frac{\Delta_x}{\Delta_y \Delta_z} \frac{\Delta_t - 2RC}{R\Delta_t} \right) E_x^n + 2 \left[ \nabla \times \vec{H} \right]_x^{n+\frac{1}{2}} \right], \quad (3.64)
$$

Esta ecuación es igualmente idéntica a la obtenida con la formulación multielemento del método LE-FDTD y dada en (3.37). Esto se debe a los mismos motivos que ya explicamos para los otros dos casos: desacoplo de la densidad de corriente y formulación diferencial de la característica I-V del circuito.

#### Autoinducción

Para el caso de una autoinducción, ya no se verifica que  $d_1 = d_0$ . Según la tabla 3.1, los coeficientes valen ahora

$$
\begin{array}{rcl}\n\bar{c}_0 & = & \bar{c}_1 = \frac{\Delta_x}{\Delta_y \Delta_z} \frac{\Delta_t}{2L}, \\
d_1 & = & -d_0 = -1.\n\end{array}
$$

#### 3.3 Método LN-FDTD 71

Sustituyendo estos valores en (3.58) y (3.59) obtenemos

$$
E_x^{n+1} = \frac{1}{\frac{2\varepsilon}{\Delta t} + \frac{\Delta_x}{\Delta_y \Delta_z} \frac{\Delta_t}{2L}} \left[ \left( \frac{2\varepsilon}{\Delta t} - \frac{\Delta_x}{\Delta_y \Delta_z} \frac{\Delta_t}{2L} \right) E_x^n + 2 \left[ \nabla \times \vec{H} \right]_x^{n + \frac{1}{2}} 2J_{lx}^n \right] \tag{3.65a}
$$

$$
J_{lx}^{n+1} = \frac{\Delta_x}{\Delta_y \Delta_z} \frac{\Delta_t}{2L} \left( E_x^{n+1} + E_x^n \right) + J_{lx}^n \tag{3.65b}
$$

Si desarrollamos recursivamente el término $J_{lx}^n$  obtenemos

$$
J_{lx}^n = \frac{\Delta_x}{\Delta_y \Delta_z} \frac{\Delta_t}{2L} \left( E_x^n + 2 \sum_{m=1}^{n+2} E_x^{n-m} + E_x^1 \right). \tag{3.66}
$$

Se aprecia claramente que la ecuación (3.65a) es distinta a la ecuación (3.25) que modela las autoinducciones en el método LE-FDTD. Esto es debido a que ya no se cumplen las mismas condiciones que existían en los tres casos anteriores. En primer lugar, ya no se produce el desacoplo entre el campo y la densidad de corriente, luego la forma de discretizar este último término será decisivo en las formulaciones resultantes. En segundo lugar, en el método LN-FDTD siempre se parte de la formulación diferencial de la relación corriente-tensión de los circuitos, expresada en el dominio de Laplace. De hecho (3.65b) se puede expresar en forma operacional como

$$
\pmb{\delta}_t J_{lx}^{n+\frac{1}{2}}=\frac{\Delta_x \Delta_t}{\Delta_y \Delta_z L}\pmb{\mu}_t E_x^{n+\frac{1}{2}}
$$

que no es más que la versión discreta de la relación I-V de la autoinducción en forma diferencial

$$
\frac{dI_{lx}}{dt} = \frac{1}{L}V_x.
$$

Mientras, en el método LE-FDTD la relación corriente-tensión de la autoinducción se discretiza a partir de su formulación integral [ecuación (3.22)]. Además, la técnica de discretización empleada en el método LE-FDTD consiste en resolver la integral definida presente en (3.22) mediante la regla del rectángulo, tal y como se puede apreciar en la ecuación (3.24). En cambio, en el método LN-FDTD, (3.66) se puede interpretar como la versión discreta de la relación I-V de la autoinducción que resulta de aplicar el método de la regla trapezoidal a (3.22). Este resultado concuerda con lo que obtuvimos cuando demostramos que la aplicación de la transformación de Moebius a la relación I-V de un circuito expresada en el dominio de Laplace es equivalente a la discretización del equivalente temporal de dicha relación I-V mediante la utilización de la regla trapezoidal.

En general, para cualquier circuito de primer orden distinto de los tres estudiados anteriormente (resistencia, condensador y asociación resistencia-condensador en paralelo) las formulaciones de los método LE-FDTD y LN-FDTD no coinciden debido a los dos motivos esgrimidos para el caso de la autoinducción.

#### 3.3.4 Circuitos RLC lineales de orden superior  $(M > 1)$

En circuitos donde el número de elementos con memoria es superior a uno, debemos desacoplar las ecuaciones  $(3.40)$  y  $(3.57)$ . Para ello sustituimos  $(3.57a)$  en  $(3.40)$  quedando

$$
E_x^{n+1} = \frac{1}{\frac{2\varepsilon}{\Delta_t} + \bar{c}_0} \left[ \frac{2\varepsilon}{\Delta_t} E_x^n + 2 \left[ \nabla \times \vec{H} \right]_x^{n + \frac{1}{2}} - \left( J_{lx}^n + W_1^n \right) \right] \tag{3.67}
$$

donde

$$
J_{lx}^{n+1} = W_1^n + \bar{c}_0 E_x^{n+1}, \qquad (3.68a)
$$

$$
W_m^{n+1} = W_{m+1}^n - d_m J_{lx}^{n+1} + \bar{c}_m E_x^{n+1}, \qquad (3.68b)
$$

$$
W_M^{n+1} = \bar{c}_M E_x^{n+1} - d_M J_{lx}^{n+1}.
$$
\n(3.68c)

con  $m = 1, 2, \ldots, M - 1$ .

Con respecto al método FDTD convencional, la implementación de estas ecuaciones requiere M variables de almacenamiento adicionales por componente y celda (una para la densidad de corriente y  $M-1$  para las variables auxiliares  $W_m$ ) así como  $2M+4$ productos reales. Por tanto, si comparamos (3.67) y (3.68) con las expresiones iniciales (3.54) y (3.56), la implementación con filtros IIR requiere el mismo número de productos reales, pero aproximadamente la mitad de variables de almacenamiento: sólo una variable adicional por cada elemento con memoria presente en el circuito.

#### 3.3.5 Algoritmo del método LN-FDTD

El algoritmo FDTD que debemos aplicar en cada interacción temporal es el siguiente:

- 1. En primer lugar aplicaremos a todas las celdas de la malla FDTD las ecuaciones para el campo magnético del método FDTD convencional deducidas en el capítulo anterior de este trabajo y definidas en (2.21), (2.26) y (2.27).
- 2. En segundo lugar, en aquellas celdas donde existan circuitos concentrados, aplicaremos la ecuación (3.67). A continuación, actualizaremos la densidad de corriente y las variables auxiliares  $W_m$  mediante la expresión (3.68). Si nuestro circuito se encuentra orientado según el eje y o z debemos aplicar las ecuaciones que involucran a las componentes  $E_y$  y  $E_z$  y que se obtienen de manera análoga a como se obtuvieron (3.67) y (3.68).
- 3. En el resto del dominio de cómputo, donde no existen circuitos concentrados, emplearemos las ecuaciones para el campo eléctrico del método FDTD convencional  $(2.33), (2.40)$  y  $(2.41).$

Este algoritmo permite la incorporación de circuitos concentrados RLC lineales de orden M en el método FDTD utilizando sólo una celda y sin necesidad de reescribir el código FDTD para cada topología de circuito. Simplemente necesitamos obtener la función admitancia del circuito en cuestión, definiendo convenientemente los coeficientes  $a_m$  y  $b_m$  y el orden M. Las principales características de esta formulación son que preserva la exactitud de segundo orden en el tiempo y la naturaleza explícita del método FDTD convencional. Además, está implementado eficientemente, por lo que el número de variables adicionales que requiere es óptimo. Por último, está basado en un esquema de discretización semi-implícito, lo que asegura un buen comportamiento en lo relativo a la estabilidad numérica.

En la siguiente sección se presentan un par de ejemplos significativos que muestran los resultados obtenidos al aplicar los métodos LE-FDTD y LN-FDTD a estructuras híbridas de microondas con cierto interés práctico.

# 3.4 Resultados

# 3.4.1 Metodología

En este capítulo hemos revisado las formulaciones de los métodos LE-FDTD y LN-FDTD. Hemos visto como el método LN-FDTD es una extensión del método LE-FDTD que supera las limitaciones de este último. El objetivo de esta sección es mostrar como se aplican ambos métodos al cálculo de los parámetros de scattering de estructuras híbridas de microondas. A continuación enumeramos las dos estructuras híbridas estudiadas:

- 1. La primera estructura analizada está formada por un circuito RLC serie genérico colocado en serie entre dos líneas microstrip. En este ejemplo se muestran las diferentes formas de incorporar dicho circuito mediante los métodos LE-FDTD y LN-FDTD. Así mismo, se comparan los resultados obtenidos con cada uno de los métodos y topologías estudiadas.
- 2. En el segundo ejemplo se estudia una capacidad en chip Gap-Cap, también colocada en serie entre dos líneas microstrip. De nuevo se muestra detalladamente como se incorpora dicho circuito dentro de la malla FDTD con cada unos de los dos métodos disponibles. Además veremos como, en este ejemplo, aparecen claramente las limitaciones del método LE-FDTD al incorporar circuitos concentrados formados por un número considerable de elementos.

En los dos ejemplos estudiados, los resultados obtenidos mediante los métodos LE-FDTD y LN-FDTD se compararán con los proporcionados por el programa circuital ADS [50] utilizado solo, y por una simulación adicional que combina el citado programa, y el simulador electromagnético HFSS [51]. Esta técnica combinada, que en las figuras aparecerá bajo la leyenda HFSS+ADS, consiste en los siguientes pasos:

- Primero, calculamos los parámetros de scattering de la estructura distribuida, es decir, sin los elementos concentrados, mediante HFSS. En esta primera simulación, definimos dos puertas internas en los lugares donde luego conectaremos el elemento concentrado. Dichas puertas internas son fuentes de voltaje con resistencia interna de 50 Ω, conectadas verticalmente entre los extremos del gap microstrip y tierra.
- Los parámetros de scattering calculados para esta estructura de cuatro puertas, son exportados a ADS en un fichero con formato CITIfile.
- Una vez cargado dicho fichero en ADS, el elemento concentrado se conecta entre las dos puertas internas definidas previamente, y se realiza una simulación de todo el conjunto.

Los resultados obtenidos mediante esta técnica combinada implican una mayor exactitud que los conseguidos mediante ADS utilizado solo, ya que HFSS proporciona simulaciones electromagnéticas en tres dimensiones de todos los elementos distribuidos.

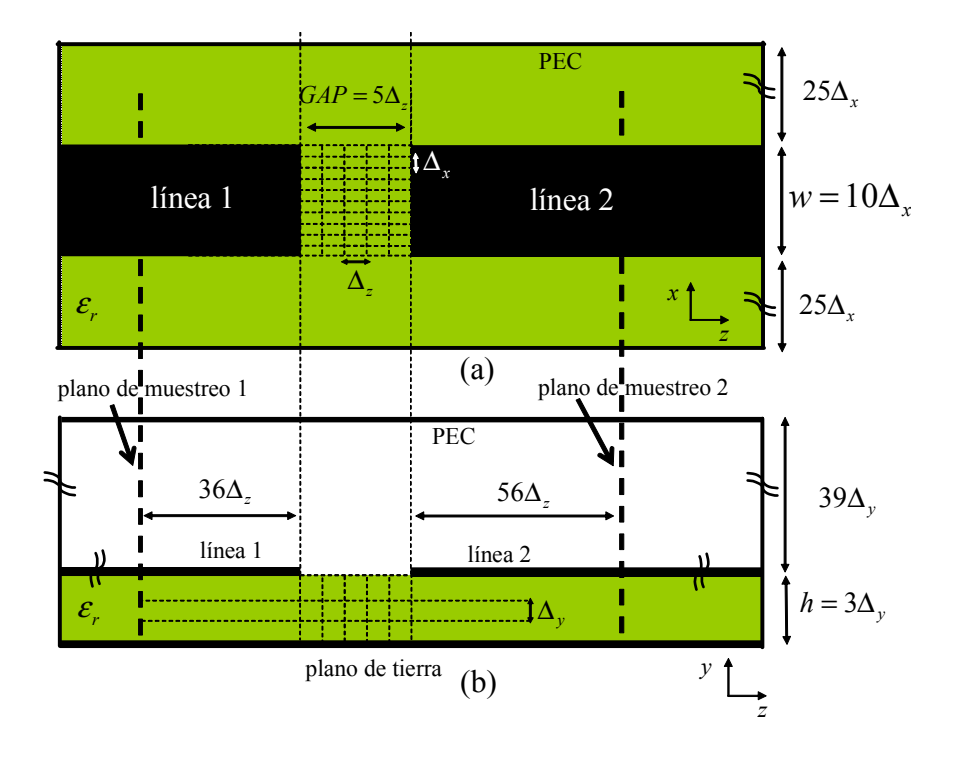

Figura 3.13: Esquema FDTD de la estructura simulada. (a) vista cenital; (b) vista lateral.

# 3.4.2 Circuito RLC serie

La topología del circuito que vamos analizar se muestra en la figura 3.13. Se trata de un circuito formado por dos líneas microstrip con un gap en medio. Las dimensiones físicas de las líneas utilizadas en el ejemplo son: altura  $h = 0.254$  mm y anchura  $w = 0.79$  mm, correspondiente a una impedancia de 50  $\Omega$ ; la constante dieléctrica del sustrato elegido (cuclad) vale  $\varepsilon_r = 2.17$ . La longitud del gap microstrip es  $d = 0.5$  mm.

Las dimensiones espaciales del mallado FDTD son:  $\Delta_x = 0.079$  mm,  $\Delta_y = 0.0846$ mm y  $\Delta_z = 0.1$  mm. El paso temporal es  $\Delta_t = 0.16$  ps, que se corresponde con 0.99 veces el máximo paso temporal permitido por el método FDTD convencional, deducido en el capítulo 2 de este trabajo, y dado en (4.20). El circuito híbrido esta rodeado por una caja eléctrica perfecta de dimensiones  $60 \times 42 \times 175$  celdas. El esquema de mallado FDTD también se muestra en la figura 3.13, donde se observa que las líneas tienen una anchura de  $w = 10\Delta_x$ , el sustrato una altura de  $h = 3\Delta_y$  y el gap una longitud de  $d = 5\Delta_z$ .

Una vez definidas las partes distribuidas del circuito, el objetivo es incorporar el circuito RLC serie genérico de la figura 3.14 en el gap microstrip. La forma de proceder será distinta dependiendo del método que utilicemos.

En primer lugar, utilizaremos el método LE-FDTD. Como vimos en la formulación multielemento del método, para incorporar este tipo de circuitos en el formalismo FDTD, la mejor opción es considerar que cada elemento concentrado ocupa una celda de la malla. La figura 3.15 muestra la forma de incorporar el circuito concentrado en el *gap microstrip*. Para conectar los terminales del circuito a las líneas se utilizan dos cables ideales de

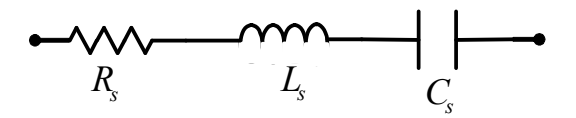

Figura 3.14: Circuito RLC serie que se incorpora en el gap microstrip del circuito de la figura 3.13. Los valores de los elementos son: $R_s=50$   $\Omega,$   $L_s=0.3$   $nH$  y  $C_s=0.1$   $pF$ 

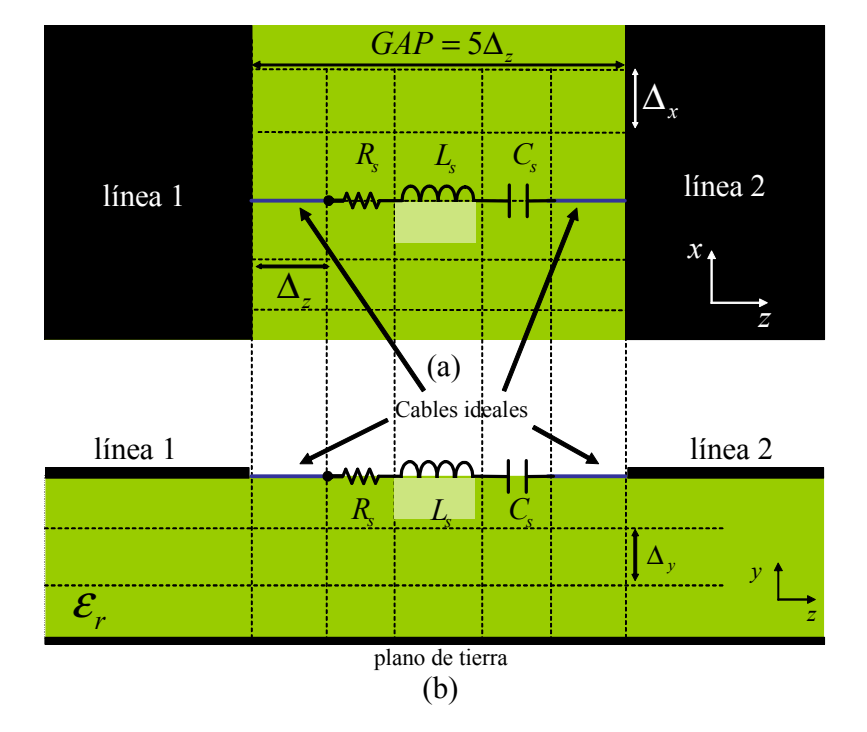

Figura 3.15: Conexión del circuito RLC serie en el gap microstrip cuando se utiliza el método LE-FDTD. En azul: cableado de conexión. (a) vista cenital; (b) vista lateral.

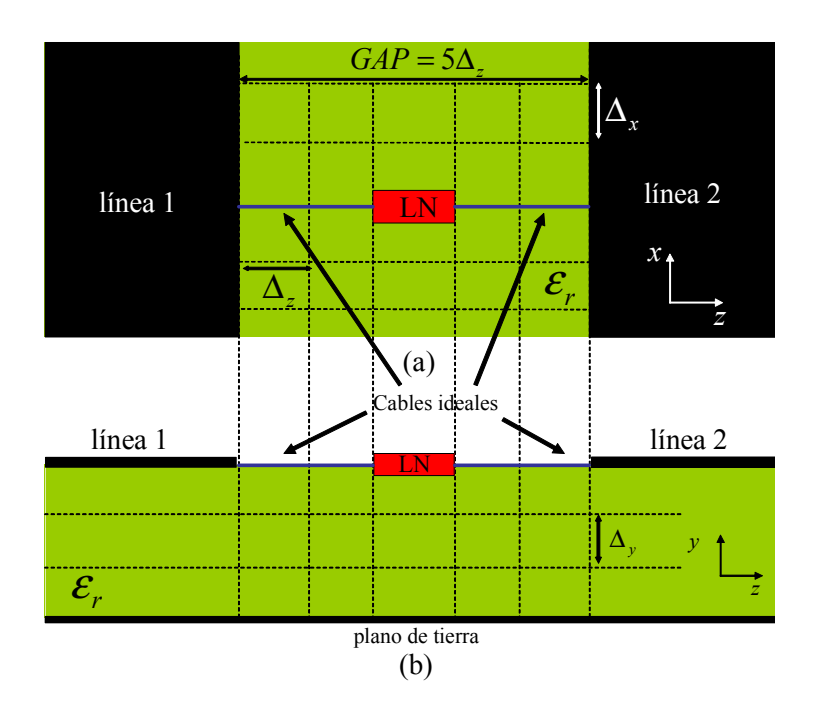

Figura 3.16: Conexión del circuito RLC serie en el gap microstrip cuando se utiliza el método LN-FDTD. En azul: cableado de conexión. (a) vista cenital; (b) vista lateral.

longitud  $\Delta_z$ . Tanto el circuito como los cables se encuentran en el mismo plano que las micro-tiras.

Una vez definida la topología del circuito, en la celda donde se encuentra la resistencia R utilizamos la ecuación que modela la presencia de una resistencia orientada según el eje z definida en (3.14). Del mismo modo, aplicamos las ecuaciones que dan cuenta de la presencia de una bobina y un condensador en las celdas adyacentes de la malla. Los resultados obtenidos mediante este método se mostrarán en las figuras bajo la leyenda LE-FDTD.

A continuación, utilizamos el método LN-FDTD para dar cuenta de la presencia del circuito en la malla. Una de las ventajas que presenta este método respecto al LE-FDTD, es que la incorporación de circuitos multielemento en una sola celda de la malla FDTD se realiza de una manera sencilla y eficaz. Para ello, simplemente necesitamos calcular la función admitancia del circuito en el dominio de Laplace, expresada en forma de función racional. Para un circuito RLC serie este cálculo se realiza de forma trivial quedando

$$
Y(s) = \frac{Cs}{1 + RCs + LCs^2}.
$$

Una vez que hemos calculado dicha función, la formulación del método LN-FDTD se aplica directamente. En la figura 3.16 se muestra como el circuito concentrado se incorpora en una sola celda de la malla FDTD. Para conectar dicho circuito con las líneas utilizamos cuatro cables ideales de longitud  $\Delta_z$ . Nuevamente, tanto el circuito como el cableado se sitúa en el mismo plano que las micro-tiras. Los resultados obtenidos mediante este método aparecerán en las figuras mediante la leyenda LN-FDTD-punto.

#### 3.4 Resultados 77

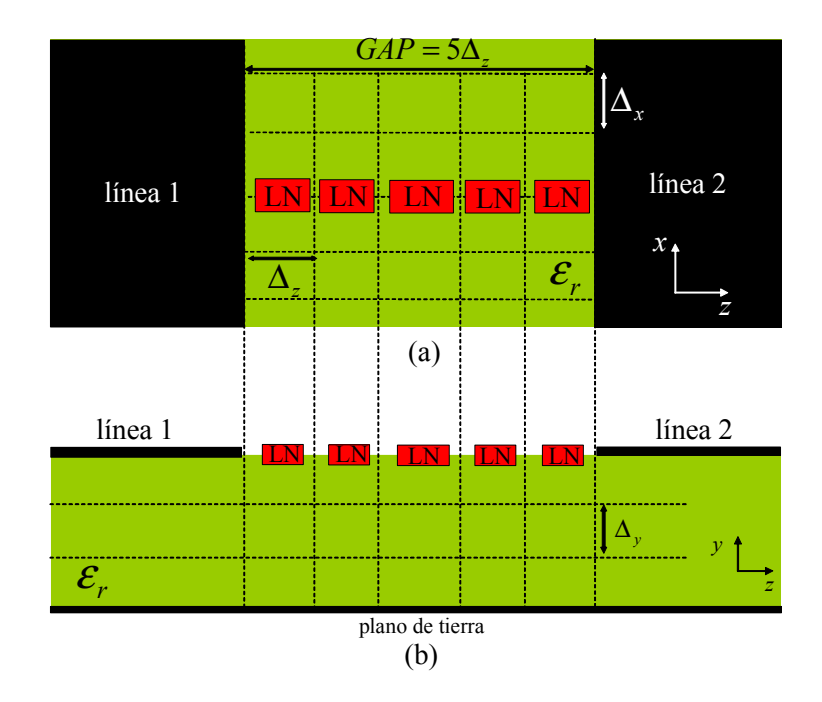

Figura 3.17: Conexión del circuito RLC serie en el gap microstrip con el método LN-FDTD dividiendo el circuito a lo largo del gap. (a) vista cenital; (b) vista lateral.

Comparando los esquemas de conexión necesarios en ambos métodos, se aprecia como en el método LN-FDTD se necesitan introducir dos cables ideales más que en el método LE-FDTD. Como comentamos en su momento, la inclusión de estos cables ideales en la malla no es, en general, deseable ya que introducen un efecto inductivo adicional que no se encuentra presente en la realidad. La eliminación del cableado en el método LN-FDTD se puede realizar, si interesa, de una manera sencilla. Para el caso que nos ocupa, la mejor opción consiste en distribuir el circuito a lo largo de las 5 celdas del gap microstrip, obteniendo 5 circuitos en serie. Por tanto, tal y como se aprecia en la figura 3.17, en cada celda del gap introducimos un circuito cuya función admitancia vale

$$
Y_{linea}(s) = 5Y(s) = \frac{5Cs}{1 + RCs + LCs^2}.
$$

Los resultados obtenidos mediante esta técnica aparecerán en las figuras de los resultados con la leyenda LN-FDTD-linea.

Una vez descrita la forma de incorporar el circuito RLC en la malla FDTD con cada uno de los métodos, realizamos las simulaciones FDTD correspondientes para calcular los parámetros de scattering del circuito resultante. En las figuras 3.18 y 3.19 se muestran las magnitudes de los parámetros  $S_{11}$  y  $S_{21}$  obtenidos mediante los métodos LE-FDTD, LN-FDTD y LN-FDTD-linea. Además se han añadido los resultados proporcionados por el simulador comercial ADS utilizado solo y por la técnica que combina HFSS y ADS. Tomando como referencia los resultados proporcionados por esta última técnica, se observa que los resultados obtenidos por cada una de las técnicas FDTD empleadas son satisfactorios, mostrando un buen acuerdo entre sí.

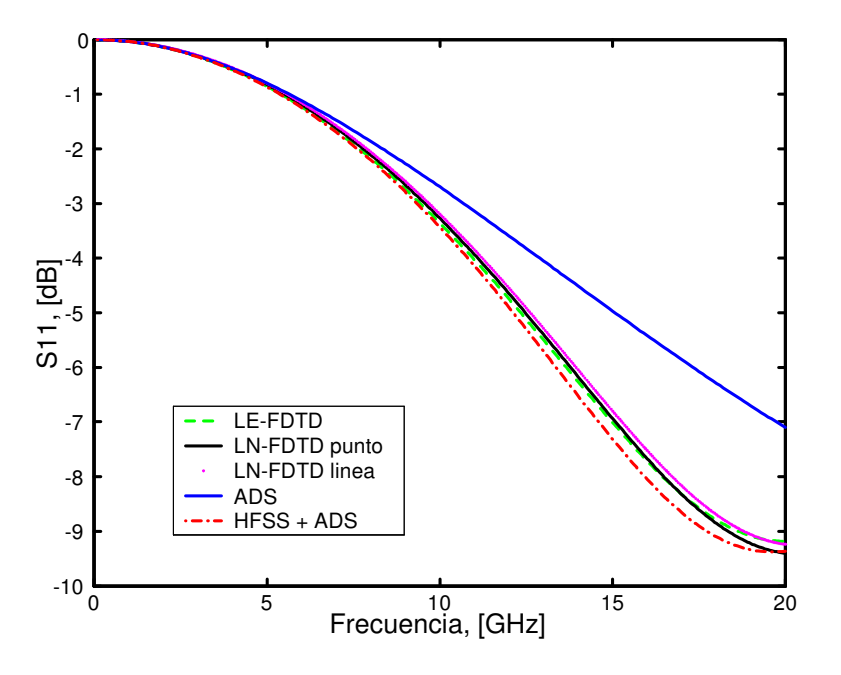

Figura 3.18: Magnitud del parámetro  $S_{11}$  de la estructura de la figura 3.13 donde en el gap se coloca el circuio RLC serie de la figura 3.14.

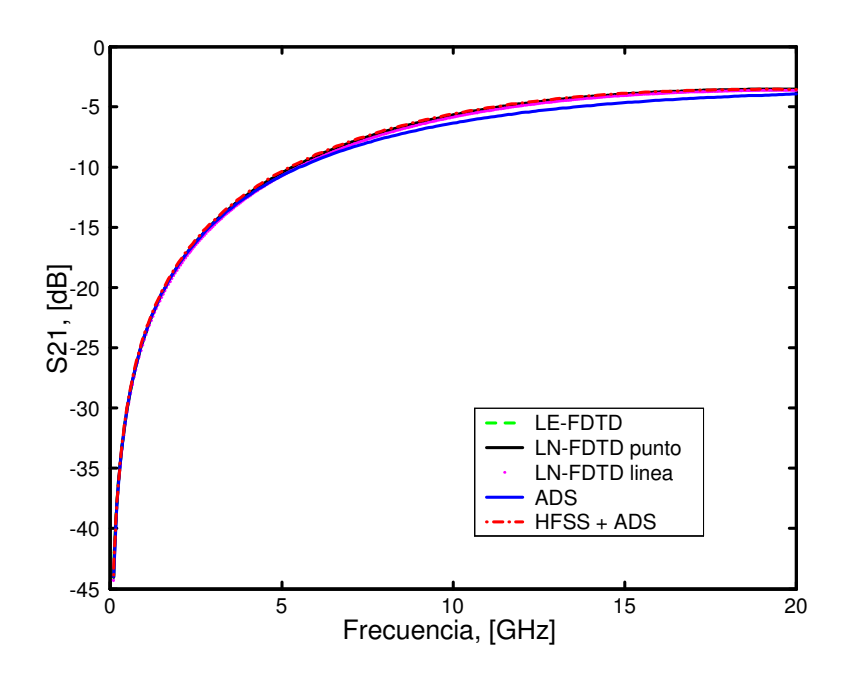

Figura 3.19: Magnitud del parámetro  $S_{21}$  de la estructura de la figura 3.13 donde en el gap se coloca el circuio RLC serie de la figura 3.14.

#### 3.4.3 Capacidad en chip

La topología de la estructura que utilizamos en este segundo ejemplo es idéntica a la anterior, es decir, dos líneas microstrip con un gap en medio. Tanto las líneas como el sustrato presentan características idénticas a las del ejemplo anterior. Así mismo, todos los parámetros de la simulación FDTD permanecen invariables.

Ahora, en el gap de la estructura de la figura 3.13 se incorpora una capacidad en chip Gap-Cap G15BU200K5PX05 [52]. El circuito lineal equivalente de dicha capacidad se muestra en la figura 5.11. Al igual que en el ejemplo anterior, la forma de introducir el circuito concentrado en el gap será distinta dependiendo del método que utilicemos.

Si queremos utilizar el método LE-FDTD para modelar el circuito, debemos colocar cada elemento del circuito equivalente en una celda distinta de la malla FDTD. Una posibilidad de conexión se presenta en la figura 3.21, donde se utiliza cableado ideal para conectar las distintas partes del circuito entre sí. En dicha figura se hace de nuevo patente la principal limitación del método LE-FDTD para circuitos multielemento, es decir, la necesidad de distribuir los elementos del circuito a lo largo de las celdas del gap microstrip.

Para aplicar el método LN-FDTD, sólo es necesario encontrar la función admitancia de la capacidad expresada en el dominio de Laplace

$$
Y(s) = \frac{1 + a_1s + a_2s^2 + a_3s^3}{b_0 + b_1s + b_2s^2 + b_3s^3},
$$

donde  $a_1 = (C_p + C_s)R_p$ ,  $a_2 = L_sC_s$ ,  $a_3 = R_pL_sC_sC_p$   $b_0 = R_s + R_p$ ,  $b_1 = a_1R_s$ ,  $b_2 = a_2 (R_s + R_n)$  y  $b_3 = a_3 R_s$ .

Al igual que en el ejemplo anterior, se coloca el circuito concentrado en una celda del gap, tal y como se aprecia en la figura 3.16, y se utiliza cableado para unir dicho circuito con las dos líneas.

Otra posibilidad de empleo del método LN-FDTD es el que se mostró en la figura 3.17, donde el circuito concentrado se divide a lo largo del gap evitando así el uso de cableado. En este caso, la función admitancia que tenemos que incorporar en cada celda es

$$
Y_{linea}(s) = 5Y(s) = 5\frac{1 + a_1s + a_2s^2 + a_3s^3}{b_0 + b_1s + b_2s^2 + b_3s^3}.
$$

Una vez descrita las distintas formas de incorporar la capacidad en chip en la malla FDTD con cada uno de los métodos, realizamos las simulaciones FDTD correspondientes para calcular los parámetros de scattering del circuito resultante. En las figuras 3.22 y 3.23 se muestran las magnitudes de los parámetros  $S_{11}$  y  $S_{21}$  obtenidos mediante los métodos LE-FDTD, LN-FDTD y LN-FDTD-linea. Además, con el propósito de comparar las gráficas obtenidas, se han añadido los resultados proporcionados por el simulador comercial ADS y por la técnica que combina HFSS y ADS. Tomando como referencia esta última, se observa como los resultados obtenidos por cada una de las 2 topologías que emplean el método LN-FDTD muestran un buen acuerdo. Sin embargo, los resultados obtenidos con el método LE-FDTD y con el simulador comercial ADS difieren significativamente con los anteriores. En el caso del simulador ADS, la discrepancia en los resultados obtenidos era de esperar, ya que la parte distribuida del circuito formado por las líneas microstrip y el gap microstrip se modela de una manera más exacta con un

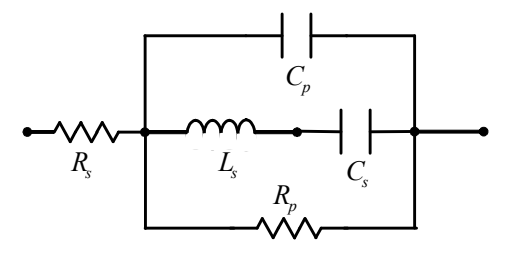

Figura 3.20: Circuito equivalente de la capacidad Gap-Cap G15BU200K5PX05:  $L_s =$ 0.102 nH,  $R_s = 0.139 \Omega$ ,  $C_s = 14.93 \text{ pF}$ ,  $R_p = 268 \Omega$ ,  $C_p = 5.07 \text{ pF}$ .

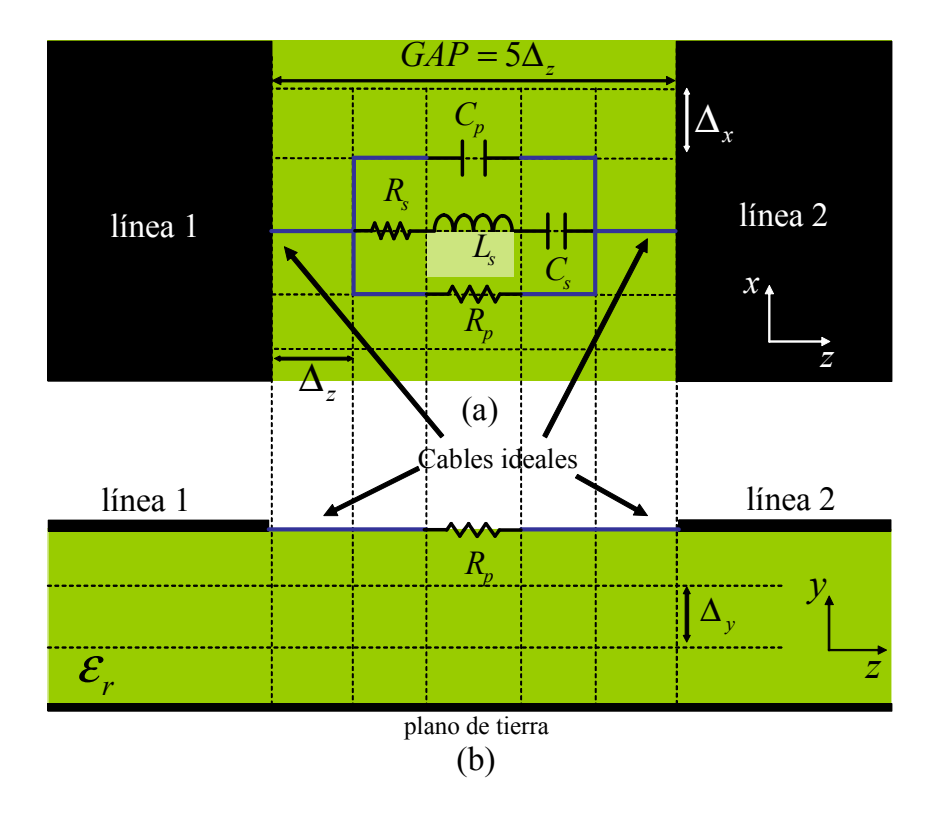

Figura 3.21: Conexión de la capacidad en el gap microstrip cuando se utiliza el método LE-FDTD. (a) vista cenital; (b) vista lateral.

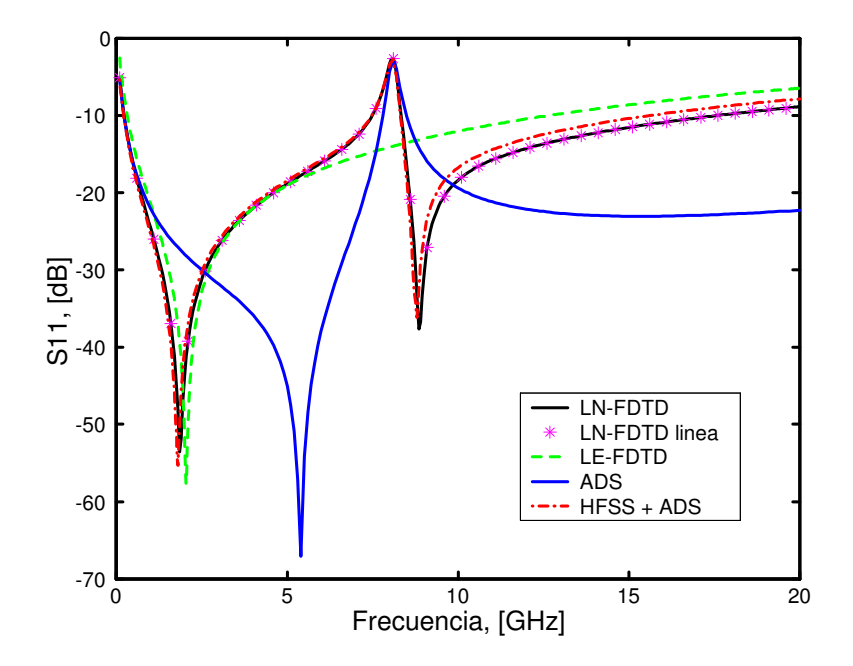

Figura 3.22: Magnitud del parámetro  $S_{11}$  de la estructura de la figura 3.13 donde en el gap se coloca la capacidad en chip de la figura 3.20.

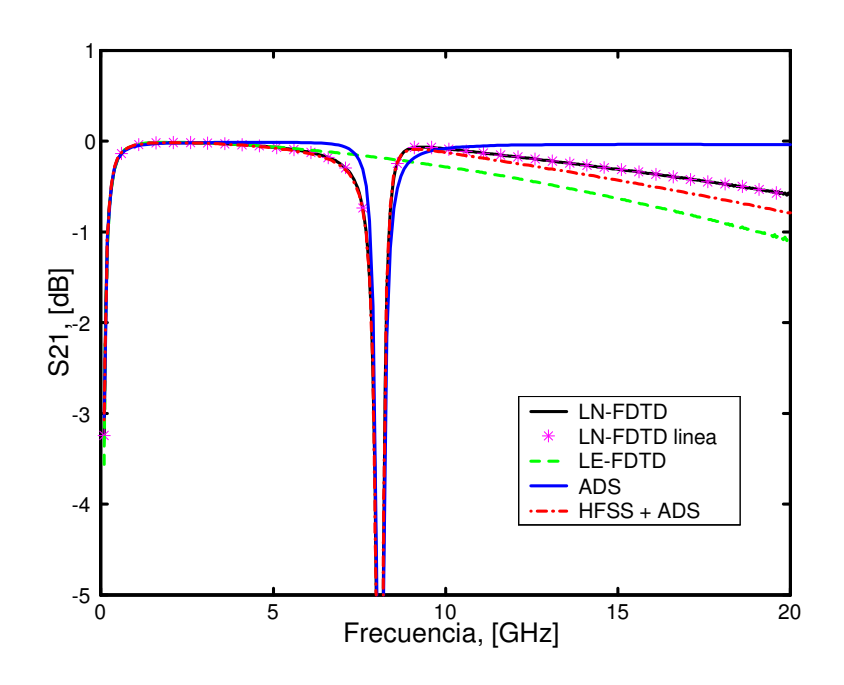

Figura 3.23: Magnitud del parámetro  $S_{21}$  de la estructura de la figura 3.13 donde en el gap se coloca la capacidad en chip de la figura 3.20.

simulador de onda completa, como son FDTD y HFSS. En cuanto al resultado obtenido con el método LE-FDTD, se observa como las discrepancias existentes con respecto a las soluciones proporcionadas por LN-FDTD y HFSS+ADS son muy significativas. En el caso concreto del parámetro  $S_{21}$ , la solución no da cuenta de la resonancia que se produce en la respuesta del circuito.

Las diferencias en el resultado obtenido muestran claramente las limitaciones de la formulación multielemento del método LE-FDTD. A medida que el circuito se hace más complejo, éste se dispersa a lo largo de la malla FDTD. Además, el número de cables necesarios para conectar cada elemento del circuito aumenta. Como resultado de todo lo anterior, la exactitud del método LE-FDTD se ve claramente disminuida, dando lugar a resultados erróneos, como acabamos de mostrar para el ejemplo de la capacidad.

# Capítulo 4

# Estudio de las propiedades numéricas del método LN-FDTD

# 4.1 Introducción

En el capítulo anterior, se revisó la formulación del método LN-FDTD, el cual permite la incorporación de circuitos lineales concentrados de una puerta en una sola celda de la malla FDTD, manteniendo, por tanto, la naturaleza concentrada del circuito. Por otro lado, tal y como vimos en el capítulo 1, un estudio detallado de las propiedades numéricas del método FDTD, en especial de la estabilidad y de la dispersión numérica, nos proporciona información vital a la hora de aplicar correctamente dicho método a problemas concretos.

El objetivo de un análisis de estabilidad en un problema de diferencias finitas se basa en encontrar las condiciones que los intervalos de discretización  $(\Delta_t, \Delta_x, \Delta_y, \Delta_z)$  deben satisfacer para que el esquema sea estable, es decir, para que los errores de redondeo que cometemos al resolver las ecuaciones en diferencias permanezcan acotados. El método de von Neumann es, probablemente, el procedimiento más utilizado para determinar la estabilidad de esquemas en diferencias finitas para problemas definidos en el dominio espacio-tiempo [59]. Para un esquema en diferencias dado, la aplicación de esta técnica proporciona un polinomio de estabilidad asociado. La condición de estabilidad es que todas las raíces de este polinomio tengan módulo igual o menor que la unidad. Cuando se aplica este método, el lugar de las raíces se obtiene en función de los parámetros de interés. Como vimos en el capítulo 1, las raíces del polinomio asociado a la formulación del método FDTD convencional se obtienen analíticamente cuando aplicamos el método de von Neumann a las ecuaciones en diferencias correspondientes. Desafortunadamente, la obtención analítica de dichas raíces sólo puede hacerse para casos concretos y con formulaciones sencillas. En la mayoría de las extensiones del método FDTD convencional, las formulaciones se complican y las raíces del polinomio de estabilidad resultante sólo se pueden obtener mediante una búsqueda numérica, lo que hace que sea muy difícil encontrar condiciones de estabilidad analíticas. Además, la búsqueda numérica puede introducir errores en la localización de las raíces, originando, por tanto, errores en las condiciones de estabilidad obtenidas en función de los parámetros de interés. El criterio de Routh-Hurwitz es una técnica ampliamente utilizada para estudiar la estabilidad de sistemas lineales en los dominios del tiempo continuo y discreto [60]. Este método permite determinar la posición relativa de los ceros de un polinomio con coeficientes reales con respecto al eje imaginario, sin necesidad de calcular las raíces. Para encontrar criterios de estabilidad analíticos en el método LN-FDTD combinaremos las dos técnicas anteriormente expuestas.

Por otra parte, un estudio de la dispersión numérica básicamente consiste en determinar la relación existente entre la frecuencia y el número de onda para las ondas planas definidas por las ecuaciones en diferencias del esquema en diferencias. Esta relación es, en general, diferente de la que verifica las ecuaciones diferenciales originales. Esta discrepancia constituye una limitación importante en la exactitud de la solución.

En la literatura, existen algunos trabajos que realizan estudios teóricos de las propiedades numéricas de las extensiones del método FDTD que permiten incluir elementos concentrados. En [53] se presenta un estudio de la estabilidad y disipación numéricas de la técnica FDTD cuando en ella se incluyen resistencias, condensadores y autoinducciones. Para el caso de la autoinducción, un estudio más detallado se puede encontrar en [41]. En [54] se ha publicado un estudio de la estabilidad del método FDTD cuando se incorpora en la malla elementos concentrados a lo largo de varias celdas. En los tres trabajos anteriores, el punto de partida es el método de von Neumann, el cual está basado en la transformada discreta de Fourier. Por otro lado, en [55] y [56] se presentaron nuevos teoremas de estabilidad para las formulaciones del método FDTD que incorporan elementos concentrados, tanto lineales como no lineales. Dichos teoremas tienen como punto de partida el método de la energía [57]. También basado en este método, en [58] se presentó un estudio de la estabilidad de la formulación del transistor de unión bipolar (del inglés Bipolar Junction Transistor, o sus siglas BJT) dentro del formalismo FDTD.

El objetivo de este capítulo es presentar un análisis de la estabilidad y de la dispersión numérica del método LN-FDTD. Para realizar dicho estudio, el esquema seguido en el capítulo es el siguiente:

- En primer lugar, se revisarán el método de von Neumann y el criterio de Routh-Hurwitz como técnicas que nos permiten realizar el estudio de las propiedades numéricas del método LN-FDTD.
- En segundo lugar, deduciremos las ecuaciones en diferencias del método LN-FDTD para el caso concreto de un medio homogéneo cargado uniformemente con circuitos concentrados orientados a lo largo de un eje coordenado.
- A continuación, a partir de las ecuaciones en diferencias obtenidas, y mediante el método de von Neumann, se realizará el estudio de la estabilidad del problema propuesto, obteniendo el polinomio general de estabilidad. A partir de dicho polinomio, y aplicando el criterio de Routh-Hurwitz, se deducirán condiciones de estabilidad analíticas para una serie de casos particulares entre los que se incluyen el de un circuito RL serie y paralelo, una resistencia, una autoinducción, un condensador y una asociación RC serie. Para estos dos últimos casos, las condiciones de estabilidad obtenidas analíticamente se validan mediante simulaciones FDTD.
- Seguidamente, a partir del polinomio general de estabilidad, se realizará un estudio de la dispersión numérica. Dicho estudio se enfocará desde dos puntos de vista

4.2 Métodos para el estudio de la estabilidad 85

distintos. En primer lugar, interpretaremos el medio cargado con circuitos concentrados como una material equivalente cuya permitividad depende de la frecuencia. En segundo lugar, abordaremos el problema desde un punto de vista circuital, donde definiremos la admitancia numérica de los circuitos concentrados. En concreto, los resultados anteriores se particularizarán, nuevamente, para una serie de casos concretos, comprobando la validez de las expresiones obtenidas a través de distintas simulaciones FDTD.

# 4.2 Métodos para el estudio de la estabilidad

En esta sección se mostrarán las dos técnicas que utilizaremos para determinar la estabilidad del método LN-FDTD.

# 4.2.1 Método de Von Neumann

El concepto de estabilidad tiene que ver con la resolución numérica de la ecuación en diferencias y no con la ecuación diferencial de la que ésta proviene. Por otro lado, todos los esquemas en diferencias presentan soluciones teóricas exactas. Sin embargo, cuando los cálculos para resolver estos esquemas se llevan a cabo en un ordenador, aparecen errores debido a la precisión finita en las operaciones aritméticas. Por tanto, el estudio de la estabilidad de un esquema en diferencias finitas consiste en encontrar las condiciones bajo las cuales dicho error ---la diferencia entre las soluciones teórica y numérica de la ecuación en diferencias finitas— permanece acotado a medida que el número de iteraciones temporales tiende a infinito. En estas condiciones nuestro sistema será estable. Sin embargo, si dicho error de redondeo no permanece acotado diremos que el sistema es inestable y, por tanto, inservible desde un punto de vista práctico.

El método de von Neumann aplicado a un esquema en diferencias asociado a un problema definido en el dominio espacio-tiempo consiste, básicamente, en considerar una expansión en serie de Fourier del error en un punto concreto de la malla  $x = i\Delta_x, y = j\Delta_y$ ,  $z = k\Delta_z$  y en un instante de tiempo dado  $t = n\Delta_t$ 

$$
\mathcal{E}^n(i,j,k) = \sum_p \mathcal{E}_{0p} Z_p^n e^{j(\tilde{k}_{x_p}i\Delta_x + \tilde{k}_{y_p}j\Delta_y + \tilde{k}_{z_p}k\Delta_z)},
$$

donde p representa el p− ésimo armónico del desarrollo de Fourier,  $\mathcal{E}_{0p}$  es una amplitud compleja,  $\mathbf{j} = \sqrt{-1}$ , y  $\tilde{k}_{x_p}, \tilde{k}_{y_p}$  y  $\tilde{k}_{z_p}$  son los números de onda numéricos de los modos discretos en cada una de las direcciones cartesianas. Por último, la cantidad  $Z_p^n$  representa la variación temporal. Si las ecuaciones en diferencias que se resuelven son lineales, es suficiente con considerar solamente un término del desarrollo en serie anterior

$$
\mathcal{E}^n(i,j,k) = \mathcal{E}_0 Z^n e^{j(\tilde{k}_x i \Delta_x + \tilde{k}_y j \Delta_y + \tilde{k}_z k \Delta_z)}.
$$
\n(4.1)

En (4.1), Z es una variable compleja, comúnmente llamada factor de amplificación, que nos proporciona el crecimiento del error en una iteración temporal

$$
\mathcal{E}^{n+1}(i,j,k) = Z\mathcal{E}^n(i,j,k). \tag{4.2}
$$

Según lo argumentado anteriormente, para asegurar que un esquema en diferencias finitas sea estable, a medida que el número de iteraciones temporales aumenta, el error no debe crecer. Fijándose en (4.2) esto se consigue haciendo

$$
|Z| \leq 1
$$

A esta expresión se la conoce como Criterio de Estabilidad de von Neumann.

Para obtener la condición de estabilidad de un esquema determinado, debemos sustituir soluciones de la forma (4.1) en las ecuaciones en diferencias. Las expresiones resultantes constituyen un sistema homogéneo. Para que el sistema tenga una solución distinta de la trivial, ha de anularse el determinante de la matriz de los coeficientes. Como resultado, obtenemos un polinomio característico en el dominio Z, también llamado polinomio de estabilidad

$$
S(Z) = \sum_{i=0}^{N} a_i Z^{N-i}.
$$
\n(4.3)

La condición de estabilidad se puede escribir ahora como

$$
|Z_i|\leq 1,
$$

donde  $Z_i$  son las raíces de  $S(Z)$ . O dicho con palabras, las raíces del polinomio de estabilidad S(Z) deben estar situadas sobre o dentro del círculo unidad del plano Z.

Para determinar el rango de los parámetros de interés para el cual el esquema es estable, normalmente es necesario realizar una búsqueda numérica exhaustiva de las raíces de  $S(Z)$ , en función de dichos parámetros.

# 4.2.2 Criterio de Routh-Hurwitz

Este criterio establece que el polinomio

$$
S(r) = \sum_{k=0}^{N} b_k r^{N-k}, \qquad b_o > 0
$$

con coeficientes reales constantes  $b_k$  no tiene raíces en la mitad derecha del plano r si y sólo si todos los valores de la primera columna de la tabla de Routh son cantidades no negativas. Además, una condición necesaria aunque no suficiente para que no existan raíces en la mitad derecha del plano r es que todos los coeficientes del polinomio  $S(r)$ sean cantidades positivas.

Para construir la tabla de Routh, los coeficientes  $b_k$  se colocan en dos filas: la primera fila está formada por los coeficientes que aparecen junto a las potencias pares de r, mientras que en la segunda fila se colocan los coeficientes asociados a las potencias impares de r (por simplicidad en la notación, y sin perder generalidad, suponemos que N es un número par):

$$
c_{1,k} = b_{2k}, \qquad k = 0, 1, ..., N/2
$$
  

$$
c_{2,k} = b_{2k+1}, \qquad k = 0, 1, ..., N/2 - 1.
$$

#### 4.2 Métodos para el estudio de la estabilidad 87

Después de completar las dos primeras filas de la tabla de Routh, el resto de las posiciones de la tabla se rellenan de acuerdo a la siguiente expresión:

$$
c_{j,k} = \frac{-1}{c_{j-1,0}} \begin{vmatrix} c_{j-2,0} & c_{j-2,k+1} \\ c_{j-1,0} & c_{j-1,k+1} \end{vmatrix},
$$

donde  $j = 3, 4, ..., N$ , y  $k = 0, 1, ..., N/2$ . Por lo tanto la tabla de Routh completa será

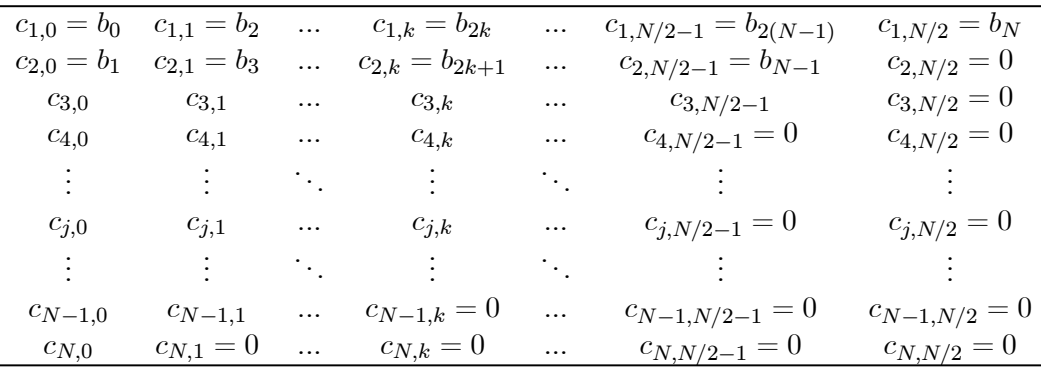

Normalmente hay  $N+1$  elementos en la primera columna de la tabla de Routh. Si todos los elementos de la primera columna son positivos, entonces todas las raíces de  $S(r)$ están en el semiplano izquierdo de r. Si los elementos de la primer columna no son todos positivos, entonces el número de raíces en el semiplano derecho es igual al número de cambios de signo en la primera columna. Por ejemplo, si se tiene  $+,+,+,$ , corresponde a dos cambios de signo, y por lo tanto habrá dos raíces en el semiplano derecho.

### Criterio de Routh-Hurwitz — Caso Especial 1

Si el primer elemento en una de las filas de la tabla de Routh es cero, el procedimiento para determinar los elementos de la tabla debe modificarse, reemplazando el cero por una constante pequeña  $\epsilon > 0$  que luego se hace tender a cero.

• Ejemplo: Vamos a construir la tabla de Routh asociada al polinomio

$$
S(r) = r^5 + 3r^4 + 2r^3 + 6r^2 + 6r + 9.
$$

La tabla de Routh, aplicando las expresiones correspondientes, queda de la siguiente forma

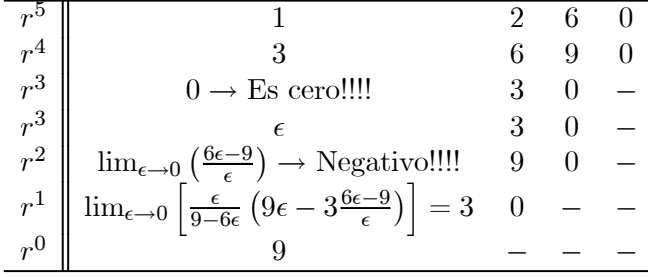

Vemos que cuando  $\epsilon$  tiende a cero hay dos cambios de signo en la primera columna, por lo que  $S(r)$  tiene dos raíces en el semiplano derecho.

#### Criterio de Routh-Hurwitz — Caso Especial 2

Otro caso especial ocurre cuando toda una fila de la tabla de Routh es cero. Esto indica que hay raíces complejas conjugadas sobre el eje imaginario del plano r. Si la i-ésima fila es cero, se forma un polinomio auxiliar con los coeficientes de la fila anterior, y se reemplaza la fila de ceros por los coeficientes de la derivada del polinomio auxiliar, y se completa la tabla.

• Ejemplo: Vamos a construir la tabla de Routh asociada al polinomio

$$
S(r) = r^5 + 5r^4 + 11r^3 + 23r^2 + 28r + 12
$$

La tabla de Routh, aplicando las expresiones correspondientes, queda de la siguiente forma

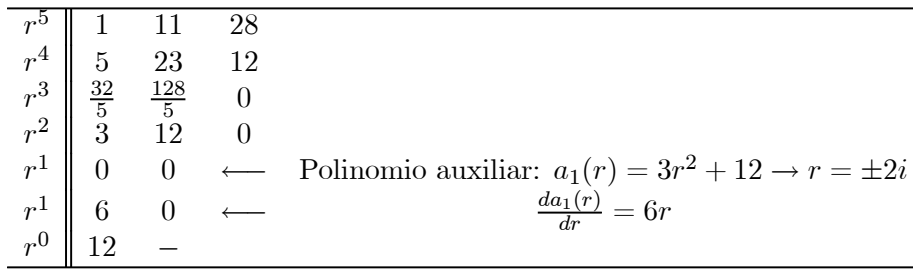

Vemos que los coeficientes de la primera columna son todos positivos. Sin embargo, como las raíces del polinomio auxiliar son también raíces del polinomio original, existen dos raíces que están sobre el eje imaginario.

# 4.2.3 Combinación del método de von Neumann con el criterio de Routh-Hurwitz para determinar la estabilidad de un esquema en diferencias

El objetivo de este apartado es mostrar cómo, combinando las dos técnicas anteriores, es posible determinar condiciones analíticas de estabilidad para un esquema en diferencias dado. En concreto, mostraremos cómo, utilizando el criterio de Routh-Hurwitz, se puede determinar si alguna raíz del polinomio de estabilidad  $S(Z)$  se encuentra fuera del círculo unidad del plano Z. Para conseguirlo, el primer paso consiste en aplicar la transformación bilineal

$$
Z = \frac{r+1}{r-1} \tag{4.4}
$$

al polinomio de estabilidad  $S(Z)$ . Como resultado, se obtiene un polinomio  $S(r)$  en el plano r. La transformación anterior transforma el exterior del círculo unidad del plano Z en la mitad derecha del plano r. Por lo tanto, si el polinomio  $S(r)$ , obtenido de aplicar  $(4.4)$  a  $(4.3)$ , no tiene raíces en la mitad derecha del plano r, entonces el polinomio  $S(Z)$ no tendrá ninguna raíz fuera del círculo unidad del plano Z. Por consiguiente, el esquema en diferencias asociado a  $S(Z)$  satisfará la condición de estabilidad de von Neumann.

Para encontrar las condiciones de estabilidad de un esquema en diferencias en función de los distintos parámetros de interés, los elementos de la primera columna de la tabla de Routh se fuerzan a que sean cantidades no negativas. Estas condiciones originan una

#### 4.2 Métodos para el estudio de la estabilidad 89

serie de desigualdades algebraicas que permiten encontrar las condiciones de estabilidad analíticas, sin necesidad de recurrir a la búsqueda numérica de las raíces del polinomio de estabilidad  $S(Z)$ .

Esta técnica combinada para determinar condiciones de estabilidad analíticas fue utilizada por primera vez para el método FDTD en [61]. Para mostrar más claramente cómo funciona esta técnica, veamos un ejemplo.

# Ejemplo: condición de estabilidad del algoritmo FDTD convencional en un medio sin pérdidas

En este ejemplo vamos a obtener, de forma analítica, la condición de estabilidad del método FDTD convencional en un medio isótropo, homogéneo, sin pérdidas, con parámetros constitutivos  $\varepsilon$  y  $\mu$ . Nuestro punto de partida son las ecuaciones del método FDTD discretizadas de acuerdo al esquema de Yee que obtuvimos en el capítulo 1 de este trabajo

$$
\frac{\delta_t}{\Delta_t} H^n_{\alpha}(\vec{r}_{H_{\alpha}}) = -\frac{1}{\mu} \left[ \nabla \times \vec{E} \right]_{\alpha}^n (\vec{r}_{H_{\alpha}}),
$$
  

$$
\frac{\delta_t}{\Delta_t} E^{n+\frac{1}{2}}_{\alpha}(\vec{r}_{E_{\alpha}}) = \frac{1}{\varepsilon} \left[ \nabla \times \vec{H} \right]_{\alpha}^{n+\frac{1}{2}}(\vec{r}_{E_{\alpha}}),
$$

donde, recordemos,  $\delta_t$  es el operador finito diferencia centrada respecto del tiempo,  $\Delta_t$  es el paso temporal del método y donde  $\vec{r}_{H_{\alpha}}$  y  $\vec{r}_{E_{\alpha}}$  con  $\alpha = (x, y, z)$  se definieron en  $(2.16)$ y representan las posiciones espaciales de la malla donde se calculan los campos electromagnéticos de acuerdo al esquema de Yee. Desarrollando los términos del rotacional  $\left[\nabla \times \vec{E}\right]_n^n$  $\alpha \text{ y } \left[\nabla \times \vec{H}\right]_{\alpha}^{n+\frac{1}{2}}$ <sup>2</sup> definidos en (2.20), (2.24) y (2.25), las ecuaciones anteriores se pueden escribir en forma matricial como

$$
\mathbf{R}\vec{E}^n = -\mu \frac{\delta_t}{\Delta_t} \vec{H}^n, \tag{4.5a}
$$

$$
\mathbf{R}\vec{H}^{n+\frac{1}{2}} = \varepsilon \frac{\delta_t}{\Delta_t} \vec{E}^{n+\frac{1}{2}}, \tag{4.5b}
$$

donde

$$
\vec{E}^n = [E_x^n, E_y^n, E_z^n]^T, \n\vec{H}^n = [H_x^n, H_y^n, H_z^n]^T,
$$

y

$$
\mathbf{R} = \begin{pmatrix} 0 & -\frac{\delta_z}{\Delta_z} & \frac{\delta_y}{\Delta_y} \\ \frac{\delta_z}{\Delta_z} & 0 & -\frac{\delta_x}{\Delta_x} \\ -\frac{\delta_y}{\Delta_y} & \frac{\delta_x}{\Delta_x} & 0 \end{pmatrix} \tag{4.6}
$$

es la aproximación en diferencias finitas del operador rotacional, donde  $\delta_{\alpha}$  con  $\alpha = x, y, z$ es el operador finito diferencia centrada respecto de las coordenadas espaciales. Los operadores en diferencias se definen como

$$
\delta_t F^n(i,j,k) \equiv F^{n+\frac{1}{2}}(i,j,k) - F^{n-\frac{1}{2}}(i,j,k), \tag{4.7a}
$$

$$
\delta_x F^n(i,j,k) \equiv F^n(i+\frac{1}{2},j,k) - F^n(i-\frac{1}{2},j,k), \tag{4.7b}
$$

$$
\delta_y F^n(i,j,k) \equiv F^n(i,j+\frac{1}{2},k) - F^n(i,j-\frac{1}{2},k), \tag{4.7c}
$$

$$
\delta_z F^n(i,j,k) \equiv F^n(i,j,k+\frac{1}{2}) - F^n(i,j,k-\frac{1}{2}). \tag{4.7d}
$$

Una vez definidas las ecuaciones FDTD, se aplica el método de von Neumann. Debido a la linealidad de las ecuaciones de Maxwell, es suficiente con considerar solamente un término del desarrollo en serie de Fourier para el campo eléctrico y otro para el campo magnético. Por lo tanto, debemos sustituir

$$
\vec{E}^n(i,j,k) = \vec{E}_0 Z^n e^{j(\tilde{k}_x i \Delta_x + \tilde{k}_y j \Delta_y + \tilde{k}_z k \Delta_z)} \tag{4.8a}
$$

$$
\vec{H}^n(i,j,k) = \vec{H}_0 Z^n e^{j(\tilde{k}_x i \Delta_x + \tilde{k}_y j \Delta_y + \tilde{k}_z k \Delta_z)} \tag{4.8b}
$$

en (4.5). Para mostrar cómo se realiza el desarrollo matemático vamos a tomar la ecuación para la componente x del campo magnético, obtenida directamente a partir de (4.5a)

$$
\delta_t H_x^n(\vec{r}_{H_x}) = -\frac{\Delta_t}{\mu} \left[ \frac{\delta_y}{\Delta_y} E_z^n(\vec{r}_{H_x}) - \frac{\delta_z}{\Delta_z} E_y^n(\vec{r}_{H_x}) \right]. \tag{4.9}
$$

Desarrollando los operadores en (4.9) obtenemos

$$
H_x^{n+\frac{1}{2}}(i,j+\frac{1}{2},k+\frac{1}{2}) - H_x^{n-\frac{1}{2}}(i,j+\frac{1}{2},k+\frac{1}{2}) = \frac{\Delta t}{\mu} \left[ \frac{E_y^n(i,j+\frac{1}{2},k+1) - E_y^n(i,j+\frac{1}{2},k)}{\Delta_z} - \frac{E_z^n(i,j+1,k+\frac{1}{2}) - E_z^n(i,j,k+\frac{1}{2})}{\Delta_y} \right] (4.10)
$$

Sustituyendo (4.8) en la ecuación anterior llegamos a

$$
H_{0x}\left(Z^{\frac{1}{2}}-Z^{-\frac{1}{2}}\right)=\frac{\Delta t}{\mu}\left(\frac{E_{0y}e^{-j\tilde{k}_{z}\Delta_{z}/2}-E_{0y}e^{j\tilde{k}_{z}\Delta_{z}/2}}{\Delta_{z}}-\frac{E_{0z}e^{-j\tilde{k}_{y}\Delta_{y}/2}-E_{0z}e^{j\tilde{k}_{y}\Delta_{y}/2}}{\Delta_{y}}\right).
$$

Aplicando la equivalencia del seno con las exponenciales, obtenemos la siguiente expresión

$$
\left(Z^{\frac{1}{2}} - Z^{-\frac{1}{2}}\right)H_{0x} = -\frac{2\mathbf{j}\Delta_t}{\mu}\left[\frac{E_{0z}}{\Delta_y}\sin\left(\frac{\tilde{k}_y\Delta_y}{2}\right) - \frac{E_{0y}}{\Delta_z}\sin\left(\frac{\tilde{k}_z\Delta_z}{2}\right)\right].\tag{4.11}
$$

Realizando el mismo proceso para el resto de las ecuaciones de (4.5) obtendríamos otras 5 ecuaciones, similares a (4.11). Sin embargo, existe una forma de obtener dichas ecuaciones de una manera más sencilla. Comparando (4.9) y (4.11) vemos cómo el resultado de sustituir (4.8) en (4.10) es equivalente a sustituir en (4.9) los campos por sus correspondientes amplitudes complejas

$$
F_{\alpha} = F_{0\alpha} \tag{4.12}
$$

#### 4.2 Métodos para el estudio de la estabilidad 91

y los operadores finitos por sus correspondientes autovalores que, por inspección, valen

$$
\delta_{\alpha} \rightarrow 2\mathbf{j}\sin\left(\frac{\tilde{k}_{\alpha}\Delta_{\alpha}}{2}\right), \qquad \alpha = x, y, z \tag{4.13a}
$$

$$
\delta_t \to Z^{\frac{1}{2}} - Z^{-\frac{1}{2}}.
$$
\n(4.13b)

Sustituyendo directamente (4.12) y (4.13) en (4.5) es trivial llegar a las ecuaciones buscadas tanto para el campo magnético como para el eléctrico

$$
\left(Z^{\frac{1}{2}} - Z^{-\frac{1}{2}}\right)H_{0x} = -\frac{2\mathbf{j}\Delta_t}{\mu}\left[\frac{E_{0z}}{\Delta_y}\sin\left(\frac{\tilde{k}_y\Delta_y}{2}\right) - \frac{E_{0y}}{\Delta_z}\sin\left(\frac{\tilde{k}_z\Delta_z}{2}\right)\right],\quad(4.14a)
$$

$$
\left(Z^{\frac{1}{2}} - Z^{-\frac{1}{2}}\right)H_{0y} = -\frac{2\mathbf{j}\Delta_t}{\mu}\left[\frac{E_{0x}}{\Delta_z}\sin\left(\frac{\tilde{k}_z\Delta_z}{2}\right) - \frac{E_{0z}}{\Delta_x}\sin\left(\frac{\tilde{k}_x\Delta_x}{2}\right)\right], \quad (4.14b)
$$

$$
\left(Z^{\frac{1}{2}} - Z^{-\frac{1}{2}}\right)H_{0z} = -\frac{2\mathbf{j}\Delta_t}{\mu} \left[\frac{E_{0y}}{\Delta_x}\sin\left(\frac{\tilde{k}_x\Delta_x}{2}\right) - \frac{E_{0x}}{\Delta_y}\sin\left(\frac{\tilde{k}_y\Delta_y}{2}\right)\right], \quad (4.14c)
$$

$$
\left(Z^{\frac{1}{2}} - Z^{-\frac{1}{2}}\right) E_{0x} = \frac{2\mathbf{j}\Delta_t}{\varepsilon} \left[\frac{H_{0z}}{\Delta_y} \sin\left(\frac{\tilde{k}_y \Delta_y}{2}\right) - \frac{H_{0y}}{\Delta_z} \sin\left(\frac{\tilde{k}_z \Delta_z}{2}\right)\right], \qquad (4.14d)
$$

$$
\left(Z^{\frac{1}{2}} - Z^{-\frac{1}{2}}\right) E_{0y} = \frac{2\mathbf{j}\Delta_t}{\varepsilon} \left[\frac{H_{0x}}{\Delta_z} \sin\left(\frac{\tilde{k}_z \Delta_z}{2}\right) - \frac{H_{0z}}{\Delta_x} \sin\left(\frac{\tilde{k}_x \Delta_x}{2}\right)\right], \qquad (4.14e)
$$

$$
\left(Z^{\frac{1}{2}} - Z^{-\frac{1}{2}}\right) E_{0z} = \frac{2\mathbf{j}\Delta_t}{\varepsilon} \left[\frac{H_{0y}}{\Delta_x} \sin\left(\frac{\tilde{k}_x \Delta_x}{2}\right) - \frac{H_{0x}}{\Delta_y} \sin\left(\frac{\tilde{k}_y \Delta_y}{2}\right)\right]. \tag{4.14f}
$$

Las expresiones en (4.14) constituyen un sistema lineal homogéneo, en el que las incógnitas son las variables  $E_{0x},...,H_{0z}$ . Para que el sistema tenga una solución distinta de la trivial, ha de anularse el determinante de la matriz de los coeficientes. Para poder calcular el determinante, eliminamos del sistema anterior las variables  $H_{0\alpha}$ , con lo que el sistema se reduce a

$$
0 = \left\{ \left( Z^{\frac{1}{2}} - Z^{-\frac{1}{2}} \right)^2 + \frac{4\Delta_t^2}{\varepsilon\mu} \left[ \frac{\sin^2\left( \frac{\tilde{k}_y \Delta_y}{2} \right)}{\Delta_y^2} + \frac{\sin^2\left( \frac{\tilde{k}_z \Delta_z}{2} \right)}{\Delta_z^2} \right] \right\} E_{0x}
$$
  

$$
- \frac{4\Delta_t^2}{\varepsilon\mu} \frac{\sin\left( \frac{\tilde{k}_x \Delta_x}{2} \right) \sin\left( \frac{\tilde{k}_y \Delta_y}{2} \right)}{\Delta_x \Delta_y} E_{0y} - \frac{4\Delta_t^2}{\varepsilon\mu} \frac{\sin\left( \frac{\tilde{k}_x \Delta_x}{2} \right) \sin\left( \frac{\tilde{k}_z \Delta_z}{2} \right)}{\Delta_x \Delta_z} E_{0z},
$$
  

$$
0 = -\frac{4\Delta_t^2}{\varepsilon\mu} \frac{\sin\left( \frac{\tilde{k}_x \Delta_y}{2} \right) \sin\left( \frac{\tilde{k}_y \Delta_y}{2} \right)}{\Delta_x \Delta_y} E_{0x} - \frac{4\Delta_t^2}{\varepsilon\mu} \frac{\sin\left( \frac{\tilde{k}_y \Delta_y}{2} \right) \sin\left( \frac{\tilde{k}_z \Delta_z}{2} \right)}{\Delta_y \Delta_z} E_{0z}
$$
  

$$
+ \left\{ \left( Z^{\frac{1}{2}} - Z^{-\frac{1}{2}} \right)^2 + \frac{4\Delta_t^2}{\varepsilon\mu} \left[ \frac{\sin^2\left( \frac{\tilde{k}_x \Delta_x}{2} \right)}{\Delta_x^2} + \frac{\sin^2\left( \frac{\tilde{k}_z \Delta_z}{2} \right)}{\Delta_z^2} \right] \right\} E_{0y}
$$
  

$$
0 = -\frac{4\Delta_t^2}{\varepsilon\mu} \frac{\sin\left( \frac{\tilde{k}_z \Delta_z}{2} \right) \sin\left( \frac{\tilde{k}_z \Delta_z}{2} \right)}{\Delta_x \Delta_z} E_{0x} - \frac{4\Delta_t^2}{\varepsilon\mu} \frac{\sin\left( \frac{\tilde{k}_y \Delta_y}{2} \right) \sin\left( \frac{\tilde{k}_z \Delta_z}{2} \right)}{\Delta_y \Delta_z} E_{0y}
$$

Desarrollando el polinomio en Z y realizando una serie de manipulaciones matemáticas, obtenemos

$$
0 = \begin{cases} \frac{(Z-1)^2}{4Z} + \frac{\Delta_t^2}{\mu \varepsilon} \left[ \frac{\sin^2\left(\frac{\tilde{k}_y \Delta_y}{2}\right)}{\Delta_y^2} + \frac{\sin^2\left(\frac{\tilde{k}_z \Delta_z}{2}\right)}{\Delta_z^2} \right] \right\} E_{0x} \\ - \frac{\Delta_t^2}{\mu \varepsilon} \frac{\sin\left(\frac{\tilde{k}_x \Delta_x}{2}\right) \sin\left(\frac{\tilde{k}_y \Delta_y}{2}\right)}{\Delta_x \Delta_y} E_{0y} - \frac{\Delta_t^2}{\mu \varepsilon} \frac{\sin\left(\frac{\tilde{k}_x \Delta_x}{2}\right) \sin\left(\frac{\tilde{k}_z \Delta_z}{2}\right)}{\Delta_x \Delta_z} E_{0z}, \\ 0 = - \frac{\Delta_t^2}{\mu \varepsilon} \frac{\sin\left(\frac{\tilde{k}_x \Delta_x}{2}\right) \sin\left(\frac{\tilde{k}_y \Delta_y}{2}\right)}{\Delta_y \Delta_x} E_{0x} - \frac{\Delta_t^2}{\mu \varepsilon} \frac{\sin\left(\frac{\tilde{k}_y \Delta_y}{2}\right) \sin\left(\frac{\tilde{k}_z \Delta_z}{2}\right)}{\Delta_y \Delta_z} E_{0z} \\ + \begin{cases} \frac{(Z-1)^2}{4Z} + \frac{\Delta_t^2}{\mu \varepsilon} \left[ \frac{\sin^2\left(\frac{\tilde{k}_x \Delta_x}{2}\right)}{\Delta_x^2} + \frac{\sin^2\left(\frac{\tilde{k}_z \Delta_z}{2}\right)}{\Delta_z^2} \right] \end{cases} E_{0y} \\ 0 = - \frac{\Delta_t^2}{\mu \varepsilon} \frac{\sin\left(\frac{\tilde{k}_x \Delta_x}{2}\right) \sin\left(\frac{\tilde{k}_z \Delta_z}{2}\right)}{\Delta_x \Delta_z} E_{0x} - \frac{\Delta_t^2}{\mu \varepsilon} \frac{\sin\left(\frac{\tilde{k}_y \Delta_y}{2}\right) \sin\left(\frac{\tilde{k}_z \Delta_z}{2}\right)}{\Delta_y \Delta_z} E_{0y} \\ + \begin{cases} \frac{(Z-1)^2}{4Z} + \frac{\Delta_t^2}{\mu \varepsilon} \left[ \frac{\sin^2\left(\frac{\tilde{k}_x \Delta_x}{2}\right)}{\Delta_x^2} + \frac{\sin^2\left(\frac{\tilde{k}_y \Delta_y}{2}\right)}{\Delta_y^2} \right] \end{cases}
$$

El polinomio de estabilidad se obtiene calculando el determinante de la matriz de los coeficientes del sistema de ecuaciones homogéneo anterior e igualando a cero. Dicho determinante se puede expresar como

$$
S = \begin{vmatrix} \frac{(Z-1)^2}{4Z} + \nu_y^2 + \nu_z^2 & -\nu_x \nu_y & -\nu_x \nu_z \\ -\nu_x \nu_y & \frac{(Z-1)^2}{4Z} + \nu_x^2 + \nu_z^2 & -\nu_y \nu_z \\ -\nu_x \nu_z & -\nu_y \nu_z & \frac{(Z-1)^2}{4Z} + \nu_x^2 + \nu_y^2 \end{vmatrix},
$$

donde

$$
\nu_{\alpha} = \frac{\Delta_t}{\sqrt{\mu \varepsilon}} \frac{\sin\left(\frac{\tilde{k}_{\alpha} \Delta_{\alpha}}{2}\right)}{\Delta_{\alpha}}, \qquad \text{con } \alpha = x, y, z.
$$

Resolviendo el determinante obtenemos

$$
S\!=\!\frac{(Z-1)^2}{4Z}\left\{\!\nu_x^4\!+\!\nu_y^4\!+\!\nu_z^4\!+\!2\nu_x^2\nu_y^2+2\nu_x^2\nu_z^2\!+\!2\nu_y^2\nu_z^2\!+\!\frac{(Z-1)^2}{2Z}\left[\nu_x^2\!+\!\nu_y^2\!+\!\nu_z^2\!+\!\frac{(Z-1)^2}{8Z}\right]\right\}\!=\!0
$$

expresión que se puede expresar de forma factorizada como

$$
S = S_1(Z) [S_2(Z)]^2 = 0,
$$
\n(4.15)

siendo

$$
S_1(Z) = (Z - 1)^2,
$$
  
\n
$$
S_2(Z) = 4\nu^2 Z + (Z - 1)^2,
$$

4.2 Métodos para el estudio de la estabilidad 93

donde

$$
\nu^2 = \nu_x^2 + \nu_y^2 + \nu_z^2.
$$

La ecuación (4.15) representa el polinomio de estabilidad del algoritmo FDTD convencional en un medio homogéneo, isótropo y sin pérdidas. Para buscar la condición de estabilidad, vamos a analizar los polinomios  $S_1(Z)$  y  $S_2(Z)$  por separado.

Las raíces del polinomio  $S_1(Z)$  se encuentran en el círculo unidad del plano Z independientemente de los parámetros del problema. Por lo tanto,  $S_1(Z)$  no interviene en la estabilidad del esquema en diferencias.

Desarrollando en potencias de  $Z$ ,  $S_2(Z)$  se puede expresar como

$$
S_2(Z) = Z^2 - 2(1 - 2\nu^2) Z + 1 = 0,
$$
\n(4.16)

Para este polinomio concreto, es posible obtener las raíces de (4.16) de forma exacta. Resolviendo para Z obtenemos

$$
Z = (1 - 2\nu^2) \pm \sqrt{(1 - 2\nu^2)^2 - 1},
$$

en la que se puede observar que sí  $\left|1-2\nu^2\right| > 1$ , una de las dos soluciones de Z es un número real de módulo  $|Z| > 1$  siendo, por tanto, el esquema *inestable*. Por el contrario, si

$$
|1 - 2\nu^2| \le 1,\tag{4.17}
$$

las dos soluciones de (4.16) son números complejos cuyos módulos valen la unidad:

$$
|Z| = \left| (1 - 2\nu^2) \pm \mathbf{j} \sqrt{1 - (1 - 2\nu^2)^2} \right| = 1,
$$

y el esquema es, en este caso, estable. Partiendo de (4.17), obtenemos las condiciones de estabilidad buscadas:

$$
\nu^2 \geq 0, \tag{4.18a}
$$

$$
\nu^2 \leq 1 \tag{4.18b}
$$

Veamos ahora cómo también se puede llegar a estas condiciones de estabilidad utilizando el criterio de Routh-Hurwitz. Para ello, aplicamos la transformación bilineal (4.4) al polinomio de estabilidad dado en (4.16) con lo que obtenemos el siguiente polinomio de estabilidad en el plano complejo r :

$$
S_2(r) = \nu^2 r^2 + 0r + 1 - \nu^2 = 0.
$$

A continuación construimos la tabla de Routh correspondiente

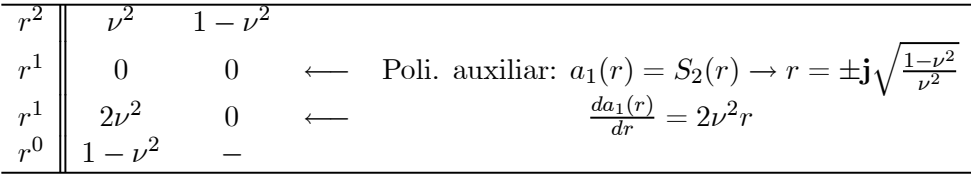

Ahora, para que los elementos de la primera columna sean no negativos debemos imponer las siguientes condiciones

$$
\begin{array}{rcl}\n\nu^2 & \geq & 0, \\
\nu^2 & \leq & 1.\n\end{array}
$$

Estas condiciones son idénticas a las obtenidas resolviendo directamente el polinomio en Z y dadas en (4.18). Además, de acuerdo a estas condiciones, las raíces del polinomio auxiliar  $a_1(r)$  y, por tanto, del polinomio característico  $S_2(r)$ , se sitúan sobre el eje imaginario. Según lo anterior, las raíces del polinomio  $S_2(Z)$ , que tienen módulo unidad, equivalen a raíces del polinomio  $S_2(r)$  situadas sobre el eje imaginario. En este caso decimos que el esquema en diferencias es no disipativo.

Por último, sólo nos falta encontrar las condiciones que deben cumplir los parámetros del método FDTD para que (4.18) se cumpla. Se puede comprobar fácilmente que la primera condición  $\nu^2 \geq 0$  ocurre siempre, por lo que no establece realmente ninguna restricción. Sin embargo, de la segunda condición,  $1 - \nu^2 \ge 0$ , se obtiene

$$
\frac{\Delta_t^2}{\mu \varepsilon} \left[ \frac{\sin^2\left(\frac{\tilde{k}_x \Delta_x}{2}\right)}{\left(\Delta_x\right)^2} + \frac{\sin^2\left(\frac{\tilde{k}_y \Delta_y}{2}\right)}{\left(\Delta_y\right)^2} + \frac{\sin^2\left(\frac{\tilde{k}_z \Delta_z}{2}\right)}{\left(\Delta_z\right)^2} \right] \le 1,
$$

para todos los valores de  $\tilde{k}_x$ ,  $\tilde{k}_y$  y  $\tilde{k}_z$ . El peor caso se produce cuando los senos valen la unidad, y, simultáneamente, el producto  $\mu \varepsilon$  es mínimo. En este caso podemos escribir la condición de estabilidad como:

$$
\Delta t = \frac{s}{c\sqrt{\frac{1}{\Delta_x^2} + \frac{1}{\Delta_y^2} + \frac{1}{\Delta_z^2}}} \quad \text{con } s \le 1,
$$
\n(4.19)

esto es,

$$
s = c\Delta t \sqrt{\frac{1}{\Delta_x^2} + \frac{1}{\Delta_y^2} + \frac{1}{\Delta_z^2}} \le 1,
$$
\n(4.20)

donde c representa el valor máximo de la velocidad de fase en el dominio de interés, y el parámetro s así definido, que se conoce como el factor de estabilidad, ha de ser menor o igual que la unidad para garantizar la estabilidad del esquema.

Aunque para este caso concreto del método FDTD convencional, la condición de estabilidad analítica puede obtenerse sin necesidad de combinar el método de von Neumann con el criterio de Routh-Hurwitz, en general, para otros esquemas en diferencias más complicados, el polinomio de estabilidad en Z no se podrá resolver de forma exacta. Por tanto, si queremos encontrar una expresión analítica para la estabilidad, deberemos recurrir al criterio de Routh-Hurwitz, procediendo de igual forma que hemos hecho en este ejemplo.

# 4.3 Método LN-FDTD en forma operacional

En esta sección vamos a formular el método LN-FDTD de forma que sea más sencillo realizar un estudio de la estabilidad y la dispersión numérica del esquema en diferencias

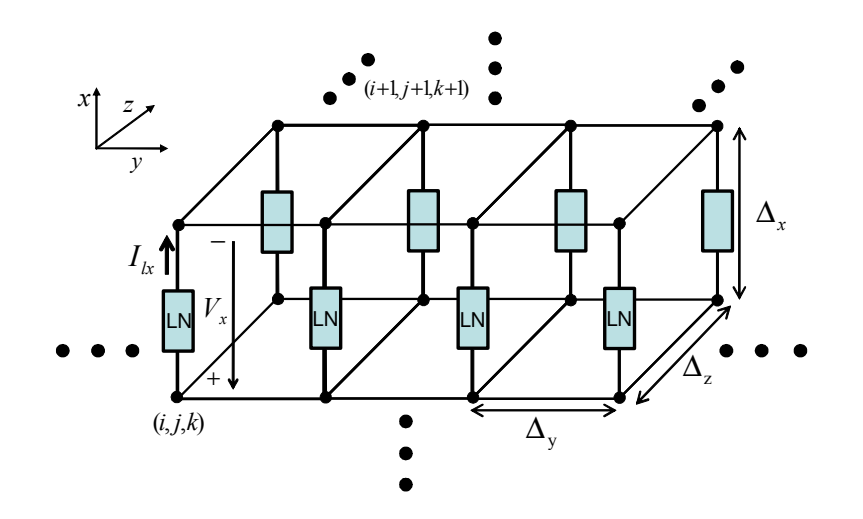

Figura 4.1: Medio matriz cargado uniformemente con circuitos concentrados orientados según el eje x.

resultante. Con este fin, supondremos un medio homogéneo, isótropo y con pérdidas, de permitividad ε, permeabilidad µ y conductividad σ. Este medio –de ahora en adelante el medio matriz– se carga uniformemente con circuitos concentrados orientados según la dirección x, tal y como se muestra en la figura 4.1. Debido a la presencia uniforme de dichos circuitos, el medio resultante se puede interpretar como un medio uniáxico, con el eje óptico orientado en la dirección del eje x. En este tipo de medios se propagan, en general, dos ondas, la ordinaria y la extraordinaria. La onda ordinaria se propaga cuando el campo eléctrico vibra perpendicularmente al eje óptico, mientras que la onda extraordinaria se propaga cuando la componente de campo eléctrico vibra en la dirección del eje óptico.

Las ecuaciones de Maxwell del rotacional en el dominio del tiempo que describen el medio cargado con circuitos concentrados son

$$
\nabla \times \vec{E} = -\mu \frac{\partial \vec{H}}{\partial t}, \qquad (4.21a)
$$

$$
\nabla \times \vec{H} = \varepsilon \frac{\partial \vec{E}}{\partial t} + \sigma \vec{E} + \vec{J}_l, \qquad (4.21b)
$$

donde, como ya sabemos, la densidad de corriente  $\vec{J}_l = J_l \hat{x}$  se introduce para dar cuenta de la presencia los circuitos concentrados orientados según el eje x.

En el método LN-FDTD, cada circuito concentrado presente en el medio matriz se define a través de su relación corriente-tensión en el dominio de Laplace

$$
I_{lx}(s) = Y_l(s) V_x(s), \qquad (4.22)
$$

donde  $I_{lx}$  y  $V_x$  son, tal y como se muestra en la figura 4.1, la intensidad y la caída de tensión en el elemento concentrado. Así mismo,  $Y_l(s)$  es la función admitancia del circuito concentrado, que viene dada por

$$
Y_{l}(s) = \frac{\sum_{m=0}^{M} a_{m}s^{m}}{\sum_{m=0}^{M} b_{m}s^{m}}.
$$
\n(4.23)

En esta expresión, M representa el orden de la función admitancia, o lo que es lo mismo, el número de elementos con memoria –condensadores y autoinducciones– presentes en el circuito concentrado. Si ahora aplicamos la propiedad de la transformada de Laplace  $s^m F(s) \longleftrightarrow d^m F(t)/dt$  a (4.22) obtenemos la relación corriente-tensión del circuito concentrado en el dominio del tiempo continuo

$$
\sum_{m=0}^{M} a_m d_t^m V_x(t) = \sum_{m=0}^{M} b_m d_t^m I_{lx}(t).
$$
\n(4.24)

donde  $d_t$  denota derivada respecto del tiempo.

Una vez introducidas las 3 ecuaciones que describen el problema, (4.21a), (4.21b), y (4.24), el siguiente paso será discretizarlas para obtener un conjunto de ecuaciones en diferencias que constituyan la base del nuevo algoritmo FDTD.

#### 4.3.1 Discretización de las ecuaciones de Maxwell

Las ecuaciones (4.21a) y (4.21b) se discretizan de acuerdo al esquema de Yee, tal y como vimos en el capítulo 1. Además, a ambos términos de densidad de corriente se les aplica un promediado temporal quedando:

$$
\mathbf{R}\vec{E}^n = -\mu \frac{\delta_t}{\Delta_t} \vec{H}^n, \tag{4.25a}
$$

$$
\mathbf{R}\vec{H}^{n+\frac{1}{2}} = \epsilon \frac{\delta_t}{\Delta_t} \vec{E}^{n+\frac{1}{2}} + \mu_t \left( \sigma \vec{E}^{n+\frac{1}{2}} + \vec{J}_l^{n+\frac{1}{2}} \right), \tag{4.25b}
$$

siendo

$$
\begin{array}{rcl}\n\vec{E}^n & = & [E_x^n, E_y^n, E_z^n]^T, \\
\vec{H}^n & = & [H_x^n, H_y^n, H_z^n]^T, \\
\vec{J}_l^n & = & [J_{lx}^n, 0, 0]^T,\n\end{array}
$$

y donde R es la aproximación en diferencias finitas del operador rotacional ya definida en (4.6). En las expresiones anteriores, los operadores diferencias centrada se definieron en (4.7). Mientras,  $\mu_t$  es el operador finito promedio centrado respecto del tiempo que se define como

$$
\mu_t F^n(i,j,k) \equiv \frac{1}{2} \left[ F^{n + \frac{1}{2}}(i,j,k) + F^{n + \frac{1}{2}}(i,j,k) \right]. \tag{4.26}
$$

#### 4.3.2 Discretización de la relación I-V

Para incorporar (4.22) o (4.24) en el algoritmo FDTD, el paso fundamental consiste en discretizar dicha relación corriente-tensión de forma que la ecuación en diferencias que obtengamos sea compatible con el esquema de Yee. Tal como se muestra en la figura 4.1,
los circuitos concentrados se colocan en las misma posiciones espaciales que la componente de campo eléctrico  $E_x$ . Como vimos en detalle en el capítulo anterior, la discretización temporal se realiza expresando (4.22) directamente en el dominio Z

$$
I_{lx}(Z) = Y_l(Z) V_x(Z), \t\t(4.27)
$$

donde  $Y_l(Z)$  representa la admitancia compleja del circuito concentrado en dicho dominio. De acuerdo al método LN-FDTD,  $Y<sub>l</sub>(Z)$  se obtiene aplicando la transformación de Moebius dada por

$$
s = \frac{2}{\Delta_t} \frac{1 - Z^{-1}}{1 + Z^{-1}}
$$

a la ecuación (4.23), con lo que obtenemos

$$
Y_l(Z) = \frac{\sum_{m=0}^{M} a_m \left(\frac{2}{\Delta_t} \frac{Z-1}{Z+1}\right)^m}{\sum_{m=0}^{M} b_m \left(\frac{2}{\Delta_t} \frac{Z-1}{Z+1}\right)^m},
$$
(4.28)

donde  $Y_l(Z)$  representa la función admitancia del circuito concentrado en el dominio Z.

Por otro lado, tal y como dedujimos en el capítulo anterior, el equivalente temporal de la transformación de Moebius consiste en aplicar

$$
d_t^m F(t) \simeq \frac{1}{\Delta_t^m} \delta_t^m \mu_t^{M-m} F^n
$$

a (4.24), con lo que obtenemos la relación corriente-tensión del circuito concentrado en el dominio del tiempo discreto:

$$
\sum_{m=0}^{M} \frac{a_m}{\Delta_t^m} \delta_t^m \mu_t^{M-m} V_x^n = \sum_{m=0}^{M} \frac{b_m}{\Delta_t^m} \delta_t^m \mu_t^{M-m} I_{lx}^n.
$$
\n(4.29)

Por último, para combinar esta ecuación en diferencias con las ecuaciones de Maxwell discretas (4.25), debemos relacionar las magnitudes circuitales –voltaje y corriente– con los campos electromagnéticos. Para ello, con ayuda de la figura 4.1, volvemos a obtener las ecuaciones (3.7) y (3.8), ya deducidas en el capítulo anterior durante el desarrollo de la formulación LE-FDTD

$$
I_{lx}^{n} = \iint J_{lx} dydz \simeq J_{lx}^{n} \Delta_y \Delta_z,
$$
  

$$
V_x^{n} = \int_{(i+1)\Delta_x}^{(i\Delta_x} -E_x dx \simeq E_x^{n} \Delta_x.
$$

Sustituyendo estas relaciones en (4.29) obtenemos

$$
\sum_{m=0}^{M} \frac{\bar{a}_m}{\Delta_t^m} \delta_t^m \mu_t^{M-m} E_x^n(\vec{r}_{E_x}) = \sum_{m=0}^{M} \frac{b_m}{\Delta_t^m} \delta_t^m \mu_t^{M-m} J_{lx}^n(\vec{r}_{E_x}), \qquad (4.30)
$$

donde

$$
\bar{a}_m = \frac{\Delta_x}{\Delta_y \Delta_z} a_m.
$$

Las ecuaciones (4.25) y (4.30) son las ecuaciones en diferencias del método LN-FDTD expresadas en forma operacional y, por tanto, constituyen el punto de partida para el análisis de la estabilidad y la dispersión numérica del método LN-FDTD.

# 4.4 Estabilidad del método LN-FDTD

En esta sección se realiza un estudio de la estabilidad numérica del método LN-FDTD. Para ello, aplicamos el método de von Neumann a las ecuaciones en diferencias (4.25) y (4.30). Como ya vimos en el ejemplo del cálculo de la condición de estabilidad del método FDTD convencional (sección 4.2.3), la forma más sencilla de aplicar dicha técnica consiste en sustituir los campos por sus correspondientes amplitudes complejas

$$
F_{\alpha}=F_{0\alpha}
$$

y los operadores finitos por sus correspondientes autovalores

$$
\delta_{\alpha} \rightarrow 2\mathbf{j}\sin\left(\frac{\tilde{k}_{\alpha}\Delta_{\alpha}}{2}\right), \qquad \alpha = x, y, z \tag{4.31a}
$$

$$
\delta_t \to Z^{\frac{1}{2}} - Z^{-\frac{1}{2}}, \tag{4.31b}
$$

$$
\mu_t \rightarrow \frac{1}{2} \left( Z^{\frac{1}{2}} + Z^{-\frac{1}{2}} \right). \tag{4.31c}
$$

Aplicando estas equivalencias a las ecuaciones de Maxwell en diferencias dadas en (4.25), y eliminando posteriormente las componentes de campo magnético obtenemos

$$
0 = \left[4\left(\frac{\sin^2\left(\frac{\tilde{k}_y\Delta_y}{2}\right)}{\Delta_y^2} + \frac{\sin^2\left(\frac{\tilde{k}_z\Delta_z}{2}\right)}{\Delta_z^2}\right) + \mu\epsilon \frac{(Z-1)^2}{Z\Delta_t^2} + \mu\sigma \frac{(Z^2-1)}{2Z\Delta_t}\right] E_{0x} + \mu \frac{(Z^2-1)}{2Z\Delta_t} J_{0lx}
$$

$$
-\frac{4\sin\left(\frac{\tilde{k}_x\Delta_x}{2}\right)\sin\left(\frac{\tilde{k}_y\Delta_y}{2}\right)}{\Delta_x\Delta_y} E_{0y} - \frac{4\sin\left(\frac{\tilde{k}_x\Delta_x}{2}\right)\sin\left(\frac{\tilde{k}_z\Delta_z}{2}\right)}{\Delta_x\Delta_z} E_{0z}, \tag{4.32a}
$$

$$
0 = \frac{4 \sin \left(\frac{2}{2}\right) \sin \left(\frac{2}{2}\right)}{\Delta_y \Delta_x} E_{0x} - \frac{4 \sin \left(\frac{2}{2}\right) \sin \left(\frac{2}{2}\right)}{\Delta_y \Delta_z} E_{0z}
$$
  
+ 
$$
\left[ 4 \left( \frac{\sin^2 \left(\frac{\tilde{k}_x \Delta_x}{2}\right)}{\Delta_x^2} + \frac{\sin^2 \left(\frac{\tilde{k}_z \Delta_z}{2}\right)}{\Delta_z^2} \right) + \mu \epsilon \frac{(Z-1)^2}{Z \Delta_t^2} + \mu \sigma \frac{(Z^2-1)}{2Z \Delta_t} \right] E_{0y} \qquad (4.32b)
$$
  
- 
$$
4 \sin \left(\frac{\tilde{k}_z \Delta_z}{Z \Delta_t}\right) \sin \left(\frac{\tilde{k}_z \Delta_z}{Z \Delta_t}\right) \sin \left(\frac{\tilde{k}_y \Delta_y}{Z \Delta_t}\right)
$$

$$
0 = \frac{-4\sin\left(\frac{\tilde{k}_z\Delta_z}{2}\right)\sin\left(\frac{\tilde{k}_x\Delta_x}{2}\right)}{\Delta_z\Delta_x}E_{0x} - \frac{4\sin\left(\frac{\tilde{k}_z\Delta_z}{2}\right)\sin\left(\frac{\tilde{k}_y\Delta_y}{2}\right)}{\Delta_z\Delta_y}E_{0y} + \left[4\left(\frac{\sin^2\left(\frac{\tilde{k}_x\Delta_x}{2}\right)}{\Delta_x^2} + \frac{\sin^2\left(\frac{\tilde{k}_y\Delta_y}{2}\right)}{\Delta_y^2}\right) + \mu\epsilon\frac{(Z-1)^2}{Z\Delta_t^2} + \mu\sigma\frac{(Z^2-1)}{2Z\Delta_t}\right]E_{0z}.
$$
 (4.32c)

De la misma forma, aplicando (4.31) a (4.30) tenemos

$$
J_{0lx} = \sigma_{lx}(Z)E_{0x},\tag{4.33}
$$

donde

$$
\sigma_{lx}(Z) = \frac{\Delta_x}{\Delta_y \Delta_z} Y_l(Z)
$$
\n(4.34)

#### 4.4 Estabilidad del método LN-FDTD 99

con

$$
Y_{l}(Z) = \frac{\sum_{m=0}^{M} a_{m} \left(\frac{2}{\Delta_{t}} \frac{Z-1}{Z+1}\right)^{m}}{\sum_{m=0}^{M} b_{m} \left(\frac{2}{\Delta_{t}} \frac{Z-1}{Z+1}\right)^{m}}.
$$
\n(4.35)

En (4.34),  $\sigma_{lx}(Z)$  y  $Y_l(Z)$  representan, respectivamente, la conductividad y la admitancia del circuito concentrado en el dominio Z. Además, (4.35) determinará la contribución de cada circuito concentrado particular al polinomio de estabilidad final.

Utilizando (4.33) eliminamos  $J_{0lx}$  de (4.32) y nos queda

$$
0 = \left[\frac{\sin^2\left(\frac{\tilde{k}_y\Delta_y}{2}\right)}{\Delta_y^2} + \frac{\sin^2\left(\frac{\tilde{k}_z\Delta_z}{2}\right)}{\Delta_z^2} + \mu\epsilon_{\parallel}\frac{(Z-1)^2}{4Z\Delta_t^2}\right]E_{0x}
$$
  

$$
-\frac{\sin\left(\frac{\tilde{k}_x\Delta_x}{2}\right)\sin\left(\frac{\tilde{k}_y\Delta_y}{2}\right)}{\Delta_x\Delta_y}E_{0y} - \frac{\sin\left(\frac{\tilde{k}_z\Delta_x}{2}\right)\sin\left(\frac{\tilde{k}_z\Delta_z}{2}\right)}{\Delta_x\Delta_z}E_{0z},
$$
  

$$
0 = -\frac{\sin\left(\frac{\tilde{k}_x\Delta_x}{2}\right)\sin\left(\frac{\tilde{k}_y\Delta_y}{2}\right)}{\Delta_y\Delta_x}E_{0x}
$$
  

$$
+ \left[\frac{\sin^2\left(\frac{\tilde{k}_x\Delta_x}{2}\right)}{\Delta_x^2} + \frac{\sin^2\left(\frac{\tilde{k}_z\Delta_z}{2}\right)}{\Delta_z^2} + \mu\epsilon_{\perp}\frac{(Z-1)^2}{4Z\Delta_t^2}\right]E_{0y} - \frac{\sin\left(\frac{\tilde{k}_y\Delta_y}{2}\right)\sin\left(\frac{\tilde{k}_z\Delta_z}{2}\right)}{\Delta_y\Delta_z}E_{0z},
$$
  

$$
0 = -\frac{\sin\left(\frac{\tilde{k}_z\Delta_z}{2}\right)\sin\left(\frac{\tilde{k}_x\Delta_x}{2}\right)}{\Delta_z\Delta_x}E_{0x} - \frac{\sin\left(\frac{\tilde{k}_z\Delta_z}{2}\right)\sin\left(\frac{\tilde{k}_y\Delta_y}{2}\right)}{\Delta_z\Delta_y}E_{0y}
$$
  

$$
+ \left[\frac{\sin^2\left(\frac{\tilde{k}_x\Delta_x}{2}\right)}{\Delta_x^2} + \frac{\sin^2\left(\frac{\tilde{k}_y\Delta_y}{2}\right)}{\Delta_y^2} + \mu\epsilon_{\perp}\frac{(Z-1)^2}{4Z\Delta_t^2}\right]E_{0z}.
$$

donde

$$
\epsilon_{\parallel} = \epsilon + [\sigma + \sigma_{lx}(Z)] \frac{\Delta_t}{2} \frac{Z+1}{Z-1}, \tag{4.36a}
$$

$$
\epsilon_{\perp} = \epsilon + \sigma \frac{\Delta_t Z + 1}{2 Z - 1}.
$$
\n(4.36b)

Conviene remarcar que tanto (4.36a) como (4.36b) son funciones de Z. El polinomio de estabilidad se obtiene calculando el determinante de la matriz de los coeficientes del sistema de ecuaciones homogéneo anterior:

$$
S = \begin{vmatrix} \nu_y^2 + \nu_z^2 + \frac{\epsilon_{\parallel} (Z-1)^2}{\epsilon} & -\nu_x \nu_y & -\nu_x \nu_z \\ -\nu_x \nu_y & \nu_x^2 + \nu_z^2 + \frac{\epsilon_{\perp} (Z-1)^2}{\epsilon} & -\nu_y \nu_z \\ -\nu_x \nu_z & -\nu_y \nu_z & \nu_x^2 + \nu_y^2 + \frac{\epsilon_{\perp} (Z-1)^2}{\epsilon} \end{vmatrix}
$$

donde

$$
\nu_{\alpha} = \frac{\Delta_t}{\sqrt{\mu \varepsilon}} \frac{\sin\left(\frac{\tilde{k}_{\alpha} \Delta_{\alpha}}{2}\right)}{\Delta_{\alpha}}, \qquad \text{con } \alpha = (x, y, z).
$$

Resolviendo este determinante obtenemos

$$
S(Z) = (Z - 1)^2 S^o(Z) S^e(Z) = 0,
$$
\n(4.37)

con

$$
S^{o}(Z) = 4\nu^{2}Z + \frac{\epsilon_{\perp}}{\epsilon} (Z - 1)^{2}, \qquad (4.38a)
$$

$$
S^e(Z) = \left[4\left(\epsilon_{\parallel}\nu_{\parallel}^2 + \epsilon_{\perp}\nu_{\perp}^2\right)Z + \frac{\epsilon_{\perp}\epsilon_{\parallel}}{\epsilon}(Z-1)^2\right],\tag{4.38b}
$$

donde

$$
\nu_{\parallel}^{2} = \nu_{x}^{2}, \n\nu_{\perp}^{2} = \nu_{y}^{2} + \nu_{z}^{2}, \n\nu_{z}^{2} = \nu_{\parallel}^{2} + \nu_{\perp}^{2}.
$$

Al igual que ocurría para el caso del método FDTD convencional, las raíces del factor (<sup>Z</sup> <sup>−</sup> 1)<sup>2</sup> en (4.37) están en el círculo unidad del plano Z y son independientes de los parámetros del problema. Por lo tanto, dicho factor no afecta a la estabilidad del esquema en diferencias.

Por otro lado, los polinomios  $S^o(Z)$  y  $S^e(Z)$  gobiernan la estabilidad de las ondas numéricas ordinaria y extraordinaria. A continuación vamos a analizar las raíces de cada polinomio por separado.

Sustituyendo  $(4.36)$  en  $(4.38a)$ , el polinomio  $S<sup>o</sup>(Z)$  se puede expresar como

$$
S^{o}(Z) = (2 + \bar{\tau}_{\perp}^{-1}) Z^2 + 4(2\nu^2 - 1)Z + (2 - \bar{\tau}_{\perp}^{-1}), \qquad (4.39)
$$

donde

$$
\bar{\tau}_{\perp} = \frac{\epsilon}{\sigma \Delta_t}.
$$
\n(4.40)

El polinomio (4.39) coincide con el polinomio de estabilidad del método FDTD convencional para medios con pérdidas. Las raíces de este polinomio de grado 2 se obtuvieron por primera vez en [62]. Aquí, vamos a emplear el criterio de Routh-Hurwitz para obtenerlas. Aplicando la transformación bilineal (4.4) a (4.39) obtenemos

$$
S^{o}(r) = 2\nu^{2}r^{2} + \bar{\tau}_{\perp}^{-1}r + 2(1 - \nu^{2}). \qquad (4.41)
$$

A continuación construimos la tabla de Routh correspondiente

$$
\begin{array}{c|c}\n r^2 \\
 r^1 \\
 r^0\n\end{array}\n\begin{bmatrix}\n2\nu^2 & 2(1-\nu^2) \\
 \bar{\tau}_\perp^{-1} & 0 \\
2(1-\nu^2) & -\n\end{bmatrix},
$$

donde para asegurar que no existan raíces de  $S^o(r)$  en la parte derecha del plano r debemos imponer las siguientes condiciones

$$
\nu^2 \ge 0, \qquad \bar{\tau}_\perp^{-1} \ge 0, \qquad 1 - \nu^2 \ge 0.
$$

#### 4.4 Estabilidad del método LN-FDTD 101

La primera condición se cumple siempre, mientras que de la segunda y tercera sacamos

$$
\begin{array}{rcl}\n\sigma & \geq & 0, \\
\nu^2 & \leq & 1.\n\end{array}
$$

Tomando el peor caso para  $\nu^2$ , es decir haciendo sin $^2$   $\left(\frac{\tilde{k}_\alpha\Delta_\alpha}{2}\right)$  $= 1$ , las condiciones anteriores se reescriben como

$$
\sigma \geq 0, \tag{4.42a}
$$

$$
\Delta_t \leq \sqrt{\epsilon \mu} \left( \frac{1}{\Delta_x^2} + \frac{1}{\Delta_y^2} + \frac{1}{\Delta_z^2} \right)^{-1/2} . \tag{4.42b}
$$

Por lo tanto, el polinomio  $S<sup>o</sup>(Z)$  nos conduce al mismo límite de estabilidad que el establecido por el método FDTD convencional (4.19), con la condición adicional (4.42a) sobre la conductividad del medio matriz. Por otra parte, estas condiciones de estabilidad son completamente independientes de los parámetros del circuito concentrado. De hecho, la onda ordinaria se propaga a lo largo del medio cargado con circuitos concentrados sin percibir la presencia de dichos circuitos. Para el caso particular en el que no existan pérdidas en el medio, es decir  $\sigma = 0$ , se siguen cumpliendo las condiciones de estabilidad que acabamos de obtener.

Una vez estudiado el polinomio  $S^o(Z)$  pasamos ahora a analizar el polinomio  $S^e(Z)$ , que en primer lugar reescribimos como

$$
S^{e}(Z) = Z^{2} + \left[ 4\epsilon \left( \frac{\nu_{\parallel}^{2}}{\epsilon_{\perp}} + \frac{\nu_{\perp}^{2}}{\epsilon_{\parallel}} \right) - 2 \right] Z + 1. \tag{4.43}
$$

Se puede comprobar fácilmente que el orden del polinomio  $S^{e}(Z)$  es  $M+3$ , siendo M el orden del circuito concentrado que introducimos en el problema. Por lo tanto, dicho polinomio, al contrario de lo que ocurría con  $S<sup>o</sup>(Z)$ , si se ve afectado por la presencia de los circuitos concentrados. La contribución de un circuito concentrado particular al polinomio S e (Z) queda fijada por (4.34). A continuación, vamos a obtener de forma analítica las condiciones de estabilidad para una serie de casos particulares. Para el resto de los casos, las raíces de  $S^{e}(Z)$  se deberán calcular mediante una búsqueda numérica, no siendo posible la obtención de condiciones analíticas de estabilidad.

#### 4.4.1 Condensador

De acuerdo al método LN-FDTD, los coeficientes de la función admitancia en el dominio de Laplace de un condensador con capacidad C son  $a_0 = 0$ ,  $a_1 = C$ ,  $b_0 = 1$  y  $b_1 = 0$ . Sustituyendo estos valores en (4.34) obtenemos

$$
\sigma_{lx}(Z) = \frac{C\Delta_x}{\Delta_y \Delta_z} \frac{2}{\Delta_t} \frac{Z - 1}{Z + 1}.
$$
\n(4.44)

Considerando, por simplicidad, un medio sin pérdidas (es decir haciendo  $\sigma = 0$ ) y sustituyendo (4.44) en (4.43), obtenemos de manera inmediata el siguiente polinomio de estabilidad:

$$
S_C^e(Z) = Z^2 + \left[4\left(\nu_{\parallel}^2 + \frac{\nu_{\perp}^2}{1+\bar{C}}\right) - 2\right]Z + 1,\tag{4.45}
$$

con

$$
\bar{C} = \frac{C}{C_x} \tag{4.46}
$$

donde  $C_x$  representa la capacidad física de la celda FDTD en la dirección  $x$  que viene dada por

$$
C_x = \epsilon \frac{\Delta_y \Delta_z}{\Delta_x}.
$$
\n(4.47)

Para poder obtener condiciones de estabilidad analíticas, debemos recurrir al criterio de Routh-Hurwitz. Aplicando la transformación bilineal a (4.45), obtenemos

$$
S_C^e(r) = \left[ \left( \nu_{\parallel}^2 + \frac{\nu_{\perp}^2}{1 + \bar{C}} \right) r^2 + 1 - \left( \nu_{\parallel}^2 + \frac{\nu_{\perp}^2}{1 + \bar{C}} \right) \right].
$$

A continuación, construimos la tabla de Routh asociada al polinomio  $S_C^e(r)$ 

$$
\begin{array}{c|c}\nr^2 & \sqrt{\nu_+^2 + \frac{\nu_+^2}{1+C}} & 1 - \left(\nu_{\parallel}^2 + \frac{\nu_+^2}{1+C}\right) \\
r^1 & 0 & 0 & \longleftarrow \text{ Poli. auxiliary: } a_1(r) = S_C^e(r) \\
r^1 & 2\left(\nu_{\parallel}^2 + \frac{\nu_+^2}{1+C}\right) & 0 & \longleftarrow \frac{da_1(r)}{dr} = 2\left(\nu_{\parallel}^2 + \frac{\nu_+^2}{1+C}\right)r \\
r^0 & 1 - \left(\nu_{\parallel}^2 + \frac{\nu_+^2}{1+C}\right) & -\n\end{array}
$$

Los términos de la primera columna deben ser cantidades no negativas, lo que se consigue imponiendo las siguientes condiciones:

$$
\nu_{\parallel}^2 + \frac{\nu_{\perp}^2}{1 + \bar{C}} \leq 1, \n1 + \bar{C} > 0.
$$

De las desigualdades anteriores obtenemos las siguientes condiciones de estabilidad

$$
\Delta_t \leq \sqrt{\epsilon \mu} \left[ \frac{1}{\Delta_x^2} + \frac{1}{1+\bar{C}} \left( \frac{1}{\Delta_y^2} + \frac{1}{\Delta_z^2} \right) \right]^{-1/2}, \tag{4.48a}
$$

$$
\bar{C} > -1.
$$
\n(4.48b)

Con respecto al límite de estabilidad del método FDTD convencional  $(4.42b)$ , para  $C > 0$ la expresión (4.48a) permite utilizar pasos temporales más grandes. Por otra parte, cuando conectamos un condensador concentrado de capacidad C en un nodo eléctrico de la malla FDTD, la capacidad total que aparece es  $C + C_x$ . Por tanto, para incorporar condensadores que tengan una capacidad menor que  $C_x$  en la estructura problema, debemos tomar  $C < 0$ . En estas condiciones, de acuerdo a  $(4.48a)$ , el paso temporal utilizado se debe reducir. De hecho, a medida que C tiende a  $-C_x$ , el máximo paso temporal que permite el método tiende a cero. Por último, en el límite, es decir cuando  $C = -C_x$ , el algoritmo se hace inestable. Otra posibilidad para implementar condensadores con capacidad total menor que  $C_x$  es reducir el tamaño de la celda, tal y como se propone en [63], lo que también implica una reducción en el paso temporal máximo.

Por otro lado, el polinomio  $S_C^e(Z)$  es recíproco por lo que, si  $Z_i$  es una de las raíces,  $Z_i^{-1}$  también es una raíz; consecuentemente, siempre y cuando se verifique (4.48), los módulos de las raíces del polinomio cumplen  $|Z_i| = 1 \forall i$  y por tanto, el esquema en diferencias es, además, no disipativo.

#### 4.4.2 Autoinducción

Consideramos ahora el caso de una autoinducción L. Los coeficientes de la función admitancia en el dominio de Laplace valen  $a_0 = 1$ ,  $b_0 = 0$  y  $b_0 = L$ . Sustituyendo estos valores en (4.34) obtenemos

$$
\sigma_{lx}(Z) = \frac{\Delta_x}{L\Delta_y\Delta_z} \frac{\Delta_t Z + 1}{Z - 1}.
$$
\n(4.49)

Considerando de nuevo un medio sin pérdidas y procediendo de igual forma que para el condensador, (4.43) se puede poner como

$$
S_L^e(Z) = 4Z \left[ (Z-1) + \frac{(Z+1)\Delta_t}{2\tau_L} \right] \nu_{\parallel}^2 + 4Z \left[ (Z-1) \right] \nu_{\perp}^2
$$

$$
+ \left[ (Z-1) + \frac{(Z+1)\Delta_t}{2\tau_L} \right] (Z-1)^2 = 0,
$$

siendo ahora

$$
\tau_L = \frac{\epsilon}{\sigma_{lx}(Z)} = \frac{\epsilon}{\frac{\Delta_x \Delta_t}{2L \Delta_y \Delta_z} \left(\frac{Z+1}{Z-1}\right)}
$$

Agrupando términos, obtenemos el siguiente polinomio de estabilidad

$$
S_L^e(Z) = \sum_{i=0}^4 g_i Z^{4-i},\tag{4.50}
$$

.

donde

$$
g_0 = g_4 = 4 + \bar{\omega}_0^2,
$$
  
\n
$$
g_1 = g_3 = 4\nu_{\parallel}^2 \bar{\omega}_0^2 + 16 (\nu^2 - 1),
$$
  
\n
$$
g_2 = 8\nu_1^2 \bar{\omega}_0^2 - 32\nu^2 + 24 - 2\bar{\omega}_0^2,
$$

siendo

$$
\bar{\omega}_0 = \frac{\Delta_t}{\sqrt{C_x L}}\tag{4.51}
$$

una frecuencia normalizada a  $\Delta_t$ .

Para determinar la condición de estabilidad, recurrimos nuevamente al criterio de Routh-Hurwitz. Para ello, en primer lugar obtenemos el polinomio

$$
S_L^e(r) = \nu_{\parallel}^2 \bar{\omega}_0^2 r^4 + \left(\bar{\omega}_0^2 - \nu_{\parallel}^2 \bar{\omega}_0^2 + \nu^2\right) r^2 + (1 - \nu^2).
$$

En esta ocasión, vamos a suponer que nos encontramos en el límite de estabilidad del método FDTD convencional. Según (4.18b), esto ocurre cuando  $\nu^2 = 1$ , con lo que el polinomio $S^e_L\left(r\right)$ se reduce a

$$
S_L^e(r) |_{\nu^2=1} = \nu_{\parallel}^2 \bar{\omega}_0^2 r^2 + \left(\bar{\omega}_0^2 - \nu_{\parallel}^2 \bar{\omega}_0^2 + 1\right).
$$

A continuación completamos la tabla de Routh correspondiente:

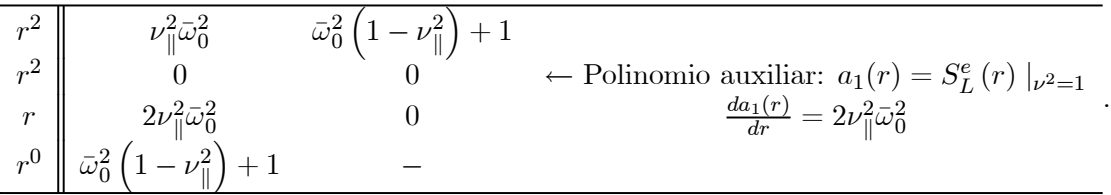

Imponiendo que los términos de la primera columna sean cantidades no negativas, se deben cumplir las siguientes condiciones

$$
L \geq 0, \tag{4.52a}
$$

$$
\nu_{\parallel}^2 \leq 1. \tag{4.52b}
$$

Como estamos en el caso particular  $\nu^2 = 1$ , esta claro que la segunda desigualdad se cumple siempre ya que  $\nu_{\parallel}^2 \leq \nu^2$ . Por lo tanto, hemos demostrado que la condición de estabilidad del método FDTD convencional dada en (4.42b) sigue siendo válida, siempre y cuando  $L \geq 0$ . Además, al igual que ocurría para el caso de la capacidad, debido a que el polinomio de estabilidad obtenido en (4.50) es recíproco, el esquema en diferencias no presenta disipación numérica.

#### 4.4.3 Circuito RC paralelo

De acuerdo al método LN-FDTD, los coeficientes de la función admitancia en el dominio de Laplace de un circuito RC paralelo (Tabla 3.1) son  $a_0 = 1$ ,  $a_1 = RC$ ,  $b_0 = R$  y  $b_1 = 0$ , siendo R y C los valores de la resistencia y de la capacidad, respectivamente. Sustituyendo estos valores en (4.34) obtenemos

$$
\sigma_{\ell x}(Z) = \frac{\Delta_x}{\Delta_y \Delta_z} \left( \frac{1}{R} + C \frac{2}{\Delta_t} \frac{Z - 1}{Z + 1} \right)
$$

Sustituyendo esta expresión en (4.43) obtenemos el siguiente polinomio de estabilidad:

$$
S^{e}_{(RC)_P}(Z) = \sum_{i=0}^{3} p_i Z^{3-i}
$$
 (4.53)

donde

$$
p_0 = (2 + \bar{\tau}_{\perp}^{-1}) (2 + \bar{\tau}_{\parallel}^{-1} + 2\bar{C})
$$
  
\n
$$
p_1 = 8 [\bar{\tau}_{\parallel}^{-1} \nu_{\parallel}^2 + (\bar{\tau}_{\perp}^{-1} + 2) \nu_{\perp}^2] - 16 (1 - \nu_{\parallel}^2) (1 + \bar{C}) - p_3
$$
  
\n
$$
p_2 = 8 [\bar{\tau}_{\parallel}^{-1} \nu_{\parallel}^2 + (\bar{\tau}_{\perp}^{-1} - 2) \nu_{\perp}^2] + 16 (1 - \nu_{\parallel}^2) (1 + \bar{C}) - p_0
$$
  
\n
$$
p_3 = -(2 - \bar{\tau}_{\perp}^{-1}) (2 - \bar{\tau}_{\parallel}^{-1} + 2\bar{C})
$$

con

$$
\bar{\tau}_{\parallel} = \frac{\epsilon}{\Delta_t} \left( \sigma + \frac{\Delta_x}{\Delta_y \Delta_z} \frac{1}{R} \right)^{-1} \tag{4.54}
$$

y donde  $\bar{\tau}_{\perp}$  y  $\bar{C}$  se definieron en (4.40) y (4.46), respectivamente. Utilizando nuevamente el criterio de Routh-Hurwitz obtenemos las siguientes condiciones de estabilidad:

$$
\nu_{\parallel}^2 + \frac{\nu_{\perp}^2}{1 + \bar{C}} \le 1 \tag{4.55a}
$$

$$
1 + \bar{C} > 0 \tag{4.55b}
$$

$$
\sigma \geq 0 \tag{4.55c}
$$

$$
\sigma + \frac{\Delta_x}{\Delta_y \Delta_z} \frac{1}{R} \geq 0 \tag{4.55d}
$$

De las desigualdades (4.55a) y (4.55b) se obtienen las mismas condiciones que las obtenidas para el caso de la capacidad en un medio sin pérdidas, dadas en (4.48).

Las condiciones (4.55c) y (4.55d) relativas a la conductividad del medio matriz significan que la conductividad del medio matriz se puede compensar con una resistencia concentrada negativa sin que esto afecte a la estabilidad del algoritmo.

A partir de estos resultados, obtenidos para un circuito RC paralelo, se pueden obtener de manera inmediata las condiciones de estabilidad para los casos de una resistencia y el ya estudiado de un condensador.

#### Resistencia

Haciendo  $\overline{C} = 0$  en (4.55), se observa como para un medio con pérdidas cargado con resistencias de valor R, el límite de estabilidad del método FDTD convencional dado en (4.42b) se conserva, siempre y cuando también se cumplan (4.55c) y (4.55d).

#### Condensador

Suponiendo por simplicidad un medio sin pérdidas (es decir, haciendo  $\sigma = 0$ ) el polinomio de estabilidad para el caso de un medio cargado con condensadores se puede obtener haciendo  $\sigma = 0$  y  $R = \infty$  en (4.53), con lo que obtenemos

$$
S_C^e(Z) = \frac{S_{RC-\text{parallelo}}^e(Z) \mid_{\sigma=0, R=\infty}}{(Z-1)}
$$

donde  $S_C^e(Z)$  es el mismo que (4.45). Por lo tanto, ya que el factor  $(Z-1)$  que aparece

en la ecuación anterior no influye en la estabilidad por tener su raíz en el círculo unidad, las condiciones de estabilidad que se obtienen son las mismas que las dadas en (4.48).

A continuación, a través de una serie de simulaciones FDTD, vamos a validar las condiciones de estabilidad analíticas obtenidas hasta ahora. Con este fin y por simplicidad, vamos a considerar el problema de un pulso gausiano viajando en la dirección z a través de una región de 50 celdas cargada uniformemente con capacidades orientadas a lo largo del eje x y de valor  $C = -0.4C_x$ . Este problema se puede modelar mediante una formulación en una dimensión (1-D) del método FDTD. El tamaño de la celda en la malla unidimensional es  $\Delta_z = 0.666$  mm. Se ha dividido el espacio en 450 celdas. Los condensadores se añaden desde el nodo 200 hasta el 249. Para el caso unidimensional

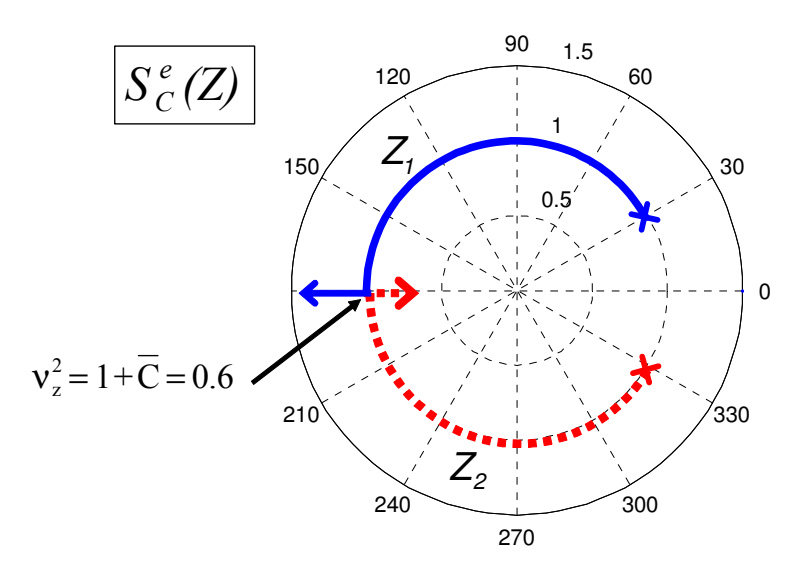

Figura 4.2: Lugar de las raíces de  $S^{e}(Z)$  para un medio uniformemente cargado con condensadores de capacidad  $C = -0.4C_x$  y con  $\nu_z^2$  variando de 0.2 a 0.79.

que se plantea, y teniendo en cuenta que la propagación se produce a lo largo del eje z, la condición de estabilidad (4.55a) se reduce a

$$
\nu_z^2 \le 1 + \bar{C} \le 0.6,\tag{4.56}
$$

donde

$$
\nu_z^2 = \frac{\Delta_t^2}{\epsilon \mu} \frac{\sin^2\left(\frac{\tilde{k}_z \Delta_z}{2}\right)}{\Delta_z^2}.
$$

Con lo anterior, la condición de estabilidad para la onda extraordinaria se puede poner como

$$
\Delta_t \le \Delta_t^e_{\text{max}} = \Delta_z \sqrt{\epsilon \mu} \left( 1 + \bar{C} \right)^{1/2} . \tag{4.57}
$$

Por otro lado, recordemos que la onda ordinaria conserva la condición de estabilidad del método FDTD convencional, que para el caso 1-D es

$$
\Delta_t \leq \Delta_t^o \max = \Delta_z \sqrt{\epsilon \mu}.
$$

Para el problema propuesto, en primer lugar hemos calculado numéricamente las dos raíces del polinomio asociado a la onda extraordinaria (4.45). Estos cálculos se hicieron con  $\nu_z$  variando de 0.2 a 0.79. Como resultado, la figura 4.2 muestra el lugar de las raíces para  $S_C^e(Z)$ . Se observa como, siempre y cuando se verifique (4.56), las raíces permanecen en el círculo unidad, por lo que el esquema FDTD es estable y además no disipativo. Sin embargo, para  $0.6 < \nu_z^2 < 1$ , una de las raíces del polinomio  $S_C^e(Z)$  abandona el círculo unidad, haciendo que el algoritmo sea inestable.

Para verificar este resultado mediante simulaciones FDTD, hemos supuesto que el pulso gausiano esta linealmente polarizado, formando  $45^{\circ}$  con los ejes x e y. Según

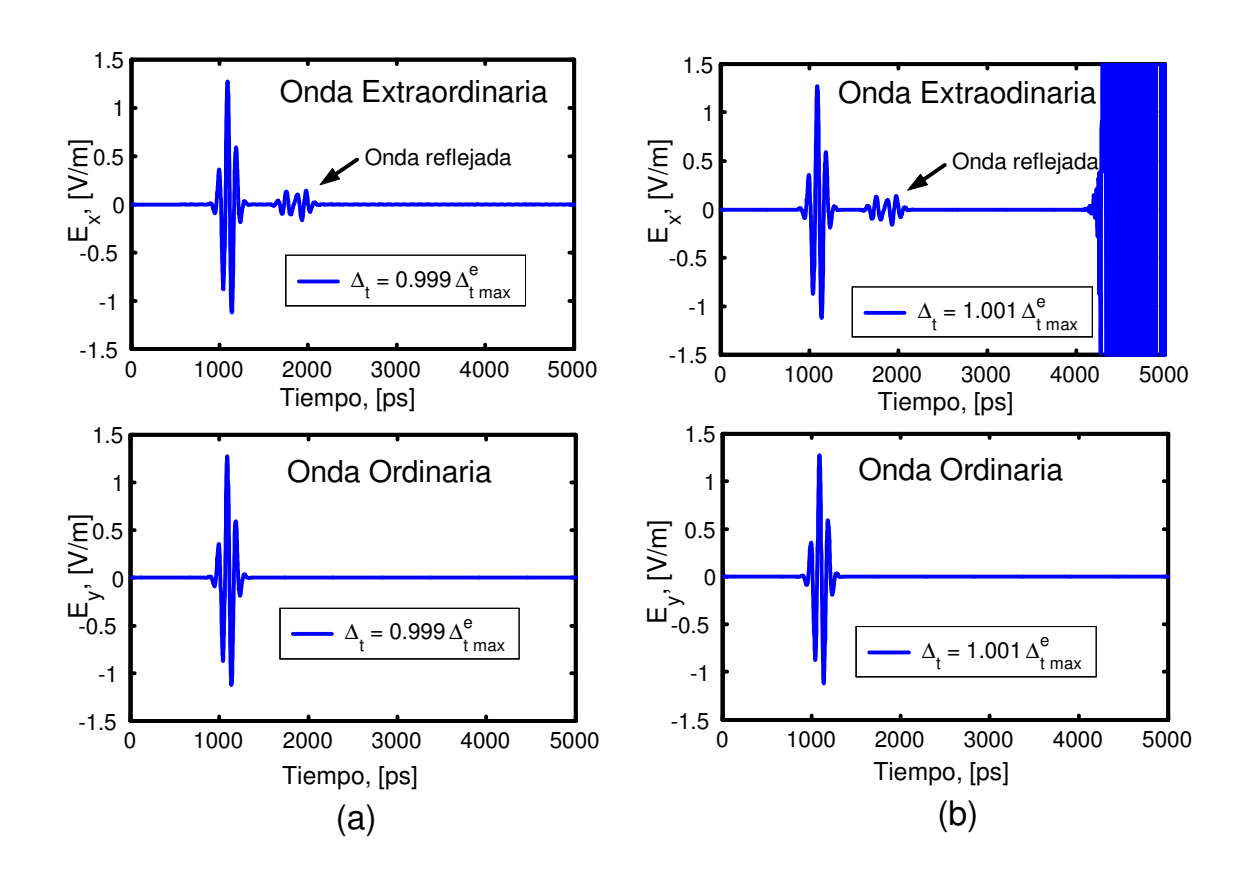

Figura 4.3: Componentes del campo eléctrico muestreadas en el nodo 150 para un medio cargado de condensadores. a) ondas ordinaria y extraordinaria para  $\Delta_t = 0.999 \Delta_{t,\text{max}}^e$ ; b) ondas ordinaria y extraordinaria para $\Delta_t = 1.001 \Delta_{t,\text{max}}^e$ .

lo razonado anteriormente, debido a la orientación de las capacidades, el eje óptico se corresponde con el eje x. Por lo tanto, la componente  $E_y$  del campo juega el papel de onda ordinaria mientras que la componente  $E_x$  representa la extraordinaria.

A continuación, se han realizado dos simulaciones FDTD: la primera con un paso temporal de  $\Delta_t = 0.999 \Delta_t^e$  <sub>max</sub> y la segunda con  $\Delta_t = 1.001 \Delta_t^e$  <sub>max</sub>. La figura 4.3 muestra las componentes de campo eléctrico muestreadas en el nodo 150. En la primera simulación, las dos ondas, ordinaria y extraordinaria, permanecen estables, tal y como se aprecia en la figura 4.3a. Sin embargo, en la segunda simulación, la onda extraordinaria se hace inestable, tal y como se muestra en la figura 4.3b.

Por otro lado, en la figura 4.3 también se observa como, para la onda ordinaria no aparece ningún pulso reflejado, poniendo de manifiesto que dicha onda se propaga por el medio cargado de circuitos concentrados sin realmente ver dichos circuitos concentrados.

#### 4.4.4 Circuito RC serie

De acuerdo al método LN-FDTD, los coeficientes de la función admitancia en el dominio de Laplace de un circuito RC serie (Tabla 3.1) son  $a_0 = 0$ ,  $a_1 = C$ ,  $b_0 = 1$  y  $b_1 = RC$ , siendo R y C los valores de la resistencia y de la capacidad, respectivamente. Sustituyendo estos valores en (4.34) la conductividad equivalente en el dominio Z es

$$
\sigma_{\ell x}(Z) = \frac{\Delta_x}{\Delta_y \Delta_z} \frac{1}{R + \frac{1}{C} \frac{\Delta_t}{2} \left(\frac{Z+1}{Z-1}\right)}
$$

Sustituyendo esta expresión en (4.43) y suponiendo, por simplicidad en el desarrollo, un medio sin pérdidas ( $\sigma = 0$ ) obtenemos el siguiente polinomio de estabilidad:

$$
S^{e}_{(RC)_{\rm S}}(Z) = \sum_{i=0}^{3} p_i Z^{3-i}
$$
 (4.58)

donde

$$
p_0 = \bar{C} + 2\bar{\tau}_{RC} + 1
$$
  
\n
$$
p_1 = \bar{C}(4\nu_{\parallel}^2 - 1) + \bar{\tau}_{RC}(8\nu^2 - 6) + 4\nu^2 - 1
$$
  
\n
$$
p_2 = \bar{C}(4\nu_{\parallel}^2 - 1) - \bar{\tau}_{RC}(8\nu^2 - 6) + 4\nu^2 - 1
$$
  
\n
$$
p_3 = \bar{C} - 2\bar{\tau}_{RC} + 1
$$

con  $\bar{\tau}_{RC} = RC/\Delta_t$ .

Utilizando nuevamente el criterio de Routh-Hurwitz, obtenemos las siguientes desigualdades:

$$
\nu_{\parallel}^2 + \frac{\nu_{\perp}^2}{1 + \bar{C}} \leq 1, \tag{4.59a}
$$

$$
RC\left(1 - \nu^2\right) > 0,\t\t(4.59b)
$$

- $RC > 0,$  (4.59c)
	- $1 + \bar{C} > 0,$  (4.59d)
		- $C > 0,$  (4.59e)

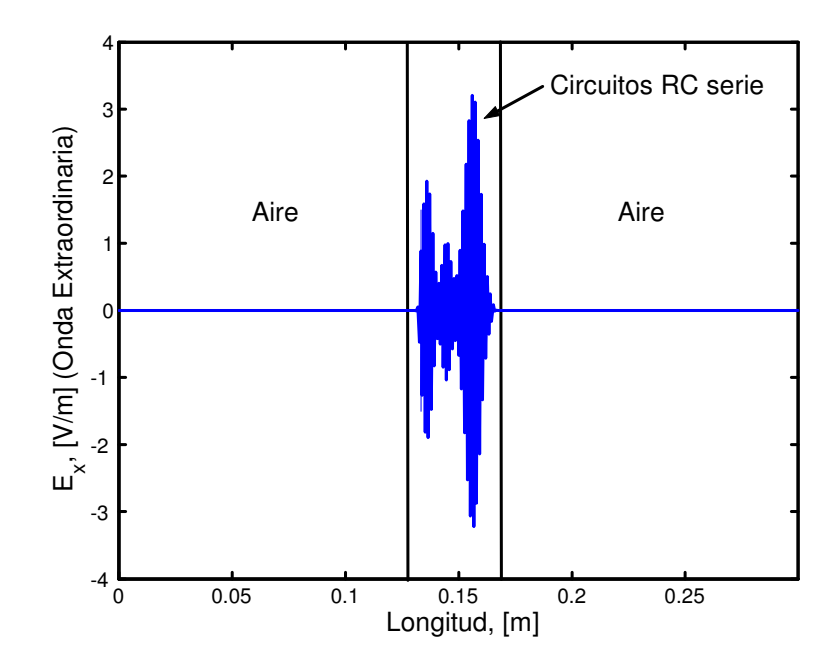

Figura 4.4: Foto del campo eléctrico en la iteración temporal 5505 para un medio cargado de circuitos RC serie con  $R = 0.5$ ,  $\bar{C} = -0.4$ . El paso temporal es  $\Delta_t = 0.999 \Delta_{t, \text{max}}^e$ .

A partir de (4.59) es fácil encontrar las condiciones de estabilidad

$$
C > 0,\nR > 0,\n\nu^2 < 1.
$$

Las condiciones anteriores establecen que el valor del paso temporal máximo del método LN-FDTD para un medio cargado con circuitos RC serie coincide con el del método FDTD convencional  $(4.42b)$  siempre y cuando R y C sean mayores que cero.

#### Condensador

Con el objeto de estudiar nuevamente el caso particular en el que el medio matriz sin pérdidas esta cargado únicamente de condensadores, hacemos  $R = 0$  en  $(4.58)$  con lo que obtenemos

$$
S_C^e(Z) = \frac{S_{RC\text{-series}}^e(Z) \mid_{R=0}}{(Z+1)},
$$

donde  $S_C^e(Z)$  coincide con (4.45). Puesto que el factor  $(Z + 1)$  no influye en la estabilidad, las condiciones de estabilidad son las mismas que se obtuvieron en (4.48).

En los resultados que acabamos de obtener para un circuito RC serie, es importante remarcar que la condición de estabilidad asociada al valor máximo de capacidad permitida es  $C > 0$ , mientras que para los casos ya estudiados de un condensador y de un circuito RC paralelo, dicha condición es  $C > -C_x$ . Por lo tanto, si en la formulación del método LN-FDTD para circuitos RC serie, introducimos valores de capacidad en el rango  $-C_x <$  $C < 0$ , la simulación se hace inestable y por lo tanto inservible desde un punto de vista práctico. Para confirmar este resultado vamos a realizar dos simulaciones FDTD con la formulación del método LN-FDTD para circuitos RC serie. Como punto de partida tomamos el mismo medio matriz que ya consideramos para el caso del circuito RC paralelo. En él se vuelve a propagar un pulso gausiano en la dirección z, pero esta vez, en la zona cargada de circuitos concentrados orientados según la dirección x, introducimos circuitos RC serie.

En la primera simulación tomamos:  $C = -0.4C_x$ ,  $R = 0$  y  $\Delta_t = 0.999\Delta_t^e$  max donde $\Delta^e_t$  max se definió en (4.57). Esta simulación es equivalente a la realizada con la formulación RC paralelo para el caso de un condensador, y cuyo resultado se muestra en la figura 4.3a. Esta simulación es, por tanto, estable.

En la segunda simulación, el valor de la resistencia se cambió a  $R = 0.5\Omega$ , manteniendo fijos el resto de los parámetros. La figura 4.4 muestra una foto de la componente de campo eléctrico  $E_x$  (onda extraordinaria) en la iteración temporal 5515. Tal y como era de esperar por los resultados teóricos que acabamos de obtener, se observa como la simulación se hace inestable. Así mismo, también se aprecia como el origen de la inestabilidad esta en la zona cargada con circuitos RC serie. Por lo tanto se ha validado cómo en la formulación RC serie del método LN-FDTD no se pueden incorporar capacidades totales menores que  $C_x$ , a no ser que  $R = 0$ .

#### 4.4.5 Circuito RL paralelo

De acuerdo al método LN-FDTD, los coeficientes de la función admitancia en el dominio de Laplace de un circuito RL paralelo (Tabla 3.1) son  $a_0 = R$ ,  $a_1 = L$ ,  $b_0 = 0$  y  $b_1 = RL$ , siendo R y L los valores de la resistencia y de la inducción, respectivamente.

Introduciendo estos valores en (4.34) la conductividad equivalente en el dominio Z es

$$
\sigma_{\ell x}(Z) = \frac{\Delta_x}{\Delta_y \Delta_z} \left( \frac{1}{R} + \frac{1}{L \frac{2}{\Delta_t} \frac{Z-1}{Z+1}} \right).
$$

Sustituyendo esta expresión en (4.43) obtenemos el siguiente polinomio de estabilidad:

$$
S^{e}_{\left(RL\right)_{\rm P}}\left(Z\right) = \sum_{i=0}^{4} p_i Z^{4-i} \tag{4.60}
$$

con

$$
p_0 = 2(\bar{\tau}_{\perp}^{-1} + 2) \left(2\bar{\tau}_{\parallel}^{-1} + \bar{\omega}_0^2 + 4\right)
$$
  
\n
$$
p_1 = 4\bar{\omega}_0^2 \left(4\nu_{\parallel}^2 + \bar{\tau}_{\perp}^{-1}\right) - 16\bar{\tau}_{\perp}^{-1} \left(1 - \bar{\tau}_{\perp}^{-1}\right) - 16\bar{\tau}_{\parallel}^{-1} \left(1 - 2\nu_{\parallel}^2\right) + 64\left(\nu^2 - 1\right)
$$
  
\n
$$
p_2 = 8\bar{\omega}_0^2 \left(4\nu_{\parallel}^2 - 1\right) - 8\left(\bar{\tau}_{\perp}^{-1}\bar{\tau}_{\parallel}^{-1} + 4\right) - 128\left(\nu^2 - 1\right)
$$
  
\n
$$
p_3 = 4\bar{\omega}_0^2 \left(4\nu_{\parallel}^2 - \bar{\tau}_{\perp}^{-1}\right) + 16\bar{\tau}_{\perp}^{-1} \left(1 - \bar{\tau}_{\perp}^{-1}\right) + 16\bar{\tau}_{\parallel}^{-1} \left(1 - 2\nu_{\parallel}^2\right) + 64\left(\nu^2 - 1\right)
$$
  
\n
$$
p_4 = 2\left(\bar{\tau}_{\perp}^{-1} - 2\right) \left(2\bar{\tau}_{\parallel}^{-1} - \bar{\omega}_0^2 - 4\right)
$$

#### 4.4 Estabilidad del método LN-FDTD 111

donde  $\bar{\tau}_{\parallel}$ ,  $\bar{\tau}_{\perp}$  y  $\bar{\omega}_0$  se definieron en (4.54), (4.40) y (4.51), respectivamente.

A continuación, considerando el peor caso  $(\nu^2 = \nu_{\text{max}}^2 = 1)$  se obtiene que el límite de estabilidad del método FDTD convencional se conserva, siempre y cuando:

$$
L \geq 0 \tag{4.61a}
$$

$$
\sigma \geq 0 \tag{4.61b}
$$

$$
\sigma + \frac{\Delta_x}{\Delta_y \Delta_z} \frac{1}{R} \geq 0. \tag{4.61c}
$$

De las condiciones (4.61b) (4.61c) se concluye que la conductividad del medio se puede compensar con una resistencia negativa, sin que ello afecte a la estabilidad.

#### Autoinducción

Haciendo  $R = \infty$  en (4.61) se obtiene de manera trivial las condiciones que debe verificar la formulación del método LN-FDTD para que el límite de estabilidad del método FDTD convencional se conserve. Dichas condiciones son

$$
L \geq 0,
$$
  

$$
\sigma \geq 0.
$$

Considerando un medio sin pérdidas, la condición de estabilidad  $L \geq 0$  coincide con la obtenida en (4.52a).

#### 4.4.6 Circuito RL serie

De acuerdo al método LN-FDTD, la conductividad equivalente en el dominio Z es

$$
\sigma_{\ell x}(Z) = \frac{\Delta_x}{\Delta_y \Delta_z} \frac{1}{R + L \frac{2}{\Delta_t} \frac{Z - 1}{Z + 1}}
$$

Introduciendo esta expresión en (4.43) y suponiendo, por simplicidad en el desarrollo, un medio sin pérdidas ( $\sigma = 0$ ) obtenemos el siguiente polinomio de estabilidad:

$$
S^{e}_{(RL)_{\rm S}}(Z) = \sum_{i=0}^{4} p_i Z^{4-i}
$$

con

$$
p_0 = 4\bar{\omega}_0 + \frac{1}{2}\bar{\tau}_{RL}^{-1} + 1
$$
  
\n
$$
p_1 = \bar{\tau}_{RL}^{-1} (2\nu^2 - 1) + 16\bar{\omega}_0 \nu_{\parallel}^2 + 4 (\nu^2 - 1)
$$
  
\n
$$
p_2 = 2 \left[ 16\bar{\omega}_0 \nu_{\parallel}^2 - 4 (\nu^2 - 1) - 4\bar{\omega}_0 - 1 \right]
$$
  
\n
$$
p_3 = \bar{\tau}_{RL}^{-1} (1 - 2\nu^2) + 16\bar{\omega}_0 \nu_{\parallel}^2 + 4 (\nu^2 - 1)
$$
  
\n
$$
p_4 = 4\bar{\omega}_0 - \frac{1}{2}\bar{\tau}_{RL}^{-1} + 1
$$

donde  $\bar{\omega}_0$  se definió en (4.51) y  $\bar{\tau}_{RL} = L/(R\Delta_t)$ .

A continuación, aplicando el criterio de Routh-Hurwitz y considerando el peor caso  $(\nu^2 = \nu_{\text{max}}^2 = 1)$  se obtiene que el límite de estabilidad del método FDTD convencional se mantiene, siempre y cuando se verifique que  $L \geq 0$  y  $R \geq 0$ .

# 4.5 Dispersión numérica

El fenómeno de dispersión numérica, tal y como vimos en el capítulo 1, aparece debido al proceso de discretización que se lleva a cabo en el método FDTD. En esta sección vamos a estudiar la dispersión numérica del método LN-FDTD desde dos puntos de vista bien diferenciados. En primer lugar, enfocaremos el problema desde un punto de vista de onda plana, donde interpretaremos el medio cargado con circuitos concentrados cómo un material equivalente cuya permitividad depende de la frecuencia. En segundo lugar, abordaremos el problema desde un punto de vista circuital, donde definiremos la admitancia numérica de los circuitos concentrados.

#### 4.5.1 Permitividad numérica efectiva

En primer lugar, debemos obtener la ecuación de dispersión numérica. Para ello evaluamos el polinomio general de estabilidad del método LN-FDTD (4.37) en el círculo unidad del plano Z. Esto se consigue sustituyendo la expresión

$$
Z=e^{j\omega\Delta_t}
$$

en (4.37) e igualando a cero, con lo que obtenemos

$$
S(e^{j\omega\Delta_t}) = S^o(e^{j\omega\Delta_t})S^e(e^{j\omega\Delta_t}) = 0,
$$

donde

$$
S^{o}(e^{j\omega\Delta_{t}}) = \frac{\epsilon}{\tilde{\epsilon}_{\perp}}\nu^{2} - \sin^{2}\left(\frac{\omega\Delta_{t}}{2}\right) = 0, \qquad (4.62a)
$$

$$
S^{e}(e^{j\omega\Delta_{t}}) = \epsilon \left(\frac{\nu_{\parallel}^{2}}{\tilde{\epsilon}_{\perp}} + \frac{\nu_{\perp}^{2}}{\tilde{\epsilon}_{\parallel}}\right) - \sin^{2}\left(\frac{\omega\Delta_{t}}{2}\right) = 0, \qquad (4.62b)
$$

con

$$
\tilde{\epsilon}_{\parallel} \equiv \epsilon_{\parallel} (e^{j\omega \Delta_t}) = \epsilon + \frac{\sigma + \tilde{\sigma}_{\ell x}}{\frac{2j}{\Delta_t} \tan\left(\frac{\omega \Delta_t}{2}\right)}, \tag{4.63a}
$$

$$
\tilde{\epsilon}_{\perp} \equiv \epsilon_{\perp} (e^{j\omega \Delta_t}) = \epsilon + \frac{\sigma}{\frac{2j}{\Delta_t} \tan\left(\frac{\omega \Delta_t}{2}\right)}.
$$
\n(4.63b)

Las ecuaciones (4.62) son las relaciones de dispersión numéricas para la propagación de ondas en medios anisótropos uniáxicos. En concreto, (4.62a) representa la relación de dispersión de la onda ordinaria, siendo (4.62b) la relación de dispersión de la onda extraordinaria. A medida que los pasos espaciales y temporal se hacen mas pequeños, estas ecuaciones tienden a las relaciones de dispersión exactas, dadas en [64, capitulo 6],

Según lo que acabamos de exponer,  $\tilde{\epsilon}_{\parallel}$  representa la permitividad numérica de un medio uniáxico a lo largo de la dirección del eje óptico, en nuestro caso el eje x. Análogamente,  $\tilde{\epsilon}_1$  representa la permitividad numérica para las direcciones perpendiculares al eje óptico. Por tanto, el tensor permitividad numérica en nuestro medio anisótropo uniáxico se define como

$$
[\tilde{\epsilon}] = \left( \begin{array}{ccc} \tilde{\epsilon}_{\parallel} & 0 & 0 \\ 0 & \tilde{\epsilon}_{\perp} & 0 \\ 0 & 0 & \tilde{\epsilon}_{\perp} \end{array} \right).
$$

#### 4.5 Dispersión numérica 113

La expresión final para  $\tilde{\epsilon}_{\parallel}$ , (4.63a), es función del tipo de circuito concentrado que tengamos a través de la conductividad numérica  $\tilde{\sigma}_{\ell x}$ , que se define, a partir de (4.34), como

$$
\tilde{\sigma}_{\ell x} \equiv \sigma_{\ell x} (e^{j\omega \Delta_t}) = \frac{\Delta_x}{\Delta_y \Delta_z} \frac{\sum_{m=0}^{M} a_m \left[ \frac{j2}{\Delta_t} \tan \left( \frac{\omega \Delta_t}{2} \right) \right]^m}{\sum_{m=0}^{M} b_m \left[ \frac{j2}{\Delta_t} \tan \left( \frac{\omega \Delta_t}{2} \right) \right]^m}
$$
(4.64)

A continuación, vamos a estudiar los distintos valores que toma  $\tilde{\epsilon}_{\parallel}$  para los casos particulares de una resistencia, una capacidad y una autoinducción.

#### Resistencia

Partiendo de (4.63a) y (4.64) obtenemos:

$$
\tilde{\epsilon}_{\parallel R} = \epsilon + \frac{\sigma + \frac{\Delta_x}{R\Delta_y \Delta_z}}{\frac{2j}{\Delta_t} \tan\left(\frac{\omega \Delta_t}{2}\right)}
$$

De la expresión anterior, se concluye que la inclusión de resistencias concentradas en el método LN-FDTD es equivalente a introducir una conductividad adicional de valor  $\Delta_x/(R\Delta_y\Delta_z)$ . Este resultado es consistente con lo obtenido en el apartado de estabilidad.

#### Condensador

En este caso, considerando (4.63a) y (4.44), se llega a la siguiente expresión:

$$
\tilde{\epsilon}_{\parallel_C} = \epsilon + \frac{C\Delta_x}{\Delta_y \Delta_z} + \frac{\sigma}{\frac{2j}{\Delta_t} \tan\left(\frac{\omega \Delta_t}{2}\right)}\tag{4.65}
$$

Ahora se aprecia cómo, el efecto de incluir condensadores en el método LN-FDTD es equivalente a introducir en el medio una permitividad estática de valor  $C\Delta_x/(\Delta_y\Delta_z)$ . Debido a este último resultado, un condensador de capacidad negativa produce el efecto de disminuir la permitividad estática del medio matriz y, consecuentemente, el máximo paso temporal del algoritmo también decrece, tal y como se mostró en la sección de la estabilidad.

#### Autoinducción

Para el caso de las autoinducciones, combinando (4.63a) y (4.49) llegamos a:

$$
\tilde{\epsilon}_{\parallel_L} = \epsilon - \frac{\Delta_x}{\Delta_y \Delta_z L} \frac{\Delta_t^2}{4 \tan^2 \left(\frac{\omega \Delta_t}{2}\right)} + \frac{\sigma}{\frac{2j}{\Delta_t} \tan \left(\frac{\omega \Delta_t}{2}\right)}.\tag{4.66}
$$

El segundo término de la expresión anterior representa la contribución de la bobina concentrada a  $\tilde{\epsilon}_{\parallel L}$ . Por lo tanto, en términos de parámetros efectivos del medio, una autoinducción introduce una permitividad negativa dependiente de la frecuencia.

De hecho, comparando (4.66) y (4.65) se observa que la incorporación de una bobina concentrada en el método FDTD utilizando la técnica propuesta, se puede interpretar

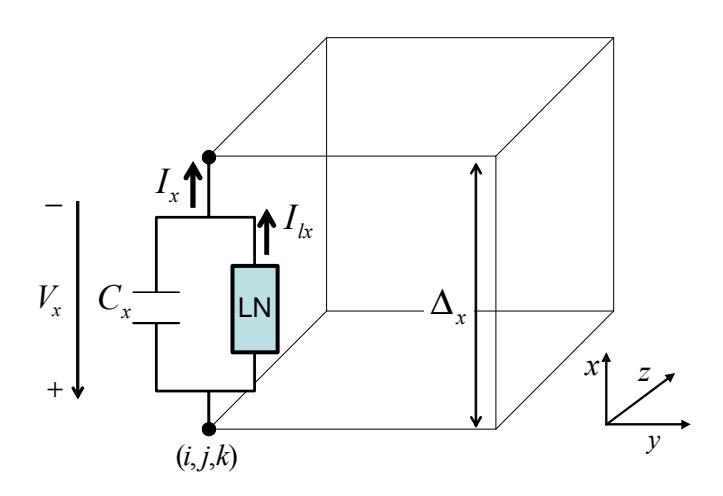

Figura 4.5: Circuito concentrado orientado según el eje x conectado a una celda de la malla FDTD.  $C_x$  representa la capacidad física de la celda FDTD en la dirección x.

como la implementación de un condensador concentrado con un valor negativo de su capacidad y dependiente de la frecuencia

$$
\tilde{C}_{eq} = -\frac{1}{L} \frac{\Delta_t^2}{4 \tan^2 \left(\frac{\omega \Delta_t}{2}\right)}.
$$

También se aprecia que la relación existente entre la bobina y el condensador equivalente, que es precisamente lo que está siendo implementado en el algoritmo FDTD, se ve afectada por la discretización. Tomando el límite cuando  $\omega \Delta_t$  tiende a cero, recuperamos la relación exacta

$$
C_{eq} = -\frac{1}{\omega^2 L}.
$$

#### 4.5.2 Admitancia numérica

Para desarrollar este apartado, vamos a asumir un medio sin pérdidas. En la figura 4.5 se muestra una celda FDTD genérica a la que se ha conectado un circuito concentrado orientado según el eje x a una celda de la malla FDTD. Trabajando desde un punto de vista circuital, por el circuito concentrado fluye una intensidad  $I_{lx}$ . La intensidad total que circula por dicha celda  $I_x$  es la suma de la intensidad que circula por el circuito concentrado más la intensidad que fluye por la capacidad física de la celda FDTD en la dirección x

$$
I_x^{n+\frac{1}{2}} = C_x \frac{\delta_t}{\Delta_t} V_x^{n+\frac{1}{2}} + \mu_t I_{lx}^{n+\frac{1}{2}}, \qquad (4.67)
$$

donde  $C_x$  se definió en (4.47) y  $V_x$  es el voltaje en el circuito concentrado. Como siempre, la intensidad del elemento concentrado se ha discretizado utilizando un promediado

#### 4.5 Dispersión numérica 115

temporal. La ecuación (4.67) es el equivalente circuital de la ecuación de Ampère dada en (4.25b).

Aplicando los autovalores ya conocidos para los operadores finitos (4.7), (4.26), en el dominio Z la ecuación (4.67) queda

$$
I_x(Z) = \frac{C_x}{\Delta_t} (Z^{\frac{1}{2}} - Z^{-\frac{1}{2}}) V_x(Z) + \frac{1}{2} (Z^{\frac{1}{2}} + Z^{-\frac{1}{2}}) I_{lx}(Z),
$$

Esta ecuación se puede expresar en el dominio de la frecuencia del tiempo discreto haciendo  $Z = e^{j\omega \Delta_t}$ , lo que conduce a

$$
I_x = C_x \frac{2j}{\Delta_t} \sin\left(\frac{\omega\Delta_t}{2}\right) V_x + \cos\left(\frac{\omega\Delta_t}{2}\right) I_{lx}.
$$
 (4.68)

Teniendo en cuenta que en el dominio de la frecuencia del tiempo discreto  $I_{\ell x} = \tilde{Y}_{\ell} V_x$ , obtenemos la siguiente expresión

$$
I_x = \left[\frac{2j}{\Delta_t} \sin\left(\frac{\omega\Delta_t}{2}\right) C_x + \cos\left(\frac{\omega\Delta_t}{2}\right) \tilde{Y}_l\right] V_x,
$$
\n(4.69)

donde la cantidad entre corchetes es la admitancia numérica total y donde

$$
\tilde{Y}_l(e^{j\omega\Delta_t}) = \frac{\sum_{m=0}^{M} a_m \left[\frac{j^2}{\Delta_t} \tan\left(\frac{\omega\Delta_t}{2}\right)\right]^m}{\sum_{m=0}^{M} b_m \left[\frac{j^2}{\Delta_t} \tan\left(\frac{\omega\Delta_t}{2}\right)\right]^m}
$$
\n(4.70)

es la admitancia numérica del circuito concentrado.

En la ecuación 4.69, el término coseno viene del hecho de utilizar promediado temporal al discretizar la intensidad del circuito concentrado, tal y como se pude observar en (4.25b) o (4.67). Teniendo esto en cuenta, definimos ahora una admitancia numérica efectiva

$$
\tilde{Y}_l^{(\text{ef})} = \cos\left(\frac{\omega \Delta_t}{2}\right) \tilde{Y}_l \tag{4.71}
$$

donde se ha incluido el término del coseno y donde  $\tilde{Y}_l$  se acaba de definir en (4.70).

Realizando el mismo razonamiento que en [65] y [66], y revisando la ecuación de dispersión numérica obtenida en (2.52), se aprecia claramente como el esquema FDTD convencional implica la transformación  $\omega \to \frac{2}{\Delta_t} \sin(\omega \Delta_t/2)$  entre los dominios de la frecuencia de los tiempos continuo y discreto. Podemos entonces asociar los términos que contengan cosenos en (4.71) a los parámetros del circuito concentrado, lo que se traduce en la definición de los valores numéricos para los parámetros de los circuito concentrado. A continuación desarrollamos esta idea para los casos de una resistencia, una capacidad, un circuito RC serie y una autoinducción.

#### Resistencia

Según el método LN-FDTD, la admitancia numérica que presenta la resistencia vale

$$
\tilde{Y}_{l_R}^{\text{(ef)}} \equiv \frac{1}{\tilde{R}} = \frac{1}{R} \cos\left(\frac{\omega \Delta_t}{2}\right).
$$

donde  $R$  representa la resistencia numérica. Por lo tanto podemos decir que, en el mundo discreto, la resistencia se convierte en un parámetro dependiente de la frecuencia.

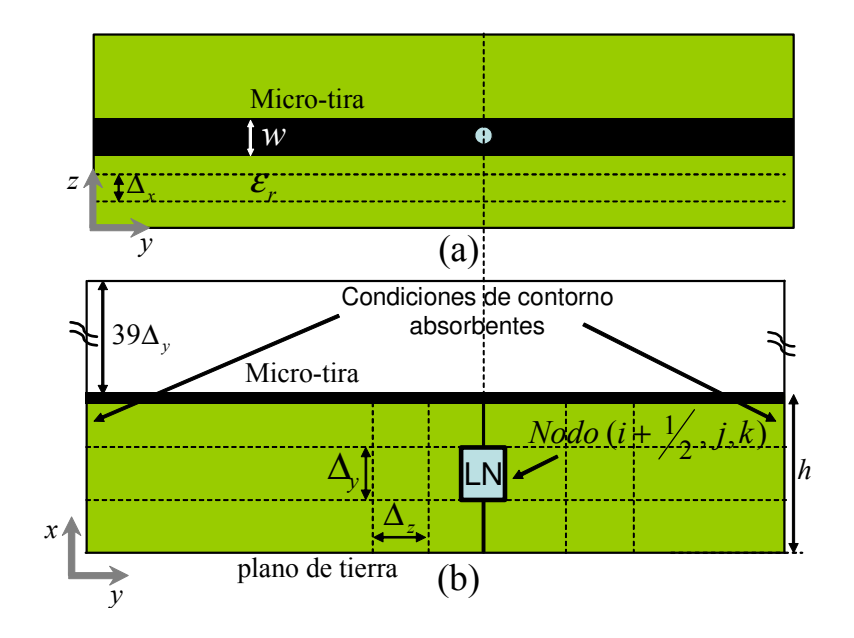

Figura 4.6: Estructura utilizada para el cálculo de la admitancia numérica de los circuitos concentrados mediante simulaciones FDTD.

#### Condensador

Para un condensador, la admitancia numérica viene dada por la siguiente expresión:

$$
\tilde{Y}_{l_C}^{(\text{ef})} \equiv \frac{j2}{\Delta_t} \sin\left(\frac{\omega \Delta_t}{2}\right) \tilde{C},\tag{4.72}
$$

donde  $\tilde{C} = C$  es la capacidad numérica. Como se observa, el valor de la capacidad no se ve afectada por el proceso de discretización. Este resultado es claramente consistente con (4.65) donde se mostró que un condensador concentrado se puede interpretar como una permitividad estática que se añade al medio.

Nuestro objetivo ahora es validar la expresión analítica (4.72) a través de distintas simulaciones FDTD. La estructura elegida para realizar las simulaciones es la que se muestra en la figura 4.6, la cual está formada por una línea *microstrip* de anchura  $w = 0.6$ mm, montada sobre un sustrato que tiene una constante dieléctrica  $\varepsilon_r = 2.17$  y una altura  $h = 0.254$  mm. El circuito concentrado, en este caso una bobina de valor  $C = -0.4C_x$ , se coloca en paralelo entre la micro-tira y el plano de tierra. Para realizar dicha conexión hacemos uso de dos cables ideales de longitud  $\Delta_x$ . En las simulaciones, el tamaño de la malla FDTD utilizada fue  $\Delta_x = 0.06$  mm,  $\Delta_y = 0.0846$  mm, y  $\Delta_z = 0.1$  mm. El paso temporal del método FDTD utilizado fue  $\Delta_t = 0.145$  pseg., lo que se corresponde a 0.99 veces el máximo permitido por el método FDTD convencional. La estructura se excita con un pulso gausiano centrado en el origen y de ancho de banda BW = 50 GHz. Por último, al principio y al final de la línea colocamos condiciones absorbentes de segundo orden para evitar las reflexiones indeseadas.

Una vez definida la estructura, el procedimiento utilizado para obtener la admitancia numérica consta de dos pasos. En primer lugar, realizamos una simulación sin incluir

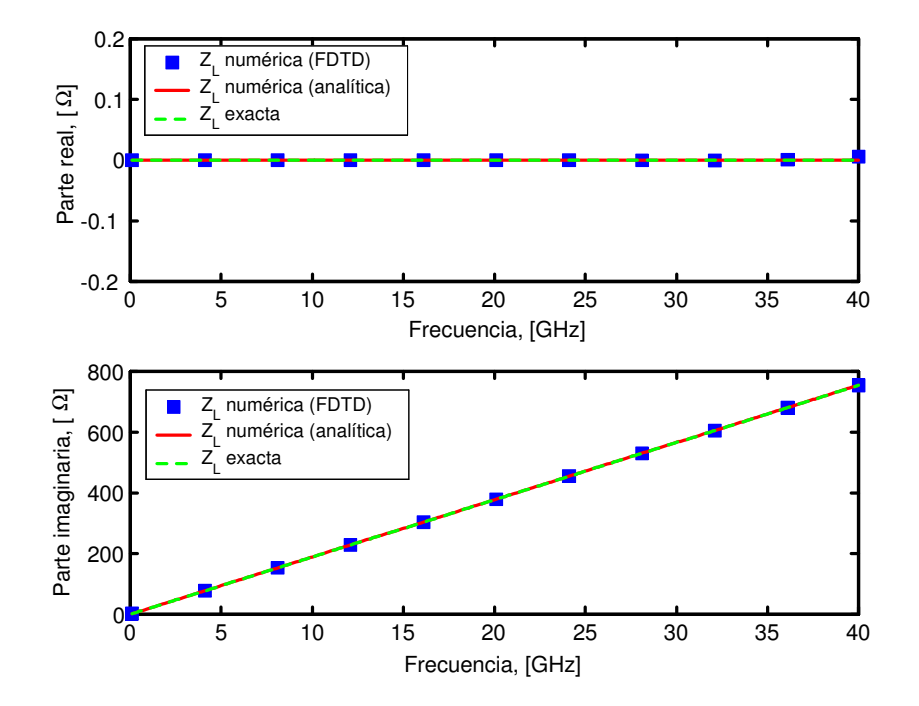

Figura 4.7: Impedancias numérica y exacta de una bobina concentrada  $L = 3$  nH colocada en el circuito de la figura 4.6.

el condensador en la estructura y almacenamos, en el nodo  $(i + \frac{1}{2})$  $(\frac{1}{2}, j, k)$  donde luego incluiremos el condensador, el voltaje  $V_x^{n+1}$   $(i + \frac{1}{2})$  $(\frac{1}{2},j,k)$  y la corriente  $I_x^{n+\frac{1}{2}}(i+\frac{1}{2})$  $\frac{1}{2}$ , j, k) mediante las expresiones

$$
V_x^{n+1} \left( i + \frac{1}{2}, j, k \right) = \Delta_x E_x^{n+1} \left( i + \frac{1}{2}, j, k \right),
$$
  
\n
$$
I_x^{n+\frac{1}{2}} \left( i + \frac{1}{2}, j, k \right) = \Delta_z \left[ H_z^{n+\frac{1}{2}} \left( i + \frac{1}{2}, j + \frac{1}{2}, k \right) - H_z^{n+\frac{1}{2}} \left( i + \frac{1}{2}, j - \frac{1}{2}, k \right) \right]
$$
  
\n
$$
-\Delta_y \left[ H_y^{n+\frac{1}{2}} \left( i + \frac{1}{2}, j, k + \frac{1}{2} \right) - H_y^{n+\frac{1}{2}} \left( i + \frac{1}{2}, j, k - \frac{1}{2} \right) \right].
$$

Una vez terminada la simulación, en la etapa de post-procesado, la admitancia numérica asociada a la celda  $(i, j, k)$  en la dirección del eje x se calcula como

$$
\tilde{Y}_{\text{Celda}} = \frac{\tilde{I}_x}{\tilde{V}_x} = \frac{\text{DFT} \left( \int_x^{n+\frac{1}{2}} \right)}{\text{DFT} \left( V_x^{n+1} \right)} e^{\frac{j\omega \Delta_t}{2}}
$$

donde  $e^{\frac{j\omega\Delta_t}{2}}$  es un factor que se introduce para dar cuenta del desfase temporal existente en las muestras de las secuencias  $I_x^{n+\frac{1}{2}}$  y  $V_x^{n+1}$ .

En segundo lugar, en el mismo nodo  $(i + \frac{1}{2}, j, k)$  se coloca un condensador orientado según el eje x, tal y como se observa en la figura 4.6. Realizamos una segunda simulación

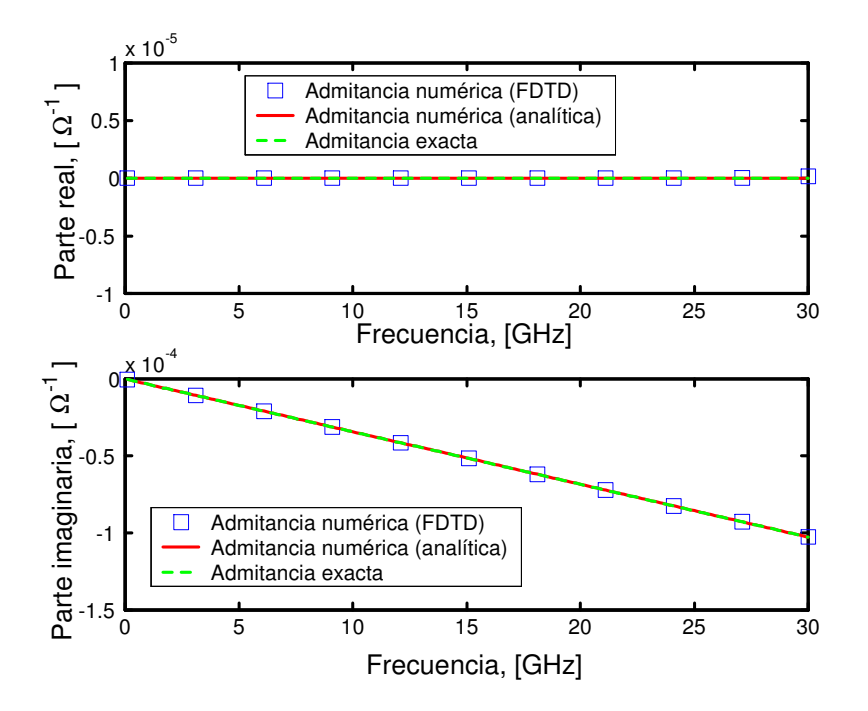

Figura 4.8: Admitancias numérica y exacta de un condensador concentrado de capacidad  $C = -0.4C_x$  F, colocada en el circuito de la figura 4.6.

FDTD con el resto de los parámetros de la estructura idénticos a los utilizados en la primera simulación. A continuación, repitiendo el mismo procedimiento para almacenar el voltaje y la intensidad en el nodo, y realizando el mismo post-procesado, obtenemos la admitancia numérica total $\tilde{Y}_\text{Total}$ de la celda.

Por último, la admitancia numérica efectiva asociada al condensador,  $\tilde{Y}_{l_G}^{(\text{ef})}$  $l_C^{\text{(e1)}},$  se calcula mediante la siguiente expresión:

$$
\tilde{Y}_{l_C}^{\text{(ef)}} = \tilde{Y}_{\text{Total}} - \tilde{Y}_{\text{Celda}}.
$$

La figura 4.8 muestra el valor de la admitancia numérica  $\tilde{Y}_{l,c}^{(\text{ef})}$  $l_C^{\text{(el)}}$  obtenida mediante las simulaciones FDTD. Dicho valor se compara con la expresión analítica que acabamos de obtener y con el valor exacto

$$
Y_C = j\omega C.
$$

Se observa una buena concordancia entre los tres resultados en todo el rango frecuencial de análisis.

#### Circuito RC serie

En nuestro siguiente ejemplo consideramos un circuito RC serie. Partiendo de (4.71), y de la tabla 3.1 del capítulo anterior, la admitancia numérica efectiva es

$$
\tilde{Y}_{l_{(RC)_{\rm s}}}^{\rm (ef)} = \frac{\frac{2j}{\Delta_t} \sin\left(\frac{\omega\Delta_t}{2}\right) C}{\cos\left(\frac{\omega\Delta_t}{2}\right) + \frac{2j}{\Delta_t} \sin\left(\frac{\omega\Delta_t}{2}\right) RC}.
$$

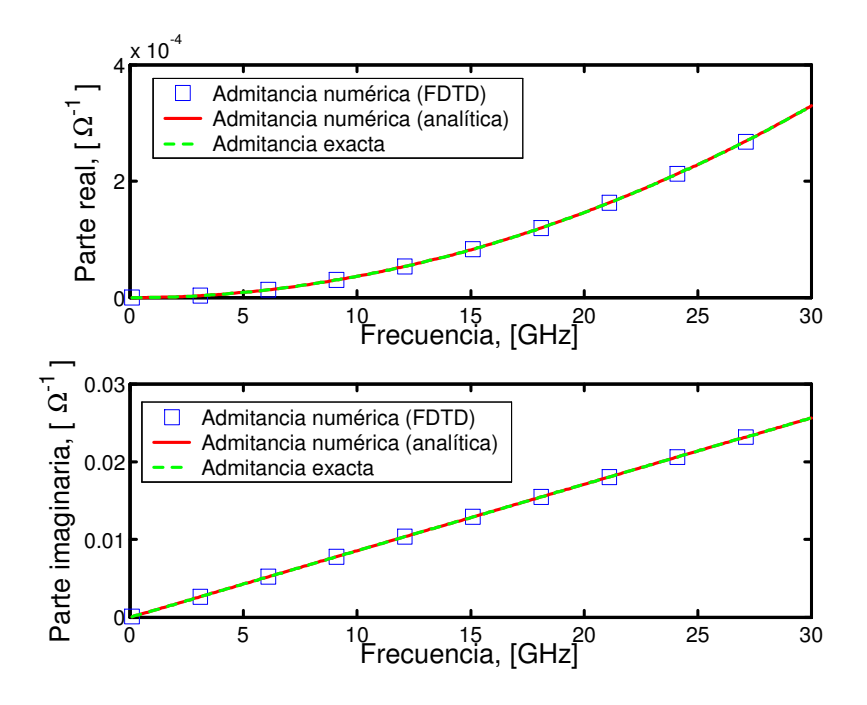

Figura 4.9: Admitancias numérica y exacta de un circuito RC serie concentrado de valores  $R = 0.5 \Omega$ ,  $C = 100C_x$  F, colocado en el circuito de la figura 4.6.

Para validar esta expresión, procedemos de manera idéntica al ejemplo anterior, incorporando ahora, en la estructura de la figura 4.6, un circuito RC serie donde  $R = 0.5 \Omega$  $y C = 100C_x$  pF. El resto de los parámetros de la estructura original no cambian.

Una vez realizada la tarea del post-procesado, la figura 4.9 muestra el valor de la admitancia numérica  $\tilde{Y}_{l,\infty}^{(\text{ef})}$  $\mathcal{U}_{(RC)_s}^{(el)}$  obtenida mediante las simulaciones FDTD. Dicho valor se compara con la expresión analítica de la admitancia numérica que acabamos de obtener y con el valor exacto, que para un circuito RC serie vale

$$
Y_{(RC)_{\rm S}} = \frac{j\omega C}{1 + j\omega RC}.
$$

Nuevamente se observa una buena concordancia entre los tres resultados.

#### Autoinducción

La admitancia numérica para la autoinducción vale

$$
\tilde{Y}_{l_L}^{(\text{ef})} = \frac{1}{\frac{j^2}{\Delta_t} \sin\left(\frac{\omega \Delta_t}{2}\right) \tilde{L}}.\n\tag{4.73}
$$

donde

$$
\tilde{L} = \frac{L}{\cos^2\left(\frac{\omega \Delta_t}{2}\right)}
$$

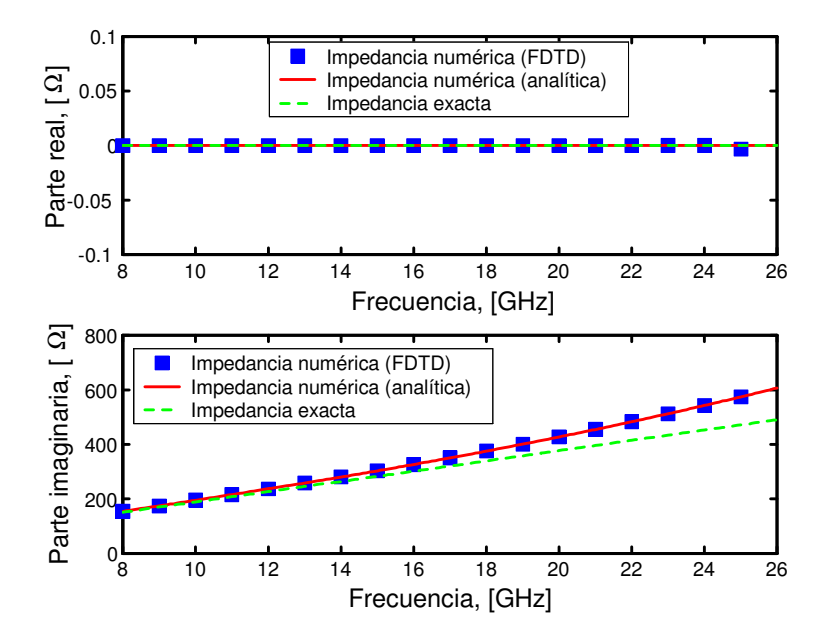

Figura 4.10: Impedancia numérica y exacta de una autoinducción de valor  $L = 3$  nH, colocada en una guía WR75. El tamaño de celda es  $\Delta = a/6$ .

es la inductancia numérica. Como era de esperar, en este caso, como consecuencia de la discretización temporal, el valor numérico de la inductancia depende de la frecuencia. No obstante, L≀ tiende a L a medida que  $\omega\Delta_t$  tiende a cero.

Para mostrar la validez de (4.73), vamos a considerar ahora una guía de onda WR75 de dimensiones  $a = 19.05$  mm y  $b = a/2 = 9.525$  mm. En la guía vacía, se incorpora con orientación vertical un plano de autoinducciones. Cada autoinducción tiene un valor de  $L = 3$  nH. Utilizando el mismo procedimiento que en los ejemplos numéricos anteriores, vamos a obtener la admitancia numérica de la autoinducción.

En este caso de la autoinducción vamos a estudiar además el efecto que tiene la discretización en la exactitud de los resultados que se obtienen. En nuestro primer ejemplo, el mallado FDTD se estableció en  $\Delta = \Delta_x = \Delta_y = \Delta_z = a/6$ . El paso temporal resultante, correspondiente a 0.99 veces el máximo paso temporal permitido por el método FDTD convencional, fue de  $\Delta_t = 6.05$  ps. La figura 4.10 muestra ambas impedancias numéricas: la analítica y la calculada mediante FDTD, existiendo un acuerdo excelente entre ambas. Además, en dicha figura también se observa la diferencia existente entre la impedancias numérica y la exacta, que para el caso de la autoinducción viene dada por  $Z_L = j\omega L$ . De acuerdo a (4.73), esta diferencia se incrementa a medida que lo hace el factor  $\omega \Delta_t$ . Por ejemplo, a  $f = 20$  GHz ( $\omega \Delta_t = 0.76$ ), la diferencia entre la impedancia numérica y la exacta es de aproximadamente 50 Ω.

En el segundo ejemplo, el mallado elegido fue  $\Delta = a/12$ , por lo que el paso temporal se redujo hasta  $\Delta_t = 3.02$  ps. Se puede observar en la figura 4.11 que, debido a que el factor  $\omega\Delta_t$  es ahora mas pequeño, la impedancia numérica coincide con la exacta en un rango de frecuencias mayor. Por ejemplo, ahora para  $f = 20 \text{ GHz } (\omega \Delta_t = 0.38)$  la

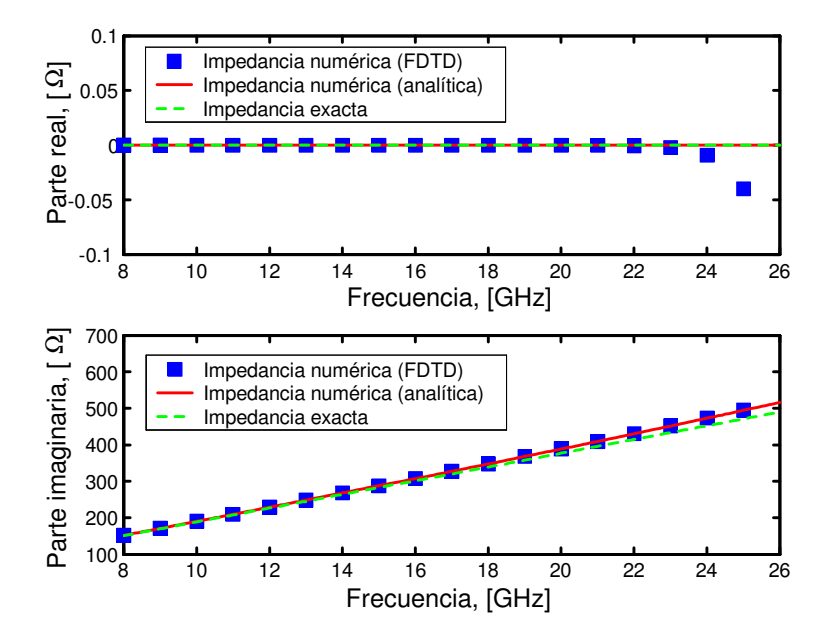

Figura 4.11: Impedancia numérica y exacta de una autoinducción de valor  $L = 3$  nH, colocada en una guía WR75. El tamaño de celda es $\Delta = a/12$ .

diferencia entre las impedancias numérica y exacta es de menos de 25 Ω. Por supuesto, a medida que el factor  $\omega\Delta_t$  tienda a cero, es decir, a medida que refinemos el mallado, la impedancia numérica coincidirá con la exacta en todo el rango frecuencial de interés.

122 Estudio de las propiedades numéricas del método LN-FDTD

# Capítulo 5

# Incorporación de circuitos lineales de dos puertas en simuladores FDTD

# 5.1 Introducción

En el capítulo 3 de este trabajo, revisamos dos extensiones del método FDTD convencional que permiten la incorporación de elementos lineales concentrados de dos terminales, tendiendo un puente entre los simuladores puramente electromagnéticos y los puramente circuitales. Analizamos cuidadosamente las formulaciones de ambos métodos y las comparamos entre sí para varios tipos de circuitos. La principal conclusión que obtuvimos de esta comparativa fue que, mientras que en el método LE-FDTD la formulación de circuitos multielemento no era, en general, sencilla ni sistemática, la técnica LN-FDTD, basada en la discretización de la relación I − V del circuito mediante la transformación de Moebius, nos proporciona una formulación sencilla y sistemática incluso cuando la complejidad del circuito concentrado aumenta considerablemente. Además, mediante técnicas de filtrado digital, aseguramos que el gasto computacional que introduce el método fuera el óptimo.

Puesto que el método LN-FDTD sólo permite la incorporación de circuitos de dos terminales en simuladores FDTD, es de gran interés práctico extender la formulación del método para permitir la incorporación de circuitos de dos puertas, como por ejemplo transistores trabajando en pequeña señal. Por lo tanto, el objetivo de este capítulo es presentar la extensión del método LN-FDTD al caso de circuitos lineales concentrados de dos puertas. En lo que sigue, nos referiremos a esta nueva técnica mediante las siglas TP-LN-FDTD (Two-Port LN-FDTD). Este método fue presentado por primera vez en [67].

En la literatura existen trabajos que permiten incorporar circuitos de dos puertas en FDTD. En la mayoría de ellos se incorporan elementos activos, en concreto transistores de efecto de campo (FET). Dichos transistores se definen a partir de su circuito lineal equivalente [68]-[73], o de su modelo hidrodinámico [74].

El esquema seguido en el capítulo es el siguiente:

- Como primer paso, se presenta la formulación de la técnica TP-LN-FDTD, método que permite la incorporación de circuitos lineales de dos puertas en simuladores FDTD de una forma sencilla y sistemática.
- Posteriormente, validaremos el método con algunos ejemplos de interés. Para ello, compararemos los resultados obtenidos mediante el método TP-LN-FDTD con aquellos proporcionados por simuladores comerciales, tales como ADS [50] o HFSS [51].

# 5.2 Método TP-LN-FDTD

#### 5.2.1 Formulación general

Puesto que el método TP-LN-FDTD que ahora presentamos es una extensión del método LN-FDTD al caso de circuitos de dos puertas, el proceso seguido para obtener la nueva formulación será en todo momento análogo al adoptado en el método LN-FDTD.

Para incorporar una red de dos puertas lineal genérica (figura 5.1a) dentro del formalismo FDTD, el primer paso es elegir los dos nodos eléctricos de la malla donde queremos colocar dicha red. En principio, dichos nodos no tienen por que ser consecutivos ni estar asociados a la misma componente de campo eléctrico. Sin embargo, para obtener una formulación más simétrica, pero sin perder generalidad, vamos a suponer que los dos nodos están asociados a la misma componente de campo eléctrico,  $E_{x1}$  en la puerta 1 y  $E_{x2}$  en la puerta 2, tal y como se muestra en la figura 5.1b.

En dichos nodos se aplica la ecuación de Ampère-Maxwell del método FDTD convencional que rige el comportamiento de la componente x del campo eléctrico y que fue deducida en el capítulo 1 de este trabajo

$$
E_{x1}^{n+1}(\vec{r}_{E_{x1}}) = E_{x1}^{n}(\vec{r}_{E_{x1}}) + \frac{\Delta_t}{\varepsilon} \left[ \nabla \times \vec{H} \right]_{x1}^{n+\frac{1}{2}}(\vec{r}_{E_{x1}}) - \frac{\Delta_t}{\varepsilon} \mu_t J_x^{n+\frac{1}{2}}(\vec{r}_{E_{x1}}),
$$
  
\n
$$
E_{x2}^{n+1}(\vec{r}_{E_{x2}}) = E_x^{n}(\vec{r}_{E_{x2}}) + \frac{\Delta_t}{\varepsilon} \left[ \nabla \times \vec{H} \right]_{x2}^{n+\frac{1}{2}}(\vec{r}_{E_{x2}}) - \frac{\Delta_t}{\varepsilon} \mu_t J_x^{n+\frac{1}{2}}(\vec{r}_{E_{x2}}),
$$

donde tanto el término que modela las pérdidas eléctricas como el del rotacional fueron convenientemente definidos en las ecuaciones (3.3) y (3.4), respectivamente.

Siguiendo la filosofía del método LN-FDTD, para dar cuenta de la presencia del cuadripolo en la malla, añadimos a dichas ecuaciones sendos términos de densidad de corriente ( $J_{lx1}$  en la puerta 1 y  $J_{lx2}$  en la puerta 2). Discretizando ahora este nuevo término de densidad de corriente exactamente igual que el término que da cuenta de las pérdidas eléctricas y, por sencillez en la notación, suponiendo que los términos de pérdidas eléctricas son cero en ambos nodos, obtenemos

$$
E_{x1}^{n+1}(\vec{r}_{E_{x1}}) = E_x^n(\vec{r}_{E_{x1}}) + \frac{\Delta_t}{\varepsilon} \left[ \nabla \times \vec{H} \right]_{x1}^{n+\frac{1}{2}} (\vec{r}_{E_{x1}}) - \frac{\Delta_t}{\varepsilon} \mu_t J_{1x1}^{n+\frac{1}{2}} (\vec{r}_{E_{x1}}), \quad (5.1a)
$$

$$
E_{x2}^{n+1}(\vec{r}_{E_{x2}}) = E_x^n(\vec{r}_{E_{x2}}) + \frac{\Delta_t}{\varepsilon} \left[ \nabla \times \vec{H} \right]_{x2}^{n+\frac{1}{2}} (\vec{r}_{E_{x2}}) - \frac{\Delta_t}{\varepsilon} \mu_t J_{tx2}^{n+\frac{1}{2}} (\vec{r}_{E_{x2}}), \quad (5.1b)
$$

Se observa fácilmente que (5.1a) y (5.1b) por separado son idénticas a (3.40), ecuación utilizada como punto de partida para el método LN-FDTD.

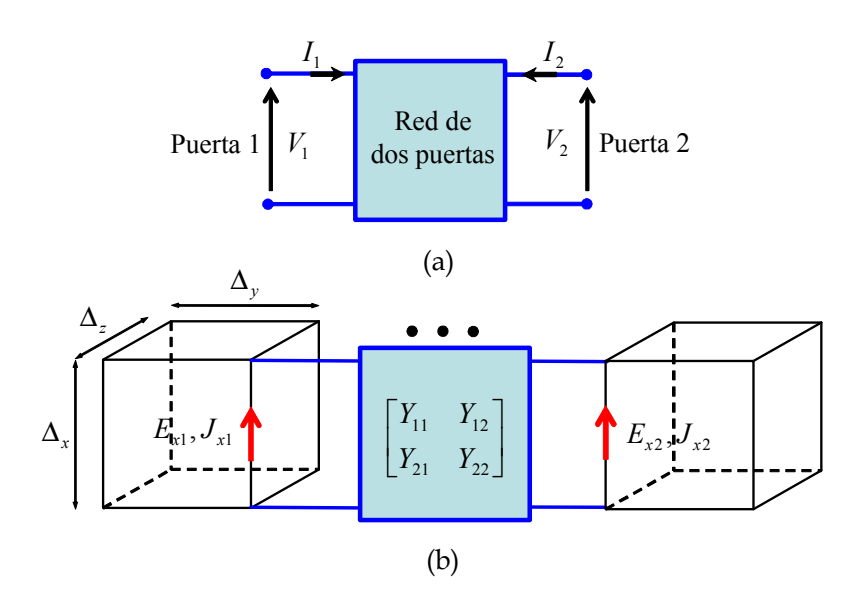

Figura 5.1: (a) Red de dos puertas genérica; (b) Red de dos puertas conectada a dos celdas unidad FDTD.

#### Relación I-V de la red de dos puertas:

El siguiente paso es encontrar la relación corriente-tensión de la red de dos puertas. En el método TP-LN-FDTD, el cuadripolo se define en términos de su matriz admitancia expresada en el dominio de Laplace:

$$
\begin{bmatrix} I_1(s) \\ I_2(s) \end{bmatrix} = \begin{bmatrix} Y_{11}(s) & Y_{12}(s) \\ Y_{21}(s) & Y_{22}(s) \end{bmatrix} \begin{bmatrix} V_1(s) \\ V_2(s) \end{bmatrix},
$$
\n(5.2)

donde  $I_p$  y  $V_p$   $(p = 1, 2)$  se muestran en la figura 5.1-a. Los elementos de la matriz admitancia se consideran funciones racionales de la frecuencia compleja s:

$$
Y_{pq}(s) = \frac{N_{pq}(s)}{D_{pq}(s)} = \frac{\sum_{m=0}^{M_{pq}} a_m^{(p,q)} s^m}{\sum_{m=0}^{M_{pq}} b_m^{(p,q)} s^m},
$$
(5.3)

donde  $a_m^{(p,q)}$  y  $b_m^{(p,q)}$  son coeficientes reales y  $M_{pq}$  es el orden del modelo. Se supone que, en general, cada elemento de la matriz admitancia,  $Y_{pq}(s)$ , tiene un orden de modelo y unos coeficientes diferentes.

Introduciendo 4 corrientes auxiliares  $I_{pq}(s)$ , expresamos (5.2) como

$$
I_p(s) = \sum_{q=1,2} I_{pq}(s), \qquad p = 1,2,
$$
\n(5.4)

donde

$$
I_{pq}(s) = Y_{pq}(s)V_q(s).
$$
\n
$$
(5.5)
$$

Nótese que (5.5) comprende 4 ecuaciones, una por cada variable auxiliar  $I_{pq}(s)$  (p, q = 1, 2). Una vez definida la relación corriente-tensión del cuadripolo en el dominio de Laplace, el siguiente paso será realizar la discretización.

#### Discretización de la relación I-V

El objetivo ahora es obtener una aproximación en diferencias finitas de (5.4) y (5.5), en el dominio del tiempo discreto, para poder combinar la relación corriente-tensión con la ecuación de Ampère-Maxwell (5.1).

Siguiendo exactamente el mismo proceso de discretización que en el método LN-FDTD, iremos del dominio de Laplace al dominio del tiempo discreto pasando a través del domino de la transformada Z.

En el dominio de la transformada  $Z$ ,  $(5.4)$  se escribe como

$$
I_p(Z) = \sum_{q=1,2} I_{pq}(Z), \qquad p = 1,2,
$$
\n(5.6)

donde

$$
I_{pq}(Z) = Y_{pq}(Z)V_q(Z),\tag{5.7}
$$

con

$$
Y_{pq}(Z) = \frac{\sum_{m=0}^{M_{pq}} c_m^{(p,q)} Z^{-m}}{1 + \sum_{m=1}^{M_{pq}} d_m^{(p,q)} Z^{-m}}.
$$
\n(5.8)

Las funciones  $Y_{pq}(Z)$  son filtros digitales que representan los parámetros admitancia de la red de dos puertas en el dominio Z y que se obtienen mediante la aplicación de la transformación de Moebius

$$
s = \frac{2}{\Delta_t} \frac{1 - Z^{-1}}{1 + Z^{-1}},\tag{5.9}
$$

a las funciones  $Y_{pq}(s)$  definidas en (5.3). Como vimos en el método LN-FDTD, esta transformación preserva el orden del modelo  $M_{pq}$ . En este caso, como tenemos cuatro funciones racionales,  $Y_{pq}(s)$ , la transformada de Moebius se aplicará cuatro veces, una para cada función racional. Los coeficientes  $c_m^{(p,q)}$  y  $d_m^{(p,q)}$  se calculan a partir de los coeficientes  $a_m^{(p,q)}$ y  $b_m^{(p,q)}$  y del paso temporal  $\Delta_t$ , con ayuda de las expresiones dadas en el apéndice A de este trabajo. Para aplicar correctamente las expresiones del apéndice, los parámetros de entrada son ahora $a_{m}^{(p,q)}$  y  $b_{m}^{(p,q)}$  y  $\Delta_{t}.$ 

Seguidamente, aplicando la propiedad de la transformada  $Z: Z^{-m}F(Z) \leftrightarrow F^{n-m}$ , las relaciones (5.6) y (5.7) se expresan en el dominio del tiempo discreto como

$$
I_p^{n+1} = \sum_{q=1,2} I_{pq}^{n+1}, \qquad p = 1,2,\tag{5.10}
$$

y

$$
I_{pq}^{n+1} + \sum_{m=1}^{M_{pq}} d_m^{(p,q)} I_{pq}^{n-m+1} = \sum_{m=0}^{M_{pq}} c_m^{(p,q)} V_q^{n-m+1}.
$$
 (5.11)

Por último, haciendo uso de las mismas expresiones que en los métodos LE-FDTD y LN-FDTD, podemos relacionar las cantidades circuitales –voltaje y corriente– con los campos electromagnéticos en cada puerta

$$
V_p \simeq E_{xp}\Delta_x,\tag{5.12}
$$

$$
I_p \simeq J_{lxp} \Delta_y \Delta_z, \tag{5.13}
$$

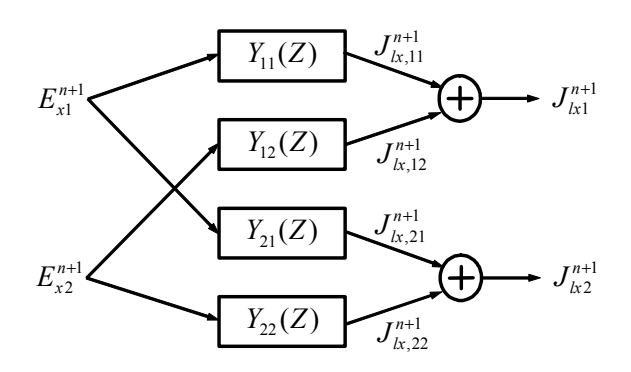

Figura 5.2: Diagrama de bloques del cálculo de  $J_{l x 1}^{n+1}$  $\frac{1}{l} \frac{n+1}{l} \frac{1}{l} \frac{J^{n+1}}{l}$  $\frac{n+1}{l}$  a partir de  $E_{x1}^{n+1}$  y  $E_{x2}^{n+1}$ . Cada caja representa un filtro digital.

donde  $p = 1, 2$ . Sustituyendo estas relaciones en (5.10) y (5.11) obtenemos la versión electromagnética de la relación corriente-tensión del cuadripolo en el dominio del tiempo discreto

$$
J_{lxp}^{n+1} = \sum_{q=1,2} J_{lx,pq}^{n+1}, \qquad p = 1,2,\tag{5.14}
$$

con

$$
J_{lx,pq}^{n+1} + \sum_{m=1}^{M_{pq}} d_m^{(p,q)} J_{lx,pq}^{n-m+1} = \sum_{m=0}^{M_{pq}} \bar{c}_m^{(p,q)} E_{xq}^{n-m+1}, \qquad (5.15)
$$

donde

$$
\bar{c}_m^{(p,q)} = \frac{\Delta_x}{\Delta_y \Delta_z} c_m^{(p,q)}.
$$

Para obtener la ecuación en diferencias que modela la presencia de la red de dos puertas dentro de la malla FDTD no nos queda más que combinar (5.14) con (5.1) y obtener la ecuación en diferencias buscada. Sin embargo, tal y como analizamos en el método LN-FDTD, la incorporación directa de (5.15) requiere de un número considerable de variables de almacenamiento. Por ello, antes de combinar ambas ecuaciones, vamos a expresar (5.15) de una manera mas eficiente desde el punto de vista de esfuerzo computacional.

#### Implementación eficiente:

La expresión (5.15) representa una ecuación en diferencias de orden superior, la cual puede escribirse más eficientemente como un sistema de ecuaciones en diferencias de primer orden. Para ello, empleamos una implementación típica de filtros digitales conocida como forma directa II transpuesta, ya empleada en el método LN-FDTD:

$$
J_{lx,pq}^{n+1} = W_{pq,1}^n + \bar{c}_0^{(p,q)} E_{xq}^{n+1}, \qquad (5.16a)
$$

$$
W_{pq,m}^{n+1} = W_{pq,m+1}^n - d_m^{(p,q)} J_{lx,pq}^{n+1} + \bar{c}_m^{(p,q)} E_{xq}^{n+1}, \qquad (5.16b)
$$

$$
W_{pq,M_{pq}}^{n+1} = \bar{c}_{M_{pq}}^{(p,q)} E_{xq}^{n+1} - d_{M_{pq}}^{(p,q)} J_{lx,pq}^{n+1}.
$$
\n(5.16c)

con  $m = 1, 2, ..., M_{pq} - 1$ . Además,  $W_{pq,m}^n$  ( $m = 1, ..., M_{pq}$ ) son variables auxiliares y hemos tomado  $J_{lx,pq}^{n+1}$  como variable de salida del filtro. En realidad, tenemos 4 filtros

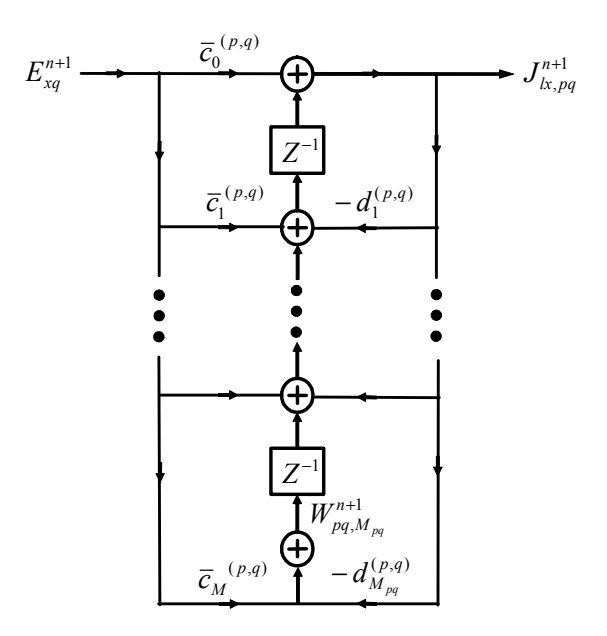

Figura 5.3: Diagrama de bloques de la implementación de los filtros digitales  $Y_{pq}(Z)$ utilizando la forma directa II transpuesta.

digitales, ya que  $p, q = 1, 2$ . Además, cada filtro implementa uno de los elementos de la matriz admitancia. En la figura 5.2 se muestra el esquema de cómo se calcula  $J_{l x 1}^{n+1}$  $\frac{n+1}{lx}$  y  $J_{1r2}^{n+1}$  $\frac{n+1}{l}$  a partir de  $E_{x_1}^{n+1}$  y  $E_{x_2}^{n+1}$ . Para ello utilizamos los filtros digitales dados en (5.8) y los sumatorios definidos en (5.14). La implementación de cada filtro digital mediante (5.16) se ilustra en la figura 5.3.

Nótese que la primera ecuación de cada filtro digital, (5.16a), está acoplada con la ecuación de Ampère (5.1). Afortunadamente, dichas ecuaciones pueden desacoplarse antes de ser implementadas, tal y como vemos a continuación.

#### Desacoplo del campo eléctrico:

Desarrollando el operador promedio centrado  $\mu_t$  en (5.1) obtenemos:

$$
E_{x1}^{n+1} = E_{x1}^n + \frac{\Delta_t}{\varepsilon} [\nabla \times \vec{H}^{n+\frac{1}{2}}]_{x1} - \frac{\Delta_t}{2\varepsilon} \left( J_{lx1}^{n+1} + J_{lx1}^n \right), \tag{5.17a}
$$

$$
E_{x2}^{n+1} = E_{x2}^n + \frac{\Delta_t}{\varepsilon} [\nabla \times \vec{H}^{n+\frac{1}{2}}]_{x2} - \frac{\Delta_t}{2\varepsilon} \left( J_{lx2}^{n+1} + J_{lx2}^n \right), \tag{5.17b}
$$

donde, por simplicidad en el desarrollo, se ha omitido la notación relativa a los dos nodos eléctricos  $\vec{r}_{E_{x1}}$  y  $\vec{r}_{E_{x2}}$  entre los cuales se incorpora la red de dos puertas.

Sustituyendo (5.14) en (5.17), con ayuda de (5.16a), se obtiene:

$$
E_{x1}^{n+1} = E_{x1}^{n} + \frac{\Delta_t}{\varepsilon} [\nabla \times \vec{H}^{n+\frac{1}{2}}]_{x1} - \frac{\Delta_t}{2\varepsilon} \left( W_{11,1}^{n} + \vec{c}_0^{(1,1)} E_{x1}^{n+1} + W_{12,1}^{n} + \vec{c}_0^{(1,2)} E_{x2}^{n+1} + J_{l}^{n} \right),
$$
  
\n
$$
E_{x2}^{n+1} = E_{x2}^{n} + \frac{\Delta_t}{\varepsilon} [\nabla \times \vec{H}^{n+\frac{1}{2}}]_{x2} - \frac{\Delta_t}{2\varepsilon} \left( W_{21,1}^{n} + \vec{c}_0^{(2,1)} E_{x1}^{n+1} + W_{22,1}^{n} + \vec{c}_0^{(2,2)} E_{x2}^{n+1} + J_{l}^{n} \right).
$$

#### 5.2 Método TP-LN-FDTD 129

Despejando  $E_{x1}^{n+1}$  y  $E_{x2}^{n+1}$  en estas dos ecuaciones, obtenemos:

$$
\left(1+\frac{\Delta_t \bar{c}_0^{(1,1)}}{2\varepsilon}\right) E_{x1}^{n+1} + \frac{\Delta_t \bar{c}_0^{(1,2)}}{2\varepsilon} E_{x2}^{n+1} = E_{x1}^n + \frac{\Delta_t}{\varepsilon} [\nabla \times \vec{H}^{n+\frac{1}{2}}]_{x1} - \frac{\Delta_t}{2\varepsilon} (W_{11,1}^n + W_{12,1}^n + J_{lx1}^n),
$$
  

$$
\frac{\Delta_t}{2\varepsilon} \bar{c}_0^{(2,1)} E_{x1}^{n+1} + \left(1+\frac{\Delta_t \bar{c}_0^{(2,2)}}{2\varepsilon}\right) E_{x2}^{n+1} = E_{x2}^n + \frac{\Delta_t}{\varepsilon} [\nabla \times \vec{H}^{n+\frac{1}{2}}]_{x2} - \frac{\Delta_t}{2\varepsilon} (W_{21,1}^n + W_{22,1}^n + J_{lx2}^n).
$$

Multiplicando las dos ecuaciones anteriores por el factor  $\frac{2\varepsilon}{\Delta_t}$ , y reescribiéndolas en forma matricial, tenemos:

$$
\begin{bmatrix}\n\bar{c}_0^{(1,1)} + \frac{2\varepsilon}{\Delta_t} & \bar{c}_0^{(1,2)} \\
\bar{c}_0^{(2,1)} & \bar{c}_0^{(2,2)} + \frac{2\varepsilon}{\Delta_t}\n\end{bmatrix}\n\begin{bmatrix}\nE_{x1}^{n+1} \\
E_{x2}^{n+1}\n\end{bmatrix} = \begin{bmatrix}\n\frac{2\varepsilon}{\Delta_t}E_{x1}^n + 2[\nabla \times \vec{H}^{n+\frac{1}{2}}]_{x1} - (W_{11,1}^n + W_{12,1}^n + J_{1x1}^n) \\
\frac{2\varepsilon}{\Delta_t}E_{x2}^n + 2[\nabla \times \vec{H}^{n+\frac{1}{2}}]_{x2} - (W_{21,1}^n + W_{22,1}^n + J_{1x2}^n)\n\end{bmatrix}.
$$

Ya sólo nos queda despejar las componentes de campo eléctrico, con lo que obtenemos las ecuaciones en diferencias buscadas:

$$
\begin{bmatrix} E_{x1}^{n+1} \\ E_{x2}^{n+1} \end{bmatrix} = \begin{bmatrix} \bar{c}_0^{(1,1)} + \frac{2\epsilon}{\Delta_t} & \bar{c}_0^{(1,2)} \\ \bar{c}_0^{(2,1)} & \bar{c}_0^{(2,2)} + \frac{2\epsilon}{\Delta_t} \end{bmatrix}^{-1} \begin{bmatrix} T_{x1}^n \\ T_{x2}^n \end{bmatrix},
$$
(5.18)

donde

$$
T_{xp}^n = \frac{2\varepsilon}{\Delta_t} E_{xp}^n + 2[\nabla \times H^{n+\frac{1}{2}}]_{xp} - \sum_{q=1,2} \left( J_{lx,pq}^n + W_{pq,1}^n \right). \tag{5.19}
$$

La inversión de matrices que aparece en (5.18) se realiza en la etapa de preprocesado, por lo que la implementación de (5.18) es completamente explícita.

Las ecuaciones (5.18) y (5.19) permiten la incorporación de redes lineales de dos puertas dentro del formalismo FDTD. Veamos ahora un caso particular.

### 5.2.2 Caso particular: Desacoplo de las puertas

En este apartado, vamos a estudiar el caso particular en el que la matriz admitancia de la red de dos puertas es de la forma

$$
[Y(s)] = \begin{bmatrix} Y_{11}(s) & 0 \\ 0 & Y_{22}(s) \end{bmatrix},
$$
\n(5.20)

es decir, no existe acoplo entre las dos puertas de la red. De  $(5.20)$  se obtiene que  $\bar{c}_m^{(1,2)}$  =  $\bar{c}_{m}^{(2,1)} = 0$  y por tanto, de (5.16) sacamos que  $J_{lx,12}^{n} = W_{12,m}^{n} = 0$  y  $J_{lx,21}^{n} = W_{21,m}^{n} = 0$ . Sustituyendo estos valores en (5.18) tenemos

$$
\begin{bmatrix} E_{x1}^{n+1} \\ E_{x2}^{n+1} \end{bmatrix} = \frac{1}{\left(\bar{c}_0^{(1,1)} + \frac{2\epsilon}{\Delta_t}\right) \left(\bar{c}_0^{(2,2)} + \frac{2\epsilon}{\Delta_t}\right)} \begin{bmatrix} \bar{c}_0^{(2,2)} + \frac{2\epsilon}{\Delta_t} & 0 \\ 0 & \bar{c}_0^{(1,1)} + \frac{2\epsilon}{\Delta_t} \end{bmatrix} \begin{bmatrix} T_{x1}^n \\ T_{x2}^n \end{bmatrix},
$$

donde

$$
T_{x1}^n = \frac{2\varepsilon}{\Delta_t} E_{x1}^n + 2[\nabla \times H^{n+\frac{1}{2}}]_{x1} - (J_{lx,11}^n + W_{11,1}^n),
$$
  

$$
T_{x2}^n = \frac{2\varepsilon}{\Delta_t} E_{x2}^n + 2[\nabla \times H^{n+\frac{1}{2}}]_{x2} - (J_{lx,22}^n + W_{22,1}^n).
$$

Separando estas ecuaciones, obtenemos las expresiones que modelan al cuadripolo en cada puerta. Las ecuaciones FDTD resultantes que modelan la puerta 1 son

$$
E_{x1}^{n+1} = \frac{1}{\left(\bar{c}_0^{(1,1)} + \frac{2\varepsilon}{\Delta_t}\right)} \left(\frac{2\varepsilon}{\Delta_t} E_{x1}^n + 2[\nabla \times H^{n+\frac{1}{2}}]_{x1} - \left(J_{lx,11}^n + W_{11,1}^n\right)\right),\tag{5.21}
$$

donde

$$
J_{lx,11}^{n+1} = W_{11,1}^n + \bar{c}_0^{(1,1)} E_{x1}^{n+1}, \tag{5.22a}
$$

$$
W_{11,m}^{n+1} = W_{11,m+1}^n - d_m^{(1,1)} J_{lx,11}^{n+1} + \bar{c}_m^{(1,1)} E_{x1}^{n+1}, \qquad (5.22b)
$$

$$
W_{11,M_{11}}^{n+1} = \bar{c}_{M_{11}}^{(1,1)} E_{x1}^{n+1} - d_{M_{11}}^{(1,1)} J_{lx,11}^{n+1}.
$$
 (5.22c)

con  $m = 1, 2, \ldots, M_{11} - 1$ . Análogamente, las ecuaciones FDTD que modelan la puerta 2 son

$$
E_{x2}^{n+1} = \frac{1}{\left(\bar{c}_0^{(2,2)} + \frac{2\varepsilon}{\Delta_t}\right)} \left(\frac{2\varepsilon}{\Delta_t} E_{x2}^n + 2[\nabla \times H^{n+\frac{1}{2}}]_{x2} - \left(J_{lx,22}^n + W_{22,1}^n\right)\right),\tag{5.23}
$$

donde

$$
J_{lx,22}^{n+1} = W_{22,1}^n + \bar{c}_0^{(2,2)} E_{x2}^{n+1}, \tag{5.24a}
$$

$$
W_{22,m}^{n+1} = W_{22,m+1}^n - d_m^{(2,2)} J_{lx,22}^{n+1} + \bar{c}_m^{(2,2)} E_{x2}^{n+1}, \tag{5.24b}
$$

$$
W_{22,M_{22}}^{n+1} = \bar{c}_{M_{22}}^{(2,2)} E_{x2}^{n+1} - d_{M_{22}}^{(2,2)} J_{lx,22}^{n+1}.
$$
 (5.24c)

Se puede apreciar como, para este caso particular, la formulación del método TP-LN-FDTD se reduce a la del método LN-FDTD, con un circuito de dos terminales conectado en cada puerta. El circuito presente en la puerta 1 está caracterizado por  $Y_{11}(s)$ , y las ecuaciones resultantes (5.21) y (5.22) son idénticas a las del método LN-FDTD (3.67) y (3.68) sin más que sustituir  $Y_{11}(s)$  por  $Y(s)$ . De la misma forma, el circuito presente en la puerta 2 está caracterizado por  $Y_{22}(s)$ , y las ecuaciones resultantes (5.23) y (5.24) son idénticas a las del método LN-FDTD (3.67) y (3.68) sin más que sustituir  $Y_{22}(s)$  por  $Y(s)$ .

#### 5.2.3 Algoritmo del método TP-LN-FDTD

El algoritmo TP-LN-FDTD resultante requiere los siguientes pasos en cada iteración temporal:

- Primero, se calcula el campo magnético,  $\vec{H}^{n+\frac{1}{2}}$ , empleando la expresiones FDTD convencionales, deducidas en el capítulo 1 de este trabajo y definidas en (1.21),  $(1.26)$  y  $(1.27)$ .
- Segundo, se calcula el campo eléctrico en las puertas del cuadripolo,  $E_{xp}^{n+1}$ , utilizando para ello la expresión (5.18).
- Tercero, se calculan las densidades de corriente  $J_{lx,pq}^{n+1}$  y las variables auxiliares  $W_{pq,m}^{n+1}$ usando (5.16), donde  $E_{xq}^{n+1}$  es conocido del paso anterior.

#### 5.3 Resultados 131

• Por último, para los nudos eléctricos del dominio de cómputo no asociados a las puertas de ningún cuadripolo, los dos últimos pasos del algoritmo se sustituyen por la aplicación de las ecuaciones convencionales para el campo eléctrico deducidas en el capítulo 1 y definidas en (1.33), (1.40) y (1.41).

Este algoritmo permite la incorporación de circuitos lineales de dos puertas de orden M en el método FDTD sin necesidad de reescribir el código FDTD para cada topología de circuito. Simplemente necesitamos obtener los parámetros admitancia del cuadripolo en cuestión, definiendo convenientemente los coeficientes  $a_m^{(p,q)}$  y  $b_m^{(p,q)}$  y el orden  $M_{pq}$  de cada elemento de la matriz. Las principales características de esta formulación son que preserva la exactitud de segundo orden en el tiempo y la naturaleza explícita del método FDTD convencional. Además, está implementado eficientemente, por lo que el número de variables adicionales que requiere es óptimo. Por último, está basado en un esquema de discretización semi-implícito, lo que, al igual que el método LN-FDTD, asegura un buen comportamiento en lo relativo a la estabilidad numérica.

# 5.3 Resultados

### 5.3.1 Metodología

El objetivo de esta sección es validar el desarrollo teórico presentado en el apartado anterior. Para ello se presentan una serie ejemplos que muestran los resultados obtenidos al aplicar el método TP-LN-FDTD a estructuras híbridas de microondas incluyendo circuitos de dos puertas con cierto interés práctico. A continuación, se enumeran las estructuras híbridas estudiadas:

- 1. Diodo Schottky, en régimen lineal, colocado entre dos líneas microstrip. En este ejemplo se analizan las distintas formas de definir una red de dos puertas con el método TP-LN-FDTD. Además se comparan los resultados con los obtenidos mediante el método LN-FDTD
- 2. Capacidad en chip gap-Cap, colocada en serie entre dos líneas microstrip. En este caso el objetivo es comparar los resultados obtenidos mediante FDTD con medidas experimentales
- 3. Modelo lineal de un transistor de efecto de campo (FET) genérico colocado en serie, entre dos líneas microstrip. Para ello se considerarán modelos tanto intrínsecos como extrínsecos. Además se introducirá una técnica que permite dar cuenta del retardo de transconductancia  $\tau$  en el método TP-LN-FDTD, estudiando el efecto de considerar dicho parámetro en el modelo del FET.
- 4. Por último se calcularán los parámetros de scattering de un amplificador formado por dos líneas microstrip y 2 stubs. Como elemento activo, el amplificador utiliza un FET comercial de hetero-unión (HJ-FET).

En todos los ejemplos estudiados, los resultados obtenidos mediante los métodos TP-LN-FDTD y LN-FDTD se compararán con los proporcionados por el programa circuital

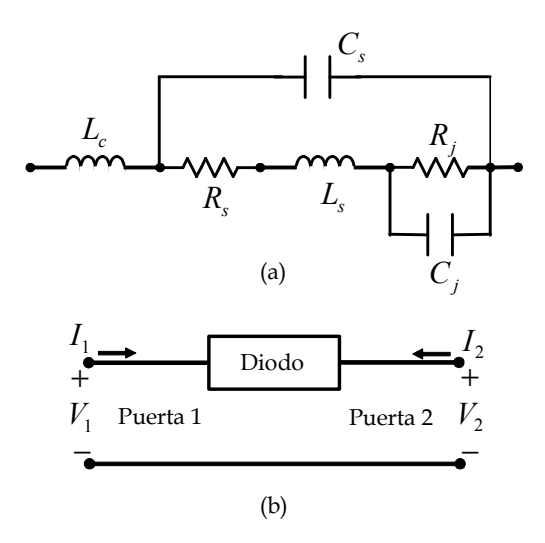

Figura 5.4: (a) Circuito lineal equivalente del diodo Schottky HSMS-8101:  $L_c = 1$  nH,  $R_s = 6 \Omega$ ,  $L_s = 1.3 \text{ nH}$ ,  $C_s = 0.08 \text{ pF}$ ,  $R_j = 263 \Omega$ ,  $C_j = 0.17 \text{ pF}$ . (b) Diodo visto como un circuito de dos puertas.

ADS [50] utilizado solo, y por una simulación adicional que combina el citado programa, y el simulador electromagnético HFSS [51]. Esta técnica combinada, que en las figuras aparecerá bajo la leyenda HFSS+ADS, consta de los siguientes pasos:

- Primero, calculamos los parámetros de scattering de la estructura distribuida, es decir, sin los elementos concentrados, mediante HFSS. En esta primera simulación, definimos dos puertas internas en los lugares donde luego conectaremos el elemento concentrado. Dichas puertas internas son fuentes de voltaje con resistencia interna de 50 Ω, conectadas verticalmente entre los extremos del gap microstrip y tierra.
- Los parámetros de scattering calculados para esta estructura de cuatro puertas, son exportados a ADS en un fichero con formato CITIfile.
- Una vez cargado dicho fichero en ADS, el elemento concentrado se conecta entre las dos puertas internas definidas previamente, y se realiza una simulación de todo el conjunto.

Como veremos y discutiremos a lo largo de los distintos ejemplos, los resultados obtenidos mediante esta técnica combinada implican una mayor exactitud que los conseguidos con ADS utilizado solo, ya que HFSS proporciona simulaciones electromagnéticas en tres dimensiones de todos los elementos distribuidos.

#### 5.3.2 Diodo Schottky

Con el objeto de validar la formulación del método TP-LN-FDTD, como primer ejemplo hemos considerado un diodo Schottky HSMS-8101 cuyo circuito lineal equivalente se muestra en la figura 5.4a. Aunque dicho circuito es de una puerta, también se puede ver
como una red de dos puertas, tal y como muestra la figura 5.4b. La principal razón por la que se analiza un circuito de una puerta mediante el método TP-LN-FDTD es poder comparar los resultados obtenidos con los proporcionados por el método LN-FDTD. En primer lugar, para utilizar el método LN-FDTD obtenemos la función admitancia del circuito en el dominio de Laplace resultando

$$
Y(s) = \frac{a_0 + sa_1 + s^2 a_2 + s^3 a_3 + s^4 a_4}{b_0 + sb_1 + s^2 b_2 + s^3 b_3 + s^4 b_4}.
$$

donde los coeficientes valen

$$
a_0 = 1, \t b_0 = R_j + R_s, a_1 = R_j C_s + R_s C_s + R_j C_j, \t b_1 = L_c + L_s + R_s R_j C_j, a_2 = R_j C_j R_s C_s + L_s C_s, \t b_2 = R_j C_j L_s + L_c a_1, a_3 = R_j C_j L_s C_s, \t b_3 = L_c a_2, a_4 = 0, \t b_4 = L_c a_3.
$$

Los valores numéricos de los elementos del circuito equivalente aparecen en el pie de la figura 5.4. Para aplicar el método TP-LN-FDTD, necesitamos obtener los parámetros admitancia del circuito de la figura 5.4b. Dichos parámetros valen

$$
Y_{11}(s) = Y(s),
$$
  
\n
$$
Y_{12}(s) = -Y(s),
$$
  
\n
$$
Y_{21}(s) = -Y(s),
$$
  
\n
$$
Y_{22}(s) = Y(s),
$$
  
\n(5.25)

Una vez obtenidos los parámetros que necesitamos, colocamos el diodo en serie entre dos líneas microstrip de 50  $\Omega$ , tal y como se muestra en la figura 5.5. Las dimensiones físicas de las líneas son: altura  $h = 0.635$  mm y anchura  $w = h$ , la constante dieléctrica del sustrato vale  $\varepsilon_r = 9.6$ , y la separación entre líneas  $(gap)$  es  $d = 1.27$  mm.

La simulación se ha realizado en la banda frecuencial [0 − 13] GHz, los tamaños de celda utilizados son  $\Delta_x = \Delta_y = \Delta_z = 0.127$  mm, y el paso temporal  $\Delta_t = 0.2$  ps, que se corresponde con 0.99 veces el paso temporal máximo del método FDTD convencional. La estructura completa va encerrada en una caja de  $79 \times 43 \times 125$  celdas.

A la hora de incorporar el diodo en la estructura, se han considerado cuatro posibles formas de conectarlo a las líneas microstrip. En la primera, el diodo es visto como un circuito concentrado de dos terminales situado en una celda del gap microstrip, en el mismo plano que las líneas. Para conectar el diodo a ambas líneas se utilizan una serie de cables horizontales. El esquema de conexión para este primer caso se muestra en la figura 5.5a. Para realizar dicha simulación con FDTD, utilizaremos el método LN-FDTD.

En el segundo esquema, el diodo es visto como una red de dos puertas. Dichas puertas se definen en nodos eléctricos consecutivos de la malla, tal y como se aprecia en la figura 5.5b. Para conectar ambas puertas con las líneas y con la tierra del circuito, se utiliza un cableado horizontal interior al sustrato. Los resultados obtenidos mediante esta topología aparecerán bajo la leyenda TP-LN-FDTD-Cable-Int. En el tercer caso, la única diferencia con respecto al anterior es que ahora el cableado horizontal se define en el mismo plano que las líneas microstrip, como puede verse en la figura 5.5c. Los resultados

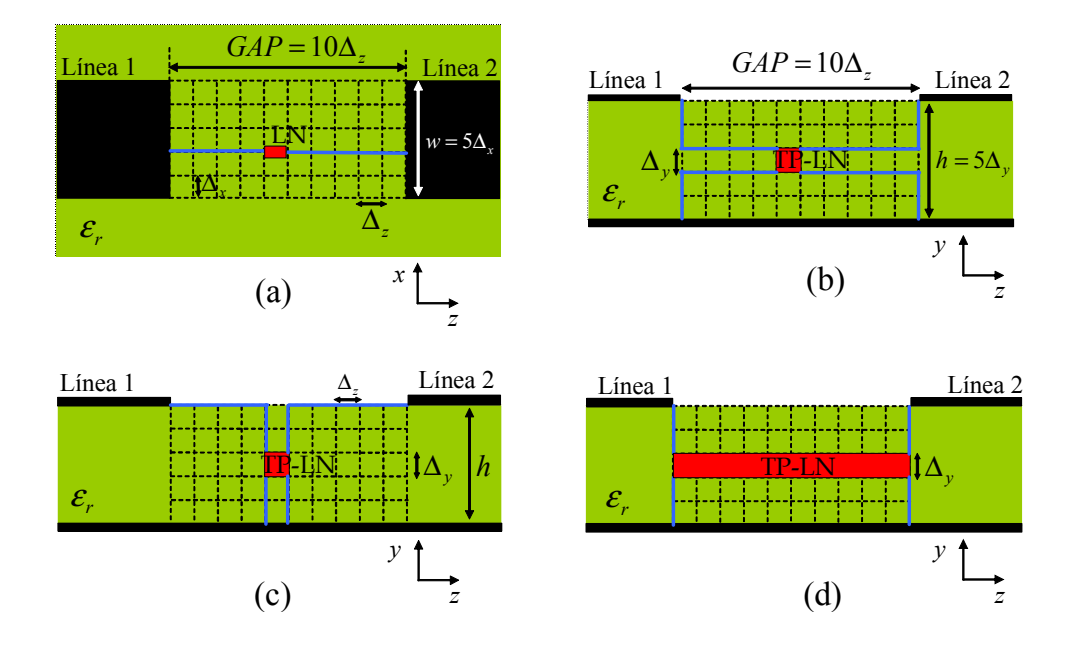

Figura 5.5: Esquema de conexión del diodo a las líneas microstrip. Rojo: circuito concentrado, azúl: cableado de conexión. (a) Circuito de dos terminales colocado en el mismo plano que las líneas; (b) Red de dos puertas (R2P) definida en una celda con cableado interno; (c) R2P con cableado externo; (d) R2P definida entre los extremos del gap

obtenidos para esta topología los representaremos bajo la leyenda TP-LN-FDTD-Cable-Ext. Por último, la cuarta forma de incorporar el diodo consiste en definir las puertas del cuadripolo en el plano terminal de las líneas, tal como aparece en la figura 5.5-d. En este caso, el diodo ocupa 10 celdas en horizontal, correspondientes a la longitud del gap microstrip, siendo únicamente necesario emplear cableado vertical. Los resultados obtenidos mediante esta topología se denotarán simplemente como TP-LN-FDTD.

En las figuras 5.6 y 5.7 se muestran, respectivamente, las magnitudes de los parámetros  $S_{11}$  y  $S_{21}$  de la estructura anteriormente descrita. En cada figura pueden apreciarse seis curvas; tres de ellas corresponden a los resultados obtenidos mediante el método TP-LN-FDTD para cada uno de los cableados discutidos en el párrafo anterior; también se han dibujado los resultados calculados mediante el método LN-FDTD. Por último, para poder comparar, se han añadido los resultados obtenidos empleando solamente el simulador circuital ADS y los obtenidos mediante la combinación de ADS y de HFSS. Dicha simulación combinada se realiza tal y como se explicó al comienzo de la sección.

Lo primero que se observa es la diferencia que existe entre los resultados proporcionados por ADS utilizado sólo y los obtenidos con HFSS+ADS. En nuestra opinión los resultados obtenidos mediante HFSS+ADS son más fiables, ya que mientras HFSS nos proporciona una simulación electromagnética en 3 dimensiones del gap microstrip, ADS utiliza un bloque denominado "Mgap" que, consultando la documentación de dicho programa, consiste en un circuito equivalente cuyos parámetros se calculan mediante expresiones obtenidas por Kirsching, Janse and Koster [50].

Si tomamos por tanto la solución HFSS+ADS como referencia, podemos apreciar co-

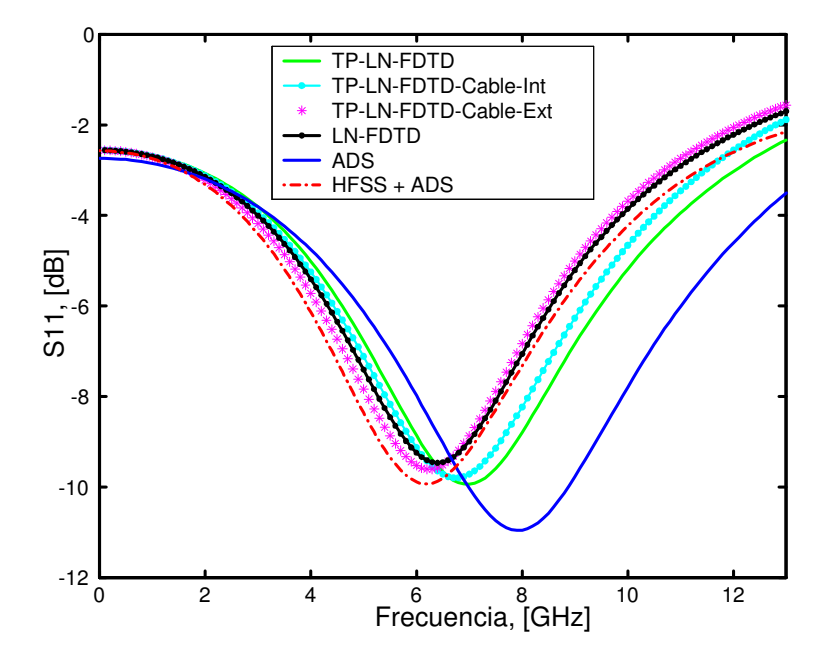

Figura 5.6: Parámetro  $S_{11}$  de un diodo Schottky colocado en serie entre dos líneas microstrip. Se muestran los resultados obtenidos mediante las topologías definidas en la figura 5.5 y los obtenidos con ADS y la combinación ADS+HFSS.

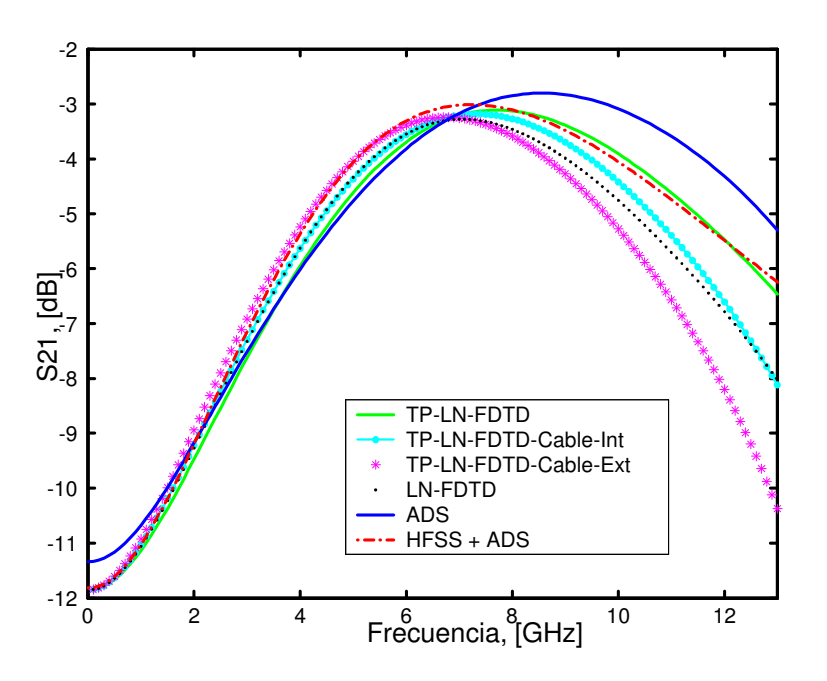

Figura 5.7: Parámetro  $S_{21}$  de un diodo Schottky colocado en serie entre dos líneas microstrip. Se muestran los resultados obtenidos mediante las topologías definidas en la figura 5.5 y los obtenidos con ADS y la combinación ADS+HFSS.

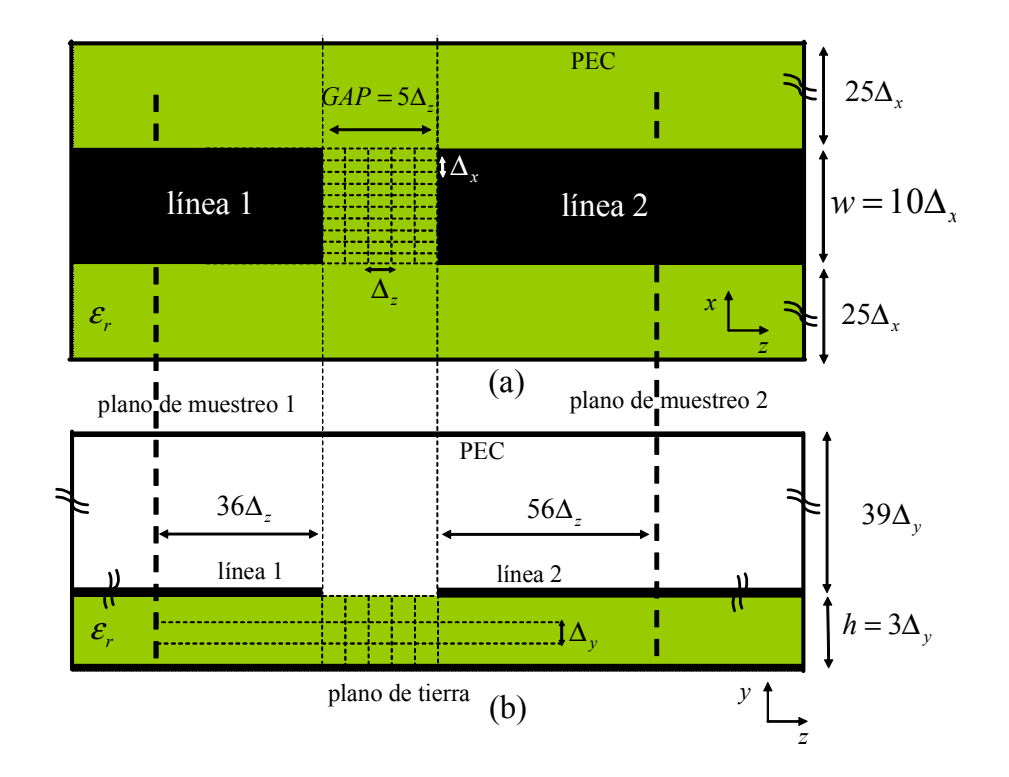

Figura 5.8: Esquema FDTD de la estructura simulada. (a) vista cenital; (b) vista lateral.

mo los resultados obtenidos mediante las distintas simulaciones FDTD son satisfactorios, siendo por tanto válidas todas las topologías planteadas. Sin embargo, debido a que en el mundo real la mayoría de los elementos concentrados, ya sean de una o dos puertas ocupan un espacio "físico" –cuando menos superior al tamaño típico de una celda unidad del método FDTD– la topología que define la red de dos puertas sobre varias celdas –tantas como se necesite– será la que adoptemos como topología estándar en el método TP-LN-FDTD y será, por tanto, con la que trabajaremos de ahora en adelante. A la hora de interpretar los resultados, debe tenerse en cuenta también que el posible efecto inductivo del cableado utilizado en FDTD no se ha tenido en cuenta en las simulaciones realizadas con ADS o HFSS+ADS.

### 5.3.3 Capacidad en chip

La topología de la estructura que utilizamos en este segundo ejemplo es similar a la anterior, es decir, dos líneas microstrip con un gap en medio. Sin embargo, en este caso, tanto las líneas como el sustrato presentan características distintas. En concreto, las dimensiones físicas de las líneas utilizadas en el ejemplo son: altura  $h = 0.254$  mm y anchura  $w = 0.79$  mm, correspondiente a una impedancia de 50  $\Omega$ ; la constante dieléctrica del sustrato elegido (cuclad) vale  $\varepsilon_r = 2.17$ . La longitud del *gap microstrip* sigue siendo  $d=0.5\ mm.$ 

Las dimensiones espaciales del mallado FDTD son:  $\Delta_x = 0.079$  mm,  $\Delta_y = 0.0846$ mm y  $\Delta_z = 0.1$  mm. El paso temporal es  $\Delta_t = 0.16$  ps, que se corresponde con 0.99

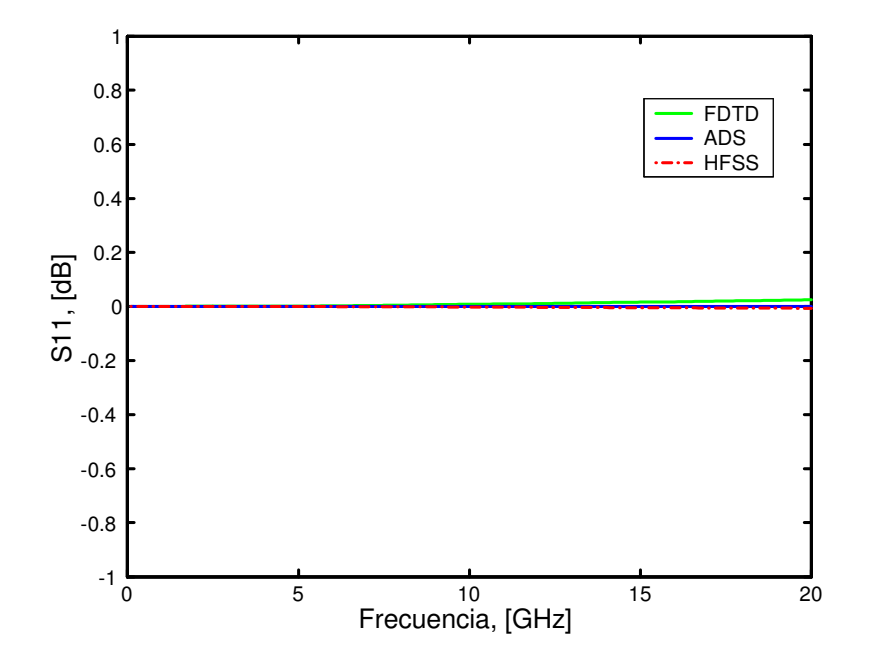

Figura 5.9: Magnitud del parámetro  $S_{11}$  de la estructura de la figura 5.8.

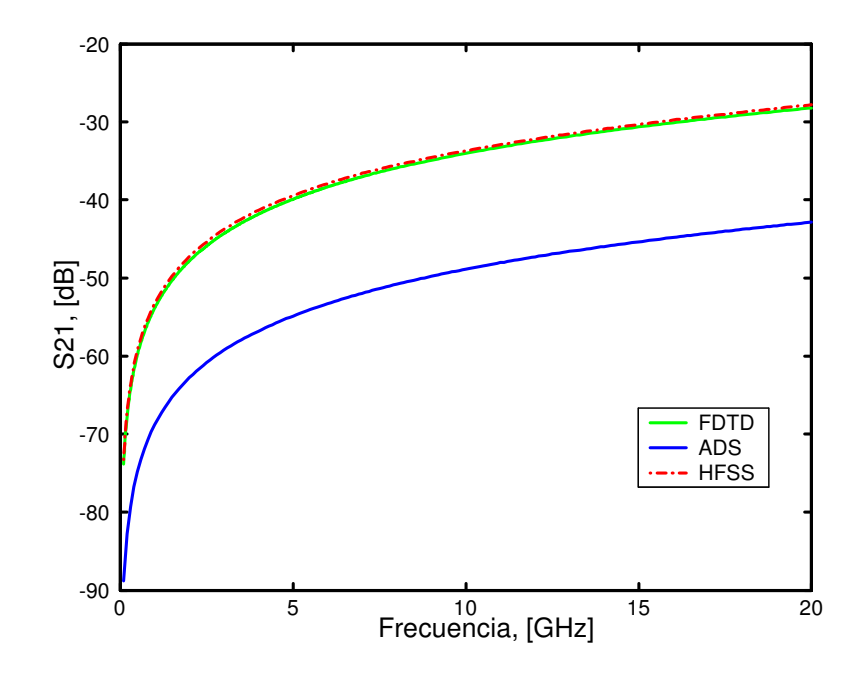

Figura 5.10: Magnitud del parámetro  $\mathcal{S}_{21}$  de la estructura de la figura 5.8.

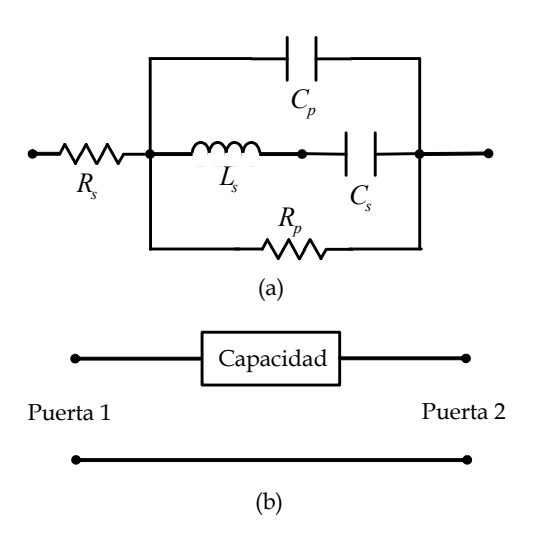

Figura 5.11: (a) Circuito equivalente de la capacidad  $Gap-Cap$  G15BU200K5PX05:  $L_s =$ 0.102 nH,  $R_s = 0.139 \Omega$ ,  $C_s = 14.93 \text{ pF}$ ,  $R_p = 268 \Omega$ ,  $C_p = 5.07 \text{ pF}$ . (b) Capacidad vista como red de dos puertas.

veces el máximo paso temporal permitido por el método FDTD convencional, deducido en el capítulo 1 de este trabajo. El circuito híbrido esta rodeado por una caja eléctrica perfecta de dimensiones  $60 \times 42 \times 175$  celdas.

En primer lugar, y puesto que esta estructura montada en cuclad va a ser la base del resto de ejemplos del capítulo, vamos a realizar una simulación puramente electromagnética en la que no añadimos ningún elemento concentrado en el gap. El esquema de mallado FDTD se muestra en la figura 5.8, donde se observa como las líneas tienen una anchura de  $w = 10\Delta_x$  y el sustrato de  $h = 3\Delta_y$ .

Los resultados obtenidos se muestran en las figuras 5.9 y 5.10. Como era de esperar, las curvas obtenidas mediante los dos simuladores electromagnéticos, FDTD y HFSS, muestran un buen acuerdo.

Una vez estudiada la estructura desde el punto de vista puramente electromagnético, incorporamos ahora en el gap de la estructura la capacidad en chip gap-Cap G15BU200K5PX05 [52]. El circuito lineal equivalente de dicha capacidad se muestra en la figura 5.11(a). Se trata de una estructura de una puerta, aunque nuevamente se puede ver como una red de dos puertas, tal y como muestra la figura 5.11(b). La función admitancia de la capacidad vale

$$
Y(s) = \frac{1 + a_1s + a_2s^2 + a_3s^3}{b_0 + b_1s + b_2s^2 + b_3s^3},
$$

donde  $a_1 = (C_p + C_s)R_p$ ,  $a_2 = L_sC_s$ ,  $a_3 = R_pL_sC_sC_p$   $b_0 = R_s + R_p$ ,  $b_1 = a_1R_s$ ,  $b_2 = a_2 (R_s + R_p)$  y  $b_3 = a_3 R_s$ . Los parámetros admitancia de la red de dos puertas se calculan aplicando las mismas expresiones que para el diodo, dadas en 5.25.

La figura 5.12 muestra cómo se conecta la capacidad a las dos líneas microstrip. Si la capacidad es vista como una red de dos puertas (figura 5.12a), ésta ocupa 5 celdas, correspondientes a la longitud del gap microstrip. Además, utilizamos cuatro cables ideales

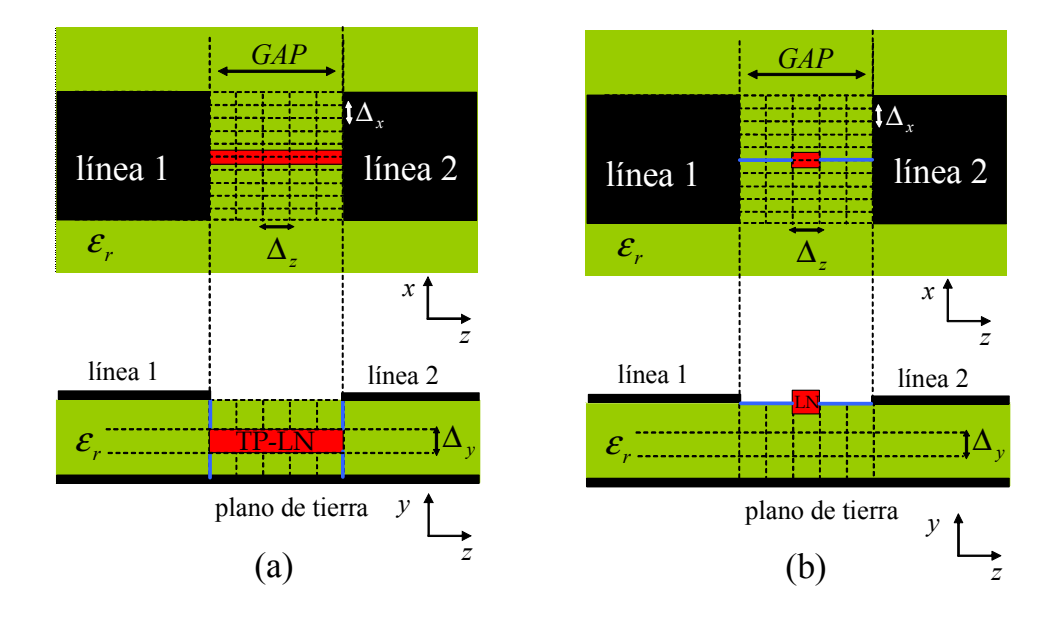

Figura 5.12: Vistas cenital y lateral del esquema de conexión de la estructura híbrida simulada. (a) Circuito de dos puertas; (b) Circuito de una puerta. Rojo: elemento concentrado; Azul: Cableado de conexión.

de longitud  $\Delta_y$  para conectar la capacidad a las micro-tiras y al plano de tierra. Para realizar esta simulación utilizamos el método TP-LN-FDTD.

Cuando la capacidad es considerada como elemento de una puerta, el esquema de conexión es el mostrado en la figura 5.12b, donde el circuito concentrado se ubica en el mismo plano que las líneas y se utilizan cuatro cables horizontales de longitud  $\Delta_x$ para unir las líneas con el circuito. Para simular este esquema, hacemos uso del método LN-FDTD.

Las magnitudes de los parámetros  $S_{11}$  y  $S_{21}$  obtenidos de realizar la simulación de la estructura con la capacidad se presentan en las figuras 5.13 y 5.14, respectivamente. A ellas, se han añadido los resultados obtenidos mediante ADS y la técnica que combina HFSS y ADS. Además, para el parámetro  $S_{21}$ , también se han añadido medidas experimentales. Todos los resultados presentan un buen acuerdo. Las diferencias entre las medidas y el resto de las simulaciones se deben, principalmente, a la influencia de los conectores SMA y a pequeñas desadaptaciones en las puertas del circuito.

### 5.3.4 Transistores de efecto de campo

En este tercer apartado, el método TP-LN-FDTD se aplica al modelado de transistores de efecto campo (FETs) los cuales, debido a la gran movilidad de los electrones en el semiconductor elegido (normalmente GaAs), presentan una ganancia y figura de ruido ventajosas a frecuencias de microondas.

Nuestro punto de partida es un FET intrínseco genérico [13], [75], cuyo circuito equivalente en pequeña señal se muestra en la figura 5.15. Como se aprecia en la figura, dicho modelo equivalente es de dos puertas, por lo que para este tipo de circuitos ya

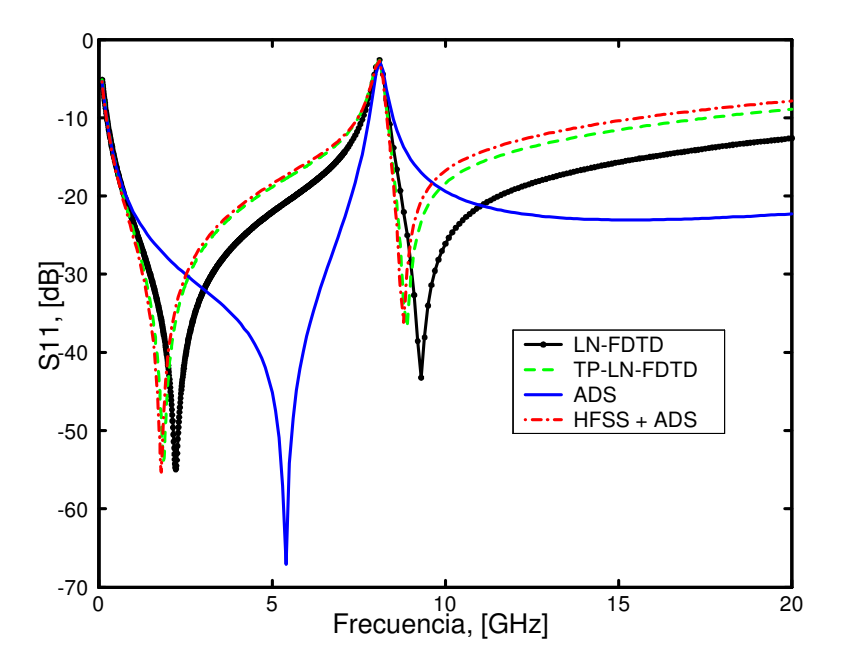

Figura 5.13: Magnitud del  $S_{11}$  para la capacidad  $Gap-Cap$  colocada en serie entre dos líneas microstrip.

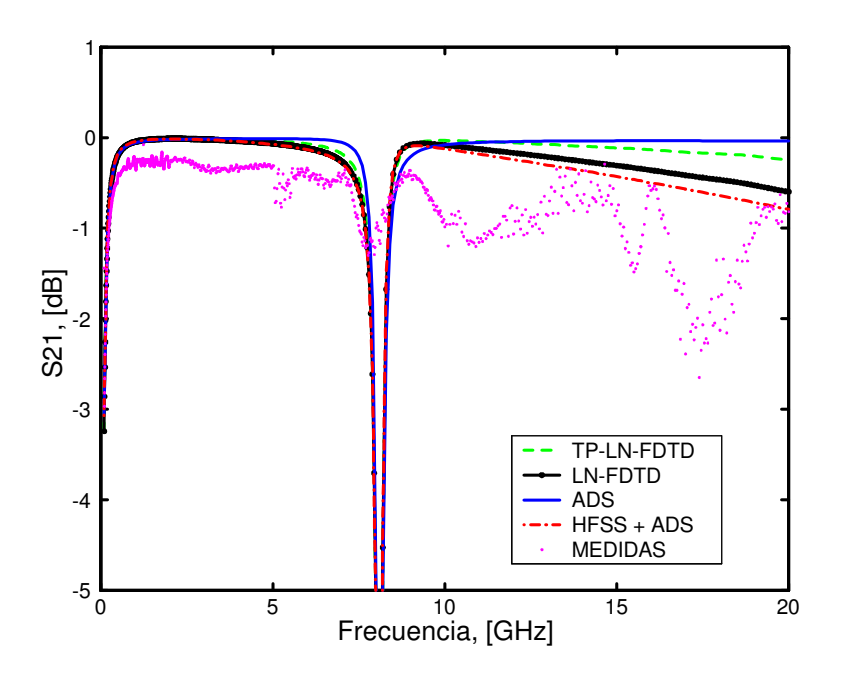

Figura 5.14: Magnitud del  $S_{21}$  para la capacidad  $Gap-Cap$  colocada en serie entre dos líneas microstrip.

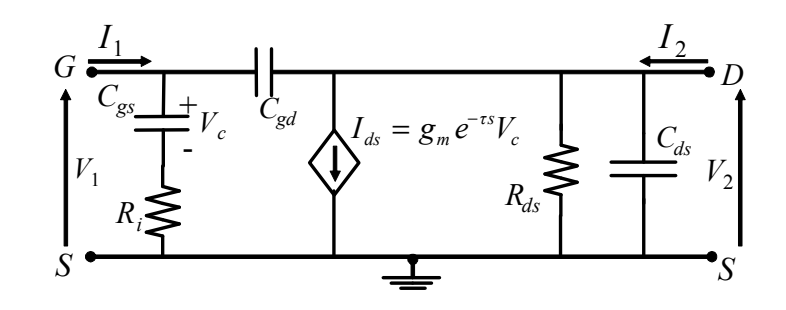

Figura 5.15: Circuito equivalente de un FET intrínseco genérico.

no podemos emplear el método LN-FDTD y sólo podremos utilizar el método TP-LN-FDTD. A partir del circuito equivalente del transistor, se obtienen las ecuaciones de los parámetros admitancia en el dominio de Laplace

$$
Y_{11}(s) = \frac{(C_{gs} + C_{gd})s + (C_{gd}C_{gs}R_i)s^2}{1 + C_{gs}R_is},
$$
\n(5.26a)

$$
Y_{12}(s) = -C_{gd}s,
$$
\n
$$
a e^{-\tau s} - C_{sl} - C_{sl} - C_{sl}R_{sl}^{2}
$$
\n(5.26b)

$$
Y_{21}(s) = \frac{g_m e^{-\tau s} - C_{gd} s - C_{gd} C_{gs} R_i s^2}{1 + C_{gs} R_i s}, \qquad (5.26c)
$$

$$
Y_{22}(s) = G_{ds} + (C_{ds} + C_{gd})s.
$$
 (5.26d)

Todas las expresiones en (5.26) son funciones racionales de s menos por el factor exponencial  $H(s) = e^{-\tau s}$  que aparece en el numerador del parámetro  $Y_{21}(s)$ . La presencia de este factor es debido al retardo de los electrones al propagarse por el canal del semiconductor.

### **FETs** con  $\tau = 0$

Como nuestro primer objetivo es validar la formulación del método TP-LN-FDTD en este tipo de dispositivos de dos puertas, vamos a suponer que  $\tau = 0$ , con lo que  $H(s) = 1$ y la expresión (5.26c) se convierte en racional, con lo cual podemos aplicar el método TP-LN-FDTD directamente al circuito.

En primer lugar, consideramos un transistor de efecto de campo metal-semiconductor (MESFET) intrínseco cuyo circuito equivalente en pequeña señal es el mismo que el de la figura 5.15. Los valores del circuito equivalente tomados de [75] son  $C_{gd} = 0.06$  pF,  $C_{ds} = 0.26 \text{ pF}, C_{gs} = 0.69 \text{ pF}, R_{ds} = 197 \Omega, g_m = 65 \text{ mS}, R_i = 1.42 \Omega, y \tau = 0.$ 

El transistor se incorpora en la misma estructura que en el ejemplo de la capacidad. Las líneas microstrip y el sustrato también presentan las mismas dimensiones y características. A continuación, el transistor se coloca entre las dos líneas microstrip de la misma manera que explicamos para el caso de la capacidad (ver figura 5.12a).

Las figuras 5.16 y 5.17 muestran el módulo de los coeficientes  $S_{11}$  y  $S_{21}$ , respectivamente. En cada figura se aprecian tres curvas: la primera se corresponde con el resultado obtenido mediante el método TP-LN-FDTD, la segunda con el proporcionado por la técnica combinada HFSS+ADS y la tercera con los obtenidos mediante una simulación con

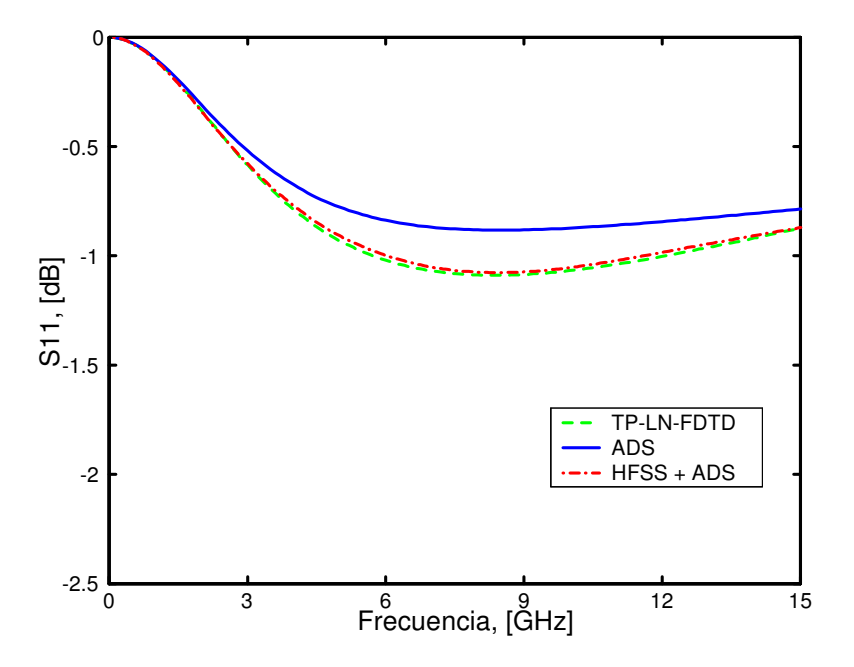

Figura 5.16: Magnitud del  $S_{11}$  para un MESFET intrínseco colocado en serie entre dos líneas microstrip.

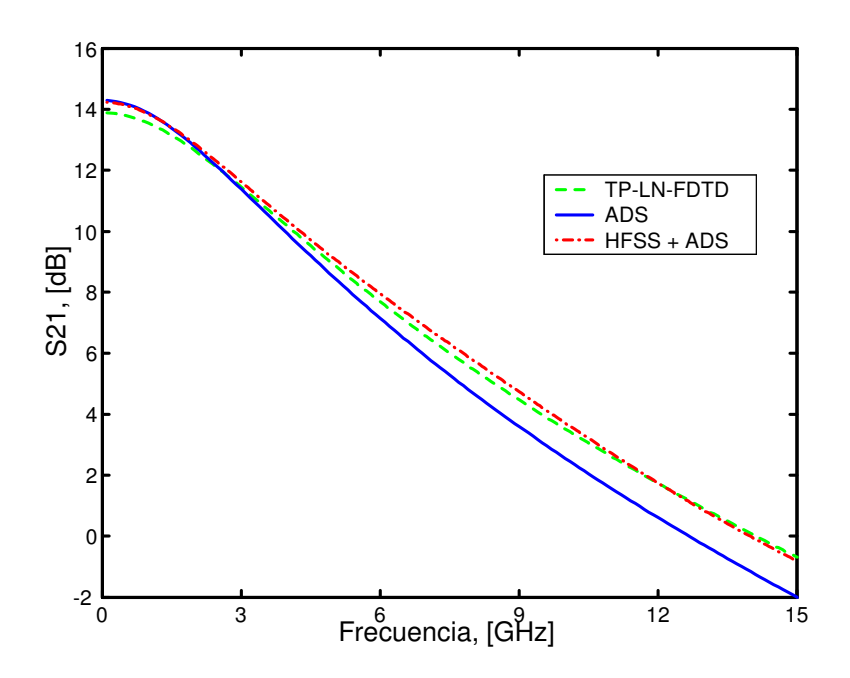

Figura 5.17: Magnitud del  $S_{21}$  para un MESFET intrínseco colocado en serie entre dos líneas microstrip.

ADS utilizado solo. Nuevamente se puede observar un buen acuerdo entre las técnicas aunque, como era de esperar, el método TP-LN-FDTD obtiene resultados que se acercan más a los obtenidos mediante la técnica que combina HFSS y ADS.

A continuación, hemos simulado el comportamiento del mismo MESFET del caso anterior, pero teniendo en cuenta los parámetros extrínsecos del mismo, tal y como se muestra en la figura 5.18. El modelo extrínseco incluye los efectos parásitos del empaquetado en forma de resistencias e inductancias colocadas en serie en cada uno de los tres terminales del transistor. Dichos parásitos modelan las pérdidas por contacto óhmico y por imperfecciones de las soldaduras en dichos terminales.

El circuito extrínseco completo se puede ver como una red de dos puertas; sin embargo, el orden global del modelo es superior a 10, lo que implica que deberemos discretizar derivadas temporales del mismo orden, con el consiguiente aumento de esfuerzo computacional y/o pérdida de exactitud debido a la dispersión numérica que aparece. Además, como se ha visto en los ejemplos anteriores, en el método TP-LN-FDTD, cada puerta ocupa sólo una celda, con lo que es necesario utilizar cables ideales para conectar el transistor con las líneas microstrip y el plano de tierra.

Como alternativa a lo anteriormente expuesto, utilizaremos una estrategia que combina el método TP-LN-FDTD para modelar la parte intrínseca del transistor y el método LN-FDTD para los circuitos RL serie que dan cuenta de la parte extrínseca. De esta forma, la mayor derivada temporal que tendremos que discretizar es de orden 3, y, al mismo tiempo, evitaremos el uso del cableado, presente en todos los ejemplos anteriores. El esquema de conexión de las distintas partes del circuito en el gap microstrip se muestra en la figura 5.19.

Los resultados obtenidos mediante esta estrategia se muestran en las figuras 5.20 y 5.21. Al igual que en los ejemplos anteriores, hemos añadido los resultados obtenidos con HFSS+ADS y con ADS utilizado solo. Dichos resultados refuerzan las conclusiones sacadas para el caso del MESFET intrínseco, con la única salvedad de que ahora las diferencias existentes entre las tres técnicas son algo mayores.

### FETs con  $\tau \neq 0$

Una vez hemos validado la formulación del método TP-LN-FDTD para FETs, tanto intrínsecos como extrínsecos con  $\tau = 0$ , en este apartado vamos a introducir una técnica que nos permita dar cuenta de la presencia del retardo de transconductancia en el modelo del transistor. Macroscópicamente, en cualquier elemento activo,  $w\tau$  representa el retardo de fase en el generador de corriente y es aconsejable tenerlo en cuenta para conseguir consistencia entre los parámetros de scattering calculados a partir del modelo en pequeña señal y los obtenidos con medidas experimentales. Para poder considerar dicho efecto en el método TP-LN-FDTD es necesario aproximar el factor exponencial  $H(s) = e^{-\tau s}$  por una función racional [76]. Para ello, hemos considerado el método de Cauchy utilizado ya satisfactoriamente para ajustar funciones específicas o un conjunto de medidas experimentales por funciones racionales [77].

### A. Ajuste racional del retardo de transconductancia τ

Utilizando el método de *Cauchy*, proponemos ajustar  $H(s)$  por una función racional

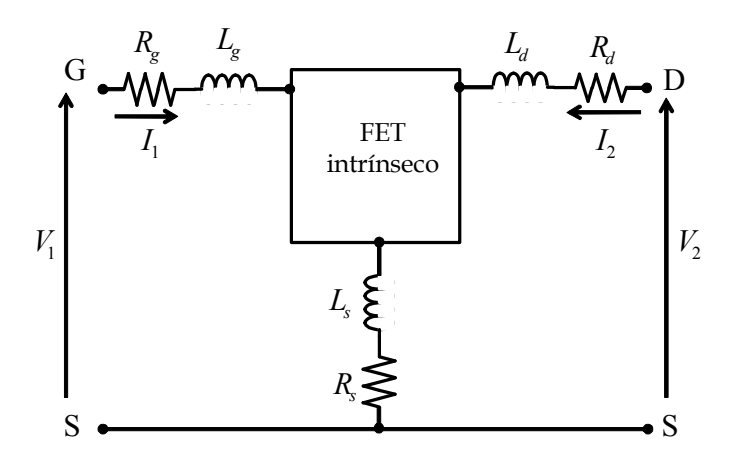

Figura 5.18: Circuito equivalente para un MESFET extrínseco, con los siguientes parámetros:  $R_g = 1.39 \; \Omega, L_g = 0.37 \; \text{nH}, R_d = 1.3 \; \Omega, L_d = 0.23 \; \text{nH}, R_s = 0.76 \; \Omega, L_s = 0.02$ nH. Parámetros intrínsecos (ver figura 5.15):  $C_{gd} = 0.06$  pF,  $C_{ds} = 0.26$  pF,  $C_{gs} = 0.69$ pF,  $R_{ds} = 197$  Ω,  $g_m = 65$  mS,  $R_i = 1.42$  Ω, y  $τ = 0$ .

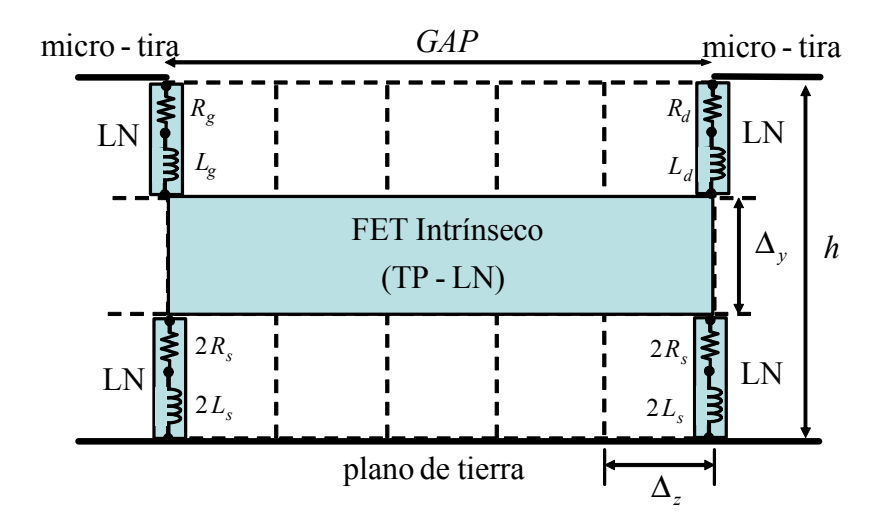

Figura 5.19: Esquema FDTD para la incorporación del MESFET de la figura 5.18 en un gap microstrip.

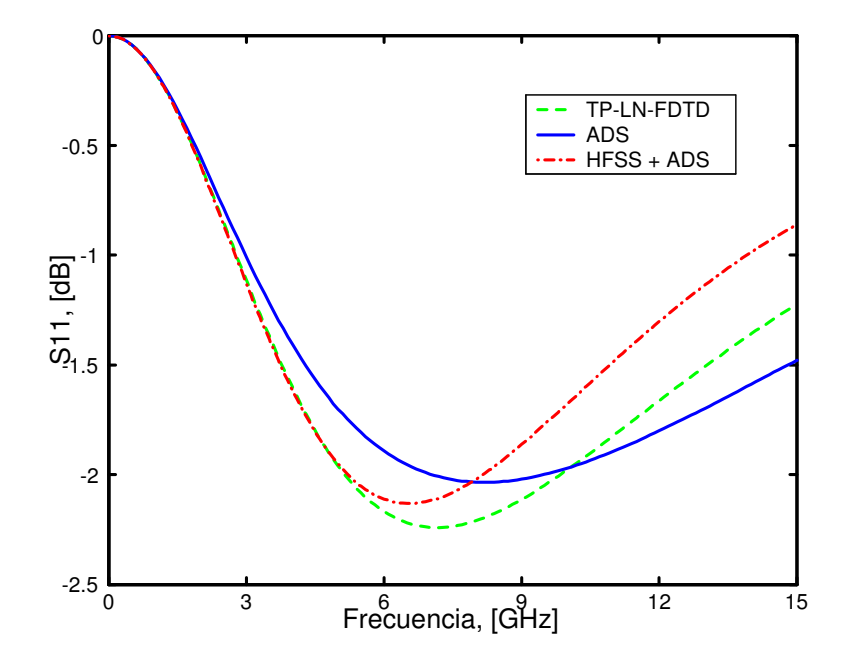

Figura 5.20: Magnitud del $S_{11}$ para un MESFET extrínseco colocado en serie entre dos líneas microstrip.

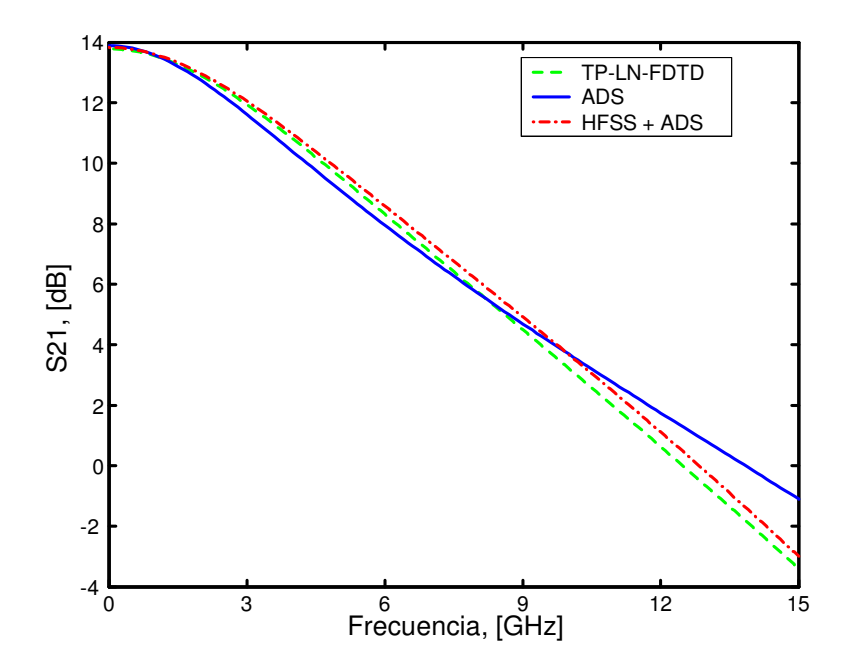

Figura 5.21: Magnitud del $S_\mathrm{21}$ para un MESFET extrínseco colocado en serie entre dos líneas microstrip.

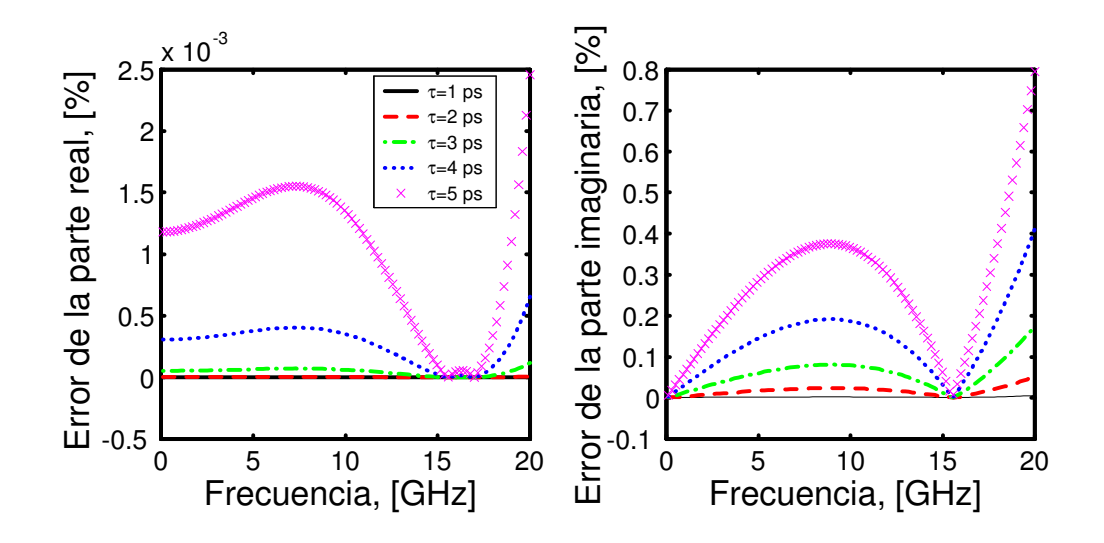

Figura 5.22: Error relativo cuando ajustamos el factor  $e^{-\tau s}$  por una función racional.

de la forma:

$$
H(s) = e^{-\tau s} \simeq \frac{A_0 + A_1 s}{1 + B_1 s},\tag{5.27}
$$

donde  $A_0$ ,  $A_1$  y  $B_1$  son los coeficientes a determinar. Según este método, evaluamos la función  $H(s)$  en P puntos,  $s_p$ , equidistantes y dentro de la banda de interés donde se quiere realizar el ajuste. Una vez hecho esto, llegamos al siguiente sistema de ecuaciones lineales sobredeterminado:

$$
A_0 + A_1 s_p - H(s_p) B_1 s_p = H(s_p), \qquad p = 1, ..., P
$$
\n(5.28)

Debemos tener en cuenta que para utilizar el algoritmo TP-LN-FDTD todos los coeficientes que obtengamos en (5.27) deben ser reales. Como la función H(s) proporciona valores complejos, para conseguir que  $A_p$  y  $B_p$  sean reales, debemos dividir (5.28) en sus partes real e imaginaria. De esta forma, considerando  $s_p = j\omega_p$  y  $H(s_p) = \Re[H(s_p)] +$  $j\Im[H(s_p)]$  en (5.28), obtenemos:

$$
A_0 + \omega_p \Im[H(\omega_p)]B_1 = \Re[H(\omega_p)], \qquad p = 1, ..., P
$$
  

$$
\omega_p A_1 - \omega_p \Re[H(\omega_p)]B_1 = \Im[H(\omega_p)], \qquad p = 1, ..., P
$$

Tenemos un sistema con 2P ecuaciones lineales y 3 incógnitas que resolvemos mediante el uso de mínimos cuadrados. Una vez calculados  $A_0$ ,  $A_1$  y  $B_1$ , sustituimos (5.27) en (5.26c) y obtenemos un nuevo parámetro $\tilde Y_{21}$ :

$$
\tilde{Y}_{21}(s) = \frac{a_0 + a_1s + a_2s^2 + a_3s^3}{1 + b_1s + b_2s^2},\tag{5.29}
$$

donde

$$
a_0 = g_m A_0,
$$
  
\n
$$
a_1 = g_m A_1 - C_{gd},
$$
  
\n
$$
a_2 = B_1 C_{gd} - C_{gd} C_{gs} R_i,
$$
  
\n
$$
a_3 = -B_1 C_{gd} C_{gs} R_i,
$$
  
\n
$$
b_1 = C_{gs} R_i + B_1,
$$
  
\n
$$
b_2 = C_{gs} R_i B_1.
$$

Para ilustrar la validez del ajuste realizado, tomamos el parámetro  $\tau$  de un GaAs FET cuyo rango típico de variación es de  $[0-5]$  ps  $[75]$ , en un rango frecuencial de  $[0-20]$ GHz. La figura 5.22 muestra el error relativo del ajuste tanto para la parte real como para la imaginaria, obteniendo un error menor del 1% en el peor de los casos.

### B. Mesfet extrínseco

Una vez validada la técnica de ajuste, el objetivo ahora es analizar la influencia del parámetro  $\tau$  en los resultados obtenidos. Con este fin, volvemos a analizar la estructura en la que el elemento activo era el MESFET extrínseco de la figura 5.18. La única diferencia con aquella simulación es que ahora, en el modelo lineal equivalente del transistor, supondremos un valor no nulo para el retardo de transconductancia. En concreto, asumiremos un valor de  $\tau = 4$  ps. En estas condiciones realizamos nuestras simulaciones, dejando inamovibles el resto de parámetros en la simulación. En las figuras 5.23 y 5.24 se muestran los resultados obtenidos. Para poder realizar la comparación, se han añadido los resultados que obtuvimos con  $\tau = 0$ . Se observa como en las tres técnicas utilizadas (TP-LNFDTD, ADS y HFSS+ADS) el efecto de considerar  $\tau$  en el resultado final es el mismo, produciéndose una variación análoga en las curvas obtenidas por cada uno de los métodos. Podemos concluir diciendo que, aunque la variación que se produce en los resultados no es determinante, el disponer de una técnica de ajuste que nos permita modelar el parámetro de transconductancia  $\tau$ , nos hace ser mas precisos a la hora de modelar FETs con el método TP-LN-FDTD.

### 5.3.5 Amplificador lineal

Como último ejemplo de validación del método TP-LN-FDTD, se ha diseñado con ADS el amplificador lineal de microondas a 12 GHz que se muestra en la figura 5.25. Se trata de un amplificador microstrip de pequeña señal formado por dos líneas microstrip en serie y por dos stubs en abierto que actúan como redes de adaptación de entrada y salida. El sustrato sobre el que se ha montado el circuito es el mismo que el utilizado para el caso de la capacidad y de los MESFET, es decir, *cuclad* con altura de sustrato  $h = 0.254$  mm y con anchura de las líneas  $w = 0.79$  mm, correspondiente a una impedancia de 50  $\Omega$ ; la constante dieléctrica del sustrato vale  $\varepsilon_r = 2.17$ . La separación entre las líneas (gap) es  $d = 0.5$  mm.

Como elemento activo se ha elegido el transistor comercial de hetero-unión NE3210 HJ-FET. De dicho componente disponemos de los parámetros de scattering medidos, los

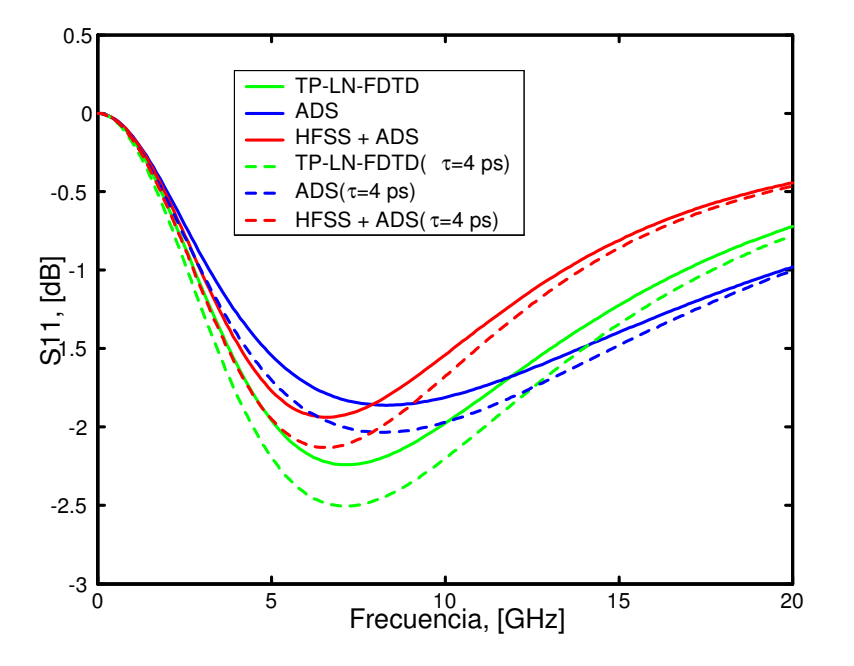

Figura 5.23: Magnitud del  $S_{11}$  para un MESFET extrínseco colocado en serie entre dos líneas *microstrip*. Se asume el circuito equivalente de la figura 5.18 con  $\tau = 0$  y  $\tau = 4$  ps.

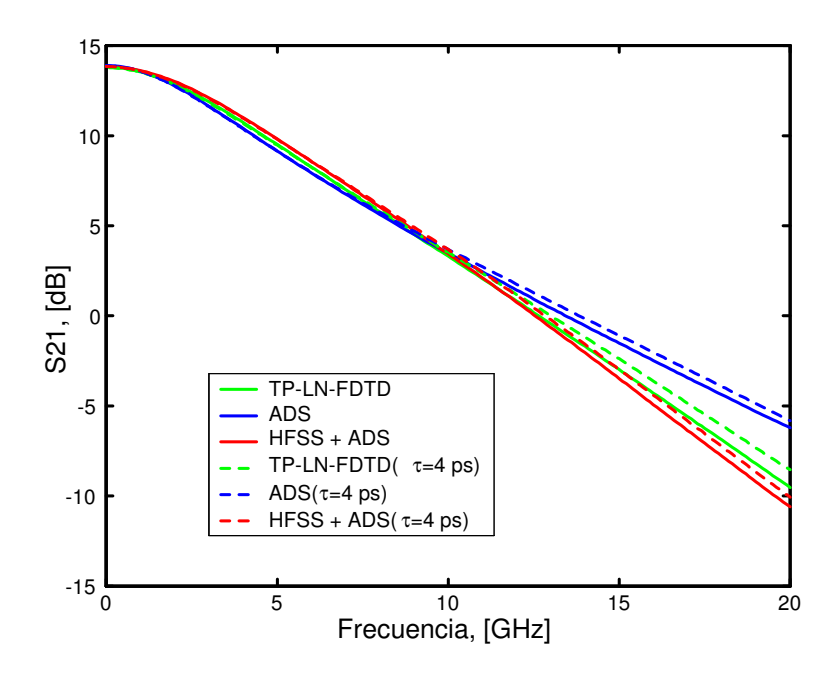

Figura 5.24: Magnitud del  $S_{21}$  para un MESFET extrínseco colocado en serie entre dos líneas microstrip. Se asume el circuito equivalente de la figura 5.18 con  $\tau = 0$  y  $\tau = 4$  ps.

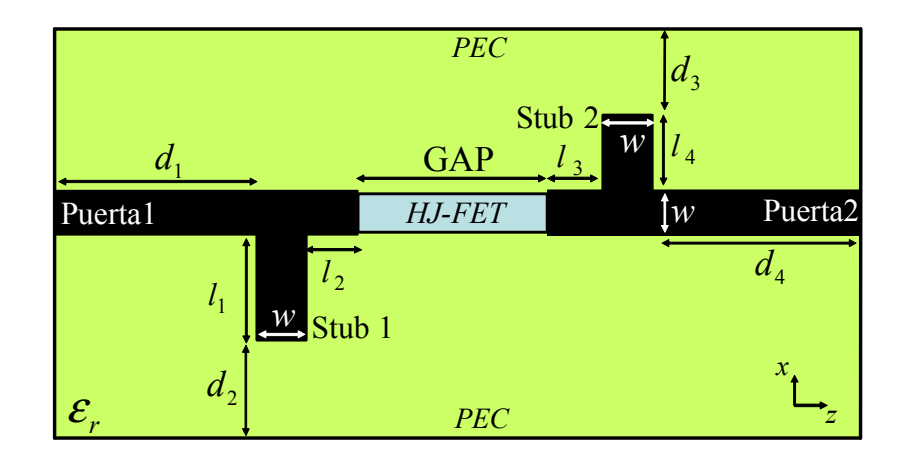

Figura 5.25: Vista cenital del amplificador lineal de microondas:  $d_1 = 35\Delta_z, l_1 = 31\Delta_x,$  $l_2 = 17\Delta_z, d_2 = 25\Delta_x, GAP = 5\Delta_z, l_3 = 33\Delta_z, d_3 = 30\Delta_x, l_4 = 26\Delta_x, d_4 = 55\Delta_z,$  $w = 10\Delta_x, \Delta_x = 0.079$  mm y  $\Delta_z = 0.1$  mm.

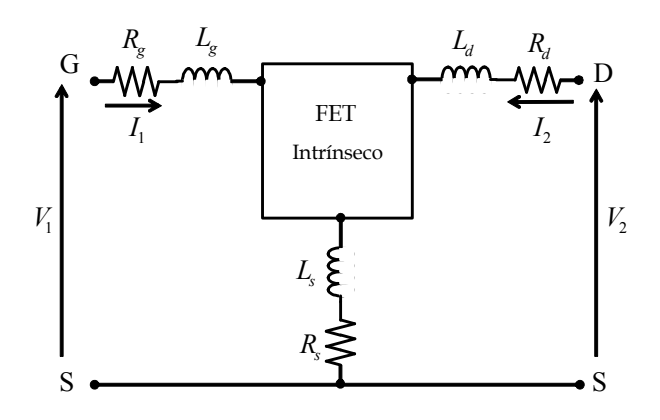

Figura 5.26: Circuito lineal equivalente para el NE3210 HJ-FET. Parámetros extrínsecos:  $R_g = R_d = 6 \Omega, R_s = 0.06 \Omega, L_g = 0.72 \text{ nH}, L_d = 0.68 \text{ nH y } L_s = 0.126 \text{ nH}.$  Parámetros intrínsecos (ver fig. 5.15):  $C_{gd} = 0.0167 \text{ pF}, C_{ds} = 0.108 \text{ pF}, C_{gs} = 0.176 \text{ pF}, R_{ds} = 271 \text{ pF}$  $Ω, R<sub>i</sub> = 9.16 Ω, g<sub>m</sub> = 51 mS and τ = 3.26 ps.$ 

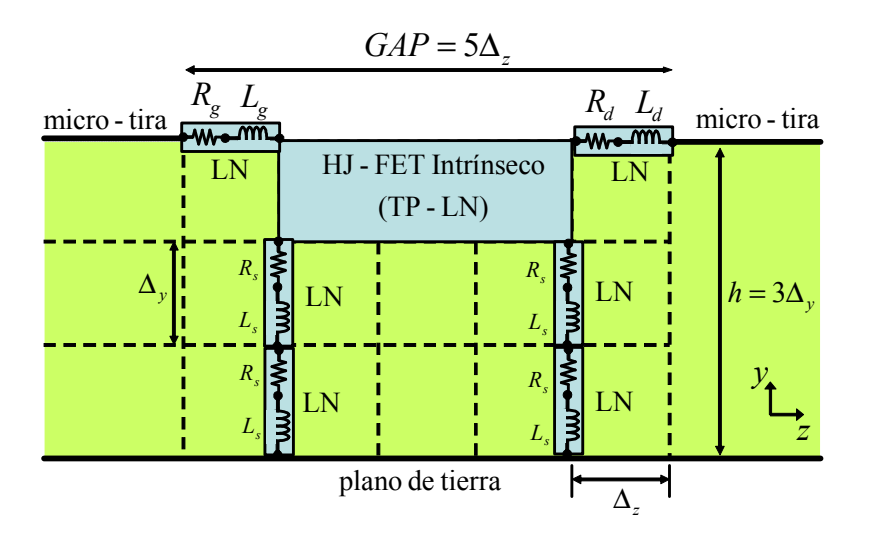

Figura 5.27: Esquema FDTD de conexión del NE3210 HJ-FET al gap del amplificador. Los valores de todos los parámetros vienen especificados en la figura 5.26.

cuales se encuentran en la librería de componentes de ADS. A partir de las medidas, obtenemos los parámetros del circuito lineal equivalente aplicando para ello las ecuaciones del modelo de *Dambrine* clásico<sup>1</sup>. El modelo final en pequeña señal del transistor se muestra en la figura 5.26. El HJ-FET se ha colocado en serie entre las dos líneas microstrip. El esquema FDTD utilizado para la incorporación del transistor en la estructura se muestra en la figura 5.27. Se puede observar como esta topología es ligeramente diferente a la utilizada para el MESFET (ver figura 5.19). Esto muestra las diferentes posibilidades que tenemos de incorporar el transistor utilizando el método TP-LN-FDTD. Para evitar la utilización de cables conectores y para mantener la simetría, el circuito RL serie de la fuente se ha dividido en cuatro circuitos distintos. Para realizar la simulación FDTD, los tamaños de celda utilizados son nuevamente  $\Delta_x = 0.079$  mm,  $\Delta_y = 0.0846$  mm y  $\Delta_z = 0.1$  mm y el paso temporal  $\Delta_t = 0.165$  ps, que corresponde a 0.99 veces el paso temporal máximo del método FDTD convencional. La estructura completa va encerrada en una caja de  $122 \times 42 \times 221$  celdas.

En las figuras 5.28 y 5.29 se muestran, respectivamente, los módulos de los parámetros  $S_{11}$  y  $S_{21}$  del amplificador. En cada figura pueden apreciarse cuatro curvas; dos de ellas corresponden a los resultados obtenidos mediante el método TP-LN-FDTD, considerando el  $\tau$  del modelo ( $\tau = 3.2612$  ps) y despreciándolo ( $\tau = 0$  ps); también se han dibujado los resultados calculados mediante ADS y mediante la combinación de HFSS y ADS. En estos dos últimos casos se ha considerado  $\tau = 3.2612$  ps. En la figura 5.28 se observa como la posición frecuencial de la resonancia obtenida mediante TP-LN-FDTD concuerda con el resultado obtenido mediante HFSS+ADS. Por el contrario, en el resultado proporcionado por ADS utilizado solo, se observa un desplazamiento frecuencial de aproximadamente

 $1$ Las ecuaciones necesarias para la obtención de los parámetros del modelo en pequeña señal de un FET genérico a partir de los parámetros de scattering medidos experimentalmente se incluyen en el apéndice B de este trabajo.

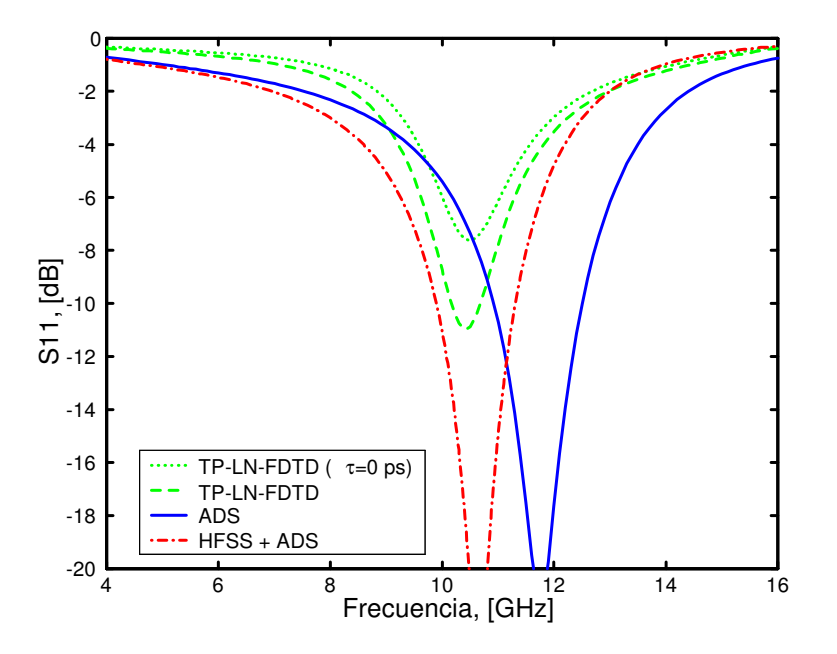

Figura 5.28: Módulo del parámetro  $S_{11}$  del amplificador de microondas de la figura 5.25.

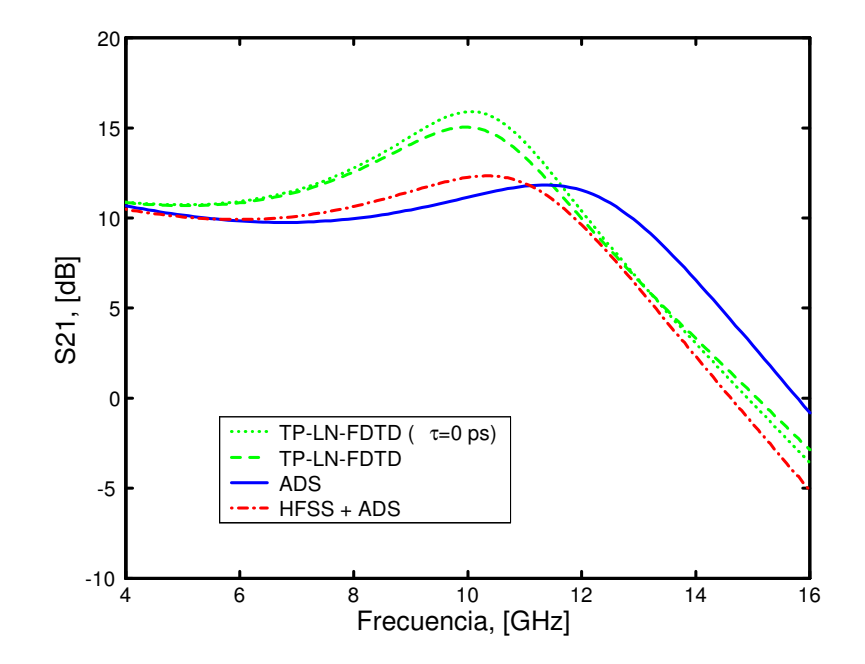

Figura 5.29: Módulo del parámetro  $S_\mathrm{21}$  del amplificador de microondas de la figura 5.25.

1GHz.

En este capítulo hemos presentado y validado mediante ejemplos de circuitos híbridos de microondas una nueva formulación que permite la incorporación de circuitos lineales de dos puertas dentro del formalismo FDTD de una manera sencilla y sistemática. En el siguiente capítulo vamos a mostrar como, combinando dicha técnica con otras ya existentes, somos capaces de analizar estructuras de mayor complejidad y por tanto, de una alto interés práctico.

# Capítulo 6

# Otras aplicaciones del método TP-LN-FDTD

### 6.1 Introducción

En los capítulos anteriores hemos estudiado detalladamente tres extensiones del método FDTD convencional que permiten el análisis de circuitos híbridos de microondas, incluyendo tanto elementos distribuidos como concentrados. En concreto, el método LE-FDTD permitía la incorporación de un elemento concentrado en una celda de la malla. Mientras, los métodos LN-FDTD y TP-LN-FDTD permiten la incorporación de circuitos concentrados de una y dos puertas, respectivamente, dentro de la malla FDTD. Así mismo, se mostró como el método LN-FDTD puede considerarse un caso particular del método TP-LN-FDTD.

El objetivo de este capítulo es combinar el método TP-LN-FDTD con otras técnicas ya existentes para el análisis de diversos tipos de circuitos de microondas. Para ello, hemos dividido la estructura del capítulo en dos bloques bien diferenciados:

- En primer lugar, se combinará el método TP-LN-FDTD con técnicas de ajuste racional para incorporar dentro del formalismo FDTD dispositivos activos caracterizados por parámetros S medidos experimentalmente. Se mostrará como, utilizando esta técnica, somos capaces de predecir el comportamiento de circuitos de microondas de una manera más precisa que con los simuladores puramente circuitales. Para validar esta afirmación, se mostrarán los resultados obtenidos para un amplificador lineal, comparándolos con medidas experimentales.
- En segundo lugar, se aplican varias extensiones del método FDTD convencional para la simulación de un circuito microstrip basado en un diodo no-lineal. Como veremos, en dicho circuito se produce una división paramétrica en frecuencia.

### 6.2.1 Introducción y motivación

En los métodos LE-FDTD, LN-FDTD y TP-LN-FDTD, así como en otros ya existentes [5], [11], los elementos concentrados se incluyen en el formalismo FDTD a partir de sus modelos eléctricos equivalentes. Desafortunadamente, para muchas clases de dispositivos concentrados, la mayoría de los fabricantes sólo proporcionan los parámetros de scattering, o parámetros S, medidos en un rango frecuencial y para distintas condiciones de polarización. Por otro lado, la obtención de circuitos equivalentes a partir de las medidas experimentales no es un proceso sencillo e, incluso, ciertos dispositivos no pueden ser descritos fiablemente por dicha aproximación.

Todo esto hace que la incorporación de dispositivos concentrados en simuladores FDTD a partir de, únicamente, los parámetros S medidos en el laboratorio, tenga un gran interés práctico. En alguno de los trabajos que abordan esta posibilidad [79], [80], los parámetros medidos en el dominio de la frecuencia del dispositivo, se transforman primero al dominio temporal, aplicando para ello la transformada inversa de Fourier (en inglés IFT). Los parámetros temporales resultantes se incorporan en las ecuaciones FDTD utilizando productos de convolución de forma directa [79] o recursiva [80]. El mayor inconveniente que aparece al utilizar esta técnica es que el método FDTD requiere que los parámetros circuitales del dispositivo en el dominio del tiempo sean causales. Sin embargo, la aplicación directa de técnicas IFT a medidas realizadas en una banda frecuencial limitada, puede dar lugar a parámetros no causales en el tiempo [81].

Para superar las limitaciones anteriores, en esta sección vamos a combinar el método TP-LN-FDTD con técnicas de ajuste racional para incorporar dispositivos concentrados caracterizados por parámetros S experimentales en simuladores FDTD [82]. La técnica propuesta consta de tres pasos principales :

- 1. En primer lugar, los parámetros S medidos del dispositivo se transforman a parámetros Y, utilizando para ello las ecuaciones estándar de teoría de redes.
- 2. A continuación, cada parámetro se ajusta por una función racional de la frecuencia compleja s.
- 3. Finalmente, los coeficientes de los polinomios de las funciones racionales se utilizan directamente como los parámetros de entrada del método TP-LN-FDTD.

La principal ventaja de esta técnica con respecto a [79] y [80], es que los productos de convolución ya no son necesarios, reduciendo así el coste computacional del algoritmo FDTD; además, tampoco se necesita conocer los parámetros Y del dispositivo en el dominio temporal. La razón para dichas ventajas es que, debido a que la técnica de ajuste racional se realiza en el dominio de la frecuencia, y a que los parámetros de entrada del método TP-LN-FDTD son simplemente los coeficientes de las funciones racionales, no necesitamos realizar transformaciones al dominio temporal. Además, para poder utilizar el método TP-LN-FDTD, ya no necesitamos disponer de un modelo circuital equivalente para el dispositivo.

Una vez desgranada la motivación de esta primera parte del capítulo, a continuación mostramos el esquema seguido:

- En primer lugar, presentamos una técnica de ajuste racional basada en el método de Cauchy que nos permitirá realizar el ajuste racional de los parámetros S medidos en el laboratorio. Como veremos, dicho proceso de ajuste se realiza en su integridad en el dominio de la frecuencia.
- En segundo lugar, validaremos la técnica de ajuste mediante dos ejemplos. En el primero, se ajusta la función admitancia exacta de un diodo comercial y se calculan los parámetros S del diodo colocado en serie entre dos líneas microstrip. El objetivo de este ejemplo es comprobar la efectividad de nuestra técnica con funciones racionales exactas y asegurar que la simulación que resulta de combinar los coeficientes de dichas funciones racionales con el método TP-LN-FDTD es estable. En el segundo ejemplo, partiendo de los parámetros S medidos de un transistor comercial se obtienen cuatro funciones racionales causales de la frecuencia compleja s que ajustan las medidas experimentales.
- En tercer lugar aplicamos la técnica propuesta al cálculo de los parámetros de scattering de un amplificador lineal de microondas. El primer paso será ajustar los parámetros S medidos del elemento activo por funciones racionales causales. Después, utilizaremos el método TP-LN-FDTD para realizar una simulación FDTD de la estructura híbrida resultante. Los resultados que se obtienen de esta simulación se comparan con los proporcionados por ADS y por medidas experimentales.

### 6.2.2 Técnica de ajuste racional causal

En el método TP-LN-FDTD que presentamos en el capítulo anterior, un circuito de dos puertas se describe en términos de su matriz admitancia expresada en el dominio de Laplace

$$
\begin{bmatrix} I_1(s) \\ I_2(s) \end{bmatrix} = \begin{bmatrix} Y_{11}(s) & Y_{12}(s) \\ Y_{21}(s) & Y_{22}(s) \end{bmatrix} \begin{bmatrix} V_1(s) \\ V_2(s) \end{bmatrix},
$$
\n(6.1)

donde cada parámetro Y representa una función racional de la frecuencia compleja s

$$
Y_{pq}(s) = \frac{\sum_{m=0}^{G_{pq}} a_m^{(p,q)} s^m}{\sum_{m=0}^{H_{pq}} b_m^{(p,q)} s^m},
$$
\n(6.2)

siendo  $a_m^{(p,q)}$  y  $b_m^{(p,q)}$  coeficientes reales, y  $G_{pq}$  y  $H_{pq}$  el orden de los polinomios del numerador y denominador, respectivamente. Nos referiremos a  $(G_{pq}, H_{pq})$  como el orden del modelo. En general,  $a_m^{(p,q)}$  y  $b_m^{(p,q)}$  serán diferentes para cada  $Y_{pq}(s)$ .

En esta sección, se mostrará el procedimiento seguido para obtener funciones racionales causales que ajusten convenientemente los parámetros S originales. Supongamos que se han medido los parámetros  $S$  de cualquier dispositivo concentrado en  $R$  puntos frecuenciales  $s_r = j\omega_r$   $(r = 1, ..., R)$  y en la banda de interés  $[\omega_{\min}, \omega_{\max}]$ . Estos parámetros S medidos se convierten en parámetros Y utilizando las expresiones estándar que se pueden encontrar por ejemplo en [13]. El objetivo ahora es obtener los parámetros del modelo racional en (6.2). Para ello, utilizamos el método de Cauchy [83], [84]. Dicho método se ha aplicado con éxito a la obtención de modelos circuitales equivalentes para filtros, multiplexores [77], [85] y antenas [86], [87]. Incluso, mediante la aplicación de dicha técnica se han mejorado las medidas realizadas en el dominio del tiempo por los analizadores de redes [88].

El método de Cauchy consiste básicamente en evaluar (6.2) en cada punto de frecuencia angular  $\omega_r$  e igualar el resultado a su correspondiente medida experimental  $\hat{Y}_r$ . Con este procedimiento, obtenemos el siguiente conjunto de R ecuaciones lineales con  $G + H + 2$  incógnitas:

$$
\sum_{m=0}^{G} a_m s_r^m - \hat{Y}_r \sum_{m=0}^{H} b_m s_r^m = 0, \qquad r = 1, ..., R.
$$
 (6.3)

Dos hechos importantes se deben tener en cuenta antes de resolver (6.3). Primero, y puesto que el factor exponencial $s^m_r$ en (6.3) crece considerablemente para órdenes de modelo  $(G, H)$  grandes, este conjunto de ecuaciones puede llegar a estar mal condicionado. Para aliviar este problema, el ajuste se lleva acabo en la banda frecuencial normalizada  $[\bar{\omega}_{\text{min}}, \bar{\omega}_{\text{max}}]$ , quedando la frecuencia angular normalizada definida como:  $\bar{\omega} = \omega/\omega_{\text{ave}}$ , con  $\omega_{\text{ave}} = \frac{1}{2}(\omega_{\text{min}} + \omega_{\text{max}})$ . Por ello, (6.3) se puede expresar como:

$$
\sum_{m=0}^{G} \bar{a}_{m} (j\bar{\omega}_{r})^{m} - \hat{Y}_{r} \sum_{m=0}^{H} \bar{b}_{m} (j\bar{\omega}_{r})^{m} = 0, \qquad r = 1, ..., R,
$$
\n(6.4)

donde  $\bar{a}_m = a_m (\omega_{\text{ave}})^m$  y  $\bar{b}_m = b_m (\omega_{\text{ave}})^m$ .

Segundo, y según el método TP-LN-FDTD,  $a_m$  y  $b_m$  deben ser reales, lo cual se consigue separando (6.4) en sus partes real e imaginaria. Tomando  $\hat{Y}_r = \Re[\hat{Y}_r] + j\Im[\hat{Y}_r],$  $\bar{s}_r = j\bar{\omega}_r$ , y, sin perder generalidad, suponiendo que G y H son números pares, obtenemos:

$$
\sum_{m=0}^{G/2} \bar{a}_{2m} (\bar{s}_r)^{2m} - \Re[\hat{Y}_r] \sum_{m=0}^{H/2} \bar{b}_{2m} (\bar{s}_r)^{2m}
$$
(6.5a)  

$$
-j \Im[\hat{Y}_r] \sum_{m=1}^{H/2} \bar{b}_{2m-1} (\bar{s}_r)^{2m-1} = 0, \qquad r = 1, ..., R,
$$
  

$$
\sum_{m=1}^{G/2} \bar{a}_{2m-1} (\bar{s}_r)^{2m-2} \bar{\omega}_r - \Im[\hat{Y}_r] \sum_{m=0}^{H/2} \bar{b}_{2m} (\bar{s}_r)^{2m}
$$
(6.5b)  

$$
-\Re[\hat{Y}_r] \sum_{m=1}^{H/2} \bar{b}_{2m-1} \bar{\omega}_r (\bar{s}_r)^{2m-2} = 0, \qquad r = 1, ..., R,
$$

donde ahora tenemos 2R ecuaciones lineales reales que se pueden expresar en forma matricial, quedando:

$$
\begin{bmatrix}\n\mathbf{A} & \mathbf{0} & -\mathbf{B} \\
\mathbf{0} & \mathbf{C} & -\mathbf{D}\n\end{bmatrix}\n\begin{bmatrix}\n\overline{\mathbf{a}}_{\text{even}} \\
\overline{\mathbf{a}}_{\text{odd}} \\
\overline{\mathbf{b}}\n\end{bmatrix} = \mathbf{X}\n\begin{bmatrix}\n\overline{\mathbf{a}} \\
\overline{\mathbf{b}}\n\end{bmatrix} = 0
$$
\n(6.6)

 $\text{donde } \mathbf{\bar{a}} = [\mathbf{\bar{a}_{even}}, \mathbf{\bar{a}_{odd}}]^T, \mathbf{\bar{a}_{even}} = [\bar{a}_0, \bar{a}_2, ..., \bar{a}_G]^T, \mathbf{\bar{a}_{odd}} = [\bar{a}_1, \bar{a}_3, ..., \bar{a}_{G-1}]^T \text{ y } \mathbf{\bar{b}} = [\bar{b}_0, \bar{b}_1, ..., \bar{b}_H]^T$ y donde A, B, C y D son matrices de Vandermonde [89] rectangulares de la forma:

$$
\mathbf{A} = [\mathbf{1}, (\bar{s}_r)^2, (\bar{s}_r)^4, ..., (\bar{s}_r)^G],
$$
  
\n
$$
\mathbf{B} = [\Re[\hat{Y}_r], j \Im[\hat{Y}_r] (\bar{s}_r), ..., j \Im[\hat{Y}_r] (\bar{s}_r)^{H-1}, \Re[\hat{Y}_r] (\bar{s}_r)^H],
$$
  
\n
$$
\mathbf{C} = [\bar{\omega}_r, \bar{\omega}_r (\bar{s}_r)^2, \bar{\omega}_r (\bar{s}_r)^4, ..., \bar{\omega}_r (\bar{s}_r)^G],
$$
  
\n
$$
\mathbf{D} = [\Im[\hat{Y}_r], \Re[\hat{Y}_r] (\bar{s}_r), ..., \Re[\hat{Y}_r] (\bar{s}_r)^{H-1}, \Im[\hat{Y}_r] (\bar{s}_r)^H],
$$

con  $r = 1, ..., R$ . Las matrices **A** y **C** tienen R filas y  $(G/2 + 1)$  columnas, mientras que las matrices **B** y **D** tienen dimensiones  $R \times (H + 1)$ .

Este conjunto de ecuaciones se resuelve utilizando la técnica de mínimos cuadrados totales (en inglés TLS), realizando para ello la descomposición en valores singulares de la matriz rectangular X como en [89]

$$
\mathbf{U}\mathbf{\Sigma}\mathbf{V}^T \left[ \begin{array}{c} \mathbf{\bar{a}} \\ \mathbf{\bar{b}} \end{array} \right] = 0, \tag{6.7}
$$

donde U y V son matrices ortogonales y  $\Sigma$  es una matriz diagonal en los que los elementos de la diagonal tienen valores positivos (los valores singulares).

Después, la solución TLS [89] de (6.6) se obtiene tomando

$$
\left[\mathbf{\bar{a}}\ \mathbf{\bar{b}}\right]^T = \mathbf{v}_{\text{last}},\tag{6.8}
$$

donde  $\mathbf{v}_{\text{last}}$  es la última columna de la matriz  $\mathbf{V}$ .

Una vez realizado el ajuste racional, debemos prestar atención a la causalidad de las funciones racionales obtenidas. Es de sobra conocido que el método FDTD es un método causal en el tiempo [5]. Por lo tanto, para mantener la estabilidad del algoritmo FDTD, el equivalente temporal de cada parámetro  $Y_{pq}(s)$  debe ser causal. Para obtener dicho equivalente temporal, en primer lugar expresamos (6.2) en forma de polo-residuo [44]

$$
Y_{pq}(s) = \sum_{m=1}^{H_{pq}} \frac{R_m^{(p,q)}}{s - P_m^{(p,q)}} + \sum_{m=H_{pq}}^{G_{pq}} k_m s^{(m-H_{pq})}
$$
(6.9)

donde  $P_m^{(p,q)}$  es el polo,  $R_m^{(p,q)}$  su residuo asociado, y  $k_m$  es una constante. Para encontrar una representación causal en el dominio del tiempo de  $(6.9)$ , ninguno de los polos  $P_m^{(p,q)}$ debería estar en la parte derecha del plano complejo s. Asumiendo esta condición, y utilizando la transformada inversa de Laplace [44], el equivalente temporal de (6.9) queda

$$
y_{pq}(t) = u(t) \sum_{m=1}^{H_{pq}} R_m^{(p,q)} e^{P_m^{(p,q)}t} + \sum_{m=H_{pq}}^{G_{pq}} k_m \frac{d^{(m-H_{pq})}}{dt^{(m-H_{pq})}} \delta(t)
$$
(6.10)

donde  $\delta(t)$  y  $u(t)$  son las funciones delta de Dirac y escalón, respectivamente. Como se aprecia fácilmente, (6.10) representa una función causal.

Sin embargo, es conveniente remarcar que la condición de que ninguno de los polos este en la parte derecha del plano complejo, no se ha exigido en la solución dada en (6.8).

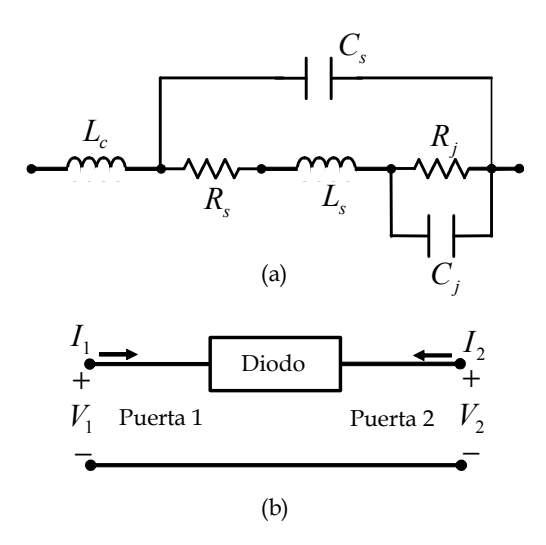

Figura 6.1: (a) Circuito lineal equivalente del diodo Schottky HSMS-8101:  $L_c = 1 nH$ ,  $R_s = 6 \Omega$ ,  $L_s = 1.3 \text{ nH}$ ,  $C_s = 0.08 \text{ pF}$ ,  $R_j = 263 \Omega$ ,  $C_j = 0.17 \text{ pF}$ . (b) Diodo visto como un circuito de dos puertas.

Por ello, deberemos aplicar un procedimiento de verificación y corrección. Con este fin, los polos en (6.2) se calculan numéricamente, y aquellos en la parte derecha del plano s son reflejados a la parte izquierda. Este procedimiento origina un nuevo conjunto de coeficientes en el denominador  $\bar{\mathbf{b}}'$ , lo que puede reducir la exactitud de nuestro ajuste significativamente. Para resolver este contratiempo, se calcula un nuevo conjunto de coeficientes del numerador,  $\bar{a}'$ , resolviendo para ello

$$
\left[\begin{array}{cc} \mathbf{A} & \mathbf{0} \\ \mathbf{0} & \mathbf{C} \end{array}\right] \mathbf{\bar{a}}' = \left[\begin{array}{c} \mathbf{B} \\ \mathbf{D} \end{array}\right] \mathbf{\bar{b}}' \tag{6.11}
$$

utilizando la técnica de mínimos cuadrados [89].

Una vez que la técnica de ajuste se ha aplicado cuatro veces, una para cada  $Y_{pq}(s)$  en (6.1), los coeficientes de las funciones racionales se utilizan directamente como parámetros de entrada de la formulación del método TP-LN-FDTD.

Si en lugar de combinar esta técnica de ajuste con el método TP-LN-FDTD, la quisiéramos combinar con el método LN-FDTD, todo el desarrollo teórico anterior es perfectamente válido. La única diferencia es que ahora, como el circuito concentrado de dos terminales del cual disponemos de sus parámetros S medidos queda caracterizado simplemente por su función admitancia

$$
Y(s) = \frac{\sum_{m=0}^{G} a_m s^m}{\sum_{m=0}^{H} b_m s^m}
$$

la técnica de ajuste desarrollada se debe emplear sólo una vez, la necesaria para obtener los coeficientes  $a_m y b_m$ . Una vez obtenidos dichos coeficientes, la formulación del método LN-FDTD se aplica normalmente.

| $\alpha$       | $\hat{a}_{\alpha}$      |                         |
|----------------|-------------------------|-------------------------|
|                |                         | 269                     |
| 1              | $6.623 \times 10^{-11}$ | $2.568 \times 10^{-9}$  |
| $\overline{2}$ | $1.255 \times 10^{-22}$ | $1.244 \times 10^{-19}$ |
| 3              | $4.650 \times 10^{-33}$ | $1.255 \times 10^{-31}$ |
|                |                         | $4.650 \times 10^{-42}$ |

Tabla 6.1: Coeficientes exactos  $\hat{a}_{\alpha}$  y  $\hat{b}_{\alpha}$  de la función admitancia exacta del diodo HSMS-8101.

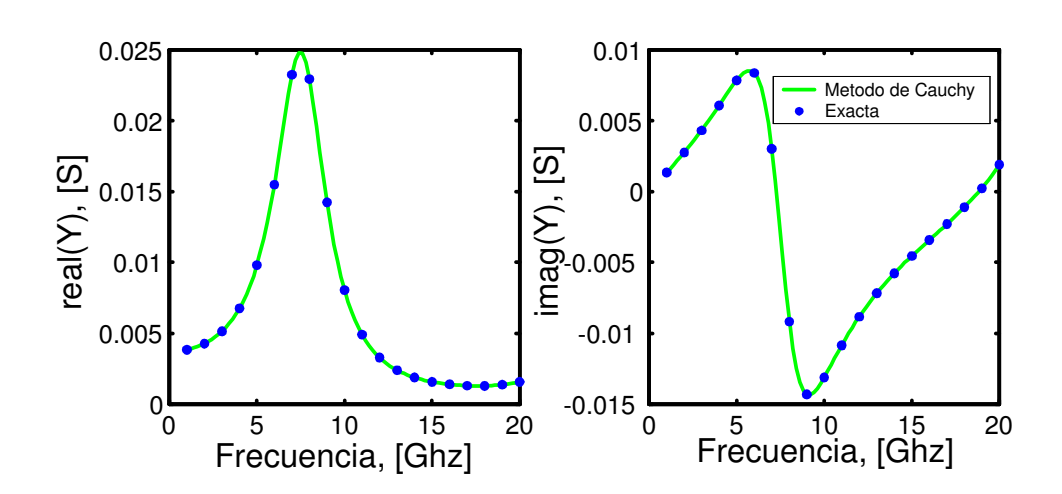

Figura 6.2: Función admitancia del diodo Schottky de la figura 6.1. El resultado obtenido con la técnica de ajuste propuesta se compara con la función racional exacta.

,

### 6.2.3 Validación de la técnica de ajuste racional

El objetivo de esta sección es validar la técnica de ajuste racional desarrollada anteriormente. Mostraremos como las funciones racionales resultantes del ajuste son causales, característica indispensable para poder utilizar dichas funciones en el método FDTD.

### Diodo Schottky

Para nuestro primer ejemplo de validación, hemos elegido el diodo Schottky HSMS-8101 que ya empleamos en el capítulo anterior. El circuito equivalente de dicho diodo se muestra nuevamente en la figura 6.1a. La función admitancia del diodo se puede obtener de forma exacta, quedando:

$$
\hat{Y} = \frac{\hat{a}_0 + \hat{a}_1s + \hat{a}_2s^2 + \hat{a}_3s^3}{\hat{b}_0 + \hat{b}_1s + \hat{b}_2s^2 + s^3\hat{b}_3 + \hat{b}_4s^4}
$$

donde  $\tilde{a}_0 = 1$ ,  $\hat{a}_1 = R_j C_s + R_s C_s + R_j C_j$ ,  $\hat{a}_2 = R_j C_j R_s C_s + L_s C_s$ ,  $\hat{a}_3 = R_j C_j L_s C_s$ ,  $\hat{a}_4 = 0$ ,  $\hat{b}_0\,=\,R_j+R_s,\ \hat{b}_1\,=\,L_c+L_s+R_sR_jC_j,\ \hat{b}_2\,=\,R_jC_jL_s+L_c\hat{a}_1,\ \hat{b}_3\,=\,L_c\hat{a}_2\, \text{ y }\,\hat{b}_4\,=\,L_c\hat{a}_3.$ El orden de la función racional en este caso es  $(G, H) = (3, 4)$ . Tomando los valores de los elementos circuitales que aparecen en el pie de la figura 6.1a, los valores numéricos finales de los coeficientes de la función admitancia del diodo se muestran en la tabla 6.1.

Dicho diodo, según la figura 6.1b, puede ser visto como una red de dos puertas, cuyos parámetros admitancia valen

$$
Y_{11}(s) = Y(s),
$$
  
\n
$$
Y_{12}(s) = -Y(s),
$$
  
\n
$$
Y_{21}(s) = -Y(s),
$$
  
\n
$$
Y_{22}(s) = Y(s),
$$

Una vez calculada la función admitancia y los parámetros Y exactos del diodo, nuestro objetivo es comprobar la validez de nuestra técnica de ajuste racional para este problema con solución exacta. Para ello, introducimos en nuestro algoritmo los valores de la función racional exacta,  $\hat{Y}_r$ , calculados en  $R = 20$  puntos equidistantes desde  $f_{\min} = 1$  GHz hasta  $f_{\text{max}} = 20 \text{ GHz}$ . La figura 6.2 muestra la función admitancia que obtenemos con la técnica de ajuste propuesta y con la función racional exacta. Se observa una concordancia excelente entre ambas curvas. De hecho, la tabla 6.2 muestra el error relativo que existe entre los coeficientes calculados mediante la técnica de ajuste racional y los exactos. Se observa como dicho error es menor del 10−12% en todos los casos.

Conviene destacar que para este caso, todos los polos que obtenemos de la función admitancia se encuentran en la parte izquierda del plano complejo, luego la función resultante es causal en el tiempo sin necesidad de aplicar el procedimiento de corrección del algoritmo.

Una vez validado el ajuste, debemos comprobar que al introducir los coeficientes que nos proporciona dicha técnica en los métodos LN-FDTD y TP-LN-FDTD, la simulación FDTD es estable y que, además, los resultados concuerdan con los obtenidos al introducir los coeficientes exactos en el método. Con este fin, vamos a volver a considerar el mismo ejemplo que en el capítulo anterior. Hemos colocado el diodo en serie entre dos líneas

| $\alpha$ | $\times$ $10^{-14}$<br>$a_{\alpha}$ | $\times\,10^{-14}$<br>$v_{\alpha}$ |
|----------|-------------------------------------|------------------------------------|
|          |                                     | 3.719                              |
|          | 7.494                               | 10.145                             |
| 2        | 7.421                               | 4.743                              |
| 3        | 7.120                               | 26.073                             |
| 4        |                                     | 1.494                              |

Tabla 6.2: Error relativo de los coeficientes  $a_{\alpha}$  y  $b_{\alpha}$  de la función racional resultante de ajustar la función admitancia del diodo HSMS-8101.

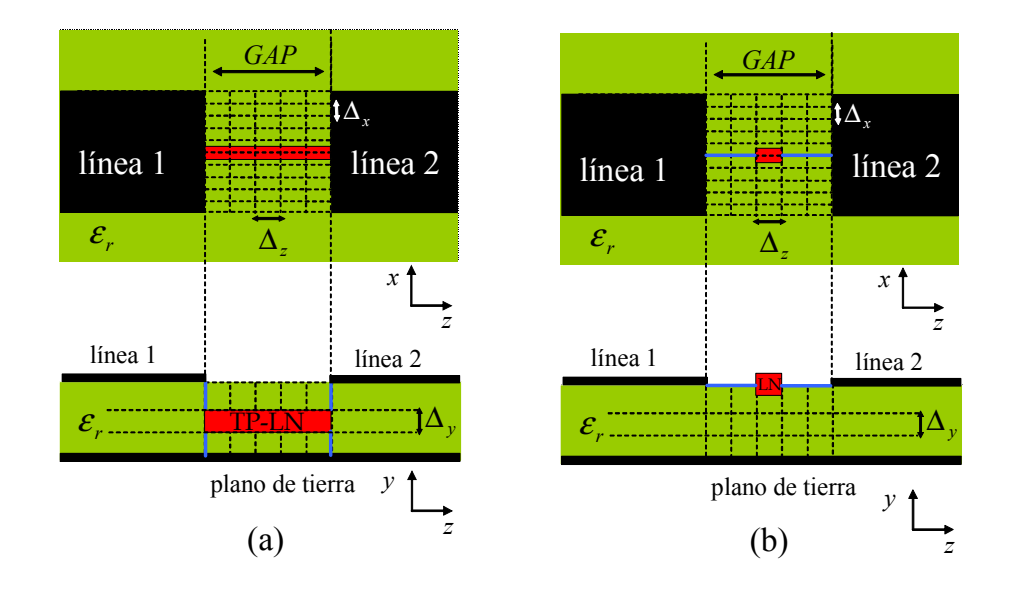

Figura 6.3: Esquema de conexión del diodo a las líneas microstrip. Rojo: circuito concentrado, azúl: cableado de conexión. (a) Diodo visto como red de dos puertas, las cuales se definen en los planos terminales de las líneas; (b) Circuito de dos terminales colocado en el mismo plano que las líneas.

microstrip de 50  $\Omega$ . Recordemos que las dimensiones físicas de las líneas son: altura  $h = 0.254$  mm y anchura  $w = 0.79$  mm, la constante dieléctrica del sustrato vale  $\varepsilon_r = 2.17$ , y la separación entre líneas  $(gap)$  es  $d = 0.5$  mm. La simulación se ha realizado en la banda frecuencial  $[0-20]$  GHz, los tamaños de celda utilizados son  $\Delta_x = 0.079$  mm,  $\Delta_y = 0.085$  mm,  $\Delta_z = 0.1$  mm, y el paso temporal  $\Delta_t = 0.2$  ps, que se corresponde con 0.95 veces el paso temporal máximo del método FDTD convencional. La estructura completa va encerrada en una caja conductora eléctrica perfecta de  $60 \times 42 \times 175$  celdas. celdas.

A la hora de incorporar el diodo en la estructura, se han considerado las dos formas de conectarlo a las líneas microstrip que se observan en la figura 6.3. En la primera, el diodo es visto como una red de dos puertas las cuales se definen en el plano terminal de las líneas, tal y como aparece en la figura 6.3-a. En este caso, el diodo ocupa 5 celdas en horizontal, correspondientes al gap, siendo necesario emplear cableado vertical para conectar el diodo a las metalizaciones y a tierra. Para realizar esta primera simulación haremos uso del método TP-LN-FDTD. En la segunda, el diodo se conecta entre las dos líneas microstrip, figura 6.3-b. En este caso, necesitamos emplear cableado horizontal para conectar los extremos del diodo a las líneas. En esta segunda simulación, como el diodo es un circuito de una puerta, utilizaremos el método LN-FDTD.

En las figuras 6.4 y 6.5 se muestran, respectivamente, las magnitudes de los parámetros  $S_{11}$  y  $S_{21}$  de la estructura anteriormente descrita. En cada figura pueden apreciarse cinco curvas; dos de ellas corresponden a los resultados obtenidos mediante el método TP-LN-FDTD utilizando los coeficientes de la matriz admitancia del diodo obtenidos de forma exacta y los obtenidos después de aplicar la técnica de ajuste; otras dos curvas corresponden a los resultados obtenidos mediante el método LN-FDTD para cada uno de los coeficientes, exactos y ajustados; por último, a modo de comparativa, también se muestran las curvas obtenidas empleando el simulador circuital ADS. Se puede observar un buen acuerdo entre todas las curvas, especialmente entre los pares de curvas obtenidas mediante el mismo método. De esta forma demostramos que los coeficientes proporcionados por la técnica de ajuste son compatibles con los métodos LN-FDTD y TP-LN-FDTD.

### FET

En este segundo ejemplo de validación, vamos a ajustar los parámetros de scattering medidos experimentalmente del FET NE425S01. Estos parámetros son proporcionados por el fabricante para un rango determinado de frecuencias. En este caso desde  $f_{\min} = 0.5$ GHz hasta  $f_{\text{max}} = 18$  GHz [91]. El número de medidas es de  $R = 31$ . Utilizando ahora las expresiones estándar, obtenemos los parámetros  $\tilde{Y}$  del FET. A continuación, aplicamos la técnica de ajuste propuesta para obtener las funciones racionales causales que ajustan dichos parámetros  $\hat{Y}$  medidos. Las tablas 6.3 y 6.4 muestran, respectivamente, los coeficientes y los polos resultantes de dichas funciones racionales.

Para ilustrar la eficacia de nuestro ajuste, la figura 6.6 muestra los parámetros Y obtenidos mediante el ajuste de lo parámetros medidos experimentalmente, Yˆ , por funciones racionales causales. Para poder comparar los resultados obtenidos, también se han dibujado los parámetros medidos experimentalmente. Se puede apreciar cómo las discrepancias entre los dos resultados son indistinguibles.

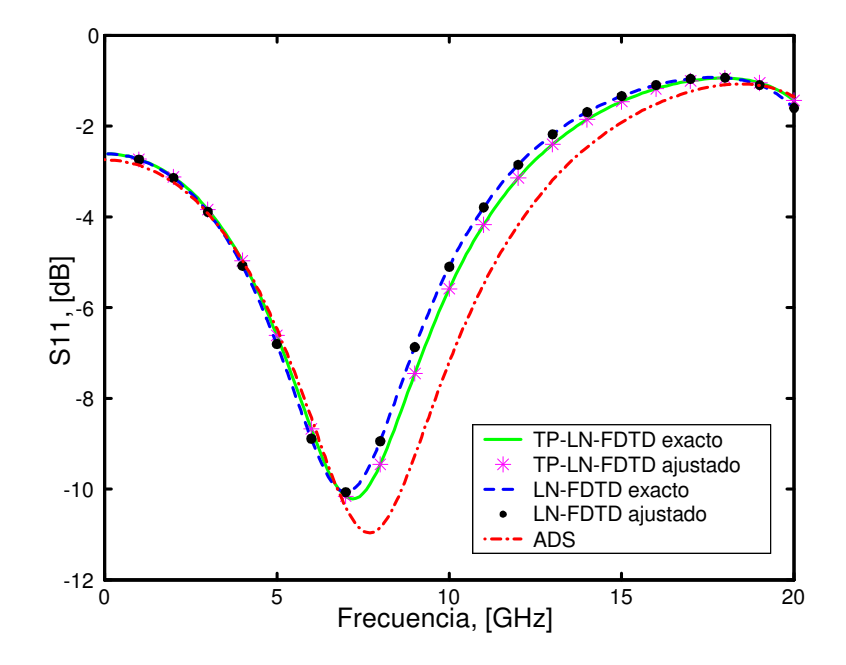

Figura 6.4: Módulo del parámetro  $S_{11}$  del diodo  $Schottky$  colocado en serie entre dos líneas microstrip. Los resultados obtenidos con las distintas simulaciones FDTD se comparan con ADS.

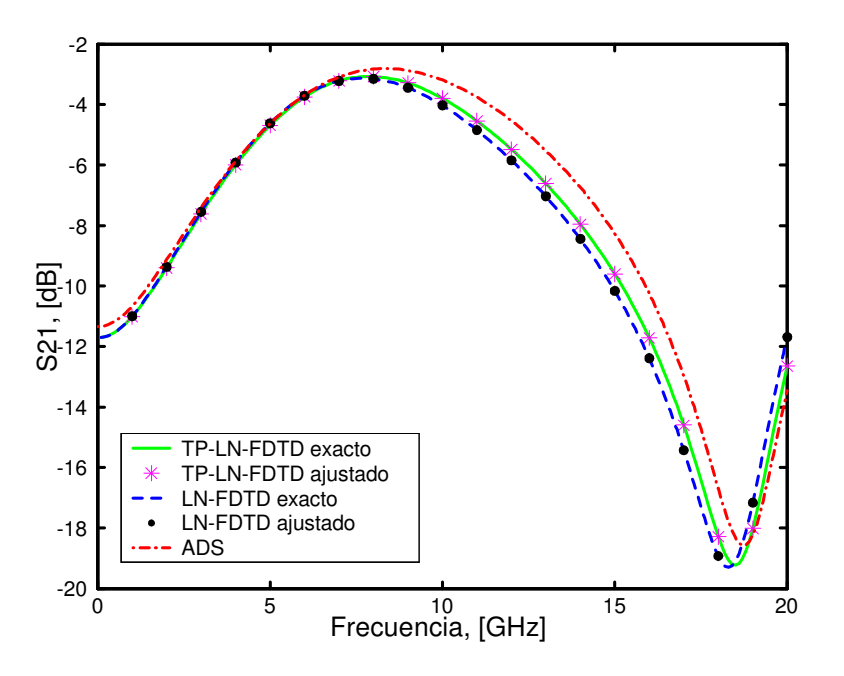

Figura 6.5: Módulo del parámetro  $S_{21}$  del diodo Schottky colocado en serie entre dos líneas microstrip. Los resultados obtenidos con las distintas simulaciones FDTD se comparan con ADS.

| $Y_{11}(s)$ : $G_{11} = 4$ , $H_{11} = 5$ |                                       |                      | $Y_{12}(s)$ : $G_{12}=4$ , $H_{12}=5$ |                                       |
|-------------------------------------------|---------------------------------------|----------------------|---------------------------------------|---------------------------------------|
| $\alpha$                                  | $a_{\alpha}^{(1,1)}$                  | $b_{\alpha}^{(1,1)}$ | $a_{\alpha}^{(1,2)}$                  | $b_{\alpha}^{(1,\overline{2})}$       |
| $\theta$                                  | $-0.000142$                           | 1                    | 1.736e-005                            |                                       |
| 1                                         | 2.666e-013                            | 1.060e-011           | $-2.285e-014$                         | 1.447e-011                            |
| $\overline{2}$                            | 2.402e-024                            | 2.110e-022           | $-3.162e-025$                         | 2.539e-022                            |
| 3                                         | 1.842e-035                            | $1.524e-033$         | $-1.906e-036$                         | 2.702e-033                            |
| 4                                         | $1.222e-046$                          | 7.486e-045           | $-1.758e-047$                         | 1.379e-044                            |
| 5                                         |                                       | 1.695e-056           |                                       | 9.697e-056                            |
|                                           | $Y_{21}(s)$ : $G_{21}=1$ , $H_{21}=4$ |                      |                                       | $Y_{22}(s)$ : $G_{22}=7$ , $H_{22}=6$ |
| $\alpha$                                  | $a_{\alpha}^{(2,1)}$                  | $b_{\alpha}^{(2,1)}$ | $a_{\alpha}^{(2,2)}$                  | $b_{\alpha}^{(2,2)}$                  |
| $\theta$                                  | 0.0551                                | 1                    | 0.005305                              |                                       |
| 1                                         | $-2.11e-013$                          | 1.068e-011           | 2.020e-013                            | 1.006e-011                            |
| $\overline{2}$                            |                                       | 2.329e-022           | 3.664e-024                            | $4.51e-022$                           |
| 3                                         |                                       | 1.461e-033           | 6.76e-035                             | 2.821e-033                            |
| 4                                         |                                       | 1.057e-044           | 5.588e-046                            | $6.232e-0.44$                         |
| 5                                         |                                       |                      | 5.87e-057                             | 1.921e-055                            |
| 6                                         |                                       |                      | 2.093e-068                            | 2.629e-066                            |
| 7                                         |                                       |                      | $1.09e-079$                           |                                       |

Tabla 6.3: Coeficientes  $a_{\alpha}^{(p,q)}$  y  $b_{\alpha}^{(p,q)}$  de las funciones racionales que ajustan los parámetros  $\hat{Y}$  medidos del FET NE425.

| $Y_{11}(s)$                 | $Y_{12}(s)$                 |
|-----------------------------|-----------------------------|
| $-2.5723e+011$              | $-9.413e+010$               |
| $-8.71e+010 \pm j1.62e+011$ | $-1.89e+010 \pm j1.26e+011$ |
| $-5.18e+009 \pm j8.21e+010$ | $-5.12e+009 \pm j8.21e+010$ |
| $Y_{21}(s)$                 | $Y_{22}(s)$                 |
| $-6.4e+010 \pm j9.922e+010$ | $-1.58e+010 \pm j9.4e+010$  |
| $-5.1e+009 \pm j8.223e+010$ | $-5.94e+009 \pm j8.27e+010$ |
|                             | $-1.48e+010 \pm j7.67e+010$ |

Tabla 6.4: Polos (Hz) de las funciones racionales obtenidas a partir de los parámetros  $\hat{Y}$ medidos del FET NE425.

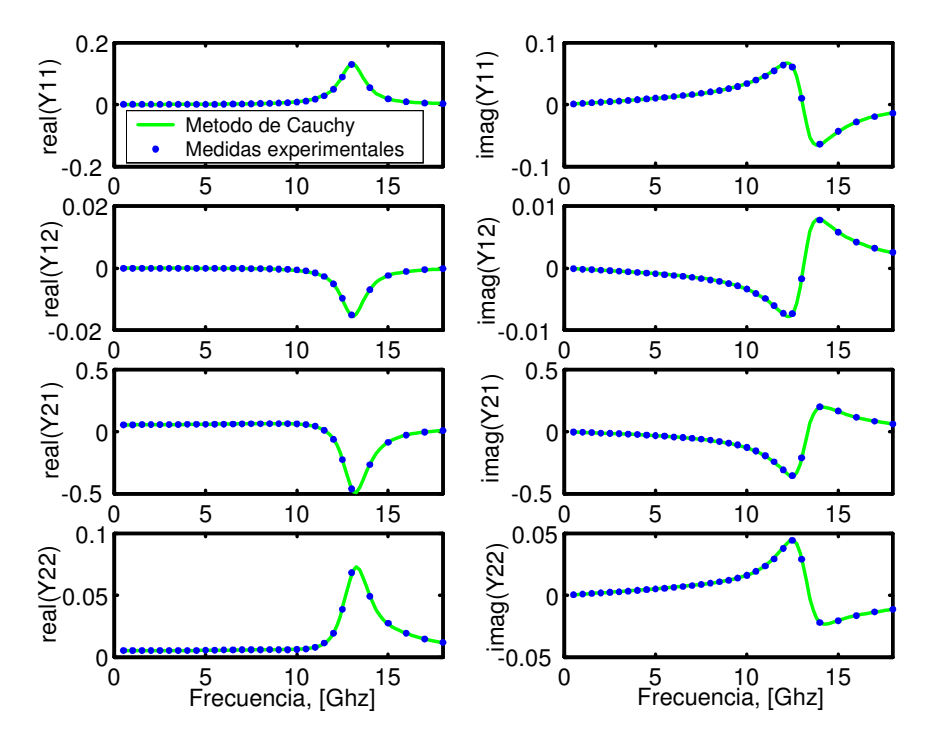

Figura 6.6: Parámetros Y del FET NE425 obtenidos mediante el ajuste de las medidas experimentales por funciones racionales causales, utilizando el método de Cauchy.

### 6.2.4 Ejemplo de aplicación: amplificador lineal

Una vez validada la técnica de ajuste, vamos a emplearla en un ejemplo de interés práctico. Hemos diseñado y fabricado un amplificador de microondas a 12 GHz, tal y como se muestra en la figura 6.7. Se trata de un amplificador microstrip de pequeña señal formado por dos líneas microstrip en serie y por dos stubs en abierto que actúan como redes de adaptación de entrada y salida. El sustrato sobre el que se ha montado el circuito es cuclad con altura de sustrato  $h = 0.254$  mm y con anchura de las líneas  $w = 0.79$ mm, correspondiente a una impedancia de 50  $\Omega$ ; la constante dieléctrica del sustrato vale  $\varepsilon_r = 2.17$ . Después de fabricar el amplificador, hemos medido las dimensiones finales del mismo, obteniendo  $w = 0.75$  mm,  $\ell_1 = 2.48$  mm,  $\ell_2 = 1.7$  mm,  $\ell_3 = 3.2$  mm,  $\ell_4 = 2.1$  $\mu$ mm y  $d = 2.7$  mm. Estas dimensiones serán las que utilicemos en todas las simulaciones.

El elemento activo que hemos elegido es el transistor de efecto de campo de heterounión (HJ-FET) NE3210. Dicho transistor se coloca en serie entre las dos líneas microstrip, tal y como se aprecia en la figura 6.7.

Una vez descrita la topología del amplificador, es fácil darse cuenta de que ésta es idéntica a la del amplificador que analizamos en el capítulo anterior; incluso el elemento activo que utilizamos es el mismo en los dos casos. Sin embargo, mientras que en el ejemplo del capítulo anterior introducíamos el transistor en la estructura a partir de la obtención de su circuito lineal equivalente, en el caso que nos ocupa y gracias a la técnica

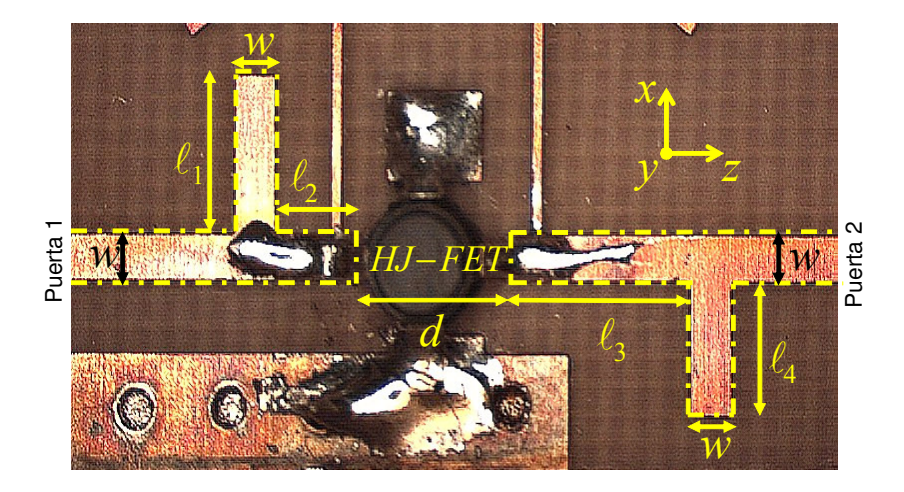

Figura 6.7: Vista cenital del amplificador de microondas fabricado. El elemento activo es un NE3210 HJ-FET y las dimensiones son:  $\ell_1\,=\,33\Delta_x,\ \ell_2\,=\,17\Delta_z,\ \ell_3\,=\,32\Delta_z,$  $\ell_4 = 28\Delta_x, d = 27\Delta_z, w = 10\Delta_x, \Delta_x = 0.075$  mm y  $\Delta_z = 0.1$  mm.

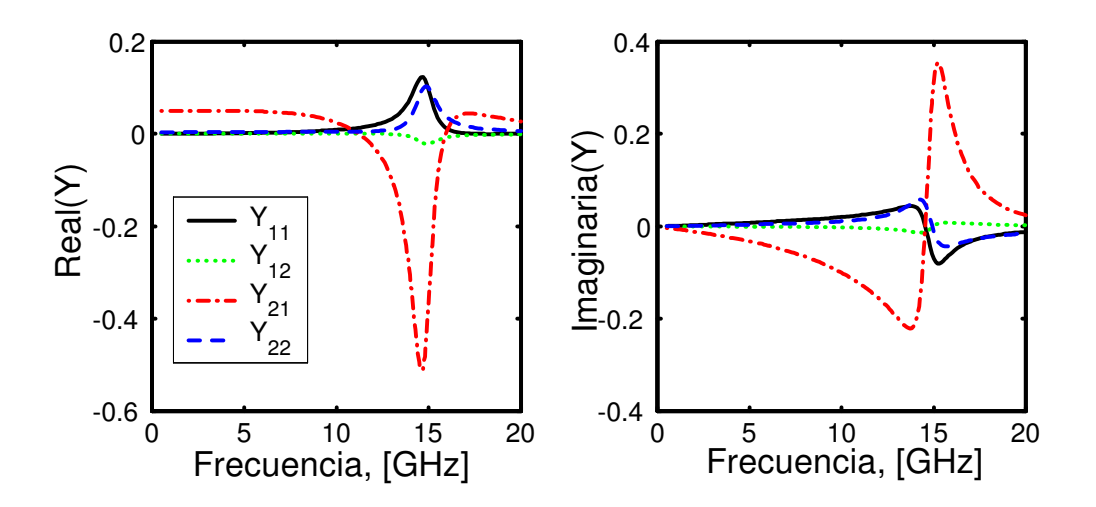

Figura 6.8: Parámetros  $\hat{Y}$  medidos del NE3210 HJ-FET.

6.2 Incorporación de dispositivos activos caracterizados por parámetros S medidos dentro del formalismo FDTD 167

| $Y_{11}(s)$ : $G_{11}=6$ , $H_{11}=6$ |                               | $Y_{12}(s)$ : $G_{12}=7$ , $H_{12}=6$ |                               |                      |
|---------------------------------------|-------------------------------|---------------------------------------|-------------------------------|----------------------|
| $\alpha$                              | $a_\alpha^{(\overline{1,1})}$ | $b^{(\overline{1,1})}_\alpha$         | $a_\alpha^{(\overline{1,2})}$ | $b_{\alpha}^{(1,2)}$ |
| 0                                     | $-1.6776e-008$                | 1                                     | 3.0259e-008                   |                      |
| 1                                     | 2.3474e-013                   | 1.3019e-011                           | $-1.799e-014$                 | 1.2623e-011          |
| $\overline{2}$                        | 1.9703e-024                   | 2.5275e-022                           | $-2.7213$ e $-025$            | 2.5027e-022          |
| 3                                     | 2.767e-035                    | 1.5843e-033                           | $-3.2349e-036$                | 1.5171e-033          |
| 4                                     | 7.1355e-047                   | 1.4651e-044                           | $-5.4078e-048$                | 1.4681e-044          |
| 5                                     | 5.7788e-058                   | 8.2454e-057                           | $-5.9217e-059$                | 6.2991e-057          |
| 6                                     | 2.7176e-070                   | 1.2754e-068                           | $-5.8917e-071$                | 4.6292e-068          |
| 7                                     |                               |                                       | $-5.2975e-082$                |                      |
| $Y_{21}(s)$ : $G_{21}=5$ , $H_{21}=5$ |                               | $Y_{22}(s)$ : $G_{22}=6$ , $H_{22}=5$ |                               |                      |
| $\alpha$                              | $a_{\alpha}^{(2,1)}$          | $b^{(2,1)}$                           | $a_\alpha^{(2,2)}$            | $b_{\sim}^{(2,2)}$   |
| $^{(1)}$                              | 0.049455                      | 1                                     | 0.0036821                     |                      |
| 1                                     | $-1.3723e-013$                | 1.4424e-011                           | 1.8556e-013                   | 1.6388e-011          |
| $\overline{2}$                        | $-2.9953e-025$                | 2.6937e-022                           | 2.6926e-024                   | 2.9377e-022          |
| 3                                     | $-3.1941$ e $-036$            | 1.9174e-033                           | 3.4125e-035                   | 2.4008e-033          |
| 4                                     | $-7.8749e-048$                | 1.6454e-044                           | 1.5078e-046                   | 1.9281e-044          |
| 5                                     | $-4.1977e-059$                | 2.6118e-056                           | 6.6386e-058                   | $5.3162$ e- $056$    |
| 6                                     |                               |                                       | 1.7764e-069                   | $\mathbf{0}$         |

Tabla 6.5: Coeficientes  $a_{\alpha}^{(p,q)}$  y  $b_{\alpha}^{(p,q)}$  de las funciones racionales que ajustan los parámetros  $\hat{Y}$  medidos del HJ-FET NE3210.

| $Y_{11}(s)$                     | $Y_{12}(s)$                     |
|---------------------------------|---------------------------------|
| $-2.7034e+011 \pm j1.0003e+012$ | $-1.5138e+010 \pm j5.4386e+011$ |
| $-4.3071e+009 \pm j9.2933e+010$ | $-4.3071e+009 \pm j9.2933e+010$ |
| $-4.8604e+010 \pm j7.7946e+010$ | $-4.8591e+010 \pm j7.7914e+010$ |
| $Y_{21}(s)$                     | $Y_{22}(s)$                     |
| $-4.3072e+009 \pm j9.2933e+010$ | $-4.3069e+009 \pm j9.2932e+010$ |
| $-4.8617e+010 \pm j7.7952e+010$ | $-4.8669e+010 \pm j7.8083e+010$ |
| $-5.2414e + 011$                | $-2.5673e+011$                  |

Tabla 6.6: Polos (Hz) de las funciones racionales obtenidas a partir de los parámetros  $\hat{Y}$ medidos del HJ-FET NE3210.

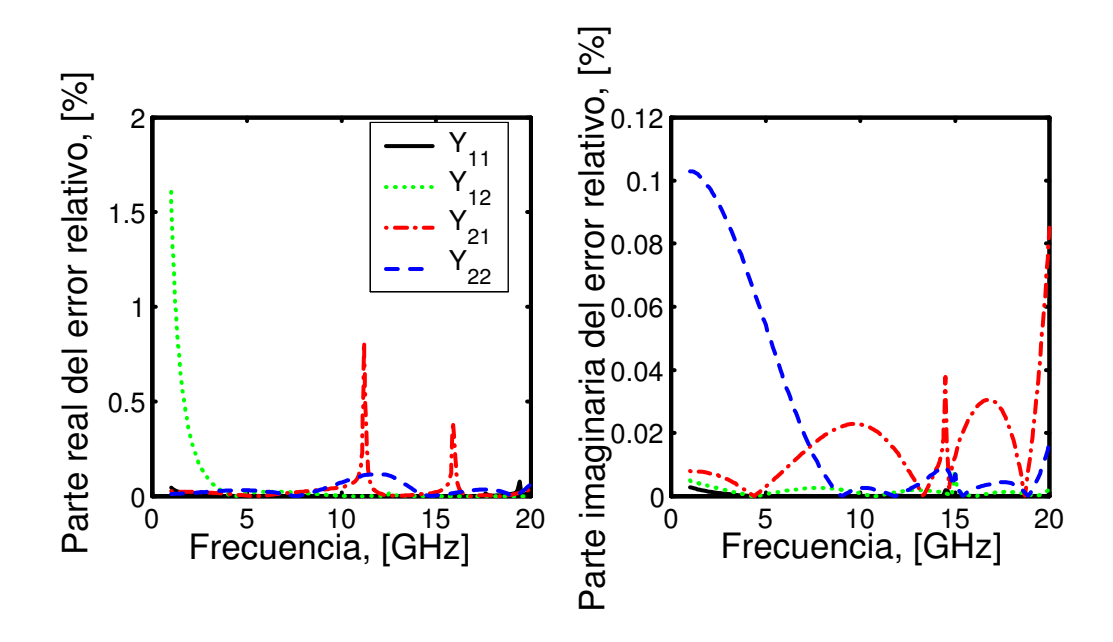

Figura 6.9: Error relativo obtenido al ajustar los parámetros  $\hat{Y}$  medidos del NE3210 HJ-FET por funciones racionales.

de ajuste racional que acabamos de presentar, nos bastará con conocer los parámetros de scattering medidos del transistor para dar cuenta de la presencia del mismo en la estructura.

Nuestro punto de partida será, por tanto, los parámetros S medidos del NE3210 HJ-FET proporcionados por el fabricante [90]. A partir de dichos parámetros y aplicando las ecuaciones estándar, obtenemos los parámetros  $\hat{Y}$  medidos que se muestran en la figura 6.8. El siguiente paso es ajustar dichos parámetros por funciones racionales de la frecuencia compleja s utilizando la técnica de ajuste racional que hemos presentado en este capítulo. El número de muestras de las que disponemos es  $R = 23$  dentro de la banda  $[1 - 20]$  GHz. Las tablas 6.5 y 6.6 muestran, respectivamente, los coeficientes y los polos de cada función racional resultante.

La figura 6.9 muestra las partes real e imaginaria del error relativo cometido al ajustar los parámetros  $\hat{Y}$  medidos por las funciones racionales. En dicha figura se aprecia como el error es menor del 1.7 % en todos los casos.

Los coeficientes  $a_m^{(p,q)}$  y  $b_m^{(p,q)}$  obtenidos del ajuste se utilizaron como parámetros de entrada del método TP-LN-FDTD. Una vez incluido el transistor en la topología del amplificador, se calcularon los parámetros S de la estructura completa mediante el método FDTD. La simulación se realizó con las dimensiones finales del amplificador. Los tamaños de la celda FDTD fueron  $\Delta_x = 0.075$  mm,  $\Delta_y = 0.0846$  mm y  $\Delta_z = 0.1$ mm. Además, empíricamente, hemos comprobado que la inclusión de matrices Y en simuladores FDTD utilizando el método FDTD, mantiene la condición de estabilidad del método FDTD convencional. Por ello, el paso temporal utilizado fue de 0.95 veces el máximo permitido por la formulación original del método FDTD. En la simulación
6.2 Incorporación de dispositivos activos caracterizados por parámetros S medidos dentro del formalismo FDTD 169

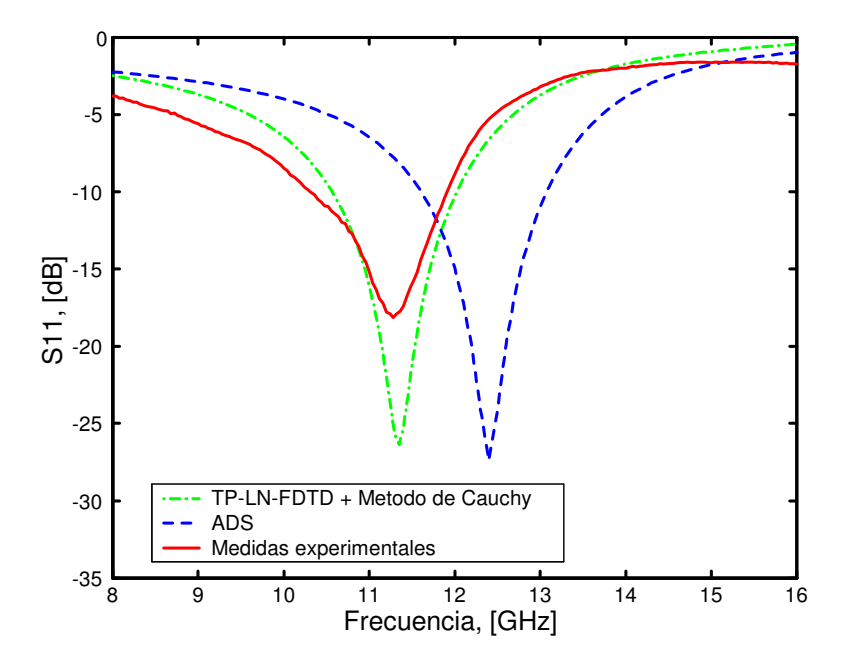

Figura 6.10: Parámetro  $S_{11}$  del amplificador de la figura 6.7. Los resultados proporcionados por el método TP-LN-FDTD se comparan con los obtenidos con ADS y con medidas experimentales.

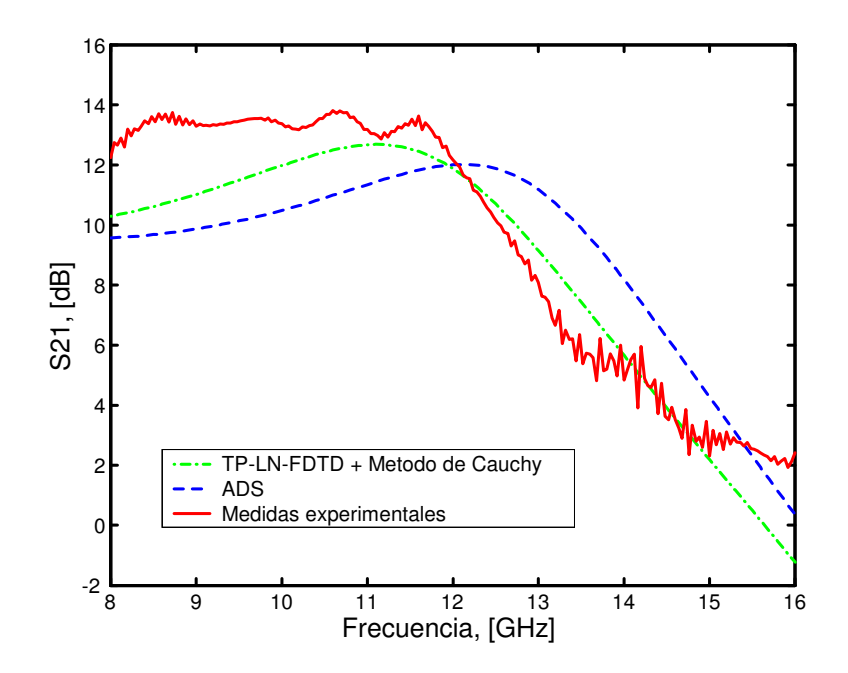

Figura 6.11: Parámetro  $S_{21}$  del amplificador de la figura 6.7. Los resultados proporcionados por el método TP-LN-FDTD se comparan con los obtenidos con ADS y con medidas experimentales.

FDTD, la estructura completa va encerrada en una caja de dimensiones  $126 \times 42 \times 235$ celdas.

Las figuras 6.10 y 6.11 muestran la magnitud de los parámetros  $S_{11}$  y  $S_{21}$  obtenidos mediante la combinación del método TP-LN-FDTD con técnicas de ajuste racional. Para realizar la comparación, se han añadido los resultados obtenidos con ADS y los medidos experimentalmente. Tomando estos últimos como referencia, se aprecia como, para este tipo de circuitos, la técnica combinada introducida en este capítulo, proporciona mejores resultados que ADS.

En esta primera parte del capítulo acabamos de mostrar como la combinación de los métodos LN-FDTD y TP-LN-FDTD con técnicas de ajuste racional nos permite la caracterización de circuitos de microondas a partir de los parámetros de scattering medidos y sin necesidad de disponer de modelos lineales equivalentes para los circuitos. Además, esta técnica combinada nos proporciona resultados más exactos que los obtenidos mediante la utilización de simuladores circuitales comerciales como por ejemplo ADS.

### 6.3 Análisis de la división de frecuencia en circuitos microstrip utilizando el método FDTD

### 6.3.1 Introducción y motivación

Disponer de un simulador de onda completa que analice las dinámicas no lineales en el dominio del tiempo de circuitos que contengan elementos distribuidos es clave para los diseñadores en este área. Por un lado, nos permitiría predecir un comportamiento indeseado en circuitos no lineales forzados. Por ejemplo, las oscilaciones paramétricas se deben generalmente a una capacidad no lineal que exhibe resistencia negativa para un cierto valor de potencia de entrada. Muy frecuentemente, este fenómeno es el responsable del comportamiento inestable de amplificadores de potencia, mezcladores, etc [92]. Por otro lado, los divisores de frecuencia tanto paramétricos [93], [94] como regenerativos [95] están basados en la generación de una oscilación sub-armónica para un cierto valor de la potencia de entrada. Los divisores paramétricos se utilizan habitualmente a frecuencias milimétricas y sub-milimétricas [93]. A dichas frecuencias, es esencial predecir correctamente fenómenos tales como acoplos, efectos de empaquetado y la interacción electromagnética entre los elementos activos y pasivos. Estos efectos tienen su origen, en su mayor parte, en los elementos distribuidos de los circuitos. Por lo tanto, la exactitud en el análisis de la inestabilidad y de la oscilación se encuentra limitada por los modelos utilizados para dichos componentes.

Los simuladores comerciales basados en equivalentes circuitales difícilmente tienen en cuenta los efectos anteriormente citados. Además, la utilización de frecuencias cada vez más altas hace que dichos simuladores raramente nos proporcionen una predicción fiable del comportamiento de los circuitos. Por todo ello, un modelado de onda completa de los elementos distribuidos del circuito parece la mejor opción para dar cuenta de dichos fenómenos.

Como hemos visto a lo largo de este trabajo, existen extensiones del método FDTD convencional que permiten un análisis preciso de circuitos híbridos de microondas, incluyendo circuitos concentrados. Como se ha comprobado en la primera sección de este

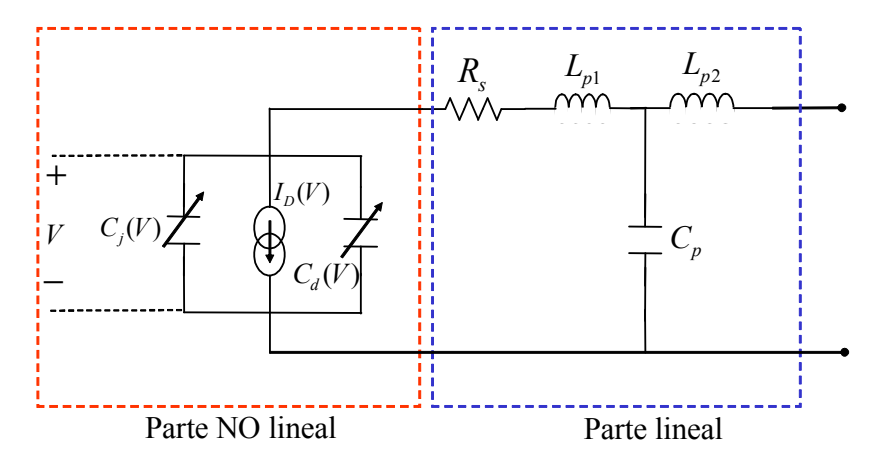

Figura 6.12: Modelo genérico de un diodo de unión P-N y un diodo Schottky trabajando en régimen no líneal.

capítulo, cuando se comparan con los simuladores circuitales, estos simuladores híbridos proporcionan mejores resultados [82].

El objetivo de esta sección es aplicar el método FDTD a la simulación de un circuito microstrip basado en un diodo no lineal. Como veremos, en dicho circuito se produce una división paramétrica de frecuencia.

Para explicar como se ha realizado el diseño y el análisis de dicho circuito de una manera sencilla, hemos divido la sección en los siguientes apartados:

- Puesto que el circuito que vamos a analizar esta compuesto por un diodo no lineal, en primer lugar revisaremos el método LE-FDTD para el caso de elementos no lineales. En concreto deduciremos las ecuaciones que permiten incorporar modelos no lineales de diodos de unión P-N y diodos Schottky en el método FDTD. Dichas expresiones fueron presentadas por primera vez en [22]. Además, para mostrar la validez de dicha formulación, simularemos el comportamiento de un diodo Schottky trabajando en régimen no lineal, colocado en serie entre dos líneas microstrip. En dicho ejemplo veremos como combinando los métodos LE-FDTD y TP-LN-FDTD se consigue incorporar el modelo del diodo en la malla FDTD de una manera más sencilla, sistemática y eficaz.
- En segundo lugar, diseñamos el circuito que exhibe una división de frecuencia paramétrica. Para ello, combinaremos la técnica de balance armónico (HB) y la del generador auxiliar (AG) [96] con ayuda de ADS [50].
- Por último, utilizaremos el método FDTD para realizar la simulación del circuito que acabamos de diseñar. Se elegirá una frecuencia de trabajo relativamente baja, para permitir una comparación más real con los resultados proporcionados por ADS.

### 6.3.2 Incorporación de modelos no lineales de diodos en el método **FDTD**

En este apartado deduciremos las expresiones que gobiernan el comportamiento de los diodos trabajando en régimen no lineal en el mundo FDTD. En concreto nos vamos a centrar en el modelado de los diodos de unión P-N y de los diodos Schottky.

La figura 6.12 muestra el modelo general del diodo que se pretende implementar. Dicho circuito equivalente se ha tomado de [97], donde se puede encontrar una explicación detallada de los modelos. Los principales componentes del modelo utilizado son: la fuente de intensidad no lineal  $I_D$ , la capacidad de unión no lineal  $C_j$  (del inglés junction) y la capacidad de difusión no lineal  $C_d$  (del inglés *difussion*); esta última está sólo presente en el caso de la unión P-N, luego para un diodo Schottky  $C_d = 0$ . Estos tres elementos forman lo que denominaremos parte no lineal del modelo cuyo comportamiento es función de la tensión V que cae entre sus extremos. En serie con el conjunto anterior encontramos la resistencia de pérdidas,  $R_s$ . Hasta ahí, tenemos el modelo intrínseco. Si además queremos modelar tanto el efecto del encapsulado del diodo como las pérdidas por los contactos debidos a las conexiones en un circuito, debemos añadir a los elementos anteriores una autoinducción  $L_{p1}$  que modele el contacto así como una autoinducción  $L_{p2}$ y un condensador  $C_p$  que modelen el efecto del encapsulado. Estos últimos elementos forman la parte lineal del modelo y sus valores nominales vienen dados por las características propias del diodo y las del uso que se de al mismo (frecuencia, temperatura, etc...). Dicho valor es independiente de la tensión aplicada en los extremos del diodo V.

Por todo lo anterior, optamos por dividir nuestro problema en parte lineal y parte no lineal, tal y como se observa en la figura 6.12. Como veremos, la parte lineal, correspondiente al encapsulado y a la resistencia de pérdidas  $R_s$ , se incorporará en la malla FDTD mediante el método TP-LN-FDTD. Por lo tanto, nuestra misión principal será encontrar una formulación de la parte no lineal del diodo adecuada al formalismo FDTD.

#### Modelado de la parte no lineal del diodo

Para encontrar las ecuaciones FDTD que permiten incorporar el modelo no lineal del diodo, retomamos la ecuación de Ampère-Maxwell que servía como punto de partida para incorporar circuitos concentrados en el método LE-FDTD y que explicamos convenientemente en el capítulo anterior

$$
E_x^{n+1}(\vec{r}_{E_x}) = E_x^n(\vec{r}_{E_x}) + \frac{\Delta_t}{\varepsilon} \left[ \nabla \times \vec{H} \right]_x^{n+\frac{1}{2}} (\vec{r}_{E_x}) - \frac{\Delta_t}{\varepsilon} J_{lx}^{n+\frac{1}{2}} (\vec{r}_{E_x}), \tag{6.12}
$$

donde al considerar la componente  $x$  del campo eléctrico se ha supuesto que el elemento concentrado se encuentra orientado según el eje $x.$  Además  $J^{n+\frac{1}{2}}_{lx}(\vec{r}_{E_x})$ es el término que, en este caso, dará cuenta de la presencia del modelo no lineal del diodo.

Al igual que hacíamos en el método LE-FDTD para elementos lineales, debemos encontrar la relación corriente-tensión para el modelo no lineal del diodo, que ahora se muestra de forma detallada en la figura 6.13. En este caso es fácil intuir que, a diferencia de los casos que hemos estudiado hasta ahora, dicha relación va a ser claramente no lineal.

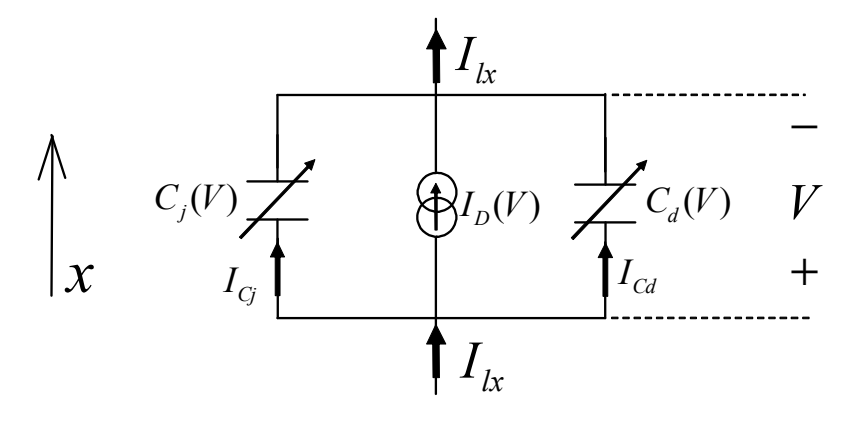

Figura 6.13: Parte no líneal del modelo de un diodo genérico.

La capacidad de unión,  $C_j$ , puede modelarse mediante la fórmula:

$$
C_j(V) = C_{j0} \left(1 - \frac{V}{V_j}\right)^{-m}, \quad \text{si } V < (F_C \cdot V_j),
$$
  

$$
C_j(V) = \frac{C_{j0}}{F_2} \left(F_3 + \frac{mV}{V_j}\right), \quad \text{si } V \ge (F_C \cdot V_j),
$$

donde  $C_{j0}$  es la capacidad para  $V = 0$ ;  $V_j$  es el potencial de la unión o potencial Built-in, y sus valores típicos oscilan entre  $0, 5, y, 0, 9, V$ ; m es un parámetro cuyo valor depende del tipo de unión, siendo  $m = 0.5$  para una unión de tipo abrupto,  $m = 0.333$  para unión gradual –como en el caso de diodos de unión P-N– y  $m = 0$  para el caso de diodos Schottky; por último  $F_2 = (1 - F_C)^{1+m}$  y  $F_3 = 1 - F_C(1+m)$  donde  $F_C$  es un coeficiente que determina cuando la unión está fuertemente polarizada en directa.

La expresión de la fuente de intensidad del modelo del diodo es:

$$
I_D(V) = I_0 \left[ e^{\left(\frac{V}{n_e V_T}\right)} - 1 \right], \qquad V_T = \frac{KT}{q}, \tag{6.13}
$$

donde  $I_0$  es la corriente inversa de saturación el diodo, q es la carga del electrón, V es el voltaje entre los extremos del diodo, K es la constante de Boltzmann, T es la temperatura en grados Kelvin y  $n_e$  es el coeficiente de emisión del diodo.

Además, para las uniones P-N aparece una capacidad de difusión,  $C_d$ , cuya expresión viene dada por:

$$
C_d = \frac{\tau_D I_0}{V_T} e^{\left(\frac{V}{n_e V_T}\right)},
$$

donde  $\tau_D$  representa el periodo de vida media de los portadores.

La capacidad global del modelo, C, será la suma de las dos capacidades no lineales:

$$
C(V) = C_j(V) + C_d(V) = \begin{cases} c_{j0} \left(1 - \frac{V}{V_j}\right)^{-m} + \frac{\tau_D I_0}{n_e V_T} e^{\left(\frac{V}{n_e V_T}\right)}, & \text{si } V < (F_C \cdot V_j),\\ \frac{c_{j0}}{F_2} \left(F_3 + \frac{mV}{V_j}\right) + \frac{\tau_D I_0}{n_e V_T} e^{\left(\frac{V}{n_e V_T}\right)}, & \text{si } V \ge (F_C \cdot V_j), \end{cases}
$$
(6.14)

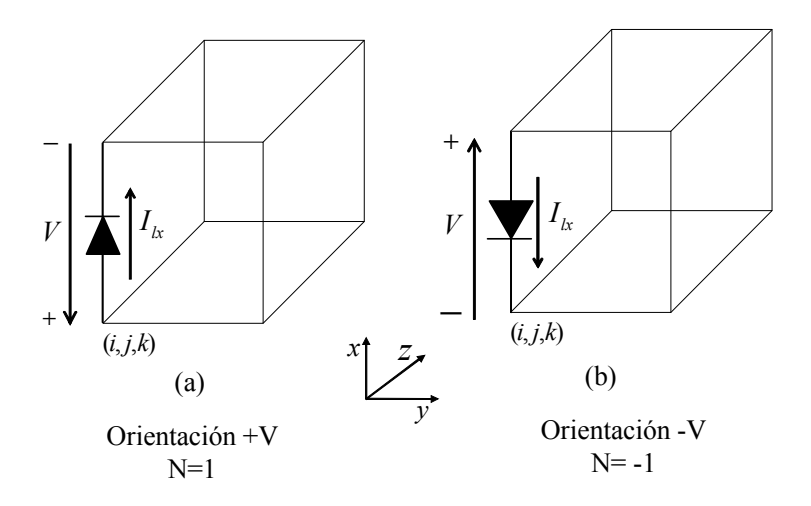

Figura 6.14: Orientación (a) positiva y (b) negativa de un diodo colocado según el eje x en una celda unidad.

y la intensidad que circulará por dicha capacidad C será:

$$
I_C(V) = I_{C_j}(V) + I_{C_d}(V).
$$

La intensidad total del modelo será la suma de la intensidad que proviene de la fuente no lineal,  $I_D(V)$ , y de las intensidad que circula por la capacidad equivalente C,  $I_C(V)$ 

$$
I_{lx}(V) = I_D(V) + I_C(V). \tag{6.15}
$$

La relación entre la corriente y la tensión en los extremos de la capacidad equivalente  $C$  es:

$$
I_C(V) = \frac{dQ}{dt} = C(V)\frac{dV}{dt}.
$$
\n(6.16)

Otro aspecto diferenciador del diodo respecto a, por ejemplo, la resistencia, es su polaridad. El diodo puede estar colocado de dos formas distintas respecto el eje coordenado [98]. Llamaremos a cada una de esas posiciones orientación positiva o negativa y lo modelaremos mediante el parámetro N, tal como se ilustra en la figura 6.14. La orientación positiva,  $N = +1$ , se corresponde con la corriente fluyendo según el eje positivo, y viceversa para la orientación negativa,  $N = -1$ .

El desarrollo anterior, nos permite reescribir las relaciones entre tensión y corriente instantáneas. En primer lugar, teniendo en cuenta (6.16) y el factor N, (6.15) quedará:

$$
I_{lx}(V) = N \left[ I_D(V) + C(V) \frac{dV}{dt} \right], \qquad \text{con } N = -16 + 1. \tag{6.17}
$$

Después, sustituyendo (6.13) y (6.14) en (6.17) obtenemos:

$$
I_{lx}(V) = \begin{cases} N \left\{ I_0 \left[ e^{\left(\frac{V}{n_e V_T}\right)} - 1 \right] + \left[ c_{j0} \left( 1 - \frac{V}{V_j} \right)^{-m} + \frac{\tau_D I_0}{n_e V_T} e^{\left(\frac{V}{n_e V_T}\right)} \right] \frac{dV}{dt} \right\}, V < (F_C \cdot V_j) \\ N \left\{ I_0 \left[ e^{\left(\frac{V}{n_e V_T}\right)} - 1 \right] + \left[ \frac{c_{j0}}{F_2} \left( F_3 + \frac{mV}{V_j} \right) + \frac{\tau_D I_0}{n_e V_T} e^{\left(\frac{V}{n_e V_T}\right)} \right] \frac{dV}{dt} \right\}, V \ge (F_C \cdot V_j), \end{cases} \tag{6.18}
$$

con lo que hemos obtenido la relación corriente-tensión del modelo no lineal del diodo en el dominio continuo. Como ya sabemos, para encontrar ecuaciones que se puedan utilizar en FDTD, deberemos discretizar dicha relación.

Discretización Suponemos que tenemos el diodo colocado según el eje  $x$  pero sin ninguna orientación especifica. Para discretizar, dividimos (6.18) en sus dos casos:

• CASO  $V < (F_C \cdot V_i)$ 

$$
I_{lx}(V) = N \left\{ I_0 \left[ e^{\left(\frac{V_x}{n_e V_T}\right)} - 1 \right] + \left[ c_{j0} \left( 1 - \frac{V_x}{V_j} \right)^{-m} + \frac{\tau_D I_0}{n_e V_T} e^{\left(\frac{V_x}{n_e V_T}\right)} \right] \frac{dV_x}{dt} \right\}.
$$
\n(6.19)

En el tiempo, discretizamos en el instante temporal  $n+\frac{1}{2}$  y en el espacio en el nodo eléctrico donde se sitúa el diodo  $\vec{r}_{E_x} = (i + \frac{1}{2}, j, k)$ , obteniendo:

$$
I_{lx}^{n+\frac{1}{2}}(\vec{r}_{Ex}) = N \left( I_0 \left\{ e^{\left[ \frac{\mu_t V_x^{n+\frac{1}{2}}(\vec{r}_{Ex})}{n_e V_T} \right]} - 1 \right\} + \left\{ c_{j0} \left[ 1 - \frac{\mu_t V_x^{n+\frac{1}{2}}(\vec{r}_{Ex})}{V_j} \right]^{-m} + \frac{\tau_D I_0}{n_e V_T} e^{\left[ \frac{\mu_t V_x^{n+\frac{1}{2}}(\vec{r}_{Ex})}{n_e V_T} \right]} \right\} \frac{\delta_t V_x^{n+\frac{1}{2}}(\vec{r}_{Ex})}{\Delta_t}.
$$
\n(6.20)

Para obtener una ecuación compatible con (6.12) debemos relacionar las cantidades circuitales con las electromagnéticas. En primer lugar, teniendo en cuenta N y la figura 6.14, encontramos la relación entre el voltaje y el campo eléctrico:

$$
V = NE_x \Delta_x. \tag{6.21}
$$

Mientras, la relación entre la intensidad y la densidad de corriente que obtuvimos en el capítulo anterior no varía y sigue siendo

$$
J_{lx} = \frac{I_{lx}}{\Delta_y \Delta_z}.\tag{6.22}
$$

Utilizando (6.21) y (6.22), podemos expresar (6.20) como

$$
J_{lx}^{n+\frac{1}{2}}(\vec{r}_{E_x}) = \frac{NI_0}{\Delta_y \Delta_z} \left\{ e^{\left[\frac{N\Delta_x \mu_t E_x^{n+\frac{1}{2}}(\vec{r}_{E_x})}{n_e V_T}\right]} - 1 \right\}
$$
  
+ 
$$
\frac{N}{\Delta_y \Delta_z} \left\{ c_{j0} \left[ 1 - \frac{N\Delta_x \mu_t E_x^{n+\frac{1}{2}}(\vec{r}_{E_x})}{V_j} \right]^{-m}
$$
  
+ 
$$
\frac{\tau_D I_0}{n_e V_T} e^{\left[\frac{N\Delta_x \mu_t E_x^{n+\frac{1}{2}}(\vec{r}_{E_x})}{n_e V_T}\right]} \right\} \frac{N\Delta_x \delta_t E_x^{n+\frac{1}{2}}(\vec{r}_{E_x})}{\Delta_t},
$$

teniendo en cuenta que  $N^2 = 1$  y aplicando en la ecuación anterior los operadores diferencia centrada  $\delta_t$  y promedio centrado  $\mu_t$ , obtenemos:

$$
J_{lx}^{n+\frac{1}{2}}(\vec{r}_{E_x}) = \frac{NI_0}{\Delta_y \Delta_z} \left( e^{\left\{ \frac{N\Delta_x}{2n_eV_T} \left[ E_x^{n+1}(\vec{r}_{E_x}) + E_x^n(\vec{r}_{E_x}) \right] \right\}} - 1 \right) + \left( \frac{\Delta_x c_{j0}}{\Delta_y \Delta_z \Delta_t} \left\{ 1 - \frac{N\Delta_x}{2V_j} \left[ E_x^{n+1}(\vec{r}_{E_x}) + E_x^n(\vec{r}_{E_x}) \right] \right\}^{-m} + \frac{\Delta_x}{\Delta_y \Delta_z \Delta_t} \frac{\tau_D I_0}{n_e V_T} e^{\left\{ \frac{N\Delta_x}{2n_eV_T} \left[ E_x^{n+1}(\vec{r}_{E_x}) + E_x^n(\vec{r}_{E_x}) \right] \right\}} \right) + \left[ E_x^{n+1}(\vec{r}_{E_x}) - E_x^n(\vec{r}_{E_x}) \right]. \tag{6.23}
$$

Una vez obtenida la relación entre  $J_{lx}(\vec{r}_{E_x})$  y  $E_x(\vec{r}_{E_x})$  no nos queda más que combinar (6.23) y (6.12) quedando:

$$
E_x^{n+1}(\vec{r}_{E_x}) = E_x^n(\vec{r}_{E_x}) + \frac{\Delta_t}{\varepsilon} \left[ \nabla \times \vec{H} \right]_x^{n+\frac{1}{2}} (\vec{r}_{E_x})
$$
  
\n
$$
- \frac{NI_0 \Delta_t}{\varepsilon \Delta_y \Delta_z} \left\{ e^{\frac{N \Delta_x}{2n_eV_T} \left[ E_x^{n+1}(\vec{r}_{E_x}) + E_x^n(\vec{r}_{E_x}) \right]} - 1 \right\}
$$
  
\n
$$
+ \left( -\frac{\Delta_x c_{j0}}{\varepsilon \Delta_y \Delta_z} \left\{ 1 - \frac{N \Delta_x}{2V_j} \left[ E_x^{n+1}(\vec{r}_{E_x}) + E_x^n(\vec{r}_{E_x}) \right] \right\}^{-m} \right\}
$$
(6.24)  
\n
$$
- \frac{\Delta_x}{\varepsilon \Delta_y \Delta_z} \frac{\tau_D I_0}{n_e V_T} e^{\left\{ \frac{N \Delta_x}{2n_eV_T} \left[ E_x^{n+1}(\vec{r}_{E_x}) + E_x^n(\vec{r}_{E_x}) \right] \right\}} \right) \left[ E_x^{n+1}(\vec{r}_{E_x}) - E_x^n(\vec{r}_{E_x}) \right].
$$

La ecuación (6.24) permite incorporar modelos no lineales de diodos en el método LE-FDTD. Si el diodo estuviera orientado según los ejes y y z, las ecuaciones finales se obtendrían de manera análoga al caso de la orientación según el eje x.

• CASO 
$$
V > (F_C \cdot V_j)
$$

En este caso la expresión a considerar es:

$$
I_{lx}(V) = N \left\{ I_0 \left[ e^{\left(\frac{V_x}{n_e V_T}\right)} - 1 \right] + \left[ \frac{c_{j0}}{F_2} \left( F_3 + \frac{mV}{V_j} \right) + \frac{\tau_D I_0}{n_e V_T} e^{\left(\frac{V_x}{n_e V_T}\right)} \right] \frac{dV_x}{dt} \right\}.
$$
\n(6.25)

Discretizando (6.25) igual que en el caso anterior, obtenemos:

$$
I_{lx}^{n+\frac{1}{2}}(\vec{r}_{E_x}) = N \left( I_0 \left\{ e^{\left[ \frac{\mu_t V_x^{n+\frac{1}{2}}(\vec{r}_{E_x})}{n_e V_T} \right]} - 1 \right\} + \left\{ \frac{c_{j0}}{F_2} \left[ F_3 + \frac{m \mu_t V_x^{n+\frac{1}{2}}(\vec{r}_{E_x})}{V_j} \right] + \frac{\tau_D I_0}{n_e V_T} e^{\left( \frac{\mu_t V_x^{n+\frac{1}{2}}(\vec{r}_{E_x})}{n_e V_T} \right)} \right\} \right) \frac{\delta_t V_x^{n+\frac{1}{2}}(\vec{r}_{E_x})}{\Delta_t}.
$$

Teniendo nuevamente en cuenta las relaciones (6.21) (6.22), expresamos la ecuación anterior como:

$$
J_{lx}^{n+\frac{1}{2}}(\vec{r}_{E_x}) = \frac{NI_0}{\Delta_y \Delta_z} \left( e^{\frac{N\Delta_x}{2n_eV_T} \left[ E_x^{n+1}(\vec{r}_{E_x}) + E_x^n(\vec{r}_{E_x}) \right]} - 1 \right) + \left( \frac{\Delta_x}{\Delta_t \Delta_y \Delta_z} \frac{c_{j0}}{F_2} \left\{ F_3 + \frac{mN\Delta_x}{2V_j} \left[ E_x^{n+1}(\vec{r}_{E_x}) + E_x^n(\vec{r}_{E_x}) \right] \right\} \right) + \frac{\Delta_x}{\Delta_t \Delta_y \Delta_z} \frac{\tau_D I_0}{n_eV_T} e^{\frac{N\Delta_x}{2n_eV_T} \left[ E_x^{n+1}(\vec{r}_{E_x}) + E_x^n(\vec{r}_{E_x}) \right]} \right) \left[ E_x^{n+1}(\vec{r}_{E_x}) - E_x^n(\vec{r}_{E_x}) \right].
$$
\n(6.26)

Combinando esta vez (6.26) y (6.12) se obtiene:

$$
E_x^{n+1}(\vec{r}_{E_x}) = E_x^n(\vec{r}_{E_x}) + \frac{\Delta_t}{\varepsilon} \left[ \nabla \times \vec{H} \right]_x^{n+\frac{1}{2}} (\vec{r}_{E_x}) - \frac{NI_0 \Delta_t}{\varepsilon \Delta_y \Delta_z} \left( e^{\frac{N\Delta_x}{2n_e V_T} \left[ E_x^{n+1}(\vec{r}_{E_x}) + E_x^n(\vec{r}_{E_x}) \right]} - 1 \right) + \left( -\frac{\Delta_x}{\varepsilon \Delta_y \Delta_z} \frac{c_{j0}}{F_2} \left\{ F_3 + \frac{mN\Delta_x}{2V_j} \left[ E_x^{n+1}(\vec{r}_{E_x}) + E_x^n(\vec{r}_{E_x}) \right] \right\} - \frac{\Delta_x \Delta_t}{\varepsilon \Delta_t \Delta_y \Delta_z} \frac{\tau_D I_0}{n_e V_T} e^{\frac{N\Delta_x}{2n_e V_T} \left[ E_x^{n+1}(\vec{r}_{E_x}) + E_x^n(\vec{r}_{E_x}) \right]} \right) \left[ E_x^{n+1}(\vec{r}_{E_x}) - E_x^n(\vec{r}_{E_x}) \right].
$$
\n(6.27)

La ecuación (6.27) permite incorporar modelos no lineales de diodos en el método LE-FDTD. Si el diodo estuviera orientado según los ejes  $y \, y \, z$ , las ecuaciones finales se obtendrían de manera análoga al caso de la orientación según el eje x.

Las ecuaciones (6.24) y (6.27) permiten incorporar el modelo no lineal de un diodo de unión P-N que se muestra en la figura 6.13 dentro del formalismo FDTD. Sin embargo, si en dichas ecuaciones, hacemos  $m = 0$  (consiguiendo así una capacidad  $C_i(V) = C_{i0}$ )  $y \tau_D = 0$  (con lo que estamos anulando la capacidad de difusión) estaremos simulando el comportamiento de un diodo Schottky.

### Algoritmo del método FDTD

El algoritmo FDTD que debemos aplicar en cada iteración temporal es el siguiente:

- 1. En primer lugar aplicaremos a todas las celdas de la malla FDTD las ecuaciones para el campo magnético del método FDTD convencional deducidas en el capítulo 1 de este trabajo y definidas en (1.21), (1.26) y (1.27).
- 2. En segundo lugar, en aquellas celdas donde existan diodos no lineales, aplicaremos las ecuaciones  $(6.24)$  y  $(6.27)$ .
- 3. En el resto del dominio de cómputo, donde no existen circuitos concentrados, emplearemos las ecuaciones para el campo eléctrico del método FDTD convencional  $(1.33), (1.40)$  y  $(1.41).$

Es conveniente remarcar que tanto (6.24) como (6.27) son ecuaciones implícitas, es decir, al contrario de lo que nos ocurría hasta ahora, la variable que queremos obtener en cada paso temporal,  $E^{n+1}$ , no se puede calcular de manera explícita. En el siguiente apartado se explica como se resuelven ecuaciones transcendentes (no lineales) utilizando MATLAB.

### Resolución de ecuaciones transcendentes

Para resolver ecuaciones transcendentes en MATLAB, como por ejemplo las deducidas para el diodo, utilizaremos la rutina propia del software:

$$
[X, \text{ Feval}] = \text{FZERO}(\text{Function}, \text{semilla}, \text{arguments}).
$$

Esta función trata de buscar un cero de una expresión definida en Funcion, a partir de un valor inicial, semilla, devolviendo el valor que hace cero la función, X, o un mensaje de error si dicho valor no se encuentra. Según la bibliografía consultada, el algoritmo interno usado por FZERO fue originalmente descrito por T. Dekker y usa una combinación de los métodos de la bisección, de la secante y métodos inversos de interpolación cuadrática.

Puesto que la función se encuentra implementada dentro de un ciclo iterativo con un número alto de pasos temporales, es muy importante elegir un valor apropiado para la semilla en cada iteración. Se ha comprobado empíricamente que utilizando como semilla el valor del campo eléctrico en el instante anterior al que se está calculando, la rutina de MATLAB funciona satisfactoriamente. Además, utilizando la opción argumentos, somos capaces de cargar en la expresión que debemos resolver los valores adecuados en cada iteración temporal.

### Ejemplo de validación: Diodo Schottky con encapsulado trabajando en régimen no lineal y conectado en serie entre dos líneas microstrip

El objetivo de este ejemplo es doble: en primer lugar mostrar la validez de la formulación que acabamos de presentar para modelos no lineales de diodos y en segundo, combinar dicha formulación con el método TP-LN-FDTD para poder incorporar diodos que incluyan en su modelo los efectos del encapsulado.

La estructura que vamos a simular se presenta en la figura 6.15. Se trata de dos líneas microstrip con un gap en medio donde colocaremos un diodo Schottky. Las líneas tienen las siguientes características: altura  $h = 0.254$  mm y anchura  $w = 0.79$  mm, correspondiente a una impedancia de 50 Ω; la constante dieléctrica del sustrato elegido (cuclad) vale  $\varepsilon_r = 2.17$ . En las simulaciones FDTD, los tamaños de celda utilizados son  $\Delta_x = 0.079$  mm,  $\Delta_y = 0.0846$  mm y  $\Delta_z = 0.1$  mm y el paso temporal  $\Delta_t = 0.133$  ps, que corresponde a 0.8 veces el paso temporal máximo del método FDTD convencional. El circuito completo va encerrado en una caja de  $60 \times 42 \times 90$  celdas. La estructura se excita mediante una fuente de tensión sinusoidal con las siguientes características: tensión de pico  $V_s = 10$  V, resistencia interna  $R_s = 50 \Omega$  y frecuencia de trabajo  $f_0 = 1$  GHz. La segunda línea se termina con una resistencia  $R_l = 50 \Omega$ .

El diodo Schottky, cuyo modelo circuital equivalente se muestra en la figura 6.16a, se pretende colocar en el *gap* de tamaño  $d = 5\Delta_z$ , en serie entre las dos líneas. Los parámetros de la parte lineal del modelo tomados de [22] valen:  $R_d = 6 \Omega$ ,  $C_p = 0.08 \ pF$ ,

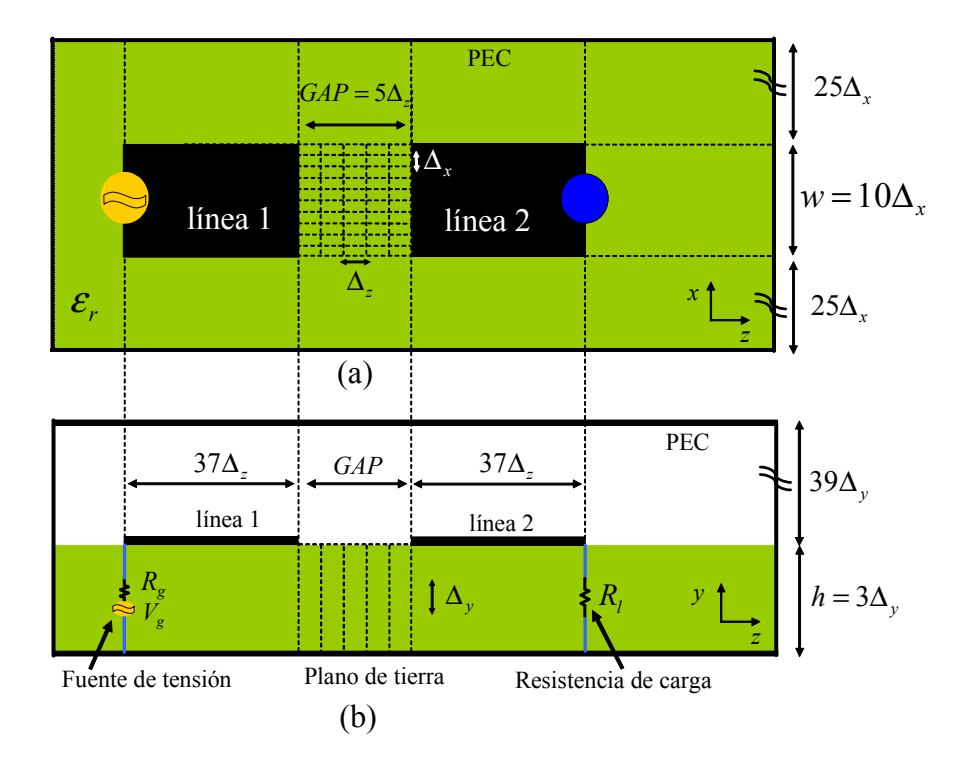

Figura 6.15: Estructura simulada. En el gap se sitúa el diodo Schottky. En color azul: cableado de conexión.

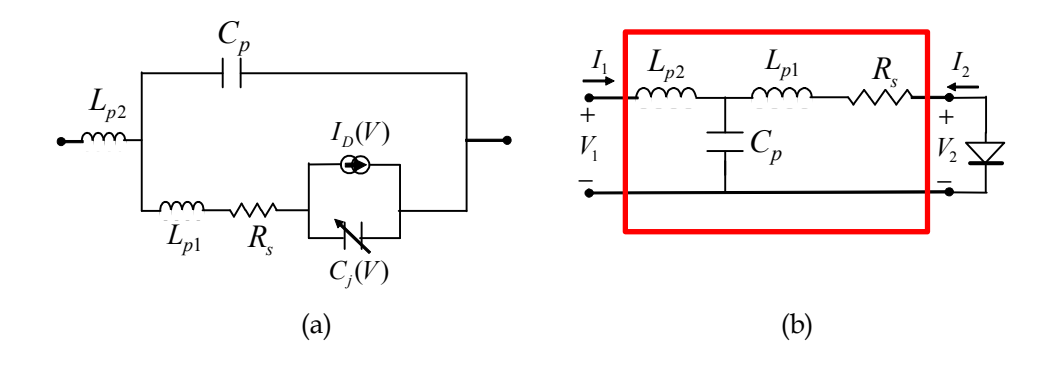

Figura 6.16: (a) Circuito equivalente del diodo que queremos incorporar en la estructura de la figura 6.15. (b) Encapsulado visto como red de dos puertas y conectado a la parte no lineal del diodo. El símbolo del diodo representa la parte no lineal del mismo.

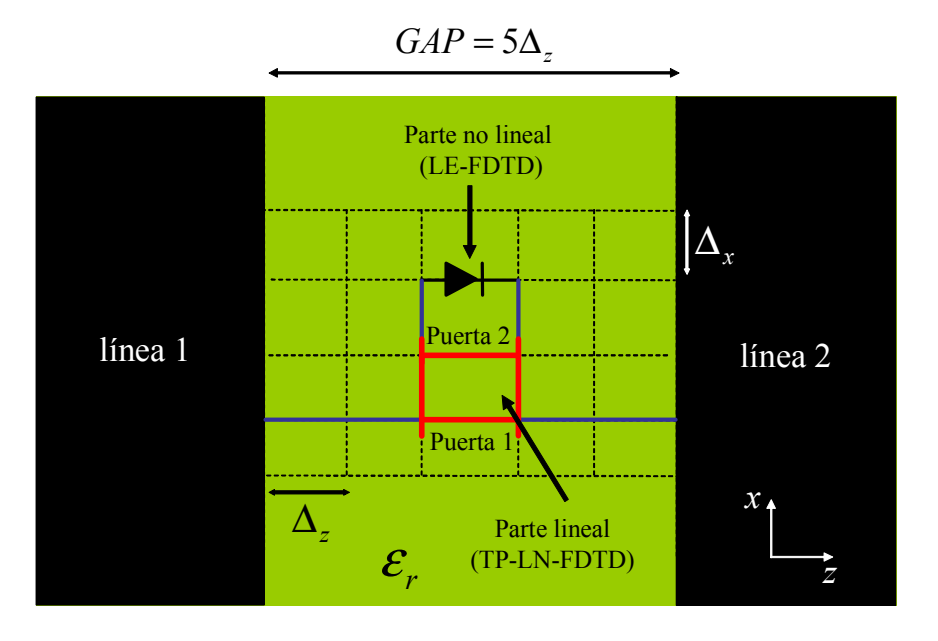

Figura 6.17: Detalle de conexión del modelo de diodo Schottky de la figura 6.16 en el gap microstrip de la estructura de la figura 6.15. El símbolo del diodo representa la parte no lineal del mismo, mientras que la red de dos puertas da cuenta de la parte lineal.

 $L_{p1} = 1.3 \text{ nH y } L_{p2} = 1 \text{ nH}$ . Mientras, los parámetros de la parte no lineal son:  $I_0 = 46$  $nA, n_e = 1, C_{j0} = 0.18 \ pF \ y \ V_j = 0.5 \ V.$ 

Como ya comentamos anteriormente, para incorporar el diodo en el gap, vamos a diferenciar entre la partes lineal y no lineal del modelo. Para dar cuenta de la parte no lineal del modelo, utilizaremos las expresiones (6.24) y (6.27). Mientras, para incorporar la parte lineal, haremos uso del método TP-LN-FDTD. Para ello, el encapsulado se interpreta como una red de dos puertas, tal y como se observa en la figura 6.16b. Recordemos que para aplicar dicha técnica debemos obtener los parámetros admitancia de la red en el dominio de Laplace. En este caso dichos parámetros valen:

$$
Y_{11} = \frac{1 + s(R_sC_p) + s^2(C_pL_{p1})}{R + s(L_{p1} + L_{p2}) + s^2(R_sC_pL_{p2}) + s^3(C_pL_{p1}L_{p2})},
$$
  
\n
$$
Y_{12} = \frac{-1}{R_s + s(L_{p1} + L_{p2}) + s^2(R_sC_pL_{p2}) + s^3(C_pL_{p1}L_{p2})},
$$
  
\n
$$
Y_{21} = \frac{-1}{R_s + s(L_{p1} + L_{p2}) + s^2(R_sC_pL_{p2}) + s^3(C_pL_{p1}L_{p2})},
$$
  
\n
$$
Y_{22} = \frac{1 + s^2(C_pL_{p2})}{R_s + s(L_{p1} + L_{p2}) + s^2(R_sC_pL_{p2}) + s^3(C_pL_{p1}L_{p2})}.
$$
  
\n(6.28)

Una vez se dispone de los parámetros de la red de dos puertas expresados como funciones racionales, la formulación del método TP-LN-FDTD presentada en el capítulo anterior se aplica directamente.

Por último, para realizar la simulación FDTD combinando los métodos LE-FDTD y

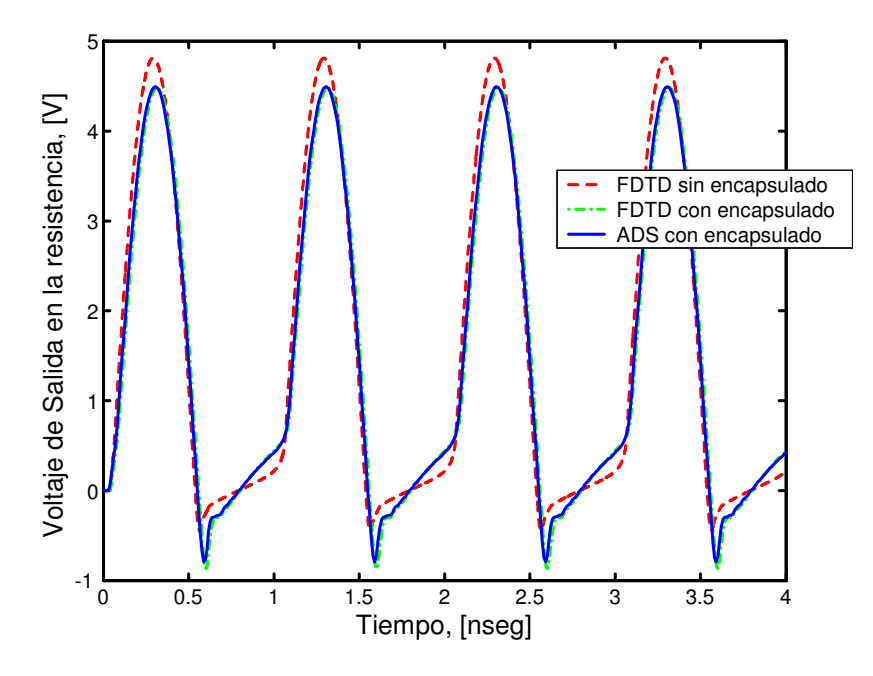

Figura 6.18: Voltaje de salida en la resistencia del circuito de la figura 6.15, utilizando un diodo Schottky cuyo modelo no lineal se muestra en la figura 6.16.

TP-LN-FDTD, debemos unir físicamente en la malla FDTD las partes lineal y no lineal del diodo Schottky. Un esquema de como se realiza esta conexión se muestra en la figura 6.17. En la figura también se ilustra la conexión de estas dos partes diferenciadas del diodo con el gap microstrip, mediante la utilización de cables ideales.

Una vez realizada la simulación FDTD, en la figura 6.18 se presentan los resultados obtenidos al muestrear el voltaje que llega a la resistencia situada al final del circuito. Se observa claramente como los resultados obtenidos concuerdan de manera excelente con los proporcionados por ADS. En dicha gráfica, hemos añadido una tercera curva, correspondiente a una simulación FDTD en la que hemos considerado el mismo modelo de diodo Schottky no lineal, pero sin tener en cuenta los efectos del empaquetado. Se aprecia como la diferencia en los resultados es apreciable.

### 6.3.3 Diseño del divisor paramétrico frecuencial

El objetivo de este apartado es diseñar un circuito microstrip que exhiba una división frecuencial paramétrica por dos [93]. Para ello, hemos elegido la topología de circuito que se muestra en la figura 6.19. El circuito consiste en una fuente de tensión con resistencia interna que trabaja a una frecuencia  $f_s$ , dos líneas microstrip de diferentes impedancias, una resistencia de carga y un diodo no lineal de unión PN colocado en vertical entre las dos líneas y el plano de tierra. Para sintetizar el divisor, se utiliza la técnica del balance armónico junto con un generador auxiliar (cuyas siglas en inglés son AG) [96]. Un AG es un generador de voltaje ideal conectado en serie con un filtro paso banda ideal que se introduce en el circuito sólo para realizar las simulaciones. El filtro presenta una valor de

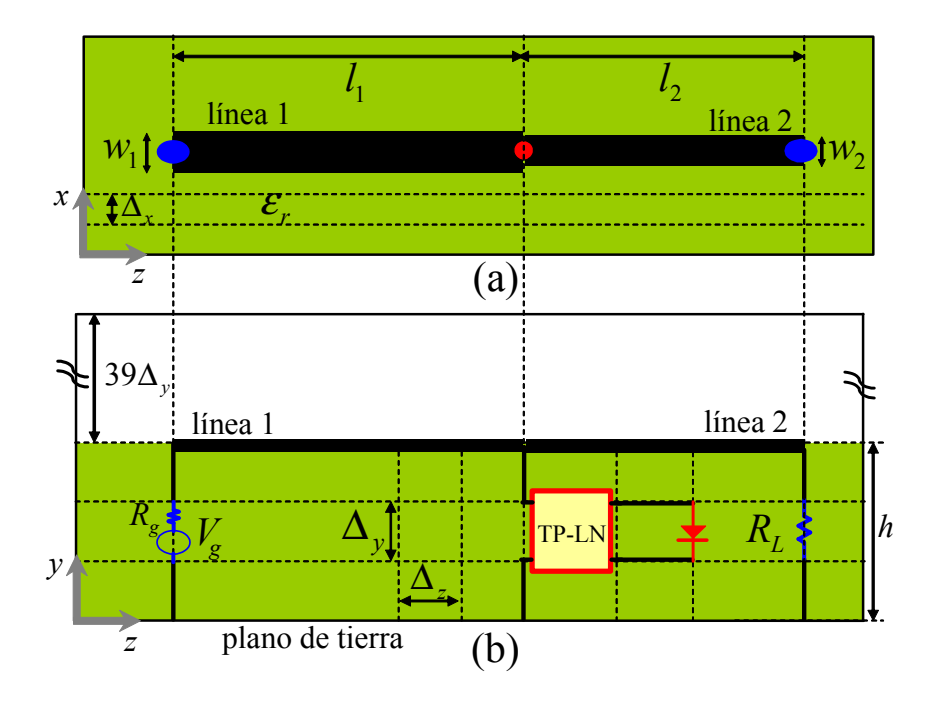

Figura 6.19: Esquema de la estructura simulada: (a) vista cenital; (b) vista lateral. El símbolo del diodo y la red de dos puertas representan, respectivamente, la partes no lineal y lineal del diodo.

impedancia cero a la frecuencia de trabajo  $f_{AG}$  y un valor de impedancia infinita a todas las demás frecuencias. El AG se conecta en paralelo con el diodo y trabaja a la frecuencia "dividida" del circuito, es decir,  $f_{AG} = f_s/2$  con una amplitud  $A_{AG}$  y una fase  $\phi_{AG}$ . La condición que debe cumplir dicho AG para su correcto funcionamiento en el circuito es la de no-perturbación en el régimen estacionario a la frecuencia dividida. Esta condición se cumple imponiendo que el cociente entre la corriente y la tensión del AG sea cero, es decir, YAG = 0. Además, el uso del AG evita la convergencia del balance armónico a la solución trivial  $f_s$  y también nos permite imponer la amplitud del armónico a  $f_{AG}$ . Por todo ello, durante el diseño utilizando balance armónico, se fija una amplitud  $A_{AG_0}$  a la frecuencia  $f_{AG}$  resolviendo la condición  $Y_{AG} = 0$  mediante la optimización de dos o más parámetros del circuito. En este caso, los parámetros elegidos son las longitudes de las líneas  $\ell_1$  y  $\ell_2$  y la resistencia interna de la fuente de tensión  $R_q$ . La estabilidad de la solución obtenida se verifica mediante la técnica de identificación de polos y ceros [99]. Una vez que se obtiene la solución en la que el circuito funciona a la frecuencia dividida utilizando para ello la técnica anteriormente descrita, el circuito se analiza mediante el método FDTD, tal y como se describe en la siguiente sección.

#### 6.3.4 Análisis del divisor de frecuencia mediante FDTD

El sustrato del divisor paramétrico de frecuencia que hemos diseñado, mostrado en la figura 6.19, tiene una constante dieléctrica  $\varepsilon_r = 2.17$  y una altura  $h = 0.254$  mm. La

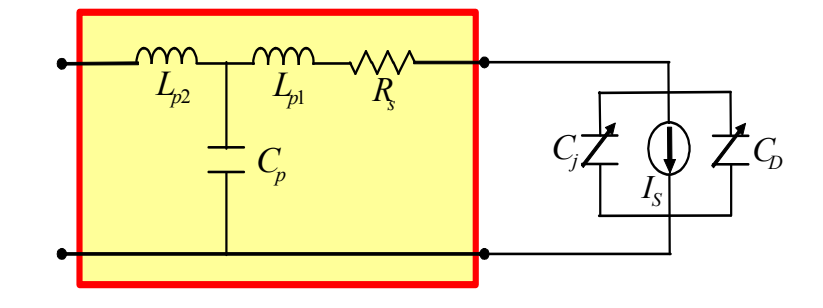

Figura 6.20: Modelo del diodo de unión PN [22], [50] que se incorpora en el circuito de la figura 6.19. Parámetros no lineales:  $I_0 = 1$  pA,  $n_e = 1$ ,  $C_{j0} = 0.375$  pF,  $V_j = 0.52$ V,  $m = 0.5$ ,  $FC = 0.5$  y  $τ_D = 10$  ns; Parámetros lineales:  $R_S = 3.3$  Ω,  $C_p = 204$  fF,  $L_{p1} = 0.81$  nH y  $L_{p2} = 1$  nH.

anchura de las dos líneas son  $w_1 = 0.6$  mm y  $w_2 = 0.24$  mm, y sus respectivas longitudes  $\ell_1 = 14.7$  mm y  $\ell_2 = 7$  mm. El circuito se excita mediante un generador de tensión sinusoidal con tensión de pico  $V_g = 3.6$  V que trabaja a una frecuencia  $f_s = 2.8$  GHz, y con una resistencia interna  $R_g = 12 \Omega$ . Para incorporar este tipo de fuente en el formalismo FDTD, se hace uso de la formulación detallada en el capítulo 2 de este trabajo. El circuito se termina con una resistencia de carga  $R_L = 50$  Ω. La fuente y la resistencia de carga se conectan a las micro-tiras y al plano de tierra mediante cables ideales, tal y como se muestra en la figura 6.19.

Como dispositivo no lineal del divisor hemos elegido una diodo de unión PN, cuyo circuito lineal equivalente se muestra en la figura 6.20. Como se aprecia el modelo del diodo se ha separado en sus partes lineal y no lineal. Como ya comentamos, esto se hace para poder incorporar el diodo en el método FDTD de una manera más eficiente y sistemática. La parte lineal del diodo, representada dentro de la caja roja de la figura 6.20, está formada por la resistencia intrínseca y los efectos de empaquetado. La parte no lineal incluye las capacidades de unión  $C_j$  y difusión  $C_d$ . La no linealidad de la capacidad es la responsable de la división frecuencial que ocurre en el circuito [93]. Además, con el fin de disponer del mismo modelo de diodo de unión PN que el utilizado por ADS, la fuente de corriente no lineal también se ha incluido.

Al igual que en el ejemplo del diodo Schottky, el método TP-LN FDTD se utiliza para dar cuenta de la parte lineal del diodo. Por ello, el empaquetado y la resistencia intrínseca del diodo son vistos como una red de dos puertas, tal y como se ilustra en las figuras 6.19 y 6.20. Los parámetros admitancia de la red de dos puertas, necesarios para aplicar el método TP-LN-FDTD, vienen dados nuevamente por la ecuación (6.28). La principal ventaja de utilizar este método es que el esquema de conexión de la figura 6.19 permanece fijo, incluso si la topología del circuito que modela el empaquetado del diodo cambia. En este último caso, para poder aplicar el método TP-LN-FDTD, sólo se necesitaría volver a calcular los parámetros admitancia del nuevo circuito.

Para incorporar la parte no lineal del modelo dentro del formalismo FDTD, se utiliza la formulación detallada en la sección anterior y presentada por primera vez en [22]. Tal

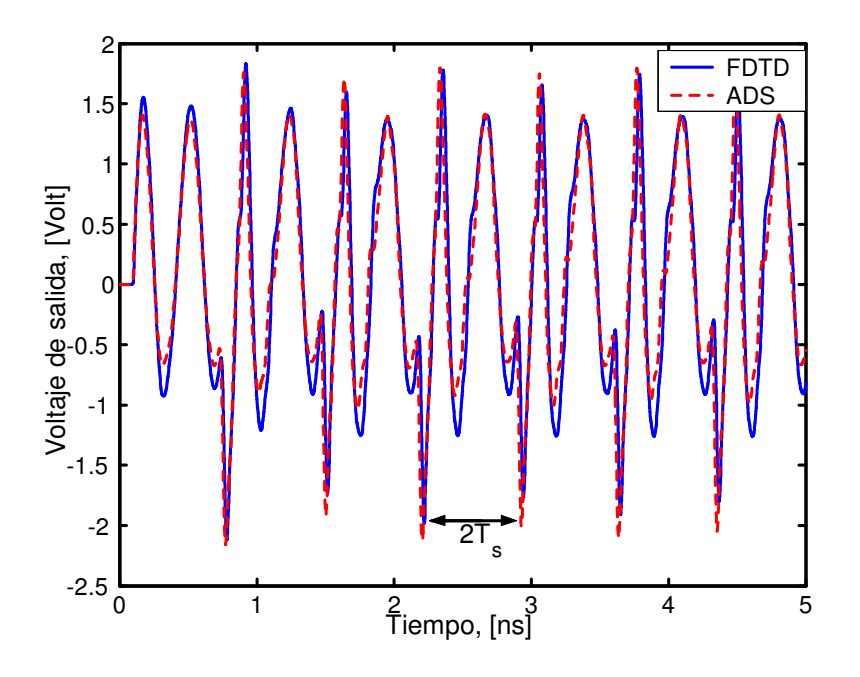

Figura 6.21: Forma de onda del voltaje de salida en la resistencia  $R_l$  del circuito de la figura 6.19.

y como se observa en la figura 6.19, se necesitan dos cables ideales para conectar las partes lineal y no lineal del diodo.

El tamaño de la malla FDTD utilizada en este ejemplo fue  $\Delta_x = 0.06$  mm,  $\Delta_y =$ 0.0846 mm, y  $\Delta_z = 0.1$  mm. El paso temporal del método FDTD es  $\Delta_t = 0.117$  pseg., lo que se corresponde a 0.8 veces el máximo permitido por el método FDTD convencional. El circuito completo está encerrado en una caja eléctrica perfecta de dimensiones 60×42×310 celdas.

La figura 6.21 muestra la forma de onda del voltaje de salida en la resistencia de carga  $R_l$ . Se puede apreciar como, mientras la fuente de voltaje trabaja con un periodo  $T_s = 1/f_s$ , el periodo de la señal de salida se convierte en el doble, es decir,  $2T_s$ , observándose claramente el fenómeno de la división de frecuencia. La figura 6.22 muestra la representación en el espacio de fase de la solución de la frecuencia dividida, dibujando el voltaje frente a la intensidad en el diodo. En ambos casos, los resultados obtenidos mediante FDTD se comparan con los proporcionados mediante ADS, observándose un acuerdo excelente entre ambas técnicas. Por último, después de realizar la trasformada discreta de Fourier de las formas de onda de la figura 6.21, la respuesta frecuencial de ambas técnicas se dibuja en la figura 6.23. Se aprecia claramente como aparece el sub-armónico a la frecuencia dividida  $f_s/2 = 1.4$  GHz.

En este apartado hemos mostrado como el método FDTD es una herramienta válida para el análisis de divisores de frecuencia paramétricos basados en diodos no lineales. Acabamos de ver cómo, a la frecuencia de diseño, los resultados obtenidos concuerdan con los proporcionados por ADS. Sin embargo, como el método FDTD proporciona una simulación de onda completa de los elementos distribuidos, esta técnica será muy intere-

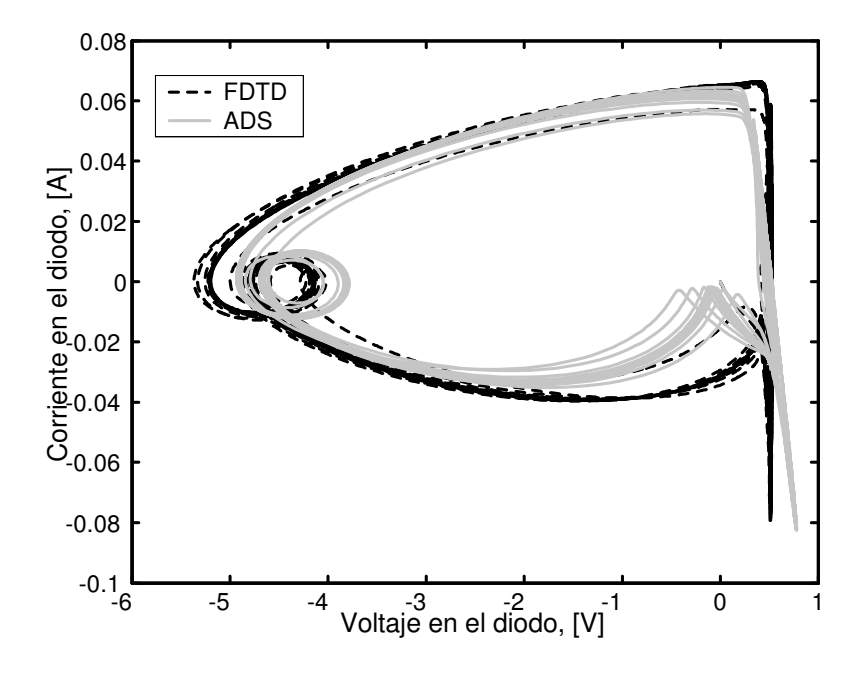

Figura 6.22: Representación del voltaje del diodo frente a la intensidad del diodo en el circuito de la figura 6.19.

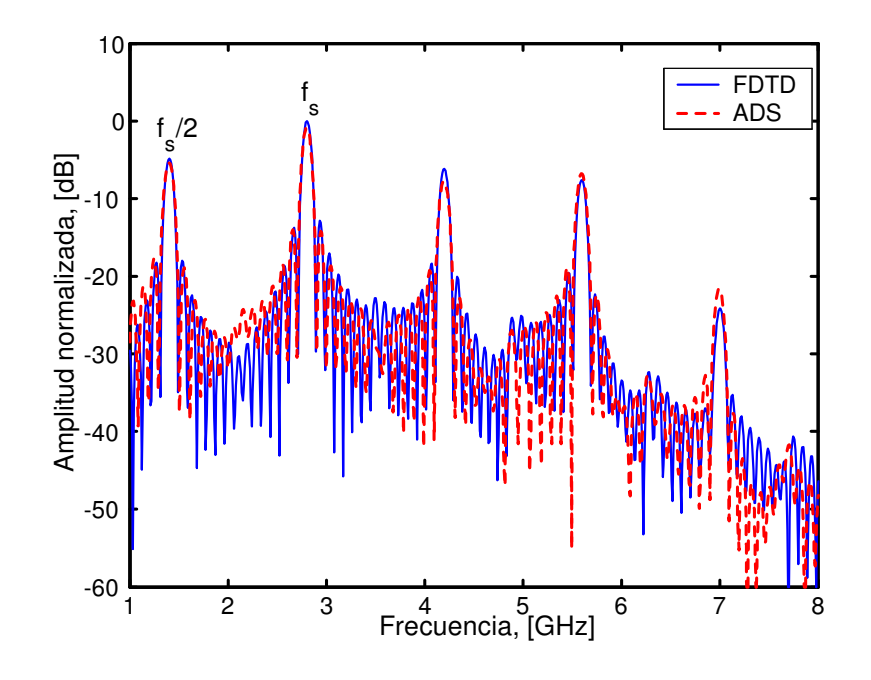

Figura 6.23: Transformada discreta de Fourier de las formas de onda de la figura 6.21.

sante a frecuencias más altas, donde un modelado preciso de los elementos distribuidos es esencial.

### Capítulo 7

# Conclusiones/Conclusions

### 7.1 Conclusiones

Las conclusiones y principales aportaciones de este trabajo son:

- Se ha realizado una revisión del método FDTD en tres dimensiones. Para ello, partiendo de las ecuaciones de Maxwell del rotacional expresadas en el dominio del tiempo, y mediante la utilización de operadores finitos, se obtienen las ecuaciones en diferencias resultantes. Se han revisado también las propiedades numéricas del método, haciendo un estudio detallado de la dispersión numérica. Además, se han introducido las herramientas necesarias para caracterizar circuitos de microondas, en particular los circuitos basados en tecnología microstrip.
- Se han revisado dos extensiones del método FDTD convencional que permiten la incorporación de circuitos concentrados de dos terminales en el formalismo FDTD: el método LE-FDTD y el método LN-FDTD. Se han estudiado en detalle las formulaciones de ambos métodos, así como las principales ventajas e inconvenientes de utilizar uno u otro. Se ha demostrado que, mientras que la formulación multielemento del método LN-FDTD resulta sencilla y sistemática, el método LE-FDTD no permite, ni fácilmente ni con exactitud, dar cuenta de la presencia de circuitos formados por una conexión arbitraria de varios elementos concentrados. Esta limitación en la exactitud de la solución se ha demostrado mediante la simulación de un circuito híbrido de microondas. Los resultados obtenidos mediante el método LE-FDTD se han comparado con los obtenidos mediante el método LN-FDTD y con medidas experimentales, poniendo en evidencia la pérdida de exactitud de la solución proporcionada por la formulación multielemento del método LE-FDTD.
- Se ha realizado un estudio de las propiedades numéricas del método LN-FDTD. Con este fin, como modelo de trabajo se ha considerado un medio isótropo con pérdidas, uniformemente cargado con circuitos concentrados a lo largo del eje x. Este medio se ha interpretado como un medio uniáxico con el eje óptico en la misma dirección que los circuitos concentrados. En primer lugar, para realizar el estudio de la estabilidad numérica, se han combinado dos técnicas de análisis de estabilidad bien conocidas: el método de von Neumann y el criterio de Routh-Hurwitz. Se han

obtenido los polinomios de estabilidad de las ondas ordinaria y extraordinaria que se propagan en el medio. Mientras que la condición de estabilidad para la onda ordinaria es la misma que la del método FDTD convencional, la estabilidad de la onda extraordinaria depende de cada circuito concentrado particular. Se han deducido condiciones de estabilidad analíticas para una serie de casos. Además, para el caso concreto de una capacidad, la condición de estabilidad obtenida se ha validado mediante simulaciones FDTD, mostrando el comportamiento de las ondas ordinaria y extraordinaria. En segundo lugar, a partir del polinomio general de estabilidad, se estudia la dispersión numérica del método LN-FDTD. Desde un punto de vista de medio efectivo, se demostró que la incorporación de circuitos concentrados se pueden interpretar como una permitividad compleja efectiva que se añade al medio en la dirección donde se orientan los circuitos concentrados. Este estudio muestra que la resistencia juega el mismo papel que una conductividad, el condensador que una permitividad estática y la inducción puede ser vista como una permitividad negativa dependiente de la frecuencia. Por último, desde un punto de vista de circuito equivalente, se introdujo la admitancia numérica efectiva de los circuitos concentrados. Se demostró que los parámetros de los circuitos concentrados están afectados por la discretización temporal, convirtiéndose, en general, en una función de la frecuencia.

- Se ha presentado el método TP-LN-FDTD como una extensión del método LN-FDTD al caso de circuitos concentrados lineales de dos puertas. Al igual que el método LN-FDTD, el método TP-LN-FDTD se basa en discretizar la relación I-V del circuito mediante la aplicación de la transformada de Moebius. El algoritmo resultante mantiene la exactitud de segundo orden y la naturaleza explícita del método FDTD convencional. Se ha estudiado con detalle las diferentes topologías disponibles a la hora de incorporar el circuito en la malla FDTD. La validez del método se ha comprobado calculando los parámetros de scattering de varias estructuras híbridas de microondas, incluyendo tanto circuitos pasivos como activos. En todos los casos estudiados, los resultados proporcionados por el método TP-LN-FDTD se han validado con los resultados que se obtienen de combinar un simulador circuital comercial con uno electromagnético. Además, en algún caso, también se han comparado con medidas experimentales.
- El método TP-LN-FDTD se ha combinado con una técnica de ajuste racional para la incorporación de dispositivos concentrados basados en parámetros S medidos en simuladores FDTD. Dicha técnica, basada en el método de Cauchy, se adaptó convenientemente para realizar el ajuste. Además, se introdujo un procedimiento para asegurar que las funciones racionales obtenidas del ajuste eran causales, y por lo tanto, compatibles con el método FDTD. Esta técnica combinada, que permite la incorporación de dispositivos sin conocer explícitamente su circuito equivalente, se utilizó para calcular los parámetros de scattering de un amplificador de microondas. Para este caso, y tomando las medidas experimentales como referencia, los resultados obtenidos mediante esta técnica combinada son mejores que los proporcionados por los simuladores circuitales comerciales. La principal ventaja que introduce esta técnica es que ahora, para incorporar dispositivos concentrados en el

método TP-LN-FDTD, no necesitamos disponer de un circuito equivalente con el consiguiente ahorro de tiempo y e inexactitudes derivadas del proceso de obtención del circuito equivalente.

• Por último, el método TP-LN-FDTD se ha combinado con otras extensiones FDTD ya existentes, para analizar un divisor paramétrico en frecuencia. El divisor, realizado en tecnología microstrip y que incorpora un diodo como dispositivo no lineal, se ha diseñado con ayuda de las técnicas de balance armónico y del generador auxiliar. A continuación, el divisor se ha analizado mediante la combinación de varias extensiones del método FDTD convencional. Se ha mostrado como, a la frecuencia de trabajo, los resultados obtenidos concuerdan con los proporcionados por un simulador circuital.

### 7.2 Conclusions

The conclusions and main contributions of this work are:

- A revision of the 3D-FDTD method has been carried out. To this end, taking as starting point Maxwell´s curl equations expressed in time-domain, and by using finite difference operators, the relevant difference equations are obtained. We have also revised the numerical properties of this method: the stability and the numerical dispersion. Moreover, the tools needed to properly characterize microwave microstrip circuits have also been introduced.
- We have reviewed two extensions of the conventional FDTD method, allowing the incorporation of two-terminals lumped circuits into the FDTD formalism: the LE-FDTD and LN-FDTD methods. We have studied in detail the formulations of both methods, as well as the main advantages and disadvantages of using one or the other. It has been shown that, while the formulation of the LN-FDTD method is simple and systematic, the LE-FDTD method does not easily or accurately allow to account for the presence of circuits formed by an arbitrary connection of several lumped elements. This limitation on the accuracy of the solution has been demonstrated through the simulation of a hybrid microwave circuit. The results obtained by the LE-FDTD method were compared with those obtained by the method LN-FDTD and experimental measures, putting in evidence the loss of accuracy of the solution provided by the multi-element formulation of the LE-FDTD method.
- A study of the stability and numerical dispersion of the LN-FDTD method has been presented. To this end, an isotropic lossy medium uniformly loaded with LNs along the x-direction has been considered as a working model. This LN-loaded medium can be viewed as a uniaxial medium with the optical axis in the same direction as the LNs are connected. A von Neumann stability analysis has been carried out for general Mth-order LNs, deriving the polynomials  $S<sup>o</sup>(Z)$  and  $S^e(Z)$ , which respectively govern the stability of the ordinary and extraordinary waves. The ordinary wave propagates as if the LNs were not present, which is easily understood by noting that the electric field is always perpendicular to the

optical axis. As a consequence, the stability condition for the ordinary wave is the same as in the conventional FDTD method. The stability of the extraordinary wave depends on the particular LN. Closed-form stability expressions have been obtained and validated by FDTD simulations for LNs containing one element with memory. In general both the ordinary and the extraordinary waves will be excited. In such cases the most restrictive stable time step should be used. For the numerical dispersion analysis two different viewpoints have been considered. Firstly, the numerical dispersion equations for the ordinary and extraordinary waves have been derived. From these equations the numerical effective permittivity tensor is identified, showing that LNs can be interpreted as an effective complex permittivity that is added to the host medium along the direction that the LNs are connected. This study shows that the resistor plays the same role as a conductivity, the capacitor is analogous to a static permittivity and the inductor can be viewed as a negative frequency-dependent permittivity. It has also been shown that the LN-FDTD method, which is an equivalent current-source formulation, does not implement inductors directly; instead an equivalent capacitor of negative frequency-dependent capacitance is actually implemented. Then, as an alternative viewpoint, the numerical admittance of the LNs is introduced from the circuit form of the Ampère-Maxwell equation. The numerical admittance is used to deduce that the parameters of an LN are affected by the temporal discretization, becoming, in general, a function of the frequency.

- An extension of the LN-FDTD method to linear TP-LNs has been presented. To this end, the LN is described by its admittance matrix  $Y(s)$  in the Laplace domain. The entries of  $Y(s)$  are assumed to be rational functions of s. By applying the Mobius transformation technique to  $\mathbf{Y}(s)$ , we obtain the admittance matrix in the Z-transform domain. Then, appropriate digital-filtering techniques are used to obtain four sets of first-order finite-difference equations which describe the V/I relation of the LN in the discrete-time domain. The resulting algorithm preserves the second-order accuracy and the explicit nature of the conventional FDTD method. Several topologies to incorporate the circuits into the FDTD mesh have been studied in detail. The validity of this new formulation has been demonstrated by computing the scattering parameters of several hybrid circuits, including active and passive lumped circuits. In all the cases under study, the results provided by the TP-LN-FDTD method have been validated with the results obtained by combining a circuital simulator with an electromagnetic one. In addition, in some cases, these results have also been compared with experimental data.
- The TP-LN-FDTD method has been combined with rational-fitting techniques for the incorporation of lumped components based on measured S-parameters into FDTD simulators. The Cauchy method has been adopted to carry out the fitting task. In addition, a procedure has been outlined to ensure approximated Y -parameters with only stable poles. The method proposed here has been used to compute the S-parameters of a microwave amplifier. When compared with experimental data, the results obtained by the present approach are better than those predicted by ADS. The main advantage of this technique is that now, to incorpo-

### 7.2 Conclusions 191

rate lumped devices into the TP-LN-FDTD method, we do not need to have an equivalent circuit thereby saving time and inaccuracies arising from the process of obtaining the equivalent circuit.

• The FDTD method is proposed as an accurate tool for the analysis of parametric frequency dividers. To this end, a diode-based microstrip circuit exhibiting a parametric frequency division by two is firstly designed by using a combination of the HB and AG techniques. Then, the designed microstrip divider is analyzed by means of the FDTD method. It is shown that, at the designed frequency, the results obtained by the present approach agree with those predicted by ADS.

Conclusiones/Conclusions

## Apéndice A

# Determinación de los coeficientes  $c_m$  y  $d_m$

Sea un circuito lineal concentrado caracterizado por su función admitancia en el dominio de Laplace

$$
Y\left(s\right) = \frac{\sum_{m=0}^{M} a_m s^m}{\sum_{m=0}^{M} b_m s^m}
$$

donde  $a_m$  y  $b_m$  son los coeficientes de la función racional y  $M$  el orden del modelo.

Si a la función admitancia anterior la aplicamos la transformación de Moebius o transformación bilineal mediante el cambio de variable

$$
s = \frac{2(1 - z^{-1})}{\Delta_t (1 + z^{-1})}
$$

se obtiene una función admitancia equivalente en el dominio de la transformada z

$$
Y(z) = \frac{\sum_{m=0}^{M} a_m \left[ \frac{\left(1-z^{-1}\right)}{\Delta_t} \right]^m \left[ \frac{\left(1+z^{-1}\right)}{2} \right]^{M-m}}{\sum_{m=0}^{M} b_m \left[ \frac{\left(1-z^{-1}\right)}{\Delta_t} \right]^m \left[ \frac{\left(1+z^{-1}\right)}{2} \right]^{M-m}}.
$$

Haciendo un cambio de variable obtenemos

$$
Y(z) = \frac{\sum_{m=0}^{M} a'_m (1 - z^{-1})^m (1 + z^{-1})^{M-m}}{\sum_{m=0}^{M} b'_m (1 - z^{-1})^m (1 + z^{-1})^{M-m}},
$$

donde hemos definido unos nuevos coeficientes $a_m^\prime$ y $b_m^\prime$ como

$$
\begin{array}{rcl} a'_m &=& \displaystyle\frac{a_m}{2^{M-m}\Delta_t^m},\\[3mm] b'_m &=& \displaystyle\frac{b_m}{2^{M-m}\Delta_t^m}. \end{array}
$$

Si ahora expresamos  $Y(z)$  como una función racional formada por sumatorios de potencias  $z^{-m}$  obtenemos  $\overline{M}$ 

$$
Y(z) = \frac{\sum_{m=0}^{M} c_m z^{-m}}{1 + \sum_{m=1}^{M} d_m z^{-m}}
$$

donde hemos supuesto  $d_0 = 1$ . Los coeficientes  $c_m$  y  $d_m$  se calculan mediante las siguientes expresiones:

$$
c_m = \frac{1}{d_0} \sum_{k=0}^{M} a'_k \sum_{i=i_{\text{min}}}^{i_{\text{max}}} p_{k,i} q_{M-k,k-i} \qquad m = 0,...,M
$$
  

$$
d_m = \frac{1}{d_0} \sum_{k=0}^{M} b'_k \sum_{i=i_{\text{min}}}^{i_{\text{max}}} p_{k,i} q_{M-k,k-i} \qquad m = 1,...,M
$$

donde  $i_{\min} = \max(0, m+k-M)$ ,  $i_{\max} = \min(m, k)$ , y  $d_0$  es, en nuestro caso, la constante de normalización que vale

$$
d_0 = \sum_{k=0}^{M} b'_k p_{k,0} q_{M-k,0}.
$$

Las cantidades  $p_{k,i}$  y  $q_{M-k,k-i}$  son los coeficientes de los polinomios  $P_k(z)$  y  $Q_{M-k}(z)$ , respectivamente. Dichos polinomios vienen dados por:

$$
P_k(z) = (1 - z^{-1})^k = \sum_{i=0}^k p_{k,i} z^{-i},
$$
  

$$
Q_{M-k}(z) = (1 + z^{-1})^{M-k} = \sum_{k-i=0}^{M-k} q_{M-k,k-i} z^{-(k-i)},
$$

y sus coeficientes valen:

$$
p_{k,i} = {k \choose i} (-1)^i,
$$
  

$$
q_{M-k,k-i} = {M-k \choose k-i}.
$$

### Apéndice B

# Obtención analítica de los parámetros del modelo de pequeña señal de un FET a partir de los parámetros [S] medidos

Supongamos el modelo en pequeña señal de un transistor de efecto de campo (FET) genérico que se muestra en la figura B.1. Este circuito equivalente se denomina en la literatura modelo de Dambrine clásico y es el que hemos asumido a lo largo de todo el trabajo. En este apéndice veremos como obtener los parámetros intrínsecos de dicho modelo a partir de los parámetros [S] extrínsecos medidos con el analizador de redes.

El método se divide en los siguientes pasos:

- 1. Medida de la matriz  $[S]^{ext}$  de parámetros de *Scattering* del dispositivo extrínseco mediante el analizador de redes, para un punto de polarización y un rango frecuencial determinado.
- 2. Transformación de la matriz  $[S]^{ext}$  en la matriz  $[Z]^{ext}$  de parámetros extrínsecos de impedancia correspondientes al modelo extrínseco de impedancia. Expresiones para realizar las distintas transformaciones de parámetros en las redes de dos puertas se pueden encontrar en la literatura [13].
- 3. Con la matriz  $[Z]^{ext}$  obtenida en el paso anterior, se resta la impedancia que presentan tanto las resistencias  $R_q$ ,  $R_d$  y  $R_s$  como las inductancias  $L_q$ ,  $L_d$  y  $L_s$ . De esta forma obtenemos la matriz de parámetros intrínsecos de impedancia  $[Z]^{int}$ . Matricialmente el cálculo de esta nueva matriz queda

$$
[Z]^{int} = [Z]^{ext} - \left[ \begin{array}{cc} R_g + R_s + s(L_g + L_s) & R_s + sL_s \\ R_s + sL_s & R_d + R_s + s(L_d + L_s) \end{array} \right].
$$

4. El siguiente paso consiste simplemente en obtener la matriz de parámetros intrínsecos de admitancia. Para ello transformamos  $[Z]^{int}$  en  $[Y]^{int}$  mediante las expresiones estándar.

196 Obtención analítica de los parámetros del modelo de pequeña señal de un FET a partir de los parámetros [S] medidos

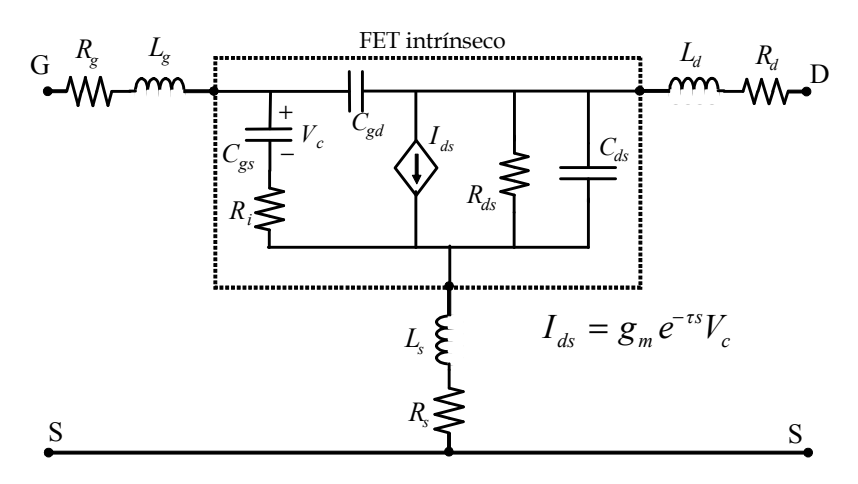

Figura B.1: Modelo de Dambrine del equivalente en pequeña señal de un FET genérico.

5. Una vez se dispone de la matriz  $[Y]^{int}$  el siguiente paso es obtener los valores de los parámetros del circuito equivalente. En primer lugar, recordemos las expresiones de los parámetros  $[Y]^{int}$  expresados en el dominio de Laplace

$$
Y_{11}(s) = \frac{(C_{gs} + C_{gd})s + (C_{gd}C_{gs}R_i)s^2}{1 + C_{gs}R_is},
$$
  
\n
$$
Y_{12}(s) = -C_{gd}s,
$$
  
\n
$$
Y_{21}(s) = \frac{g_{m}e^{-\tau s} - C_{gd}s - C_{gd}C_{gs}R_is^2}{1 + C_{gs}R_is},
$$
  
\n
$$
Y_{22}(s) = \frac{1}{R_{ds}} + (C_{ds} + C_{gd})s.
$$
\n(B.1)

Con ayuda de la matriz  $[Y]^{int}$  obtenida a partir de medidas experimentales y de las expresiones analíticas (B.1) es posible la determinación exacta de cada elemento intrínseco del circuito equivalente para cada frecuencia de medida

$$
R_{ds} = \frac{1}{\Re[Y_{22}]},
$$
  
\n
$$
C_{ds} = \frac{1}{\omega} (\Im[Y_{12}] + \Im[Y_{22}]),
$$
  
\n
$$
C_{gd} = -\frac{1}{\omega} (\Im[Y_{12}]),
$$
  
\n
$$
C_{gs} = \Re[Y_{11}] \frac{1 + C^2 \omega^2}{C \omega^2},
$$
  
\n
$$
R_i = \frac{C}{C_{gs}},
$$
  
\n
$$
G_{m0} = \sqrt{G_{m1}^2 + G_{m2}^2},
$$
  
\n
$$
\tau = \frac{1}{\omega} \arctan \frac{G_{m2}}{G_{m1}},
$$

donde

$$
C = \frac{\Re[Y_{11}]}{\omega(\Im[Y_{11}] + \Im[Y_{12}])},
$$
  
\n
$$
G_{m1} = \Re[Y_{21}] - C\omega(\Im[Y_{21}] - \Im[Y_{12}]),
$$
  
\n
$$
G_{m1} = \Im[Y_{12}] - \Im[Y_{21}] - C\omega \Re[Y_{21}].
$$

Utilizando las expresiones anteriores obtendremos los parámetros del circuito equivalente de pequeña señal intrínseco de un FET para cada punto de polarización y para cada frecuencia de medida.

198 Obtención analítica de los parámetros del modelo de pequeña señal de un FET a partir de los parámetros  $[S]$  medidos

## Bibliografía

- [1] R. Sorrentino, Numerical methods for passive microwave and milimeter wave structures, IEEE Press, New York, 1989.
- [2] K. S. Yee, "Numerical Solution of Initial Boundary Value Problems Involving Maxwell's Equations in Isotropic Media", IEEE Transactions on Antennas and Propagation, vol. 14, pp. 302-307, May 1966.
- [3] A. Taflove and M. E. Brodwin, "Numerical solution of steady-state electromagnetic scattering problems using the time-dependent Maxwell's equations," IEEE Trans. Microwave Theory Tech., vol. 23, no. 8, pp.623-630, August 1975.
- [4] J. D. Jackson, Classical electrodynamics, 3rd ed., Wiley, Hoboken, NJ, 1999.
- [5] A. Taflove and S. Hagness, Computational electrodynamics: the finite-difference time-domain method, 3rd ed., Artech House, Boston, MA, 2003.
- [6] S. González-García, A. Rubio-Bretones, B. García-Olmedo, and R.Gómez-Martín, "Finite difference time domain methods", in TimeDomain Techniques in Computational Electromagnetics, Edited by D.Poljak, WIT Press, Boston, 2004.
- [7] Web of Science, ISI Web of Knowledge. Acceso on line: http://www.accesowok.fecyt.es/login/.
- [8] W. Sui, D. A. Chistensen, and C. H. Durney, "Extending the two-dimensional FDTD method to hybrid electromagnetic systems with active and passive lumped elements," IEEE Trans. Microwave Theory Tech., vol. 40, no. 4, pp.724-730, April 1992.
- [9] M. Piket-May, A. Taflove and J. Baron, "FD-TD modeling of digital signal propagation in 3-D circuits with passive and active loads," IEEE Trans. Microwave Theory Tech., vol. 42, no. 8, pp. 1514-1532, August 1994.
- [10] V. A. Thomas, M. E. Jones, M. Picket-May, A. Taflove, and E. Harrigan, "The use of Spice lumped circuits as sub-grid models FDTD analysis," IEEE Microwave and Guided Wave Lett., vol. 4, no. 5, pp. 141-143, May. 1994.
- [11] W. Sui, Time-Domain computer analysis of nonlinear hybrid systems, CRC Press, Boca Raton, 2002.
- [12] J. A. Pereda, Página personal. http://personales.unican.es/peredaj/publications.htm.
- [13] D. M. Pozar, *Microwave engineering*,  $3<sup>th</sup>$  ed., Wiley International Edition, Hoboken, NJ, 2005.
- [14] L. F. Velarde, "Método de las diferencias finitas en el dominio del tiempo en 3D con mallado no-uniforme. Aplicación al análisis de circuitos pasivos de microondas," Trabajo Fin de Carrera. Universidad de Cantabria, 2003.
- [15] A. Quarteroni and A. Valli, Numerical approximation of partial differential equations. Springer series in Computational Mathematics, Springer-Verlag, Berlin, 1994.
- [16] L. A. Vielva, "Caracterización de discontinuidades y dispositivos en guía de onda mediante el método de las diferencias finitas en el dominio del tiempo," Tesis doctoral, Universidad de Cantabria, Santander, Marzo 1997.
- [17] J. A. Pereda, "Extensión del método de las diferencias finitas en el dominio del tiempo para el estudio de la propagación electromagnética en guías de onda cargadas con dieléctricos y ferritas magnetizadas", Tesis doctoral, Universidad de Cantabria, Santander, Marzo 1995.
- [18] Y.-S. Tsuei, A. C. Cangellaris, and J. L. Prince, "Rigorous electromagnetic modeling of chip-to-package (first-level) interconnections," IEEE Trans. Components, Hybrids, and Manufacturing Tech., vol. 16, no. 8, pp. 876-883, August 1993.
- [19] B. Toland, J. Lin, B. Houshmand, and T. Itoh, "FDTD analysis of an active antenna," IEEE Microwave and Guided Wave Lett., vol. 3, no. 11, pp. 423-425, Nov. 1993.
- [20] BV. A. Thomas, K-M. Ling, M. E. Jones, B. Toland, J. Lin, B. Houshmand, and T. Itoh, "FDTD analysis of an active antenna," IEEE Microwave and Guided Wave Lett., vol. 4, no. 9, pp. 296-298, Sept. 1994.
- [21] Q. Chen, V. F. Fusco, "Combined EM field/linear and nonlinear circuit simulation using the FDTD method," IEE Proc. Microw. Antennas Propag., vol. 145, no. 2, pp. 185-189, April 1998.
- [22] P. Ciampolini, P. Mezzanotte, L. Roselli and R. Sorrentino, "Accurate and efficient circuit simulation with lumped-element FDTD technique," IEEE Trans. Microwave Theory Tech., vol. 44, no. 12, pp. 2207-2215, Dec. 1996.
- [23] P. Ciampolini, L. Roselli and G. Stopponi, "Integrated FDTD and solid-state device simulation," IEEE Microwave and Guided Wave Lett., vol. 6, no. 11, pp. 419-421, Nov. 1996.
- [24] L. Borzetta, F. Alimenti, P. Ciampolini, P. Mezzanotte, L. Roselli and R. Sorrentino, "Numerical parasitic reactances at the interface between FDTD mesh and lumped elements," IEEE Microwave Theory Tech. Symposium Digest, pp. 1585-1588, 1999.
- [25] C. L. Wagner and J. B. Schneider, "Divergent fields, charge, and capacitance in FDTD simulations," IEEE Trans. Microwave Theory Tech., vol. 46, no. 12, pp. 2131-2136, Dec. 1998.
- [26] F. Alimenti and L. Roselli, "On the numerical errors inducted by the space-time discretization in the LE-FDTD Method," IEEE Microwave and Wireless Components Lett., vol. 13, no. 3, pp. 131-133, March 2003.
- [27] W. Yuan, C. Liang, X. Shi and B. Wang, "Effects of current source models on numerical performances in FDTD simulations," Microwave and Optical Technology Lett., vol. 27, no. 1, pp. 4-7, October 2000.
- [28] J. A. Pereda, F. Alimenti, P. Mezzanotte, L. Roselli and R. Sorrentino, "A new algorithm for the incorporation of arbitrary linear lumped networks into FDTD simulators," IEEE Trans. Microwave Theory Tech., vol. 47, no. 6, pp. 943-949, June 1999.
- [29] J. W. Schuster, R. J. Luebbers and T. G. Livernois, "Application of the recursive convolution technique to modeling lumped-circuit elements in FDTD simulations," Proc. IEEE Antennas and Propagation Society Int. Symp., vol. 4, pp. 1792-1795, 1998.
- [30] W. Yuan and E. Li, "FDTD simulations for hybrid circuits with linear and nonlinear lumped elements," Microwave and Optical Technology Lett., vol. 32, no. 6, pp. 408- 412, March 2002.
- [31] T.-L. Wu, S.-T. Chen and Y.-S. Huang, "A novel approach for the incorporation of arbitrary linear lumped networks into FDTD method," IEEE Microwave and Wireless Components Lett., vol. 14, no. 2, pp. 74-76, Feb. 2004.
- [32] H.E. Abd El-Raouf, W. Yu and R. Mittra, "Application of the Z-transform technique to modelling linear lumped loads in the FDTD," IEE Proc. Microw. Antennas Propag., vol. 151, no. 1, pp. 67-70, Feb. 2004.
- [33] Z. H. Shao and M. Fujise, "An improved FDTD formulation for general linear lumped microwave circuits based on matrix theory," IEEE Trans. Microwave Theory Tech., vol. 53, no. 7, pp. 2261-2266, July 2005.
- [34] J.-Y. Lee, J.-H. Lee and H.-K. Jung "Modeling linear lumped loads in the FDTD method using piecewise linear recursive convolution method," Proc. IEEE Antennas and Propagation Society Int. Symp., 2005.
- [35] J.-Y. Lee, J.-H. Lee and H.-K. Jung "Linear lumped loads in the FDTD method using piecewise linear recursive convolution method," IEEE Microwave and Wireless Components Lett., vol. 16, no. 4, pp. 158-160, April 2006.
- [36] G. Emili, F. Alimenti, P. Mezzanotte, L. Roselli, and R. Sorrentino, "Extension of the lumped network (LN)-FDTD approach to the modelling of non linear elements," IEEE Microwave Theory Tech. Symposium Digest, pp. 383-386, 2000.
- [37] G. Emili, F. Alimenti, P. Mezzanotte, L. Roselli, and R. Sorrentino, "Rigorous modeling of packaged Schottky diodes by the nonlinear lumped network  $(NL^2N)$ -FDTD approach," IEEE Trans. Microwave Theory Tech., vol. 48, no. 12, pp. 2277- 2282, Jan. 2000.
- [38] O. El Mrabet and M. Essaaidi, "Comments on 'Rigorous modeling of packaged Schottky diodes by the nonlinear lumped network  $(NL^2N)$ -FDTD approach'," IEEE Trans. Microwave Theory Tech., vol. 50, no. 12, pp. 2411-2412, Oct. 2002.
- [39] G. Emili, F. Alimenti, P. Mezzanotte, L. Roselli, and R. Sorrentino, "Reply to 'Comments on rigorous modeling of packaged Schottky diodes by the nonlinear lumped network (NL<sup>2</sup>N)-FDTD approach'," IEEE Trans. Microwave Theory Tech., vol. 50, no. 10, pp. 2412, Oct. 2002.
- [40] O. El Mrabet and M. Essaaidi, "An efficient algorithm for the global modeling of RF and microwave circuits using a reduced nonlinear lumped network  $(RNL<sup>2</sup>N)$ -FDTD approach," IEEE Microwave and Wireless Components Lett., vol. 14, no. 2, pp. 86-88, Feb. 2004.
- [41] J. A. Pereda, A. Vegas and A. Prieto, "Study on the stability and numerical dispersion of the FDTD technique including lumped inductors," IEEE Trans. Microwave Theory Tech., vol. 52, no. 3, pp. 1052-1058, March 2004.
- [42] R. J. Luebbers and F. Hunsberger, "FDTD for Nth-order dispersive media," IEEE Trans. Antennas Propagation , vol. 40, pp. 1297-1301, Nov. 1992.
- [43] R. M. Joseph, S. G. Hagness, and A. Taflove, "Direct time integration of Maxwell's equations in linear dispersive media with absorption for scattering and propagation of femtosecond electromagnetic pulses," Opt. Lett., vol. 16, no. 18, pp. 1412-1414, 1991.
- [44] J. G. Proakis and D. G. Manolakis, Digital signal processing. Principles, algorithms and applications. New York: Macmillan, 1992.
- [45] J. A. Pereda, A. Vegas and A. Prieto, "FDTD modeling of wave propagation in dispersive media by using the Mobius transformation technique," IEEE Trans. Microwave Theory Tech., vol. 50, no. 7, pp. 1689-1695, July 2002.
- [46] A. Grande, J. A. Pereda, O. González and A. Vegas, "Stability and accuracy of a finite-difference time-domain scheme for modeling double-negative media with highorder rational constitutive parameters," IEEE Trans. Microwave Theory Tech, vol. 56, no. 1, pp. 94-104, Jan. 2008.
- [47] A. S. Rong, H. Yang, X. H. Chen and A. Cangellaris, "Efficient FDTD modeling of irises/slots in microwave structures and its application to the design of combline filters," IEEE Trans. Microwave Theory Tech., vol. 49, no. 12, pp. 2266-2275, Dec. 2001.
- [48] J. A. Pereda, A. Vegas, A. Prieto and O. Caño, "An impedance boundary condition for the efficient matched termination of waveguides in FDTD simulations," Microwave and Optical Tech. Lett., vol. 34, no. 2, pp. 151-155, July 2002.
- [49] X. Dong, W. -Y. Yin and Y. -B. Gan, "Perfectly matched layer implementation using bilinear transform for microwave device applications," IEEE Trans. Microwave Theory Tech., vol. 53, no. 10, pp. 3098-3105, Oct. 2005.
- [50] Advanced Design System 2005A, Agilent Technologies.
- [51] High Frequency Structure Simulator 5.6, Agilent Technologies.
- [52] Cap Cad V3-Version 3.0.2, Dielectrics Laboratories, Inc, http://www.dilabs.com.
- [53] W. Thiel and L.P.B. Katehi, "Some aspects of stability and numerical dissipation of the finite-difference time-domain (FDTD) technique including passive and active lumped elements," IEEE Trans. Microwave Theory Tech., vol. 50, no. 9, pp. 2159- 2165, Sep. 2002.
- [54] J-Y. Ihm and A. C. Cangellaris, "Stability of a hybrid FDTD-circuit model for onchip power-grid switching analysis," Microwave and Optical Technology Lett., vol. 48, no. 3, pp. 535-540, March 2006.
- [55] F. Kung and H. T. Chuah, "Stability of classical finite-difference time-domain (FDTD) formulation with nonlinear elements – A new perspective," *Progress In* Electromagnetic Research (PIER) monograph series, 2003, 42: 49-89.
- [56] F. Edelvik, R. Schuhmann, T. Weiland, "A general stability analysis of FIT/FDTD applied to lossy dielectrics and lumped elements," International Journal of Numerical Modelling: Electronic Networks, Devices and Fields, vol. 17, Issue 4, pp. 407-419, July 2004.
- [57] B. Gustafsson, H-O. Kreiss, J. Oliger, Time dependent problems and difference methods. Wiley-Interscience: New York, 1995.
- [58] F. Kung and H. T. Chuah, "A study on the stability of bipolar-junction-transistor formulation in finite-difference time-domain framework," IEEE Trans. Microwave Theory Tech., vol. 53, no. 4, pp. 1189-1196, Abril. 2005.
- [59] A. R. Mitchell and D. F. Griffiths, The finite difference method in partial differential equations. New York: Wiley, 1980.
- [60] B. C. Kuo, Automatic control systems, 6th ed. Englewood Cliffs, NJ: Prentice-Hall 1991.
- [61] J. A. Pereda, L. A. Vielva, A. Vegas and A. Prieto,"Analyzing the stability of the FDTD technique by combining the von Neumann method with the Routh-Hurwitz criterion," IEEE Trans. Microwave Theory Tech., vol. 49, no. 2, pp. 377-381, Feb. 2001.
- [62] J. A. Pereda, O. García, A. Vegas, and A. Prieto, "Numerical dispersion and stability analysis of the FDTD technique in lossy dielectrics," IEEE Microwave and Guided Wave Lett., vol. 8, no. 7, pp. 45-47, July 1998.
- [63] C. L. Wagner and J. B. Schneider, "Divergent fields, charge, and capacitance in FDTD simulations," IEEE Trans. Microwave Theory Tech., vol. 46, no. 12, pp. 2131-2136, Dec. 1998.
- [64] H. C. Chen, Theory of electromagnetic waves. A coordinate-free approach, McGraw-Hill, New York, 1985.
- [65] J. A. Pereda, A. Vegas and A. Prieto, "FDTD modeling of wave propagation in dispersive media by using the Mobius transformation technique," IEEE Trans. Microwave Theory Tech., vol. 50, no. 7, pp. 1689-1695, July 2002.
- [66] P. G. Petropoulos, "Stability and phase error analysis of FD-TD in dispersive dielectrics ," IEEE Trans. Antennas Propagation, vol. 42, no. 1, pp. 62-69, Jan. 1994.
- [67] O. González, J. A. Pereda, A. Herrera and A. Vegas, "An extension of the lumpednetwork FDTD method to linear two-port lumped circuits," IEEE Trans. on Microwave Theory and Tech., vol. 54, no. 7, pp. 3045- 3051, July 2006.
- [68] C.-N. Kuo, V. A. Thomas, S. T. Chew, B. Houshmand and T. Itoh, "Small-signal analysis of active circuits using FDTD algorithm," IEEE Microwave and Guided Wave Lett., vol. 5, no. 7, pp. 216-218, July 1995.
- [69] C-N. Kuo, R-B. Wu, B. Houshmand and T. Itoh, "Modeling of microwave active devices using the FDTD analysis based on the voltage-source approach," IEEE Microwave and Guided Wave Lett., vol. 6, no. 5, pp. 199-201, May 1996.
- [70] Q. Chen and V. F. Fusco, "Hybrid FDTD large-signal modeling of three-terminal active devices", IEEE Trans. Microwave Theory and Tech., vol. 45, no. 8, pp. 1267- 1270, August 1997.
- [71] V. S. Reddy and R. Garg, "An improved extended FDTD formulation for active microwave circuits", IEEE Trans. Microwave Theory Tech., vol. 47, no. 9, pp. 1603- 1608, Sept. 1999.
- [72] C. W. Kuo and C. C. Wang, "Scheme to process arbitrary microwave devices in FDTD", Electronics Letters, vol. 42, no. 22, October 2006.
- [73] C-C. Wang and C-W. Kuo, "An efficient scheme for processing arbitrary lumped multiport devices in the finite-difference time-domain method," IEEE Trans. on Microwave Theory Tech., vol. 47, no. 9, pp. 1603-1608, August 2008.
- [74] M. A. Alsunaidi and S. M. El-Ghazaly, "High-frequency time-domain modeling of GaAs FETs using hydrodynamic model coupled with Maxwell's equations," IEEE Microwave Theory Tech. Symposium Digest, pp. 397-400, 1994.
- [75] P. H. Ladbrooke, *MMIC Design: GaAs FETs and HEMTs*, Artech House, Norwood, MA, 1989.
- [76] O. González, J. A. Pereda, A. Herrera, A. Grande, and A. Vegas, "Applying the two-port lumped-network FDTD method to modelling linear field-effect transistors with nonzero transconductance delay parameter", 2006 IEEE AP-S International Symposium and USNC/URSI National Radio Science Meeting, Albuquerque, New Mexico, 9-14 July 2006.
- [77] A. García-Lamperéz, S. Llorente-Romano, M. Salazar-Palma, and T. K. Sarkar, "Efficient electromagnetic optimization of microwave filters and multiplexers using rational models," IEEE Trans. Microwave Theory Tech., vol. 52, no. 2, pp. 508-521, Feb 2004.
- [78] X. Ye and J. L. Drewniak, "Incorporating two-port networks with S-parameters into FDTD," IEEE Microwave and Wireless Components Lett., vol. 11, no. 2, pp. 77-79, Feb. 2001.
- [79] J. Zhang and Y. Wang, "FDTD analysis of active circuits based on the Sparameters," in Proc. Asia-Pacific Microwave Conf., vol. 3, Hong-Kong, pp. 1049- 1052, Dec. 1997
- [80] X. Ye and J. L. Drewniak, "FDTD modeling incorporating a two-port network for I/O line filtering design," IEEE Trans. Electromag. Compact. , vol. 44, no. 1, pp. 175-181, Feb. 2002.
- [81] S. Luo and Z. Chen, "Iterative methods for extracting causal time-domain parameters," IEEE Trans. Microwave Theory Tech., vol. 53, pp. 969-976, Mar. 2005.
- [82] O. González, J. A. Pereda, A. Herrera, A. Grande, and A. Vegas, "Combining the FDTD method and rational-fitting techniques for modeling active devices characterized by measured S-parameters", IEEE Microwave and Wireless Components Lett., vol. 17, no. 7, pp. 477-479, July 2007.
- [83] R. S. Adve, T. K. Sarkar, "Generation of accurate broadband information from narrowband data using the Cauchy method," Microwave and Optical Technology Lett., vol. 6, no. 10, pp. 569-573, Aug. 1993.
- [84] R. S. Adve, T. K. Sarkar, S. M. Rao, E. K. Miller and D. R. Pflug, "Application of the Cauchy method for extrapolating/interpolating narrow-band system responses,"IEEE Trans. Microwave Theory Tech., vol. 45, pp. 837-845, May 1997.
- [85] A. García-Lamperéz, T. K. Sarkar, M. Salazar-Palma, and T. K. Sarkar, "Generation of accurate rational models of lossy systems using the Cauchy method," IEEE Microwave and Components Lett., vol. 14, no. 10, pp. 490-492, Oct 2004.
- [86] R. Neumayer, A. Stelzer, F. Haslinger, and R. Weigel, "On the synthesis of equivalent-circuit models for multiports characterized by frequency-dependent parameters," IEEE Trans. Microwave Theory Tech., vol. 50, no. 12, pp. 2789-2796, Dec. 2002.
- [87] Y. Kim and H. Ling, "Equivalent circuit modeling of broadband antennas using a rational function approximation," Microwave and Optical Technology Lett., vol. 48, no. 5, pp. 950-953, May 2006.
- [88] W. T. Beyene, "Improving time-domain measurements with a network analyzer using a robust rational interpolation technique," IEEE Trans. Microwave Theory Tech., vol. 49, no. 3, pp. 500-508, March 2001.
- [89] W.H. Press, S.A. Teukolsky, W.T. Vetterling, and B.P. Flannery, Numerical recipes. The art of scientific computing, 2nd ed., Cambridge University Press, New York, 1992.
- [90] "Data sheet of NE3210S01," CEL, Santa Clara, CA. [Online]. Available: http://www.cel.com/pdf/datasheets/ne3210s01.pdf.
- [91] "Data sheet of NE425S01," CEL, Santa Clara, CA. [Online]. Available: http://www.cel.com/pdf/datasheets/ne425s01.pdf.
- [92] J. Sanggeun, A. Suárez, and D. B. Rutledge , "Global stability analysis and stabilization of a class- $E/F$  amplifier with a distributed active transformer," IEEE Trans. Microwave Theory Tech., vol. 53, no. 12, pp. 3712- 3722, Dec. 2005.
- [93] A. Suárez and R. Melville, "Simulation assisted design and analysis varactor-based frequency multipliers and dividers," IEEE Trans. Microwave Theory Tech., vol. 54, no. 3, pp. 1166-1179, Mar. 2006.
- [94] A. Douillet, J. J. Zondy, A. A. Yelisseyev, S. Lobaniv, L. Isaenko, "Toward a 3:1 frequency divider based on parametric oscillation using AgGaS2 and PPLN crystals," IEEE Trans. on Ultrasonics, Ferroelectrics and Frequency control, vol. 47, no. 5, pp. 1127-133, Sep. 2000.
- [95] C. Rauscher, "Regenerative frequency division with a GaAs FET," IEEE Trans. Microwave Theory Tech., vol. 32, pp. 1461-1468, Nov. 1998.
- [96] A. Suárez and R. Queré, Global stability analysis of microwave circuits, Artech House, Boston, MA, 2003.
- [97] A. Suárez y T. Fernández, RF Devices: characteristics and modelling from microwave devices, circuits and subsystems for communications engineering, John Wiley and Sons, Ltd, The Atrium, Southern Gate, West Sussex, England, 2005.
- [98] F. Kung, "Modeling of electromagnetic wave propagation in printed circuit board and related structures," Tesis doctoral. Multimedia University, 2003.
- [99] J. Jugo, J. Portilla, A. Anakabe, A. Suárez, and J. M. Collantes, "Closed-loop stability analysis of microwave amplifiers," IEE Electronics Letters, vol. 37, pp. 226- 228, Feb. 2003.

## Publicaciones del autor

## Publicaciones en revistas

- 1. L. F. Velarde, J. A. Pereda, A. Vegas and O. González, "A weighted-average scheme for accurate FDTD modeling of electromagnetic wave propagation in conductive media," IEEE Antennas and Wireless Propagation Lett., vol. 3, no. 1, pp. 302-305, Dec. 2004.
- 2. J. A. Pereda, A. Vegas, L. F. Velarde and O. González, "An FD-FD eigenvalue formulation for computing port solutions in FD-TD simulators," Microwave and Optical Technology Lett., vol. 5, no. 1, pp. 1-3, April 2005.
- 3. O. González, J. A. Pereda, A. Herrera and A. Vegas, "An extension of the lumpednetwork FDTD method to linear two-port lumped circuits," IEEE Trans. Microwave Theory and Tech., vol. 54, no. 7, pp. 3045-3051, July 2006.
- 4. J. A. Pereda, A. Grande, O. González and A. Vegas, "FDTD modelling of chiral media by using the Mobius transformation technique," IEEE Antennas and Wireless Propagation Lett., vol. 5, pp. 327-330, Dec. 2006.
- 5. O. González, J. A. Pereda, A. Herrera, A. Grande and A. Vegas, "Combining the FDTD method and rational-fitting techniques for modeling active devices characterized by measured S-parameters," IEEE Microwave and Wireless Components Lett., vol. 17, no. 7, pp. 477-479, July 2007.
- 6. A. Grande, J. A. Pereda, O. González and A. Vegas, "On the equivalence of several FDTD formulations for modeling electromagnetic wave propagation in doublenegative metamaterials," IEEE Antennas and Wireless Propagation Lett., vol. 6, pp. 324-327, Dec. 2007.
- 7. A. Grande, J. A. Pereda, O. González and A. Vegas, "Stability and accuracy of a finite-difference time-domain scheme for modeling double-negative media with high-order rational constitutive parameters," IEEE Trans. Microwave Theory and Tech., vol. 56, no. 1, pp. 94-104, Jan. 2008.
- 8. O. González, J. A. Pereda, A. Suárez, A. Grande and A. Vegas, "Analysis of frequency division in microstrip circuits by using the FDTD method," Microwave and Optical Technology Lett., vol. 50, no. 5, pp. 1300-1302, May 2008.
- 9. J. A. Pereda, A. Grande, O. González and A. Vegas, "The 1D ADI-FDTD Method in Lossy Media," IEEE Antennas and Wireless Propagation Lett., vol. 7, pp. ?-?, Dec. 2008.
- 10. A. Grande, J. A. Pereda, O. González and A. Vegas, "Stability and accuracy analysis of an extension of the FDTD method to incorporate magnetized ferrites," International Journal of Numerical Modelling: Electronic Networks, Devices and Fields. Especial Issue, vol. 21, issue 6, November/December 2008.
- 11. J. A. Pereda, O. González, A. Grande and A. Vegas, "An alternating-direction implicit FDTD modeling of dispersive media without constitutive relation splitting," IEEE Microwave and Wireless Components Lett., vol. 21, issue 11, pp. ?-?, Nov. 2008.
- 12. J. A. Pereda, A. Grande, O. González and A. Vegas, "Analysis of two alternative ADI-FDTD formulations for transverse-electric waves in lossy materials," Enviado a IEEE Trans. Antennas and Propagation.
- 13. O. González, A. Grande, J. A. Pereda and A. Vegas, "A Study on the Stability and Numerical Dispersion of the Lumped-Network FDTD Method," Enviado a IEEE Trans. Antennas and Propagation.

## Contribuciones a congresos

- 1. L. F. Velarde, J. A. Pereda, A. Vegas y O. González; "Incorporación de medios conductores en simuladores FDTD mediante una discretización óptima basada en el uso de promedios ponderados," XIX Symposium Nacional URSI, Barcelona 8-10 Septiembre 2004.
- 2. A. Grande, I. Barba, A. C. Cabeceira, J. Represa, O. González and J. A. Pereda, "Study on the stability of the FDTD extensión for modeling transient propagation in dispersive biisotropic media," 2005 IEEE AP-S International Symposium and USNC/URSI National Radio Science Meeting, Washington, DC, 3-8 July 2005.
- 3. O. González, J. A. Pereda y A. Vegas, "Obtención de parámetros de puerta mediante el método frecuencial FDFD para su posterior utilización en simuladores temporales FDTD," IV Encuentro Ibérico de Electromagnetismo Computacional, Seia (Portugal) 7-9 September 2005.
- 4. O. González, J. A. Pereda y A. Vegas, "Incorporación de circuitos concentrados de dos puertas en simuladores electromagnéticos temporales basados en el método FDTD," XX Symposium Nacional URSI, Gandia 12-14 Septiembre 2005.
- 5. O. González, J. A. Pereda, A. Herrera, A. Grande and A. Vegas, "Applying the two-port lumped-network FDTD method to modelling linear field-effect transistors with nonzero transconductance delay parameter," 2006 IEEE AP-S International Symposium and USNC/URSI National Radio Science Meeting, Albuquerque, New Mexico, 9-14 July 2006.
- 6. A. Grande, J. A. Pereda, O. González and A. Vegas, "FDTD modeling of double negative metamaterials characterized by high-order frequency-dispersive constitutive parameters," 2006 IEEE AP-S International Symposium and USNC/URSI National Radio Science Meeting, Albuquerque, 9-14 July 2006.
- 7. O. González, J. A. Pereda, A. Grande, A. Herrera y A. Vegas, "Incorporación de transistores lineales de efecto de campo en simuladores electromagnéticos temporales basados en el método FDTD," XXI Symposium Nacional URSI, Oviedo 12-15 Septiembre 2006.
- 8. A. Grande, J. A. Pereda, O. González y A. Vegas, "Modelado de medios quirales en simuladores FDTD mediante la técnica de la transformación de Moebius," XXI Symposium Nacional URSI, Oviedo 12-15 Septiembre 2006.
- 9. A. Grande, J. A. Pereda, O. González and A. Vegas, "FDTD modeling of highorder frequency-dispersive double negative media," 2006 YSMM Young Scientist Meeting on Metamaterials, Seville, 23-25 November 2006.
- 10. O. González, J. A. Pereda, A. Grande, A. Herrera y A. Vegas, "Incorporación de elementos concentrados en simuladores FDTD a partir de parámetros S medidos y de técnicas de ajuste racional," V Encuentro Ibérico de Electromagnetismo Computacional, Aiguablava (España) 22-25 Abril 2007.
- 11. J. A. Pereda, A. Grande, O. González and A. Vegas, "Some numerical aspects of an extension of the FDTD method to incorporate magnetized ferrites," 2007 IEEE Workshop on Computational Electromagnetics in Time-Domain (CEM-TD), Perugia (Italy), 15-17 October 2007.ISBN: 1-4244-1170-X.
- 12. J. A. Pereda, A. Grande, O. González, y A. Vegas, "Estabilidad y exactitud de una extensión del método FDTD para la incorporación de ferritas parcialmente magnetizadas," 1.º Seminário do Comité Português da URSI: Radiocomunicações — Novos paradigmas e impacto na saúde, Lisboa, Portugal, 28 Novembro 2007.
- 13. E. Villa, A. Casanueva, E. Zubizarreta, O. González and A. Grande, "Analysis and design of a miniaturized low pass filter in suspended microstrip structure,"  $1.0$ Seminário do Comité Português da URSI: Radiocomunicações — Novos paradigmas e impacto na saúde, Lisboa, Portugal, 28 Novembro 2007.
- 14. A. Casanueva, E. Zubizarreta, O. González, A. Grande and E. Villa, "A userfriendly CAD tool for the Rigorous and Efficient A.lysis of Finline Waveguiding Structures fro Milimetre Applications," 2007 IEEE Asia-Pacific Microwave Conference, Bangkok, Thailand, 11-14 December 2007.
- 15. O. González, J. A. Pereda, A. Grande, A. Herrera y A. Vegas, "Incorporación de dispositivos activos en simuladores FDTD a partir de parámetros S medidos y de técnicas de ajuste racional," XXII Symposium Nacional URSI, Madrid 22-24 Septiembre 2008.
- 16. O. González, A. Grande, J. A. Pereda y A. Vegas, "Estudio de las propiedades numéricas de una extensión del método FDTD para la incorporación de circuitos concentrados," VI Encuentro Ibérico de Electromagnetismo Computacional, Chiclana (España) 22-24 Octubre 2008.
- 17. J. Margineda, G.J. Molina Cuberos, M.J. Núñez, A.J. García Collado, M.A. Solano, A.Vegas, A.M. Grande, O. González, J.A. Pereda, A. Gómez, I. Barba, A.C. López Cabeceira y J. Represa, "Materiales avanzados para frecuencias de microondas: diseño, caracterización y modelado numérico," VI Encuentro Ibérico de Electromagnetismo Computacional, Chiclana (España) 22-24 Octubre 2008.